**برای دریافت فایل** word**پروژه به سایت ویکی پاور مراجعه کنید. فاقد آرم سایت و به همراه فونت های الزمه**

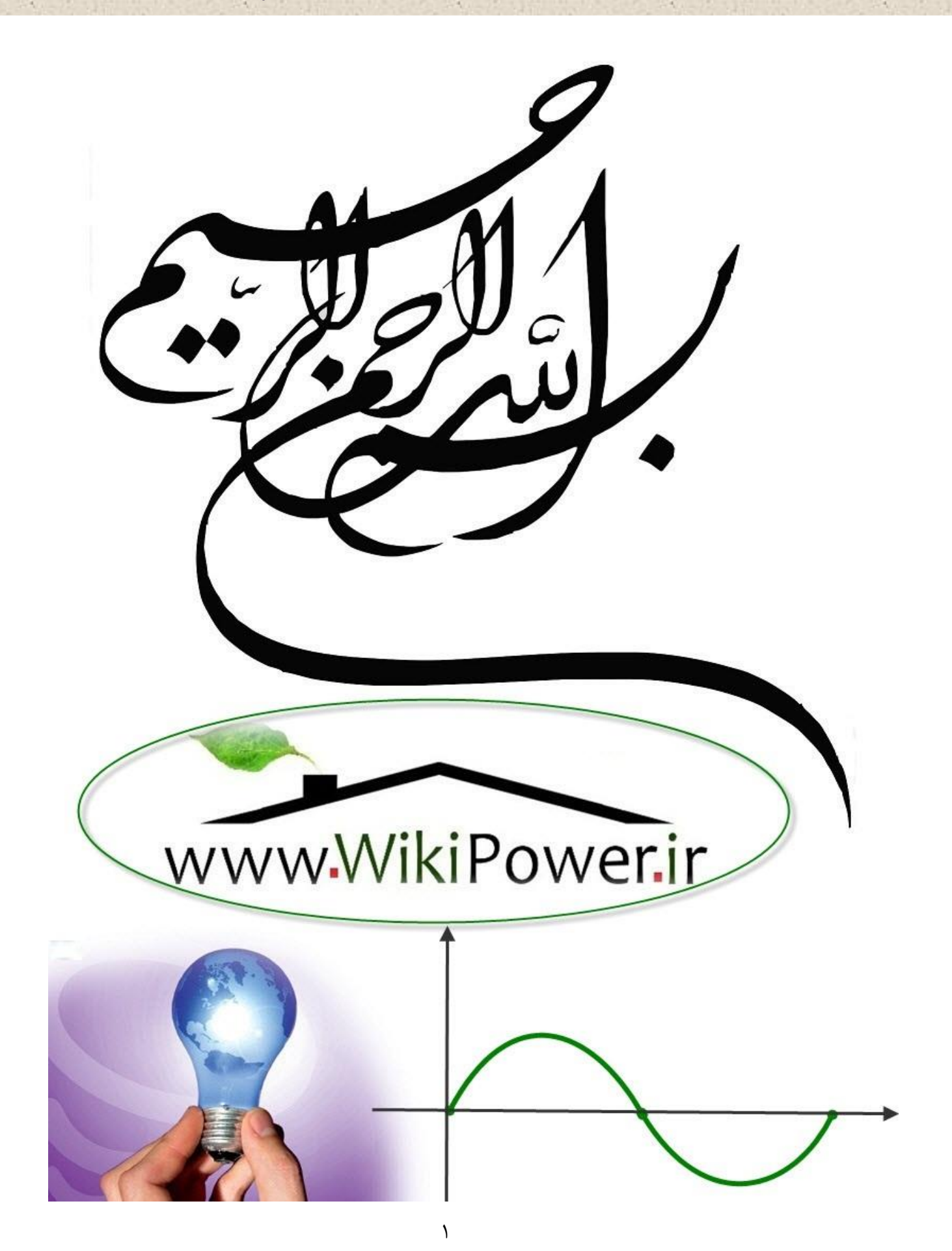

**برای دریافت فایل** word**پروژه به سایت ویکی پاور مراجعه کنید. فاقد آرم سایت و به همراه فونت های الزمه**

**موضوع پروژه**:

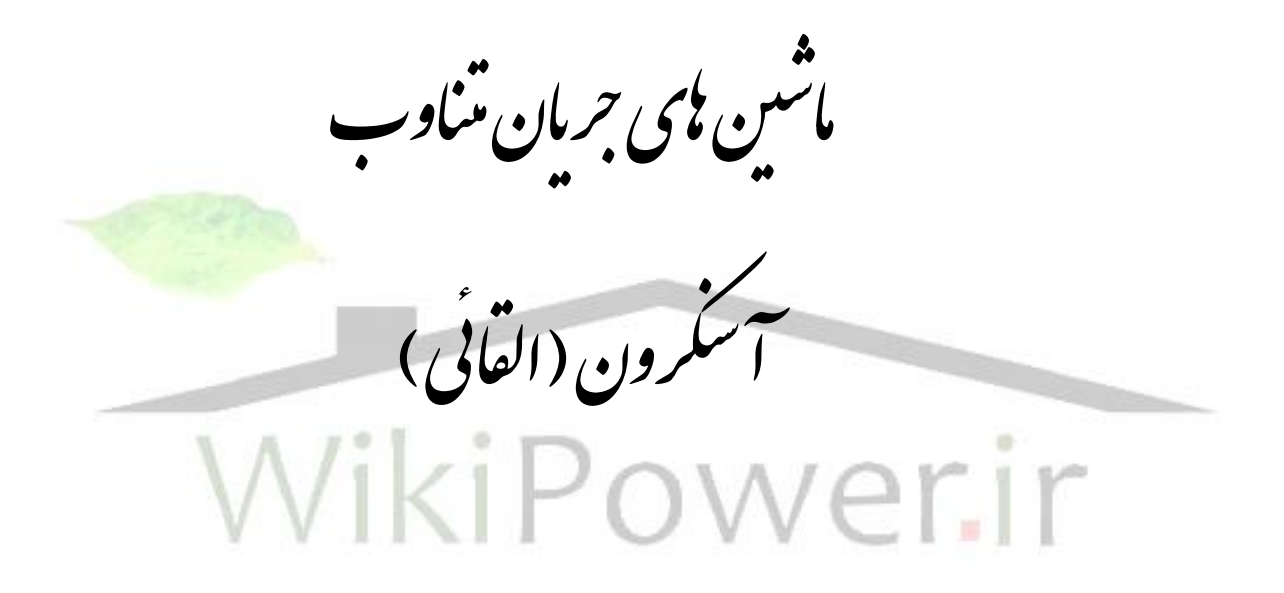

**برای خرید فایل wordاین پروژه اینجا کلیک کنید. ) شماره پروژه = 467 ( پشتیبانی: 09355405986**

**برای دریافت فایل** word**پروژه به سایت ویکی پاور مراجعه کنید. فاقد آرم سایت و به همراه فونت های الزمه**

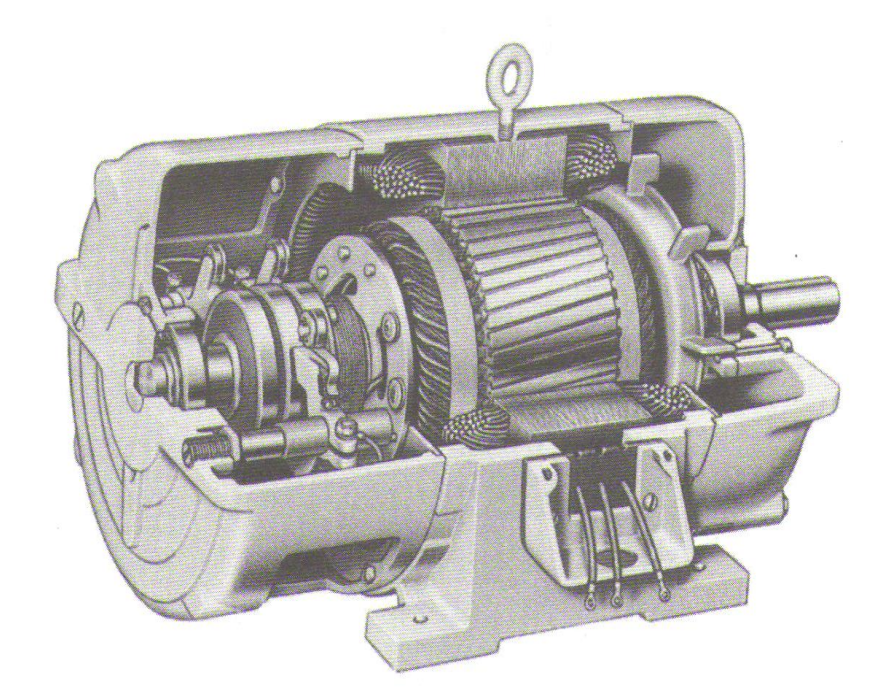

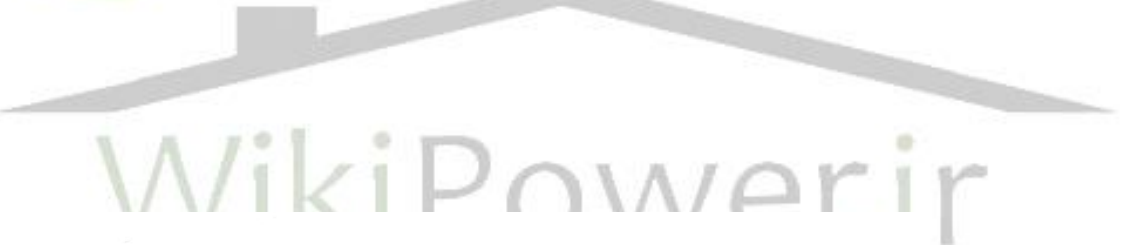

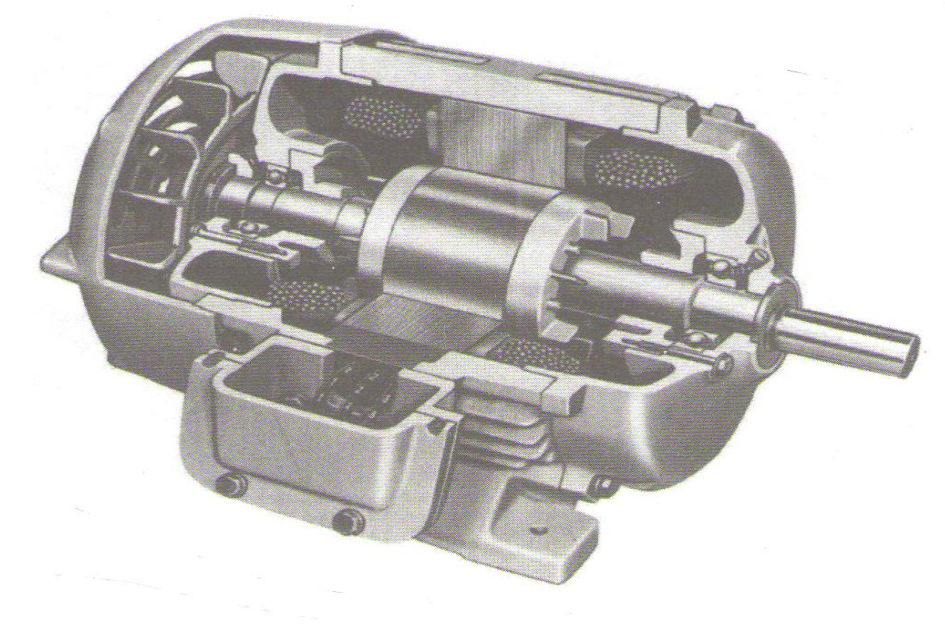

**برای دریافت فایل** word**پروژه به سایت ویکی پاور مراجعه کنید. فاقد آرم سایت و به همراه فونت های الزمه**

**فهرست**

**فصل اول** 

**مبانی موتورهای آسنکرون**

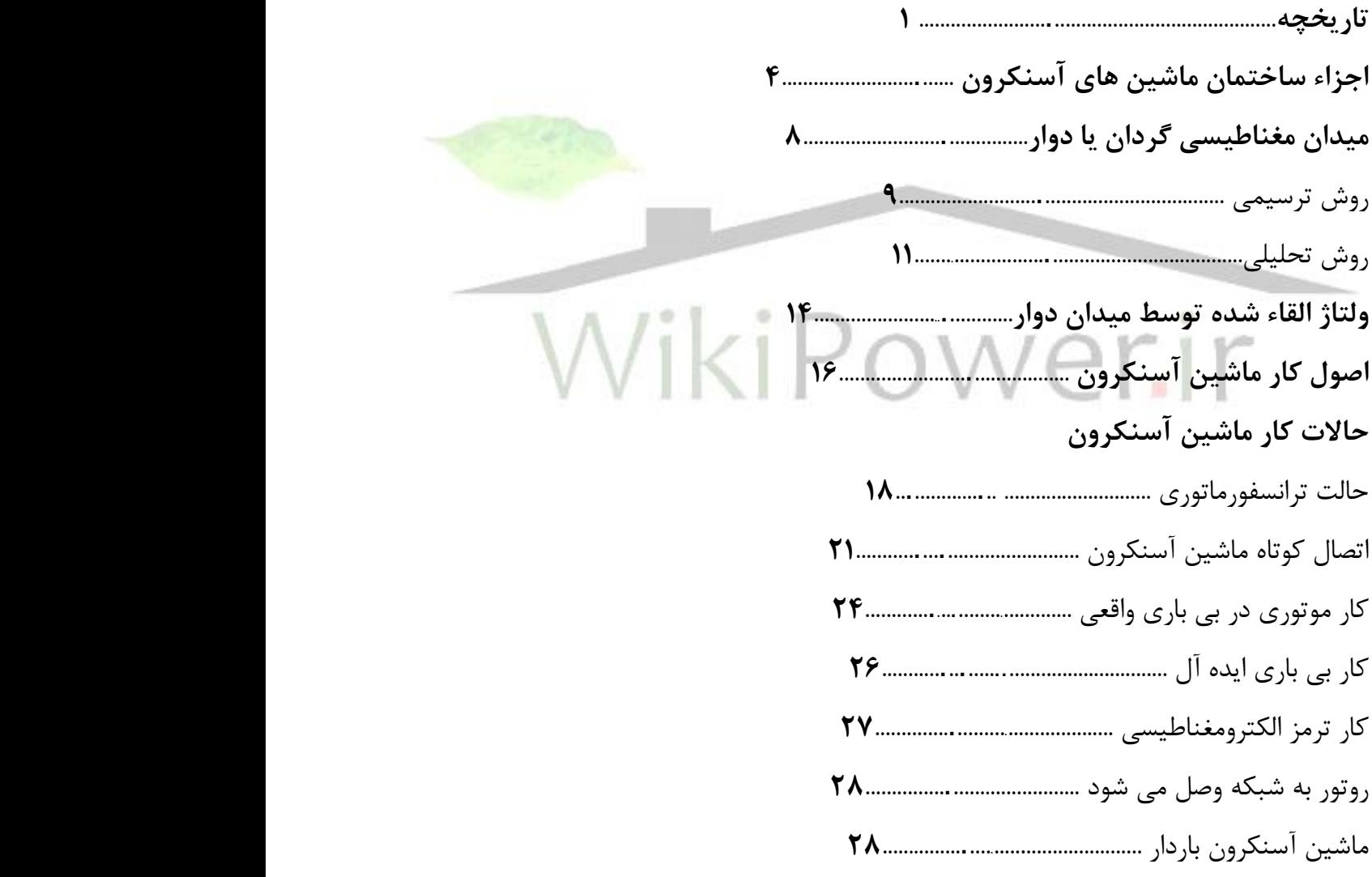

**فصل دوم** 

**برای دریافت فایل** word**پروژه به سایت ویکی پاور مراجعه کنید. فاقد آرم سایت و به همراه فونت های الزمه**

## **مدار معادل موتورهای آسنکرون**

**و تعیین پارامترهای آن**

**مدار معادل موتورهای آسنکرون 32**...................................... مدار معادل ماشین آسنکرون از دیدگاه استاتور **37**...................... مدار معادل Г ماشین آسنکرون **38**........................................ مدار معادل دقیق Г **41**..................................................... دیاگرام برداری موتور آسنکرون **42**..................................... **تعیین پارامترهای مدار معادل 43**......................................... آزمایش بی باری **44**....................................................... آزمایش DC برای یافتن مقاومت استاتور **46**............................ آزمایش روتور قفل شده **48**................................................

**فصل سوم قدرت و گشتاور در ماشین آسنکرون**

**پیشگفتار 52**................................................................ **قدرت در ماشین آسنکرون 52**............................................ قدرت الکترومغناطیسی ماکزیمم **54**...................................... قدرت مکانیکی ماکزیمم **56**................................................ **گشتاور ماشین آسنکرون 58**.............................................. گشتاور الکترومغناطیسی **59**............................................... گشتاور الکترومغناطیسی ماکزیمم **65**..................................... گشتاور راه اندازی **65**.....................................................

**برای دریافت فایل** word**پروژه به سایت ویکی پاور مراجعه کنید. فاقد آرم سایت و به همراه فونت های الزمه**

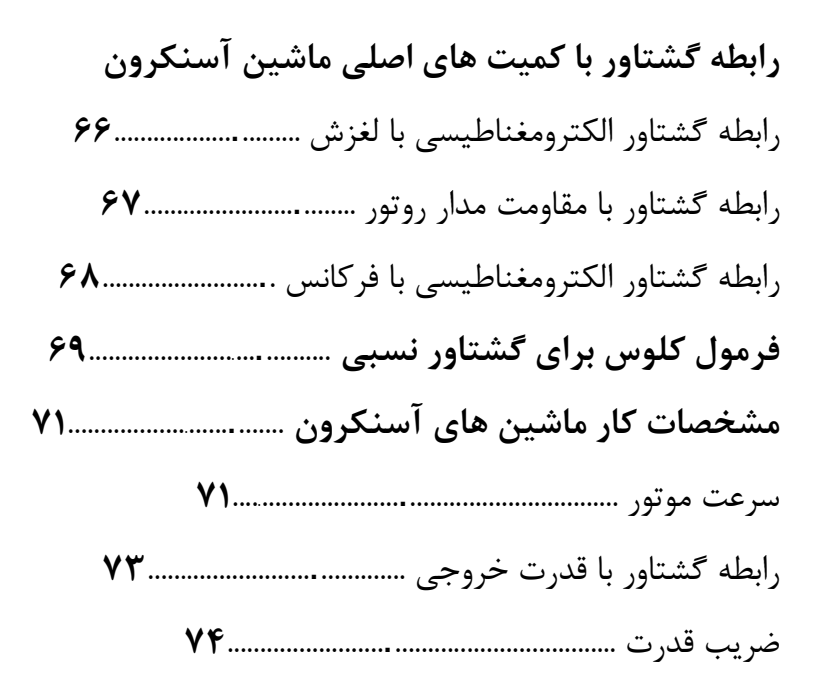

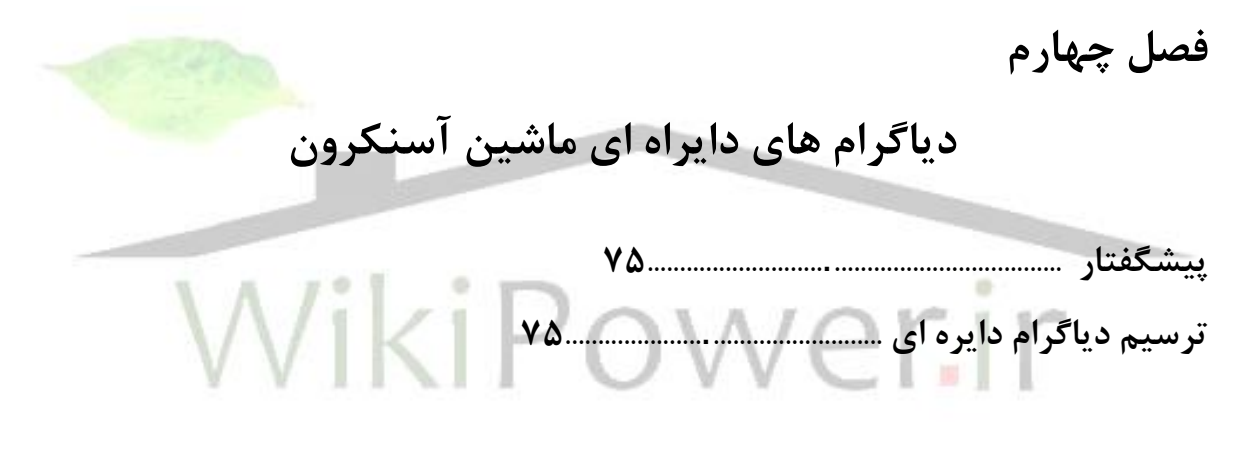

**بیان تلفات و قدرت به وسیله قطعات خط در دیاگرام دایره ای 79**........................................................

## **فصل پنجم**

**راه اندازی موتورهای آسنکرون**

**پیشگفتار 84**................................................................ **مدت الزم برای دورگیری موتورهای آسنکرون هنگام راه اندازی 86**.......................................................

**برای دریافت فایل** word**پروژه به سایت ویکی پاور مراجعه کنید. فاقد آرم سایت و به همراه فونت های الزمه**

**حرارت ایجاد شده در سیم پیچ های موتور در موقع راه اندازی 87**........................................................ **راه اندازی موتورهای با روتور سیم پیچی شده 89**...................... **راه اندازی موتورهای آسنکرون با روتور قفسی** اتصال مستقیم به شبکه **92**................................................. راه اندازی به وسیله قرار دادن مقاومت القائی در مدار استاتور **92**......................................................... راه اندازی به وسیله اتوترانسفورماتور **94**................................ راه اندازی به وسیله کلید ستاره مثلث **95**................................. راه اندازی به وسیله مدارهای الکترونیکی **97**........................... **فصل ششم طبقه بندی موتورهای آسنکرون پیشگفتار 98**................................................................ **موتور آسنکرون با روتور قفسی ساده 100**............................. **موتور آسنکرون دو قفسی 101**.......................................... اساس کار موتور با دو قفس **103**......................................... مقایسه موتور با قفس دوبل با موتور معمولی **105**...................... **موتور آسنکرون با روتور مجهز به شیارهای عمیق 106**...................................................... **اساس کار موتور با روتور با شیارهای عمیق 107**.................... **مقایسه موتور با قفس دوبل با موتور با موتور**

**با روتور با شیارهای عمیق 109**.........................................

**برای دریافت فایل** word**پروژه به سایت ویکی پاور مراجعه کنید. فاقد آرم سایت و به همراه فونت های الزمه**

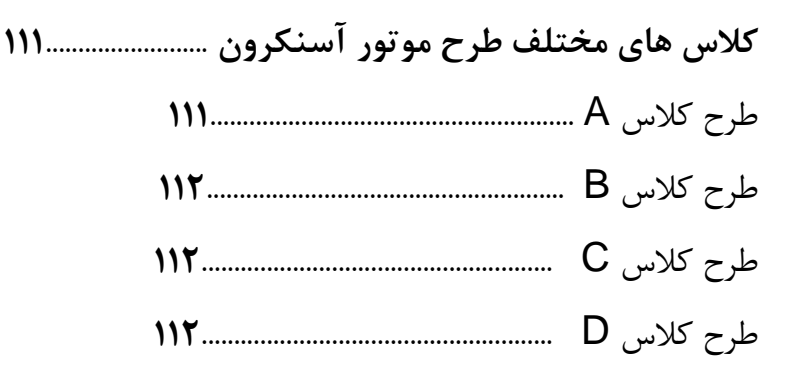

**فصل هفتم**

**کنترل سرعت موتورهای آسنکرون**

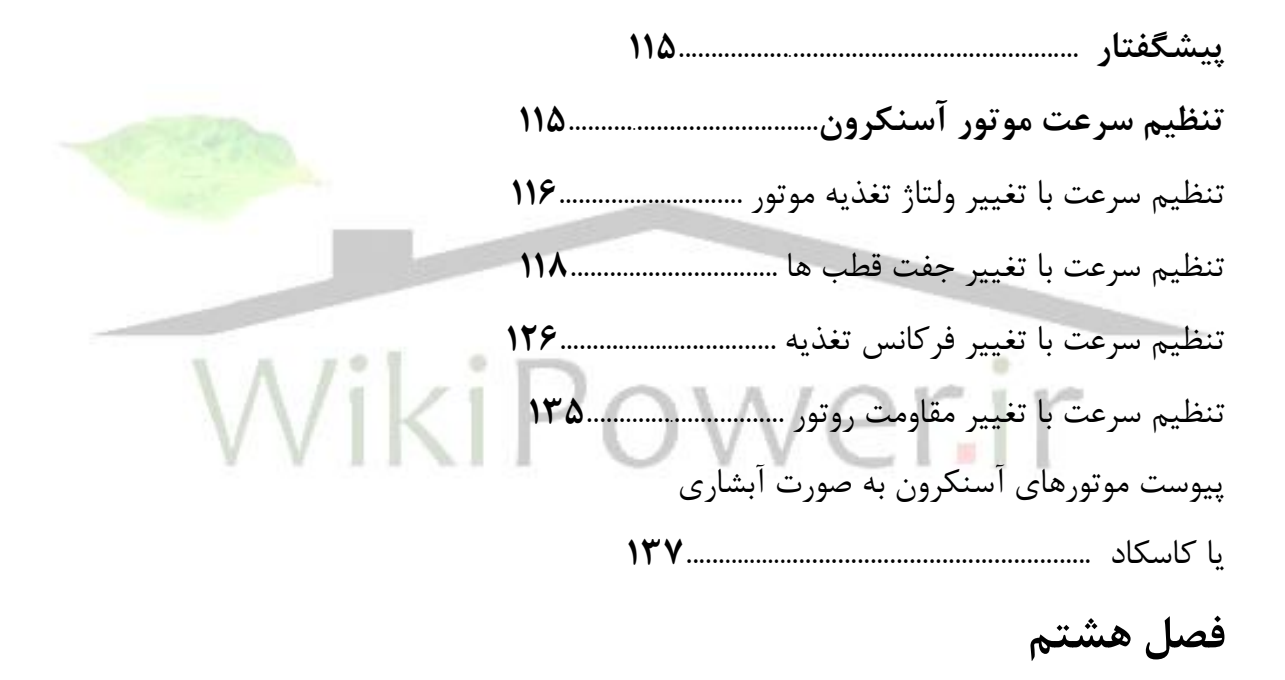

**ژنراتور آسنکرون**

**پیشگفتار 186**............................................................. **ماشین آسنکرون به صورت ژنراتور 187**.............................. **ژنراتور آسنکرون مجزا 190**.............................................

**پیوست ها 195**............................................

**فصل اول** 

**مبانی موتورهای آسنکرون**

**تاریخچه**

ایده های پایه ای موتورهای آسنکرون در اواخر دهه 1880 توسط نیکوال تسال پی ریزی شد ، او در سال 1888 این ایده ها را به ثبت رساند . در آن زمان او مقاله ای در انستیتوی آمریکایی مهندسین برق ( AIEE که فعال IEEE شده است ( ارائه داد و در آن اصول اساسی موتورهای آسنکرون سیم پیچی شده را به همراه ایده های مربوط به دو موتور AC مهم دیگر – موتور سنکرون و موتور رلوکتانسی – مطرح کرد .

گرچه ایده اساسی موتورهای آسنکرون در سال 1888 تشریح شده ، ولی چنین موتوری به شکل امروزی ساخته نشد ، ابتدا یک موتورهای پیشرفت های سریع وجود داشت و به دنبال آن یک رشته بهبودهای تدریجی که تا امروز ادامه یافته است .

موتورهای آسنکرون در بین سال های 1888 تا 1895 شکل مدرن خود را پیدا کرد . در این مدت از منابع تغذیه دو فاز و سه فاز برای ایجاد میدان مغناطیسی دوار در موتور استفاده می شد ، سیم پیچ های استاتور توزیع شده به وجود آمد و روتور قفس سنجابی معرفی شد . در سال 1896 موتورهای آسنکرون سه فاز کامل و عملی به صورت تجاری در دسترس قرار گرفت .

از آن سال تا اوائل دهد 1970 کیفیت فوالدها ، روش های ریخته گری ، عایق سازی و جنبه های ساختمانی مورد استفاده در موتورهای آسنکرون مرتب روبه بهبود داشت . این روند به ساخت موتورهای کوچکتر ) به ازاء توان مشخص ) انجامید و صرفه جویی عمده ای در هزینه های ساخت را میسر کرد . در واقع یک موتور 100 اسب بخار امروزی از لحاظ اندازه فیزیکی با یک موتور 7,5 اسب بخار سال 1897 برابر است .

ولی بهبودها در طراحی موتورهای آسنکرون لزوما به بهبود بازده کاری

موتور منجر نشد . کوشش اصلی طراحی متوجه کاهش هزینه مواد مصرفی بود ، نه در جهت افزایش بازده . دلیل این جهت گیری ارزانی فوق العاده نیروی برق بود که باعث می شد معیار اصلی خریدار موتور ، قیمت آن باشد.

از وقتی که افزایش چشم گیر قیمت نفت در سال 1973 شروع شد ، هزینه های کاری ماشین ها مهم و مهمتر شدند و هزینه خرید و نصب اهمیتی کمتر یافت . در نتیجه این روند تاکید بر روی بازده موتور قرار گرفت ، هم از لحاظ طراح و هم از لحاظ مصرف کننده نهایی .

امروزه موتورهای آسنکرون پر بازده تقریبا توسط تمام سازندگان عمده ساخته می شوند ، و این موتورها روز به روز سهم بیشتری از بازار موتورهای آسنکرون را به خود اختصاص می دهند . برای ساختن موتورهای آسنکرون پر بازده ، در مقایسه با طرح های سنتی موتورهای آسنکرون ، روش های خاصی به کار برده می شود . از این روش ها می توان موارد زیر را نام برد:

1( در سیم پیچی استاتور مس کمتری به کار می رود تا تلفات مس کاهش یابد. 2( طول هسته روتور و استاتور افزایش یافته است تا چگالی فوران مغناطیسی در فاصله هوایی ماشین کاهش یابد . به این ترتیب اشباع مغناطیسی کاهش یافته ، تلفات هسته کمتر می شود .

3( در استاتور ماشین فوالد بیشتری به کار می رود ، به این ترتیب انتقال حرارت بیشتری صورت گرفته ، درجه حرارت حالت کار موتور کاهش می یابد . طراحی پنکه روتور تغییر کرده است ، تا تلفات اصطکاک هوا کاهش یابد.

4( فوالد به کار رفته در استاتور یک فوالد الکتریکی با کیفیت باالست که تلفات هیسترزیس کمی دارد . ۵) فولادهای به کار رفته در استاتور نازکترند ( یعنی لایه ها به هم خیلی نزدیکند ) ، و مقاومت ویژه خیلی بزرگی دارند . هر دوی اینها باعث کاهش تلفات جریان های گردابی موتور می شود .

6( روتور به دقت تراش کاری می شود تا فاصله هوایی یکنواختی به وجود آمده ، تلفات پراکنده در موتور کاهش یابد.

علاوه بر روش های عمومی بیان شده در بالا ، هر سازنده راه منحصر به فردی برای ساختن موتوری با بازده باال دارد .

NEMA برای سهولت مقایسه بازده موتورها روش استانداردی برای اندازه گیری بازده موتور بر اساس روش B استاندارد 112IEEE ، روش های آزمایش موتورها و ژنراتورهای القائی چند فاز ، پذیرفته است . NEMA همچنین یک درجه بندی جدیدی موسوم به بازده نامی NEMA ابداع کرده است که روی

پالک های موتورهای کالس A , B , C حک می شود . بازده نامی ، بازده متوسط تعداد زیادی موتور هم مدل است و یک بازده مینیمم برای هر موتور تضمین می کند . استاندارد بازده نامی NEMA در جدول  $(1 - 1)$  نشان داده شده است .

موسسات استاندارد دیگری نیز استانداردهای بازده دیگری برای موتورهای القائی تعیین کرده اند ، مهمترین اینها عبارتند از استانداردهای انگلیسی 269BS , IEC 34 IEC( ( 2 – ، و ژاپنی 37 – JEC ولی روش های توصیف شده برای اندازه گیری بازده موتور در هر استاندارد متفاوت است و برای یک ماشین خاص نتایج متفاوتی به دست می دهند . اگر بازده موتور 82,5 درصد بیان شده باشد ، ولی با استانداردهای مختلفی اندازه گیری شده باشند ، ممکن است بازده واقعی یکسانی نداشته باشند . در مقایسه موتورها این نکته مهم است که بازده با یک استاندارد اندازه گیری شده باشد .

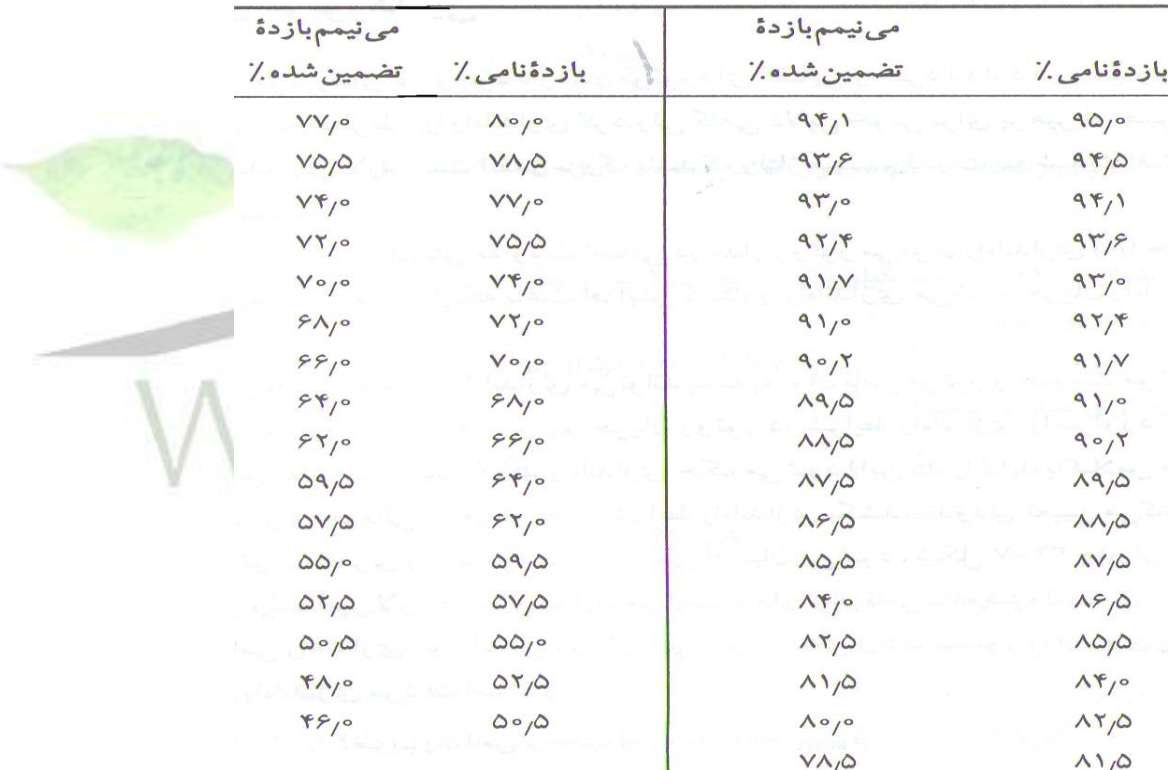

) جدول 1 – 1 (

**1 – اجزاء ساختمان ماشین های آسنکرون**

ماشین های آسنکرون از دو قسمت اصلی تشکیل می شود : 1( استاتور 2( روتور

استاتور ماشین های آسنکرون از ورق های فوالدی می سازند و سیم پیچ سه فاز ماشین آسنکرون روی آن قرار می دهند که به شبکه سه فازه وصل می شود . در شکل ( ۱) شیارهای استاتور و طرز قرار گرفتن کالف در شیارها نمایش داده شده است .

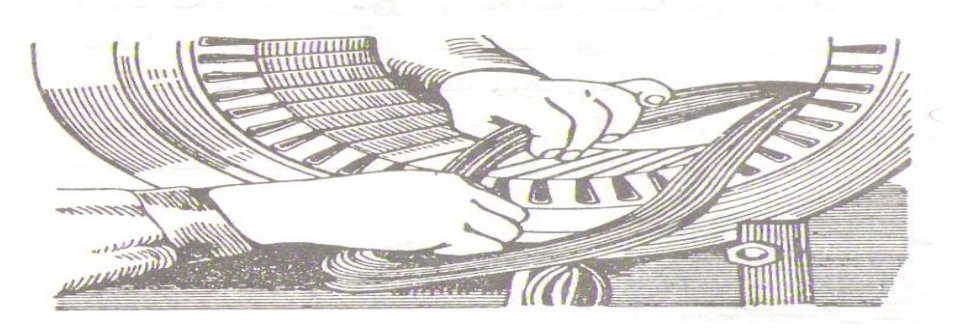

 $(1 - 1)$  (شکل

روتور ماشین های آسنکرون از ورقه های فوالدی ساخته می شود . به طور کلی روتور ماشین های آسنکرون به دو نوع ساخته می شود :

١) روتور سیم پیچی شده ( اسلیپ رینگ ) : این روتور همانند استاتور سه فازه سیم <mark>پیچی شده و ته س</mark>یم پیچ های سه فاز به صورت ستاره به هم متصل شده و سرهای آنها به سه حلقه ( <sub>د</sub>ینگ ) <mark>اتصال یا</mark>فته که به وسیله سه جاروبک که بر روی این سه حلقه در تماس هستند با مدار خارجی می تواند در ارتباط قرار گیرد .

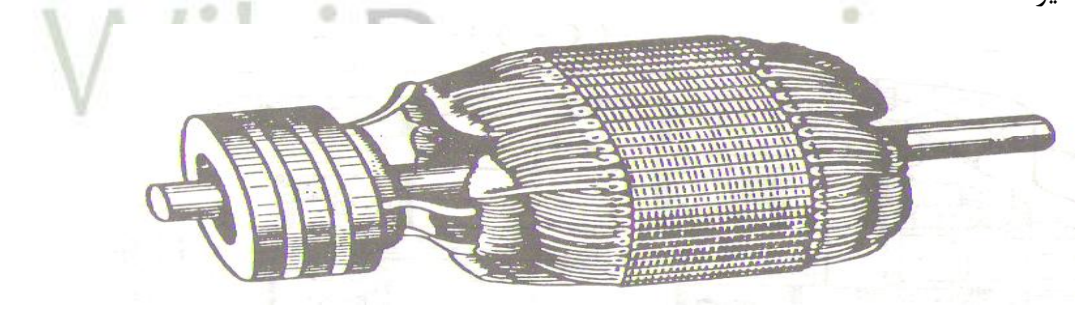

 $(1 - 7 \Delta)$ 

2( روتور اتصال کوتاه شده یا قفس سنجابی : روتورهای قفسی به سه طریق ساخته می شوند : الف) روتور یک قفسی

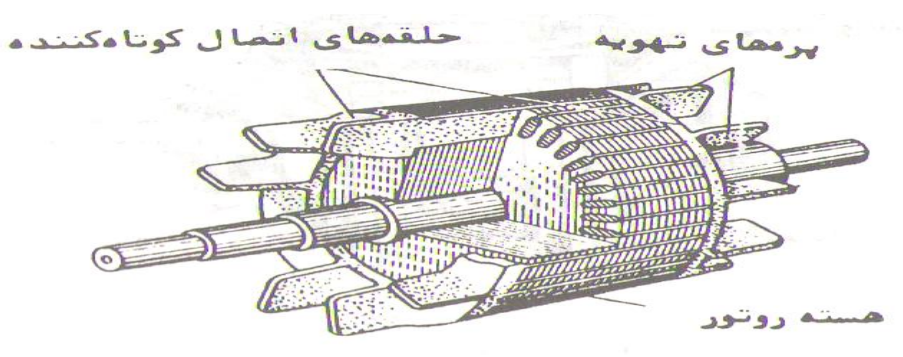

**برای دریافت فایل** word**پروژه به سایت ویکی پاور مراجعه کنید. فاقد آرم سایت و به همراه فونت های الزمه**

 $(1 - 7 \mu)$ ( شکل

ب) روتور با شیارهای عمیق

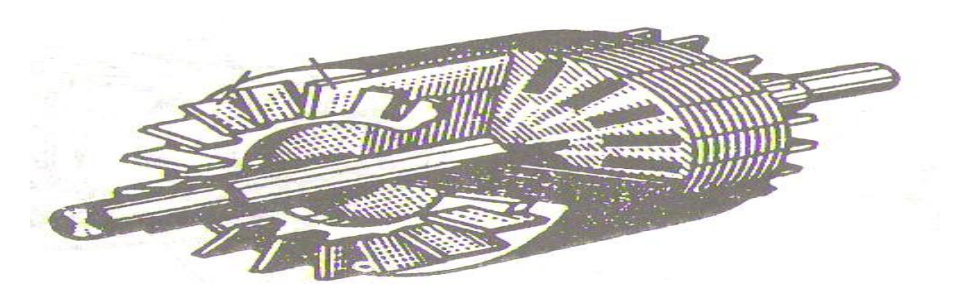

 $(1 - f)(\hat{x})$ 

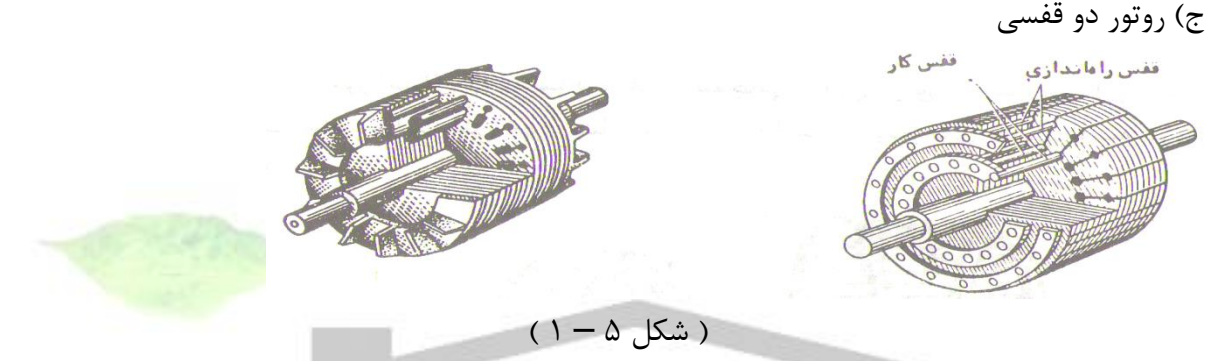

انواع مختلف روتورهای قفسی از لحاظ خواص راه اندازی با هم تفاوت دارد. شیار روتورهای یک قفسی معموال بیضی شکل می باشد و در شیارها که در باالی آنها بست نازکی به ضخامت 0,4 تا 0,5 قرار داده می شود آلومینیوم مذاب می ریزند در ضمن دو حلقه آلومینیومی در طرفین روتور ریخته می شود که میله های آلومینیومی را اتصال کوتاه می نمایند . این نوع روتورها در طرفین با پره هایی از جنس آلومینیوم جهت تهویه مجهز می باشند .

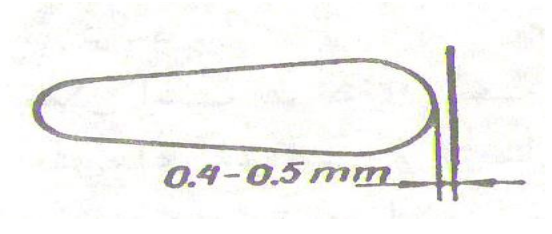

 $(1 - 8 \mu)$ 

در موتورهای با شیار عمیق قفس از تسمه مسی ساخته شده و به وسیله دو حلقه از تسمه مسی واقع در طرفین روتور اتصال کوتاه می شود .

**برای دریافت فایل** word**پروژه به سایت ویکی پاور مراجعه کنید. فاقد آرم سایت و به همراه فونت های الزمه**

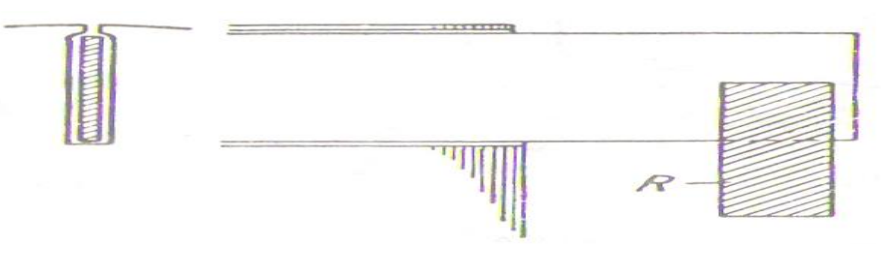

) شکل 7 – 1 (

روتورهای دو قفسی دارای دو قفس است که قفس فوقانی از جنس برنج یا برنز مخصوص با مقاومت اهمی نسبتا زیاد و مقاومت القائی کم است و عمل سیم پیچ راه انداز را در موتورهای آسنکرون انجام می دهد . قفس زیرین برعکس از مس با مقاومت اهمی کم ساخته می شود و سیم پیچ اصلی موتور و یا سیم پیچ کار محسوب می شود .

قفس های فوقانی و تحتانی ممکن است هر دو از مفتول و یا از تسمه باشد . ضمنا شیارهای قفس فوقانی و تحتانی هر دو می توانند گرد و یا شیار باالیی گرد و پایینی مستطیلی یا بیضی باشند . معموال حلقه های اتصال کوتاه هر دو قفس را از مس می سازند .

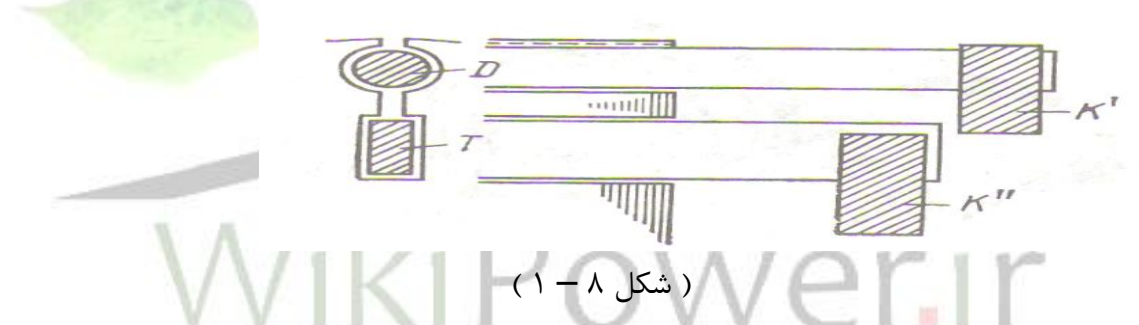

در شکل ( ۸ ) شیارهای فوقانی و تحتانی به وسیله آلومینیوم مذاب پر شده اند و روتور همانند یک روتور قفسی با شیارهای عمیق می تواند به حساب آید . و این روتور را می توان حد وسط روتورهای با شیار عمیق و روتورهای دو قفسی تصور نمود . همین طور شکل ) 9 ( روتور با شیار تنگ را نشان می دهد که می تواند همانند یک روتور با شیار عمیق و یا مشخصاتی مانند روتور دو قفسی داشته باشد .

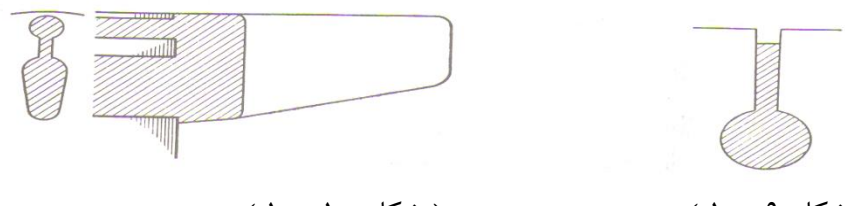

 $(1 - 1 \cdot \hat{\omega})$  ( شکل ۱۰ $(0 - 1)$ 

روتورهای یک پارچه از فوالد سخت بوده که گاهی محور ماشین نیز جزء روتور تراشکاری می باشد . این روتورها بیشتر در ماشین های بسیار کوچک ( میکرو ماشین ) در کنترل اتوماتیک در سرعت های بین 10000 تا 100000 دور در دقیقه ساخته می شوند .

**برای دریافت فایل** word**پروژه به سایت ویکی پاور مراجعه کنید. فاقد آرم سایت و به همراه فونت های الزمه**

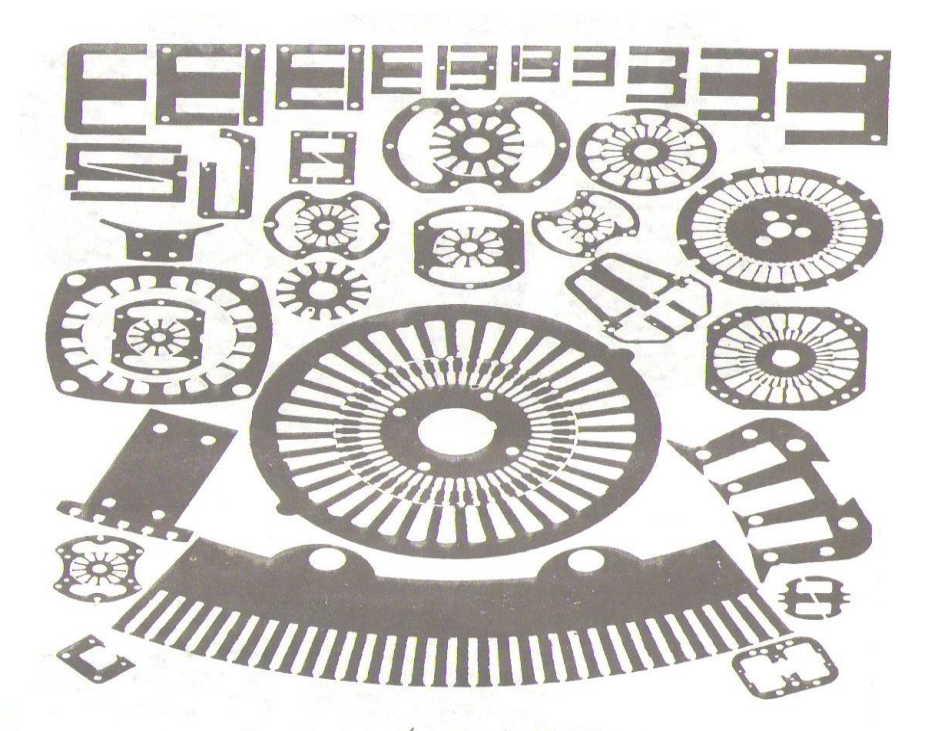

شكل (1-۵۱) نمونههای مختلف شابلونهای ورقههای مغناطیسی که در ماشینهای الکتریکی مورد استفاده قرار میگیرند .

) شکل 11 – 1 (

## **2 – میدان مغناطیسی گردان یا دوار**

تئوری میدان دوار به سال 1888 توسط فراری پایه گذاری شد و پس از آن علت گردش ماشین های الکتریکی جریان متناوب ( موتورها ) بر آن استوار گردید .

شکل ) 12 ( شمای یک استاتور با سه کالف متمرکز سه فاز را نشان می دهد و محور مغناطیسی کالف ها نسبت به هم در فضا و در محیط داخلی استاتور به میزان 120 درجه الکتریکی جابجایی دارند . متذکر می شویم کالف های متمرکزی \*aa و \*bb و \*cc نمایانگر کلیه سیم پیچ های گسترده یا توزیع شده فازهای a , b , c استاتور است در این مطالعه فرض براین است که ماشین دو قطبی است .

**برای دریافت فایل** word**پروژه به سایت ویکی پاور مراجعه کنید. فاقد آرم سایت و به همراه فونت های الزمه**

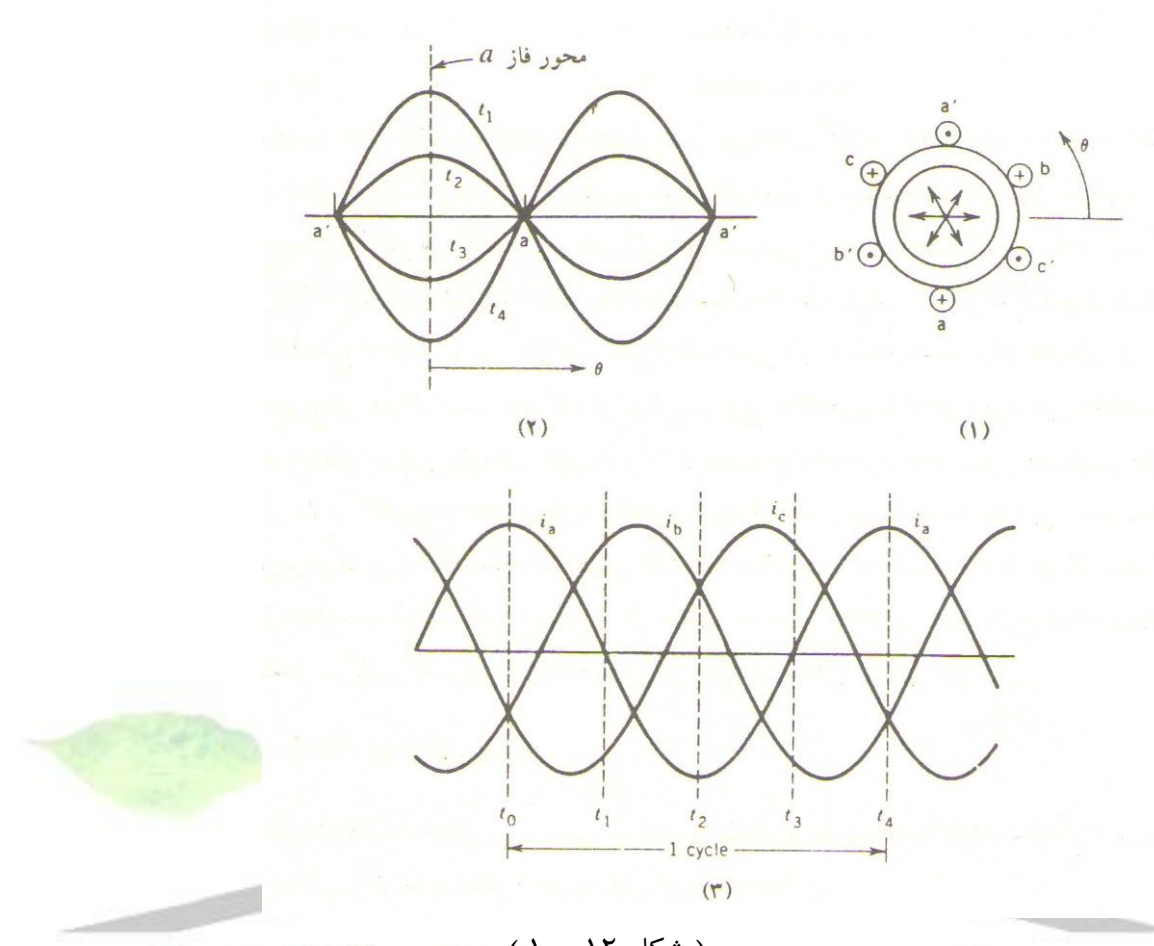

) شکل 12 – 1 ( اگر جریان متناوب AC سینوسی از کلاف هر فاز بگذرد ، د مغناطیسی ضربانی یا نوسانی حاصل می شود ، که

دامنه و جهت آن به مقدار لحظه ای جریان عبوری از سیم پیچی بستگی دارد . در شکل ( ۲ ، ۱۲ ) توزیع نیروی محرکه مغناطیسی در فضا و در لحظات مختلف را به خاطر عبور جریان AC از کالف متمرکز \*aa نشان می دهد .

کالف های \*bb و \*cc نیز موج های نیروی محرکه مغناطیسی مغناطیس با توزیع سینوسی پدید می آورند . لذا با سه موج نیروی محرکه مغناطیسی سینوسی مربوط به کالف های \*aa و \*bb و \*cc روبرو هستیم که نسبت به هم در فضا به میزان 120 درجه الکتریکی جابجایی دارند . گیریم جریان های متعادل زیر از سیم پیچ سه فاز استاتور بگذرد و شکل آنها مطابق شکل ) 3 ، 12 ( باشند یعنی :

- $i_{\mathbf{a}} = I_{\mathbf{m}}$  . cos wt ( 1 1 )
- $i_b = I_m$ . cos + 120 (  $\omega t$  120 ) ( 1 2 )
	- $i_c = I_m$ . cos ( ωt ) ( 1 3 )

**برای دریافت فایل** word**پروژه به سایت ویکی پاور مراجعه کنید. فاقد آرم سایت و به همراه فونت های الزمه**

در اینجا خاطر نشان می کنیم که جهت عبور جریان ها از کالف ها با عالمت ) **.** ( و ) x ) نشان داده شده اند . ) شکل 1 ، 12 ( . گیریم جریان های فوق از سیم پیچ های هر فاز بگذرد .مالحظه می شود مقدار ماکزیمم موج نیروی محرکه مغناطیسی مربوط به فاز a بر محور مغناطیسی فاز a منطبق است . برای فازهای b , c نیز وضع به همین منوال است .

لذا موج نیروی محرکه مغناطیسی مربوط به هر فاز را می توان به صورت یک بردار فضایی نشان داد و این بردارها در امتداد محور مغناطیسی فازها خواهند بود . دامنه این بردارها با جریان لحظه ای فازها متناسب است . گفتنی است در اثر حضور سه موج نیروی محرکه مغناطیسی در ماشین ، موج نیروی محرکه مغناطیسی منتجه حاصل می گردد که می توان آن را به روش ترسیمی یا تحلیلی ارزیابی نمود .

**1 – 2 روش ترسیمی** 

حال لحظات مختلفی را بررسی می کنیم و مقدار و جهت نیروی محرکه مغناطیسی را ارزیابی می نمائیم با توجه به شکل ) 13 ( برای لحظه **0**t داریم

$$
i_{a} = I_{m}
$$
\n
$$
i_{b} = -(I_{m}/2)
$$
\n
$$
i_{c} = -(I_{m}/2)
$$
\n
$$
i_{d} = I_{m}/2
$$
\n
$$
i_{e} = -I_{m}/2
$$
\n
$$
i_{e} = -I_{m}/2
$$
\n
$$
i_{f} = -I_{m}/2
$$
\n
$$
i_{f} = -I_{m}/2
$$
\n
$$
i_{f} = -I_{m}/2
$$
\n
$$
i_{f} = -I_{m}/2
$$
\n
$$
i_{f} = -I_{m}/2
$$
\n
$$
i_{f} = -I_{m}/2
$$
\n
$$
i_{f} = -I_{m}/2
$$
\n
$$
i_{f} = -I_{m}/2
$$
\n
$$
i_{f} = -I_{m}/2
$$
\n
$$
i_{f} = -I_{m}/2
$$
\n
$$
i_{f} = -I_{m}/2
$$
\n
$$
i_{f} = -I_{m}/2
$$
\n
$$
i_{f} = -I_{m}/2
$$
\n
$$
i_{f} = -I_{m}/2
$$
\n
$$
i_{f} = -I_{m}/2
$$
\n
$$
i_{f} = -I_{m}/2
$$
\n
$$
i_{f} = -I_{m}/2
$$
\n
$$
i_{f} = -I_{m}/2
$$

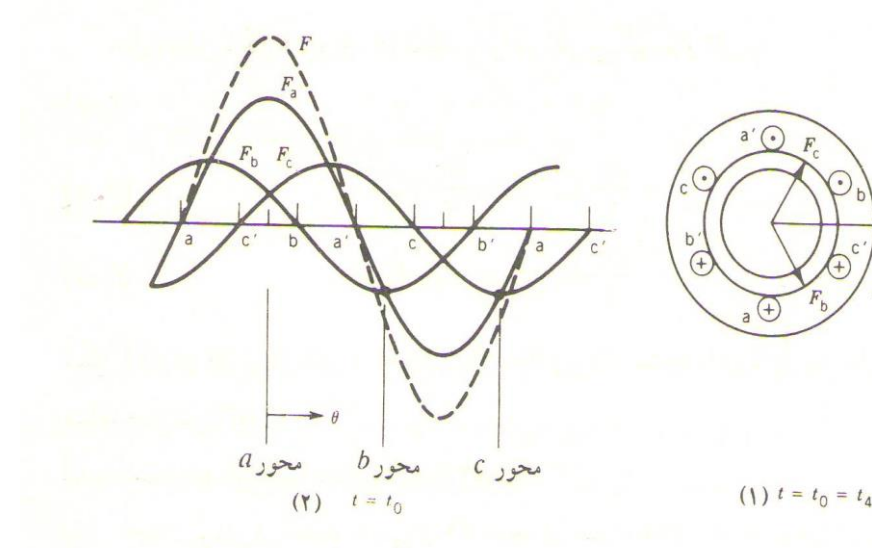

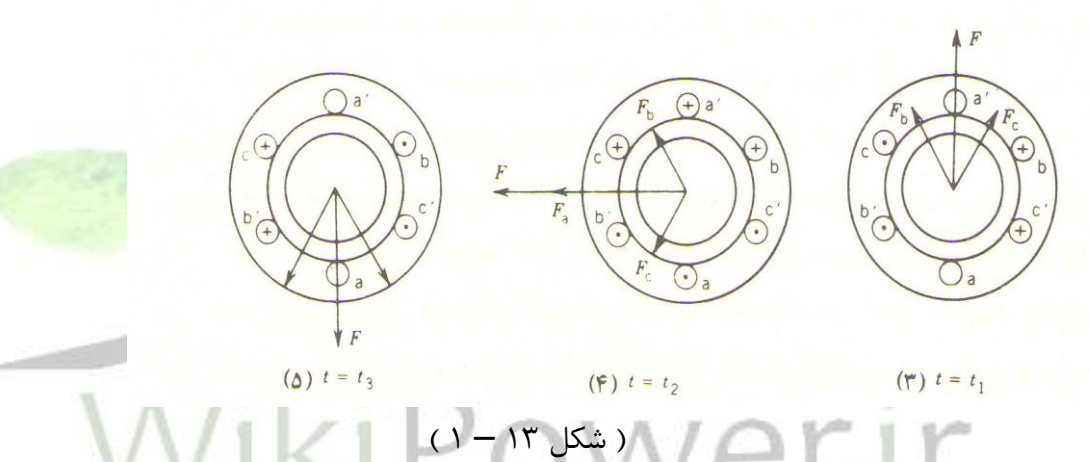

چون i**<sup>b</sup>** <sup>و</sup>i**<sup>c</sup>** منفی هستند ، لذا F**<sup>b</sup>** <sup>و</sup>F**<sup>c</sup>** در جهت منفی محورهای مغناطیسی مربوطه نشان داده شده اند . منتجه این سه نیروی محرکه مغناطیسی معادل F**max** )2 */*<sup>3</sup> ( بوده و جهت این نیرو در امتداد جهت مثبت محور مغناطیسی فاز a می باشد .

در لحظه **0**t توزیع نیروی محرکه مغناطیسی منتجه سینوسی بوده و همچنین نیروی محرکه مغناطیسی مربوط به فاز a در امتداد محور مغناطیسی فاز a عمل می کند ، اما دامنه نیروی محرکه مغناطیسی منتجه معادل ) 3*/*<sup>2</sup> ( دامنه نیروی محرکه مغناطیسی فاز <sup>a</sup> است حال اگر لحظه **1**t را در نظر بگیریم :

$$
\begin{aligned}\n\mathbf{i}_{a} &= 0 & , & \text{Fa} &= 0 \\
\mathbf{i}_{b} &= (\sqrt{3}/2) \, \mathbf{l}_{m} & , & \text{Fb} &= (\sqrt{3}/2) \, \text{F}_{\text{max}} \\
\mathbf{i}_{c} &= (\sqrt{3}/2) \, \mathbf{l}_{m} & , & \text{Fc} &= (\sqrt{3}/2) \, \text{F}_{\text{max}}\n\end{aligned}
$$

**برای دریافت فایل** word**پروژه به سایت ویکی پاور مراجعه کنید. فاقد آرم سایت و به همراه فونت های الزمه**

مشاهده می شود که مقدار بردار منتجه همان Fmax )2 / 3 ( است و جهت بردار در لحظه **1**t در جهت خالف عقربه های ساعت نسبت به **0**t به میزان 90 درجه چرخیده است . با در نظر گرفتن لحظات **2**t <sup>و</sup> **<sup>3</sup>**t در شکل ) 14 ( باز مشاهده می کنیم که مقدار نیروی محرکه مغناطیسی منتجه همواره √ ) <sup>F</sup>**max** ) 2 */*<sup>3</sup> است ولی جهت آن دائما عوض می شود . یا به عبارت دیگر نیروی محرکه مغناطیسی منتجه در جهت خالف عقربه های ساعت می چرخد . اگر یک سیکل کامل طی شود دوباره به وضعیت **0**t می رسیم . پس در هر سیکل ، موج نیروی محرکه مغناطیسی یک دور کامل در جهت خالف عقربه های ساعت می چرخد و لذا میدان دوار شکل می گیرد . البته مطلب فوق برای یک ماشین دو قطب صادق است . در ماشین P2 قطب در هر سیکل ، نیروی محرکه مغناطیسی منتجه به میزان ( P */*<sup>1</sup> ( دور کامل می چرخد . اگر در ماشین P2قطبی فرکانس جریان ها f باشد ) بر حسب هرتز ( لذا سرعت میدان دوار بر حسب دقیقه ) ( M.P.R به قرار زیر است .

 $n = (1/P) \cdot 1.60$  = (60 . f)/

 $P \t(1-4)$ 

به سرعت فوق سرعت سنکرون گویند .

اگر در حالت فوق جای دو فاز از سه فاز را عوض کنیم یعنی جریان i**<sup>a</sup>** از کالف <sup>a</sup> و جریان i**<sup>b</sup>** از کالف <sup>c</sup> و جریان i**<sup>c</sup>** از کالف <sup>b</sup> عبور کند . در این حالت میدان دوار در جهت عقربه های ساعت خواهد چرخید یعنی جهت گردش میدان دوار نسبت به حالت قبل عوض خواهد شد .

## **2 – 2 روش تحلیلی**

یک ماشین دو قطبی با استاتور سه فاز را در نظر می گیریم . ( شکل ۱۴ – ۱ ) در این شکل  $\Theta$  زاویه مکانی هر نقطه از فاصله هوایی نسبت به محور مغناطیسی فاز a است .

**برای دریافت فایل** word**پروژه به سایت ویکی پاور مراجعه کنید. فاقد آرم سایت و به همراه فونت های الزمه**

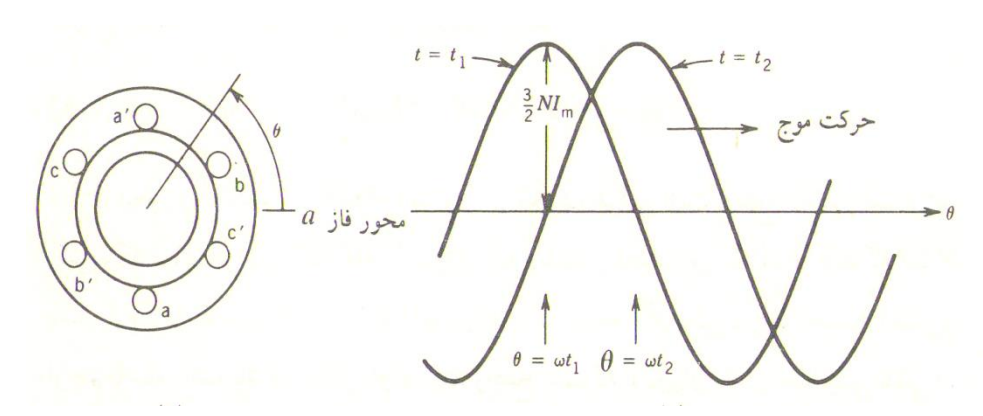

 $(1 - 14)$  (شکل)

در هر لحظه نیروی محرکه مغناطیسی منتجه در امتداد زاویه Ө به قرار زیر است :  $F\theta = F_a\theta + F_b\theta + F_c\theta$  (1-5) باید دانست در هر لحظه ، سیم پیچ های هر فاز نیروی محرکه مغناطیسی مخصوص به خود را تولید می کنند که ماکزیمم آن بر محور همان فاز منطبق است و دامنه هر نیروی محرکه مغناطیسی به جریان لحظه ای همان فاز بستگی دارد . نیروی محرکه مغناطیسی فاز a در امتداد زاویه Ө این چنین است :  $F_a\theta = N \cdot I_a \cdot \cos \theta$  ( 1 – 6 ) در رابطه بالا N تعداد دور موثر فاز a و ia جریان فاز a است . از آنجایی که محور مغناطیسی فازها نسبت به هم 120 درجه الکتریکی جابجایی دارند ، لذا نیروی محرکه مغناطیسی فازهای b ,c در امتداد زاویه  $\Box$  به قرار زیر  $\Box$   $\Box$ 

است :

 $F_{b\theta} = N \cdot I_b \cdot \cos (\theta - 120)$  ( 1 – 7 )  $F_{c\theta} = N \cdot I_c$ .  $\cos (\theta + 120)$  ( 1 – 8 ) لذا منتجه نیروی محرکه مغناطیسی در امتداد زاویه Ө به شرح زیر است :  $F\theta = (N \cdot I_a \cdot \cos \theta) + (N \cdot I_b \cdot \cos (\theta - 120)) + (N \cdot I_c \cdot \cos (\theta +$  $(1-9)$   $(1-9)$ با جایگزینی مقادیر لحظه ای جریان ها داریم :  $F_{\Theta t} = N \cdot I_m$ . cos ωt . cos  $\Theta$  (1 – 10)

از مثلثات داریم :  $\cos a \cdot \cosh = (1/2) \cos (a - b) + (1/2) \cos (a + b)$ 

پس :

F**Өt** = ( 1 */* 2 ) cos (ωt – Ө ) + ( 1 */* 2 ) cos ( ωt + Ө ) + ( 1 */* 2 ) cos  $(\omega t - \Theta) + (1/2) \cos (\omega t + \Theta - 240) + (1/2) \cos (\omega t - \Theta) + ($  $1/2$ ) cos ( wt +  $\Theta$  + 240)

$$
F_{\Theta t} = (3/2) \cos(\omega t - \Theta)
$$
 (1-11)

از رابطه باال معلوم می شود که نیروی محرکه مغناطیسی منتجه در فاصله هوایی بین روتور و استاتور شکل می گیرد و با سرعت زاویه ای f . л2 = ω می چرخد . گفتنی است که در لحظه **1**t نیروی محرکه مغناطیسی دارای توزیع سینوسی در فاصله هوایی است و ماکزیمم آن در **1**ωt = Ө رخ می دهد و در لحظه **2**t نیروی محرکه مغناطیسی همچنان دارای توزیع سینوسی و ماکزیمم آن در **2**ωt = Ө رخ می دهد .

از نکات فوق در می یابیم که موج نیروی محرکه مغناطیسی در فاصله هوایی به میزان **(1<sup>t</sup> – <sup>2</sup>t(**ω حرکت و چرخیده است . سرعت زاویه ای نیروی محرکه مغناطیسی گردان برابر μ = 2л . f بوده و بر حسب رادیان بر ثانیه بیان می شود . اگر بخواهیم در ماشین P2 قطب سرعت دوران را بر حسب دور در دقیقه ( M.P.R ( از رابطه زیر به دست آوریم .

> $n = (60. f)/P$ **3 – ولتاژ القاء شده توسط میدان دوار**

دیدیم که در صورت عبور جریان های متعادل سه فاز از سیم پیچ گسترده سه فازه میدان دوار با توزیع سینوسی در فاصله هوایی حاصل می سازد . این امر را می توان در یک ماشین دو قطبی با دوران یک آهن ربا ی گردان در فاصله هوایی شبیه نمود . ) شکل 15 – 1 ( . میدان دوار در کالف های \*aa ،\* bb و \*cc طبق قانون فاراده ولتاژ القاء می کند .

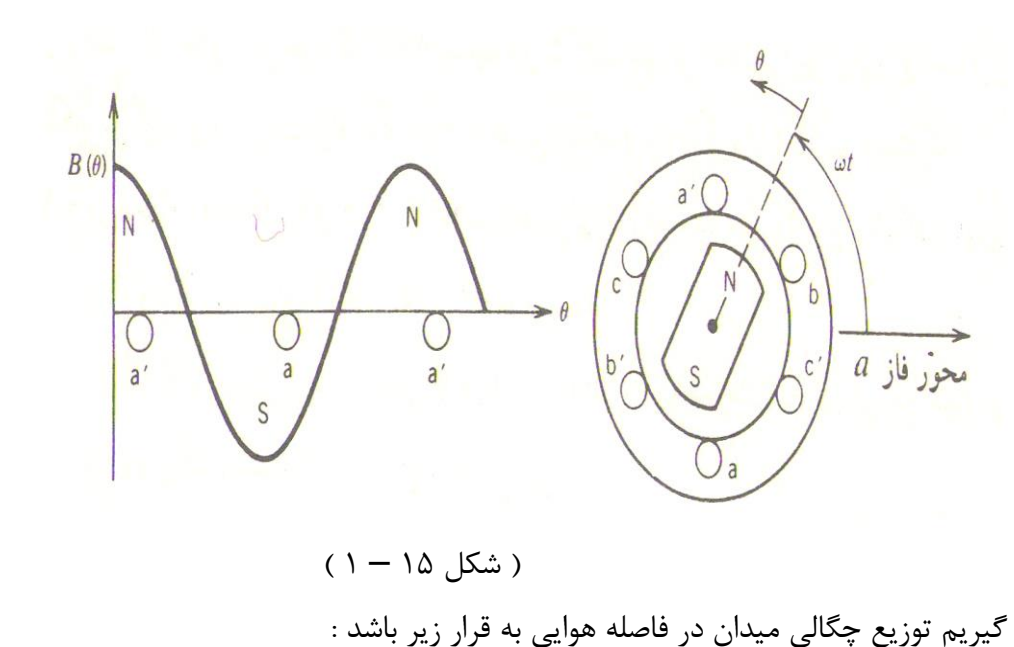

( 12 – 1 ) Ө cos . B**max** = B**Ө**فوران هر قطب در

فاصله هوایی Фp این چنین است : ( <sup>B</sup>**<sup>Ө</sup>** . L . ( D */* 2 ))dӨ ( 1 – 13 ) L **<sup>л</sup>***/***<sup>2</sup>** */***2л-** <sup>=</sup>∫<sup>Ф</sup>**<sup>p</sup>** طول محوری استاتور و D قطر داخلی استاتور است . گیریم کالف های هر فاز با گام کامل پیچیده شده باشد و تعداد دور کالف ها N باشد ) گام کامل به معنی فاصله دو بازوی هر کالف به اندازه 180 درجه الکتریکی است . واضح است که با دوران میدان مغناطیسی ناشی از استاتور که با آهن ربا مدل شده است ، فوران متغیری کالف ها را قطع کرده فوران متغییر قطع

 $\Phi_{\mathbf{a}} = \Phi_{\mathbf{p}}$ . cos ωt ( 1 – 14 )

کننده کالف a :

ولتاژی در کالف \*aa مربوط به فاز a القاء کرده که مقدار آن از قانون فاراده به دست می آید :  $(d \Phi_a / dt) - \Theta_a =$ 

= ω . N . Ф**p** . sin ωt  $= E_{\text{max}}$  . sin ωt ( 1 – 15 ) ولتاژهای القاء شده در کلاف \*bb و \*cc به قرار زیر است :  $\theta_{\bf{b}} = E_{\bf{max}}$ . sin ( ωt – 120 ) (1 – 16 )  $\theta_{\bf{c}} = E_{\bf{max}}$ .

 $\sin (\omega t + 120)$  (1-17)

**برای دریافت فایل** word**پروژه به سایت ویکی پاور مراجعه کنید. فاقد آرم سایت و به همراه فونت های الزمه**

مقدار موثر )rms )ولتاژ القاء شده در کالف ها به قرار زیر است :

$$
E_{\text{rms}} = (\omega \cdot N \cdot \Phi_{\text{p}}) / \sqrt{2}
$$
  
 
$$
= (2\pi \cdot f)
$$
  
 
$$
= 4.44 (f \cdot N \cdot \Phi_{\text{p}})
$$
  
 
$$
= 4.44 (f \cdot N \cdot \Phi_{\text{p}})
$$
  
(1-18)

در روابط باال f فرکانس بر حسب هرتز ، Ф**<sup>p</sup>** شار هر قطب ماشین و <sup>N</sup> کل تعداد حلقه های سری کالف های متمرکز در هر فاز بوده که یک سیم پیچ با کامل تشکیل می دهد است . در ماشین های AC واقعی سیم پیچ های هر فاز به طور گسترده توزیع شده و در شیارهای مختلف پخش اند . علت این امر استفاده بهتر از امکانات هسته و هادی های مسی است و همچنین با این عمل شکل موج نیروی محرکه مغناطیسی بهبود می یابد . در چنین شرایطی ولتاژ القاء شده در کالف های مختلف موجود در شیارهای مختلف با هم همفاز نمی باشند ، لذا برای پیدا کردن کل ولتاژ القاء شده در هر فاز باید ولتاژهای القایی کالف های متعدد همان فاز را که در شیارهای مختلف جا سازی شده اند جمع برداری نمود تا به کل ولتاژ القایی در هر فاز دست یابیم . در این صورت رابطه ) 18 – 1 ( به صورت زیر در می آید :

 $E_{rms} = 4.44$ . (f. N<sub>ph</sub>.  $\Phi_p$ . K<sub>b</sub>) (1 – 19)

N**ph** تعداد حلقه های سری در هر فاز بوده و K**<sup>b</sup>** ضریب سیم پیچی و بین 0,85 تا 0,95 است .

# WikiPower.ir

## **4 – اصول کار ماشین آسنکرون**

کار ماشین آسنکرون مبتنی بر اصل تاثیر متقابل الکترومغناطیسی میدان مغناطیسی گردان استاتور روی سیم پیچی یا قفس روتور است . میدان مغناطیسی گردان در اثر عبور جریان سه فاز از سیم پیچی استاتور ایجاد می شود . این میدان مغناطیسی ضمن گردش خود در سیم پیچی روتور جریانی القاء می نماید . بدین ترتیب کار ماشین های آسنکرون شبیه به کار ترانسفورماتور است که استاتور سیم پیچی مدار اول و روتور سیم پیچی مدار دوم را تشکیل می دهد . اگر میدان گردان سینوسی باشد سرعت آن برابر است با:

 $n_s = f/P$  ( 1 – 20 )

**برای دریافت فایل** word**پروژه به سایت ویکی پاور مراجعه کنید. فاقد آرم سایت و به همراه فونت های الزمه**

تاثیر الکترومغناطیسی متقابل میان دو قسمت ماشین آسنکرون فقط در صورت وجود اختالف سرعت روتور n**<sup>r</sup>** و میدان مغناطیسی گردان n**<sup>s</sup>** امکان پذیر است . زیرا اگر n**<sup>s</sup>** = n**<sup>r</sup>** باشد میدان نسبت به روتور بی حرکت خواهد بود و در سیم پیچی روتور جریانی القاء نخواهد شد . نسبت لغزش S = (n**<sup>s</sup>** – n**r**) */* n**s** ( 1 – 21 ) یا % S = ((n**<sup>s</sup>** – n**r**) */* n**<sup>s</sup>** ) . 100 ( 1 – 22 ) درصد لغزش ماشین آسنکرون نامیده می شود . اینک استاتوری که روی آن با فاصله 120 درجه الکتریکی سه بوبین قرار گرفته باشد یعنی هر بوبین در یک فاز در این موقع اگر سه فاز شبکه متقارن را به این سیم پیچ سه فازه اعمال نمائیم میدان گردانی با دو قطب با سرعت <sup>P</sup> */* f = n**<sup>s</sup>** در مسیر بدنه و فضای استاتور شروع به گردش خواهد نمود. حال اگر هادی a را به طور ساکن در داخل استاتور قرار دهیم این هادی در ثانیه به تعداد n**<sup>s</sup>** برابر به وسیله میدان گردان قطع خواهد شد . در نتیجه طبق قانون فاراده نیروی محرکه الکتریکی الکتریکی در هادی با فرکانس P .n**<sup>s</sup>** <sup>=</sup>f در آن القاء خواهد شد .حال اگر این هادی را مطابق شکل ) 16 (

به روتوری که بتواند در فضای استاتور به وسیله یک عامل مکانیکی خارجی که به آن متصل است در جهات دلخواه قابل گردش باشد سوار نمائیم و ابتدا آن را در جهت میدان دوار با سرعتی برابر 25 موتورهای در ثانیه به گردش آوریم تعداد دفعاتی که میدان گردان هادی را قطع می کند برابر 25= 25 – 50 خواهد بود و فرکانس نیروی محرکه الکتریکی القاء شده در آن برابر 25 می گردد . و اگر تعداد گردش روتور را به n**<sup>r</sup>** = n**<sup>s</sup>** برسانیم در این موقع هادی a به وسیله میدان دوار قطع نمی شود و میدان دوار و هادی a نسبت به هم ساکن باقی می مانند و در این موقع فرکانس  $\mathsf{f} = \mathsf{0}$  خواهد بود .

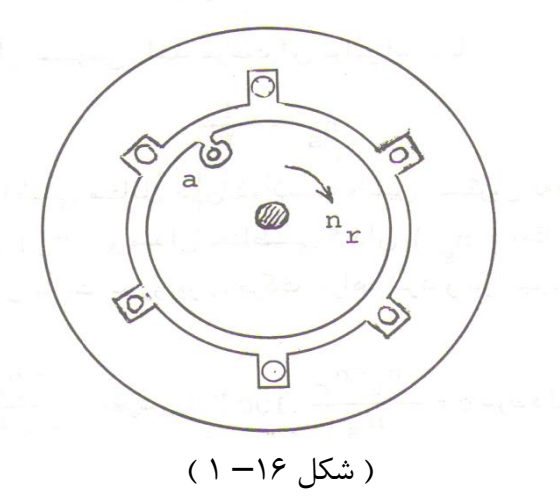

اینک تعداد بوبین های سری شده در هر فاز را برابر 2 انتخاب می نمائیم . تعداد موتورهای میدان دوار به نسبت عکس عده زوج قطب ها کاسته می شود یعنی در فرکانس تغذیه کننده 50 = f سرعت میدان دوار 25 = n**<sup>s</sup>** می گردد در مقابل آن تعداد قطب های میدان دوار به دو برابر افزایش می یابد و هادی a در یک گردش کامل در روی روتور و در داخل فضای استاتور دو بار به وسیله دو قطب شمال و دو بار به وسیله قطب جنوب قطع می شود نتیجتا در یک گردش کامل نیروی محرکه الکتریکی ای با دو برابر تعداد گردش و با P برابر تعداد گردش در آن القاء می شود . یعنی اگر میدان دوار با سرعتn**s**در ثانیه گردش نماید و  ${\sf fr}$ = ساکن در فضای آن قرار داشته باشد فرکانس نیروی محرکه الکتریکی القاء شده در هادی n**s** . P خواهد بود . در حالی که روتور حامل هادی a با سرعت n**<sup>r</sup>** در ثانیه در جهت میدان دوار به وسیله یک دستگاه مکانیکی به گردش درآید ،

 $f_r = P \cdot (n_s - n_r)$  ( 1 – 23 )

خواهد بود از آنجا با نوشتن طرف دوم رابطه باال مطابق زیر :

$$
f_{r} = P \cdot n_{s} ((n_{s} - n_{r}) / n_{s})
$$
  
\n
$$
P \cdot n_{s} = {}_{5}S = (n_{s} - n_{r}) / n_{s}
$$
  
\n
$$
f_{r} = S \cdot f
$$
  
\n
$$
(1 - 24)
$$

 fاین رابطه بیان می کند که فرکانس روتور همواره برابر فرکانس شبکه تغذیه استاتور در مقدار لغزش S خواهد بود که لغزش S نیز تابع باری خواهد بود که بر روی محور ماشین واقع می شود یعنی هر چه که بار روی محور ماشین افزایش یابد سرعت روتور به علت گشتاور مقاومی که از طرف بار بر محور وارد می گردد کاسته می شود . حال روتور حامل هادی a را در

**برای دریافت فایل** word**پروژه به سایت ویکی پاور مراجعه کنید. فاقد آرم سایت و به همراه فونت های الزمه**

جیت خلاف میدان دورار در فضای استاتور به گردش در می آوریم . در این هنگام رابطه فرکانس نیروی  
\n
$$
f_{r} = P . (n_{s} + n_{r})
$$
\n
$$
= (n_{s} \cdot P ) . ((n_{s} + n_{r}) / n_{s})
$$
\n
$$
= (n_{s} \cdot P ) . ((n_{s} + n_{r}) / n_{s})
$$
\n
$$
= (n_{s} \cdot P ) . ((2 n_{s} - (n_{s} - n_{r}) / n_{s})
$$
\n
$$
= (n_{s} \cdot P ) . (2 n_{s} - (n_{s} - n_{r}) / n_{s})
$$
\n
$$
= 2 - S
$$
\n
$$
f_{r} = f . (2 - S )
$$
\n
$$
f_{r} = f . (2 - S )
$$
\n
$$
= \Delta \text{Var} \cdot \text{Var} \cdot \text{
$$

**1 – 5 حالت ترانسفورماتوری**

اگر روتور ساکن بماند 0 = n**<sup>r</sup>** و سرهای سیم پیچ روتور باز نگه داشته شود و محور سیم پیچی روتور و استاتور بر یک امتداد قرار بگیرند در این موقع اگر استاتور به شبکه سه فازه با فرکانس f وصل شده باشد ماشین آسنکرون همانند ترانسفورماتور بی بار خواهد بود . میدان مغناطیسی استاتور با سرعت n**<sup>s</sup>** نسبت به روتور می چرخد و در سیم پیچی آن نیروی محرکه الکتریکی E**<sup>r</sup>** را با فرکانس f و جهتی که به وسیله قانون دست راست تعیین می شود القاء می نماید . ) شکل 17– 1 ( .

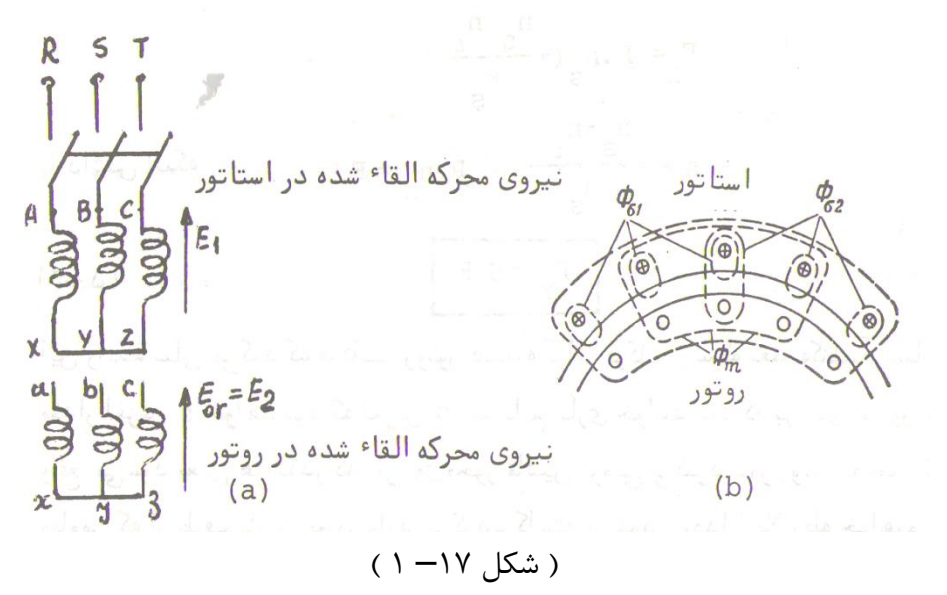

۲۶

**برای دریافت فایل** word**پروژه به سایت ویکی پاور مراجعه کنید. فاقد آرم سایت و به همراه فونت های الزمه**

در اثر اعمال ولتاژ **1**<sup>U</sup> شبکه سه فازه جریان **0**I از سیم پیچی استاتور می گذرد و نیروی محرکه مغناطیسی **<sup>1</sup>**f که به وسیله این جریان به وجود می آید فورانی ایجاد می کند که قسمتی از آن یعنی Ф**<sup>m</sup>** با سیم پیچی هر دو سیم پیچ و قسمت دیگر یعنی **1**Ф**<sup>L</sup>** فقط سیم پیچ استاتور را قطع می کند . فوران Ф**<sup>m</sup>** را فوران اصلی و فوران **1**Ф**<sup>L</sup>** را فوران پراکندگی یا نشتی گویند . اگر عده قطب های ماشین P2 باشد در این صورت سرعت گردش نیروی محرکه مغناطیسی **1**F و در نتیجه فوران Ф**<sup>m</sup>** را از رابطه زیر به دست می آوریم :<sup>P</sup> */* f = n**<sup>s</sup>** فوران اصلی در

سیم پیچ های استاتور و روتور نیروی محرکه الکتریکی **2**E و **1**E را القاء می نماید که به وسیله روابط زیر محاسبه می شود :

 $E_1 = 4,44$ .  $f_1$ . N<sub>1</sub>. K b<sub>1</sub>.  $\Phi$ m ( 1 – 26 )  $E_2 = 4,44$ .  $f_1$ . ( 27 – 1 )Ф**m**. **<sup>2</sup>**K**b** . **<sup>2</sup>**Nفوران پراکندگی **1**Ф**<sup>L</sup>** در سیم پیچ استاتور نیروی محرکه الکتریکی پراکندگی ( **1**X . **<sup>0</sup>**I . j = ( – **1**E**<sup>L</sup>** را القاء می نماید. **<sup>1</sup>**X مقاومت القائی پراکندگی سیم پیچ استاتور است .

به عالوه در اثر عبور جریان **0**I از مقاومت اهمی استاتور یعنی **1**<sup>R</sup> افت ولتاژ اهمی ( **<sup>1</sup>**R . **<sup>0</sup>**I ( به وجود می آید. بنابراین معادله نیروی محرکه الکتریکی سیم پیچ اول را می توان به صورت زیر نوشت :  $U_1 = -E_1 + (I_0 \cdot Z_1)$  $= -E_1 + (I_0, R_1) + (I_1, I_0, X_1)$  (1-28)

به علت وجود فاصله هوایی زیاد در ماشین آسنکرون جریان **0**I در حدود 20 تا 50 درصد جریان نامی I**<sup>n</sup>** است در حالی که جریان بی باری ترانسفورماتورها در حدود 3 تا 10 درصد I**<sup>n</sup>** می باشد . از این گذشته مقاومت سیم پیچ های ماشین آسنکرون از مقاومت سیم پیچ های ترانسفورماتور بیشتر است و در نتیجه افت ولتاژ در سیم پیچ استاتور ماشین آسنکرون بی بار 2 تا 5 درصد ولتاژ نامی آن است . حال آن که در ترانسفورماتور این افت ولتاژ فقط 0,1 تا 0,4 ولتاژ نامی است .

نسبت **2**<sup>E</sup> */* **<sup>1</sup>**<sup>E</sup> را ضریب تبدیل نیروهای محرکه الکتریکی می نامند و با K**<sup>e</sup>** نمایش می دهند . <sup>K</sup>**<sup>e</sup>**  $= E_1 / E_2 =$ 

$$
= (4,44. f1. N1. Kb1. \Phim) / (4,44. f1. N2. Kb2. \Phim)
$$
  
= (N<sub>1</sub>. K<sub>b1</sub>) / (N<sub>2</sub>. K<sub>b2</sub>) (1-29)

در ماشین های آسنکرون نیز مثل ترانسفورماتور کمیت های مدار دوم را به مدار اول تبدیل می نمایند یعنی آنها را در ضریب تبدیل K**<sup>e</sup>** ضرب می کنند . نیروی محرکه الکتریکی تبدیل شده مدار دوم به مدار اول برابر است با : **<sup>2</sup>** = K**<sup>e</sup>** . E**<sup>2</sup>** = E**1** ( 1 – 30 ) **\*** Eدرماشین آسنکرون که مدار روتور ساکن آن باز باشد فقط تلفات مسی استاتور و تلفات آهنی استاتور و روتور وجود دارد .  $P_0 = m_1 \cdot R_1 + P_{Fe1} + P_{Fe2}$  (1 – 31)

**<sup>1</sup>** m تعداد فازهای استاتور است .

چون در ماشین های آسنکرون **0**I <sup>و</sup>**1**<sup>R</sup> نسبتا زیاد است لذا تلفات مسی استاتور قسمت قابل توجه **0**<sup>P</sup> را تشکیل می دهد حال آن که از تلفات مسی ترانسفورماتور بی بار می توان صرف نظر کرد . با معلوم بودن **0**<sup>P</sup> می توان قسمت موثر ) اکتیو ( جریان **0**I را به وسیله رابطه :  $I_{0e} = P_0 / (m_1 \cdot U_1)$  (1–32) **e0**I یعنی قسمت موثر جریان **0**I در مقابل قسمت غیر موثر ) راکتیو ( آن یعنی **r0**I نسبتا کوچک و زاویه **<sup>0</sup>**φ در حدود 70 تا 80 درجه است .

**2 – 5 اتصال کوتاه ماشین آسنکرون**

اگر روتور را ساکن نگه داریم و اتصال رئوستائی را که در مدار آن قرار گرفته در وضعیت اتصال کوتاه قرار دهیم ، در این صورت ماشین آسنکرون اتصال کوتاه می شود . اتصال کوتاه ماشین آسنکرون از لحاظ فیزیکی شبیه به اتصال کوتاه ترانسفورماتور است با این تفاوت که اگر بخواهیم **1**I <sup>و</sup>**2**I در سیم پیچ استاتور و روتور به مقادیر نامی آنها محدود شود باید ولتاژ استاتور را به 15 تا 25 درصد ولتاژ نامی آن تقلیل دهیم حال آن که در ترانسفورماتور ولتاژ اتصال کوتاه در حدود 5 تا 17 درصد ولتاژ نامی آن است . جریان های **<sup>1</sup>**I <sup>و</sup>**2**I نیروهای محرکه مغناطیسی استاتور و روتور را به وجود می آورد که هارمونی های اول آنها **1**<sup>F</sup> <sup>و</sup> **<sup>2</sup>**<sup>F</sup> می باشد . در سرعت 0 = <sup>n</sup>**<sup>r</sup>** فرکانس جریان روتور مساوی فرکانس جریان استاتور یعنی **1**f <sup>=</sup>f**<sup>r</sup>** است و چنانچه عده جفت قطب های ماشین P باشد نیروی محرکه مغناطیسی **1**F و **2**F نسبت به استاتور و روتور ساکن با سرعت مساوی <sup>P</sup> */* f = n**<sup>s</sup>** می چرخد یعنی نسبت به یکدیگر ساکن است و منتجه آنها f**<sup>x</sup>** است که فوران اصلی Ф**sc** به وجود می آورد . فوران Ф**sc** با سیم پیچ روتور و استاتور پیوسته است

**برای دریافت فایل** word**پروژه به سایت ویکی پاور مراجعه کنید. فاقد آرم سایت و به همراه فونت های الزمه**

به عالوه **1**f فوران پراکندگی **1**Ф**<sup>L</sup>** را که فقط با سیم پیچ استاتور پیوسته است و **2**f فوران پراکندگی **<sup>1</sup>**Ф**<sup>L</sup>** را که فقط با سیم پیچ روتور پیوسته است ایجاد می نماید . ) شکل 18– 1 ( .

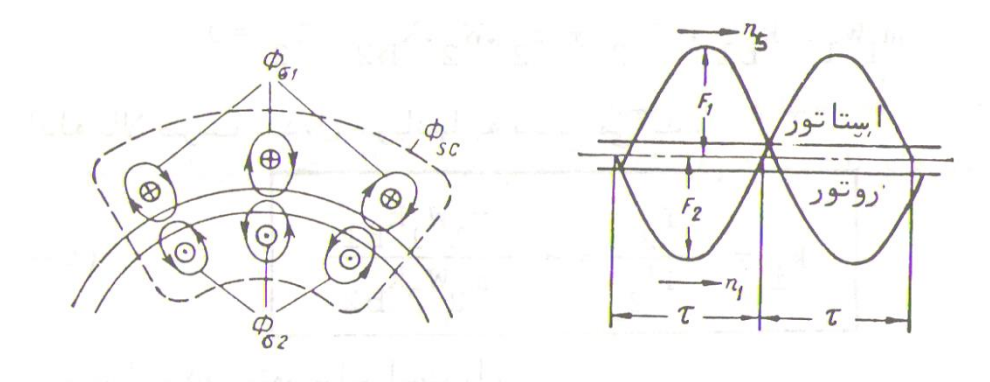

) شکل 18– 1 (

نیروی محرکه مغناطیسی **1**F و **2**F در حالت اتصال کوتاه ماشین مثل ترانسفورماتور مخالف یکدیگر است و بدین جهت با وجود مقادیر قابل مالحظه **1**I <sup>و</sup>**2**I نیروی محرکه مغناطیسی **1**<sup>F</sup> <sup>و</sup>**2**<sup>F</sup> که به وسیله آنها ایجاد می شود نیروی محرکه مغناطیسی منتجه F**sc** نسبتا کم و در نتیجه فوران Ф**sc** نیز کم است و لذا مدار مغناطیسی در این حالت اشباع نمی شود . **\*** جریان مدار اول **1**I را می توان حاصل جمع برداری دو جریان I**<sup>m</sup>** <sup>و</sup>**<sup>2</sup>** I دانست که اولی F**sc** و دومی – **<sup>2</sup>**F را ایجاد می کند . **2**F – نیروی محرکه مغناطیسی و **<sup>2</sup> \*** F را که به وسیله جریان روتور **<sup>2</sup> \*** I به وجود می آید خنثی می نماید. **<sup>1</sup>**I  $=$ **l**<sub>m</sub> + (-**l**<sup>\*</sup>**2**)  $(1 - 33)$  $I_1 + I_2 = I_m$ به همین ترتیب خواهیم داشت :

$$
F_{1} = F_{m} + (-F_{2})
$$
\n
$$
F_{1} + F_{2} = F_{sc} = F_{m}
$$
\n
$$
F_{1} = (\sqrt{2}/\pi) \cdot m_{1} \cdot (N_{1} \cdot K_{b1}/P) \cdot I_{1}
$$
\n
$$
F_{1} = (\sqrt{2}/\pi) \cdot m_{1} \cdot (N_{1} \cdot K_{b1}/P) \cdot I_{1}
$$
\n
$$
F_{2} = (\sqrt{2}/\pi) \cdot m_{2} \cdot (N_{2} \cdot K_{b2}/P) \cdot I_{2}
$$
\n
$$
F_{sc} = (\sqrt{2}/\pi) \cdot m_{1} \cdot (N_{1} \cdot K_{b1}/P) \cdot I_{m}
$$
\n
$$
F_{sc} = (\sqrt{2}/\pi) \cdot m_{1} \cdot (N_{1} \cdot K_{b1}/P) \cdot I_{m}
$$
\n
$$
= F_{m}
$$
\n
$$
(1-37)
$$

**برای دریافت فایل** word**پروژه به سایت ویکی پاور مراجعه کنید. فاقد آرم سایت و به همراه فونت های الزمه**

75. 
$$
\frac{1}{2}
$$
 (1.  $\frac{1}{2}$  (1.  $\frac{1}{2}$  (1.  $\frac{$ 

 $x^*$ **2** = (r<sup>\*</sup>**2** · x**2**) / r **2** = K · x**2** (1 – 41) که K را ضریب کاستی مقاومت ها و راکتانس ها می نامند .

از آن جا :

**برای دریافت فایل** word**پروژه به سایت ویکی پاور مراجعه کنید. فاقد آرم سایت و به همراه فونت های الزمه**

معادلات نیروی محرکه الکتریکی ماشین آسنکرون در حال اتصال کوتاه به صورت زیر در می آید :  
\n**U1sc = -E1sc + (l1 . Z1)**  
\n**Z\*2 = 0**  
\n**2** 
$$
\times
$$
 **2**  $\times$  **2 3 2 4 5 2 5 6 6 7 1 1 8 7 2 1 9 1 1 1 1 1 2 1 2 1 2 1 2 1 2 1 2 1 2 1 2 1 2 1 2 1 2 1 2 1 2 2 1 2 2 1 2 2 1 2 2 2 2 2 2 2 2 2 2 2 2 2 2 2 2 2 2 2 2 2 2 2 2 2 2 2 2 2 2 2 2 2 2 2 2 2 2**

اگر مدار روتور را ببندیم از سیم بندی آن جریان **2**I خواهد گذشت مولفه موثر **2**I با **02**<sup>E</sup> نیروی محرکه الکتریکی القاء شده در روتور هم جهت است . تاثیر متقابل فوران ایجاد شده به وسیله این جریان خط چین شکل ) a ، 19 ) و میدان استاتور فوران منتجه شکل ) b ، 19 ) را به وجود می آورد . نیروی **0**F که بر مفتول a وارد می شود گشتاوری ایجاد می نماید که روتور را در جهت حرکت میدان مغناطیسی به گردش در می آورد . اگر گشتاور ایجاد شده

به وسیله تمام مفتول های سیم پیچی روتور برای از بین بردن گشتاور مقاوم محور کافی باشد روتور با سرعت n**<sup>r</sup>** خواهد چرخید . در این حالت انرژی الکتریکی که از شبکه به استاتور می رسد به انرژی مکانیکی تبدیل می شود یعنی ماشین آسنکرون به صورت موتور کار می کند .

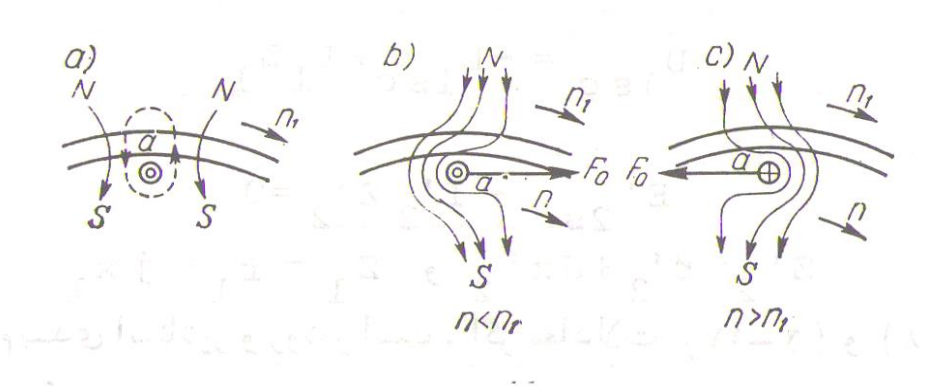

) شکل 19– 1 (

سرعت موتور یعنی nr بستگی به بار آن دارد . در حال بی باری سرعت n**<sup>r</sup>** تقریبا مساوی n**<sup>s</sup>** است ولی مساوی آن نمی شود زیرا به ازای n**<sup>r</sup>** = n**<sup>s</sup>** ماشین نمی تواند به صورت موتور کار کند . بنابراین ماشین آسنکرون در حدود 0 = n**<sup>r</sup>** تا n**<sup>s</sup>** ≈ n**<sup>r</sup>** یعنی به ازاء لغزش +1 = S تا 0 ≈ S به صورت موتور کار می کند . در حالت بی باری یعنی هنگامی که روی محور ماشین هی<mark>چ گونه گشتاور مق</mark>اوم خارجی وجود ندارد . حالت کار ماشین را بی باری واقعی می نامند . در این حالت قدرت جذب شده از شبکه به وسیله ماشین :

 $=$  P<sub>mec</sub> (1 – 47) تلفات <sup>P</sup>**<sup>0</sup>** = P**Fe** + ( m**1**. R**<sup>1</sup>** . I**<sup>0</sup>** اصطکاک + تهویه روتور می باشد . به علت اینکه لغزش بسیار نزدیک به صفر است : S (  $= 0.008 - 0.01$ ) لذا فرکانس نیروی محرکه الکتریکی در روتور تقریبا طبق رابطه : **1**f . S <sup>=</sup>**2**f نزدیک به صفر است از آن جا تلفات آهنی آن نزدیک صفر می گردد . همچنین به علت بسیار کوچک بودن نیروی محرکه الکتریکی روتور در حال گردش **2**E . S جریان در روتور ناچیز شده تلفات مسی آن نیز قابل چشم پوشی می شود .

**4 – 5 حالت کار بی باری ایده آل**

اگر موتور آسنکرون را به شبکه سه فازه اتصال دهیم تا روتور آن با سرعت n**<sup>r</sup>** به گردش در آید که در آن n**<sup>r</sup>** بسیار نزدیک به موتورهای سنکرون n**<sup>s</sup>** می باشد و از طرفی موتور محرکی را طوری راه اندازی نمائیم تا جهت گردش آن در همان جهت گردش روتور باشد . در حالی که موتور آسنکرون به شبکه اتصال دارد

**برای دریافت فایل** word**پروژه به سایت ویکی پاور مراجعه کنید. فاقد آرم سایت و به همراه فونت های الزمه**

و روتور با سرعت ۱۲ در حال گردش است ، سرعت موتور پیوسته به مخور روتور را آن قدرر بالا می بریم تا  
\nسرعت مخور کاملا برابر سرعت میدان دوار ۱۵۶ گردد . در این هنگام روتور کمپود سرعت خود  
\nرا تا سرعت سنکرون به وسیله موتور کمکی تامین نموده است :  
\n
$$
F = 0
$$
\n
$$
S = (n_S - n_T) / n_S = 0
$$
\n
$$
I_2 = I_r = 0
$$
\n
$$
I_3 = I_r = 0
$$
\n
$$
I_4 = I_r = 0
$$
\n
$$
I_5 = I_r = 0
$$
\n
$$
I_6 = I_r = 0
$$
\n
$$
I_7 = I_r = 0
$$
\n
$$
I_8 = I_r = 0
$$
\n
$$
I_9 = I_r = 0
$$
\n
$$
I_1 = I_r = 0
$$
\n
$$
I_2 = I_r = 0
$$
\n
$$
I_3 = I_r = 0
$$
\n
$$
I_4 = I_r = 0
$$
\n
$$
I_5 = I_r = 0
$$
\n
$$
I_6 = I_r = 0
$$
\n
$$
I_7 = I_r = 0
$$
\n
$$
I_8 = I_r = 0
$$
\n
$$
I_9 = I_r = 0
$$
\n
$$
I_9 = I_r = 0
$$
\n
$$
I_9 = I_r = 0
$$
\n
$$
I_9 = I_r = 0
$$
\n
$$
I_9 = I_r = 0
$$
\n
$$
I_9 = I_r = 0
$$
\n
$$
I_9 = I_r = 0
$$
\n
$$
I_9 = I_r = 0
$$
\n
$$
I_9 = I_r = 0
$$
\n
$$
I_9 = I_r = 0
$$
\n
$$
I_9 = I_r = 0
$$
\n
$$
I_9 = I_r = 0
$$
\n
$$
I_9 = I_r = 0
$$
\n
$$
I_9 = I_r = 0
$$
\n<math display="block</p>

الکتریکی **1**E هر فاز استاتور که قبال به وسیله فقط میدان دوار حاصل می شد اینک با فورانی افزایش یافته حاصل می گردد و مقدارش نسبت به ولتاژ تغذیه شبکه افزایش می یابد و چون شبکه در مقابل افزایش ولتاژ هر منبع موازی شده با آن چون منبع بی نهایت عمل می کند بالفاصله با جذب جریان موثر یا اکتیو که نماینده همان قدرت مکانیکی موتور مکانیکی است که روتور را می خواهد با سرعتی باالتر از سرعت سنکرون به گردش وا دارد . سرعت مجموعه را در همان سرعت سنکرون نگهداری می کند یعنی هر اندازه

قدرت مکانیکی موتور محرک را افزایش دهیم تا سرعت روتور از سرعت سنکرون باالتر ببرد این قدرت را از شبکه جذب کرده و گشتاور مقاوم حاصل از این جریان اکتیو جذب شده سرعت را می کاهد در واقع استاتور جریان ایجاد کننده میدان دوار خود را از شبکه می گیرد و در عوض جریانی معادل قدرت مکانیکی موتور کمکی اعمال شده به محور خود را به شبکه می دهد . در این موقع اگر کلید اتصال استاتور را از شبکه قطع نمائیم مالحظه خواهیم نمود که سرعت روتور بسیار باالتر از سرعت سنکرون می باشد یعنی عمال همواره S منفی باقی مانده .

از لحاظ تئوری می توان سرعت روتور را به دلخواه افزایش داد . بنابراین در حالت مولد بودن ماشین آسنکرون لغزش از 0 = S تا ∞ - = S تغییر می نماید . در عمل عبور از حال موتوری به حال مولدی موتور آسنکرون در جرثقیل ها هنگام پایین آمدن بار ، و موتور آسنکرون قطارهای برقی هنگام حرکت در سراشیبی امکان پذیر است ضمنا باید متذکر شویم یک ماشین آسنکرون فقط در حضور یک شبکه سه فاز که به آن اتصال دارد قادر به حالت مولدی است .

## **6 – 5 حالت کار ترمز الکترومغناطیسی**

فرض کنیم روتور ماشین آسنکرون پیوست یافته به شبکه به وسیله موتور کمکی در جهت خالف میدان دوار شروع به گردش نماید . در این حالت از دو سمت انرژی به آن می رسد . انرژی الکتریکی از شبکه و انرژی مکانیکی از موتور محرک ، این حالت کار را ترمز الکترومغناطیسی می نامند .

و به ازاء 0 = n**<sup>r</sup>** شروع شده و به طور تئوری تا ∞- = n**<sup>r</sup>** ادامه پیدا می کند. بنابراین به ازاء 0 = S تا ∞- = S ماشین آسنکرون به صورت ترمز مغناطیسی کار می کند . حالت S ∞ + = را اتصال کوتاه ایده آل می نامند .

∞ + = <sup>n</sup>**<sup>s</sup>** */* – ( –∞ )) <sup>n</sup>**<sup>s</sup>** <sup>=</sup>( <sup>S</sup> در عمل از رژیم کار ترمز الکترومغناطیسی هنگام پایین آمدن بار در جرثقیل ها و آسانسورها استفاده می شود . به طور خالصه رژیم های مختلف کار ماشین آسنکرون را بر حسب تغییرات لغزشی و مطابق جدول زیر می توانیم داشته باشیم .

**برای دریافت فایل** word**پروژه به سایت ویکی پاور مراجعه کنید. فاقد آرم سایت و به همراه فونت های الزمه**

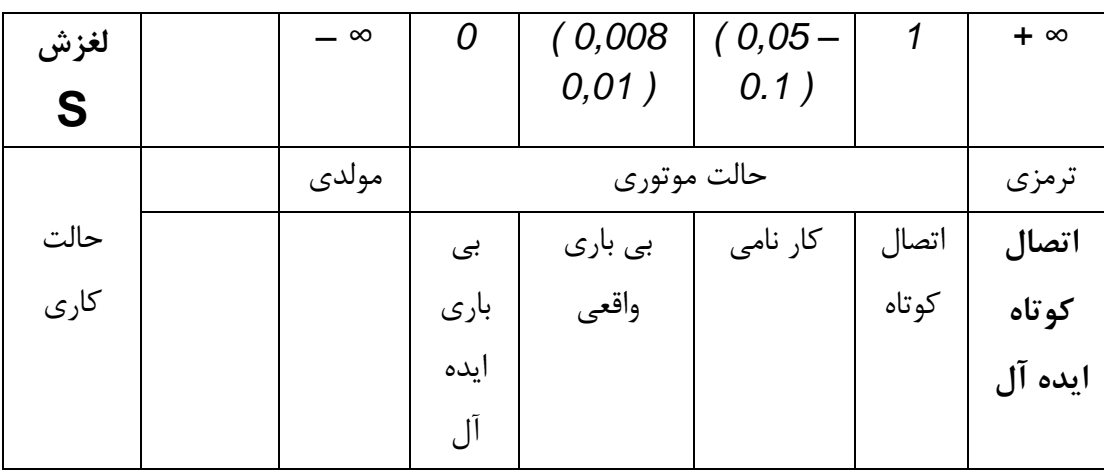

 $( ) - 7$  (جدول  $)$ 

**7 – 5 حالتی که روتور به شبکه وصل می شود** 

در یک ماشین آسنکرون با روتور سیم پیچی شده می توانیم روتور را به شبکه و استاتور را اتصال کوتاه نمائیم در این موقع باید ولتاژ اعمال شده به هر فاز روتور را از رابطه :  $E_{02} = (1 / R_e)$ . E<sub>1</sub> (1 – 50) **\*** محاسبه نمود و اندازه ولتاژ سه فاز , R **\*** , S **\*** T را به دست آورد البته این بار نیز با استفاده از رئوستای راه انداز در مدار استاتور ماشین را راه اندازی می نمایند و سرعت روتور تقریبا نزدیک به سرعت سنکرون **\***خواهد بود و قدرتی که ماشین به صورت تلفات از شبکه , R **\*** , S **\*** T جذب می نماید عبارتند از

 $\cup$  vvc $\cdot$  $\cdot$  $P^*$ <sub>0</sub> = P <sub>Fe</sub> + ( m<sub>2</sub> . r<sub>2</sub> . l<sup>2</sup>  $)+$  P<sub>mec</sub> (  $1 - 51$  )

**6 – ماشین آسنکرون باردار**

اتصال های رئوستای مدار روتور ماشین آسنکرون باردار را به وضعیت 3 قرار می دهیم . ) شکل 20 ( . در این حالت ماشین آسنکرون شبیه به ترانسفورماتور باردار است و رابطه نیروی محرکه الکتریکی استاتور آن به صورت زیر در می آید :

> $U_1 = -E_1 + (I_1 \cdot Z_1)$  (1–52) معادله نیروی محرکه الکتریکی تبدیل شده در روتور :  $(1 - 53)$  $E^*$ <sub>2</sub> = ( $Z^*$ <sub>2</sub> +  $Z^*$ <sub>a</sub>).

**برای دریافت فایل** word**پروژه به سایت ویکی پاور مراجعه کنید. فاقد آرم سایت و به همراه فونت های الزمه**

**2 \*** Z مقاومت ظاهری تبدیل شده روتور به استاتور و **<sup>a</sup> \*** Z مقاومت ظاهری تبدیل شده ای است که به مدار روتور اضافه شده است . روابط نیروی محرکه الکتریکی مغناطیسی ماشین آسنکرون باردار : F**1** + F**2** = F**m** ( 1 – 54 ) ( 55 – 1 ) I**m**= **2**I<sup>+</sup> **<sup>1</sup>**Iدر شکل ) 6 ( منحنی مغناطیسی نمایش تغییرات نیروهای محرکه مغناطیسی **1**F و **2**F و F**<sup>m</sup>** که در یک جهت و با سرعت

مساوی <sup>P</sup> */* 1f = n**<sup>s</sup>** می چرخد نشان داده شده است .

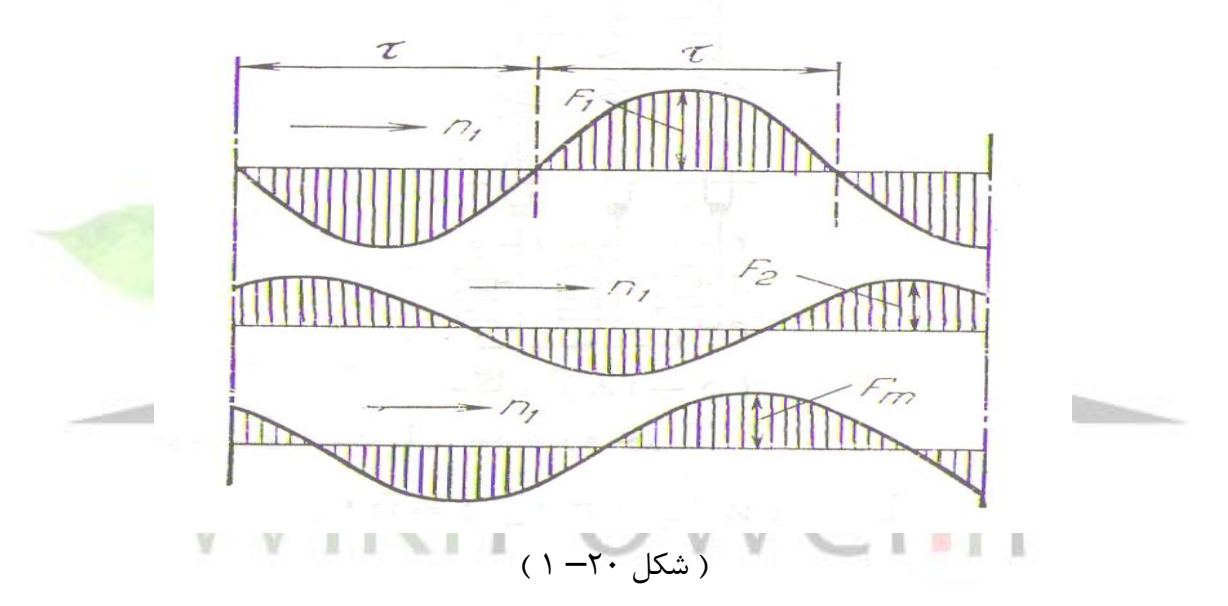

اختالف فاز **1**F با **2**F به اندازه ای است که از حاصل جمع آنها نیروی محرکه مغناطیسی F**<sup>m</sup>** برای ایجاد فوران Ф**<sup>m</sup>** به دست می آید . اگر روابط نیروی محرکه الکتریکی و نیروهای محرکه مغناطیسی را نسبت به جریان ها

حل کنیم چنین به دست می آید :

$$
I_2 = E_2 / (Z^*_{2} + Z^*_{a})
$$
  
= E\_1 / (Z^\*\_{2} + Z^\*\_{a}) \t\t(1-56)

$$
I_1 = -I_2 + I_m
$$
  
=  $(E_1 / (Z_2^* + Z_1^* a)) + (-E_1 / Z_m)$  (1-57)  
 $-E_1 = I_1$ .  $[1 / ((1 / Z_m) + (1 / (Z_2^* + Z_a^* a)))]$ 

 $(1 - 58)$
**برای دریافت فایل** word**پروژه به سایت ویکی پاور مراجعه کنید. فاقد آرم سایت و به همراه فونت های الزمه**

با قرار دادن **1**E – در رابطه نیروی محرکه الکتریکی استاتور چنین نتیجه می شود :  $I_1 = U_1$ .  $[1 / ((1 / Z_m) + (1 / (Z^*_{2} + Z^*_{a})))]$  $(1 - 59)$ مدار معادل ماشین آسنکرون باردار شبیه به مدار معادل ترانسفورماتور باردار یعنی مطابق شکل ) 21 ( **\*** است . فقط مقاومت **a** Z مدار روتور یک مقاومت اهمی **<sup>a</sup> \*** r است . دیاگرام برداری مدار معادل در شکل ) 22 ( ترسیم شده است. **\*** جریان **2** I = – **Load1**I یعنی جریان در بار مصرف برده شده به طرف اول را در امتداد محور عرض ها **\*** و در جهت مثبت می کشیم و در همان جهت بردار OD را مساوی **<sup>a</sup> <sup>2</sup>** + r **\*** OD = I**1Load** . ( I ( جدا می کنیم . بردار **<sup>2</sup> \*** x . **Load1** I j = DG به اندازه 90 درجه OD قرار می گیرد و حاصل

جمع OD و DG بردار **<sup>2</sup> \*** E - = **1**E - = OG را مشخص می نماید .

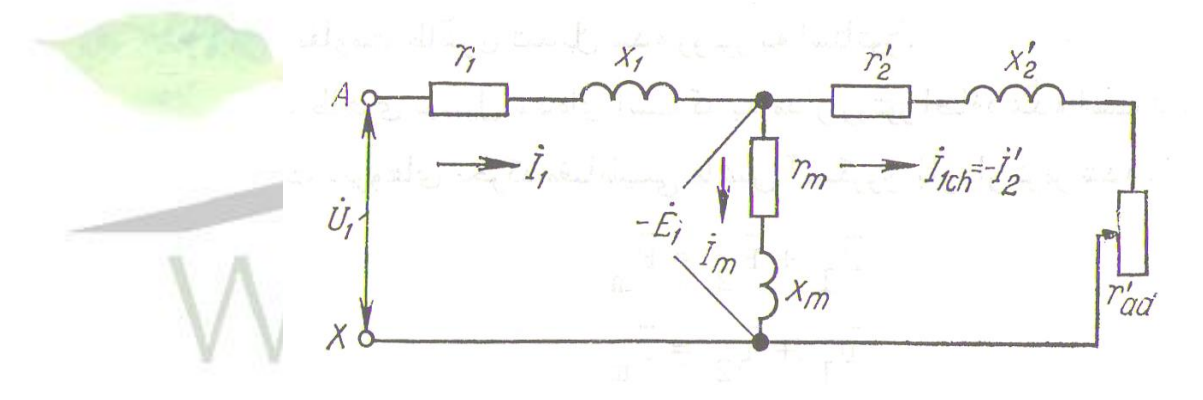

) شکل 21– 1 (

می گیرد و زاویه اختالف قرار بردار Ф**<sup>m</sup>** به اندازه 90 درجه عقب تر از OG است . **<sup>m</sup>** I جلوتر از Ф<sup>m</sup> فازش با آن به تلفات آهنی بستگی دارد . I**m**<sup>+</sup> **Load1**I <sup>=</sup>**1**I است . حاصل جمع برداری = OG **<sup>1</sup>**E و **<sup>1</sup>** r . **<sup>1</sup>**I = GK <sup>و</sup>**1**x . **<sup>1</sup>**I . j = KA یعنی افت ولتاژ اهمی و القائی استاتور مساوی ولتاژ . است OA = U**<sup>1</sup>**

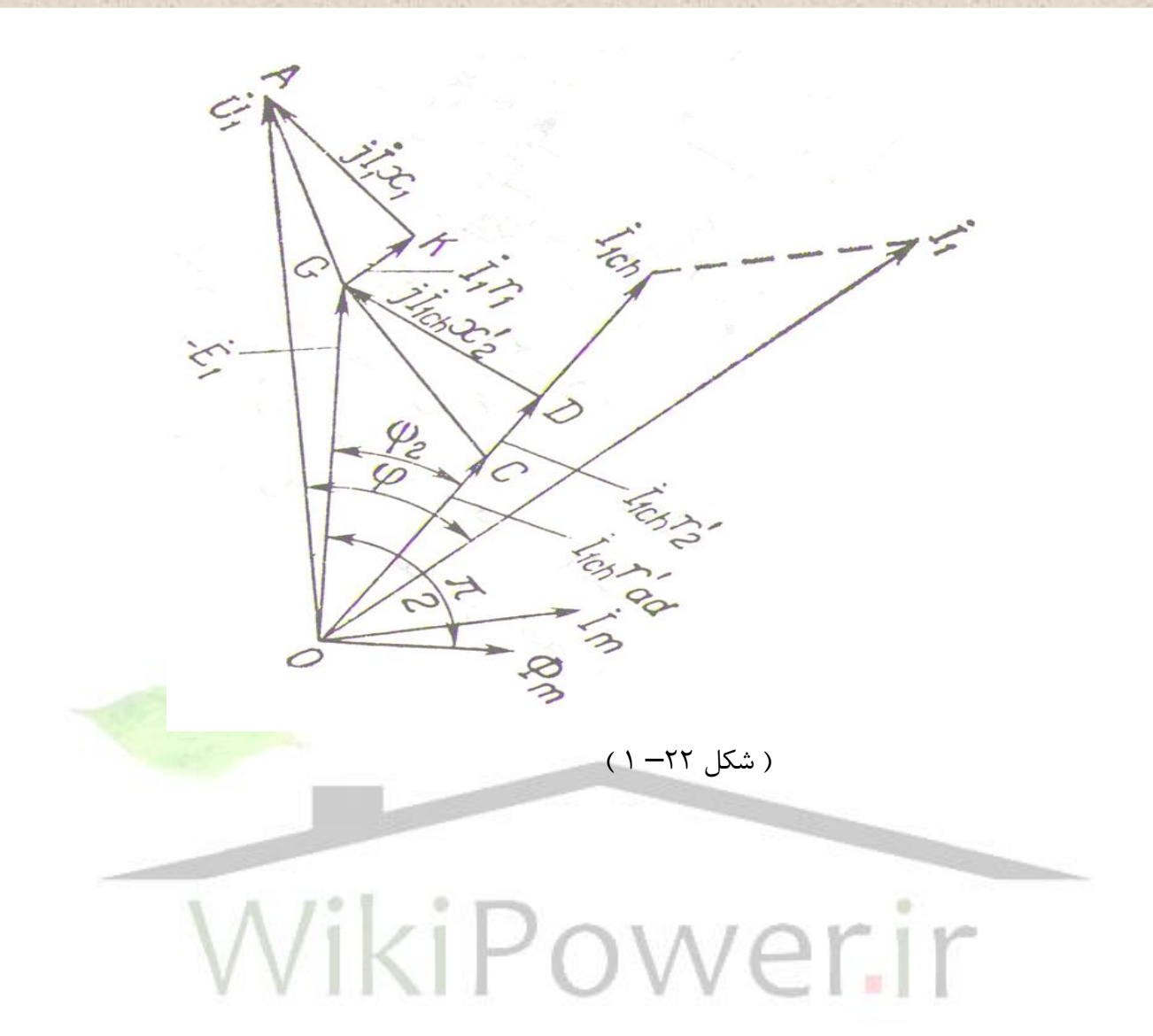

**فصل دوم** 

# **مدار معادل موتورهای آسنکرون وتعیین پارامترهای آن**

**1 – مدار معادل موتورهای آسنکرون**

موتور القائی براساس القاء ولتاژ و جریان توسط مدار استاتور در مدار روتور ( عمل ترانسفورماتوری ) کارمی کند . چون القاء ولتاژ و جریان در مدار روتور یک موتور القائی اساسا یک عمل ترانسفورماتوری است ، مدار معادل موتور القائی به مدار معادل ترانسفورماتور بسیار شبیه است . چون موتور القائی مدار میدان مستقلی ندارد ، در مدل آن یک منبع ولتاژ داخلی ، شبیه ولتاژ E موجود در ماشین سنکرون وجود ندارد . برای یافتن مدار معادل موتور القائی از مدل ترانسفورماتور شروع کرده و سپس در مورد چگونگی منظور کردن فرکانس متغیر روتور و دیگر اثرهای مشابهی که در موتور القائی وجود دارد توضیح خواهیم داد . برای مطالعه ماشین های آسنکرون بهتر آن است که به جای آنها مدار معادلی مانند مدار معادل ترانسفورماتور در نظر گرفت . ( شکل 1– ۲ ) . مدار معادل ماشین آسنکرون با روتور گردنده مشاهده می شود که مدارهای اول و دوم ماشین با ارتباط ترانسفورماتوری به وسیله فوران القاء متقابل به هم مربوط شده است .

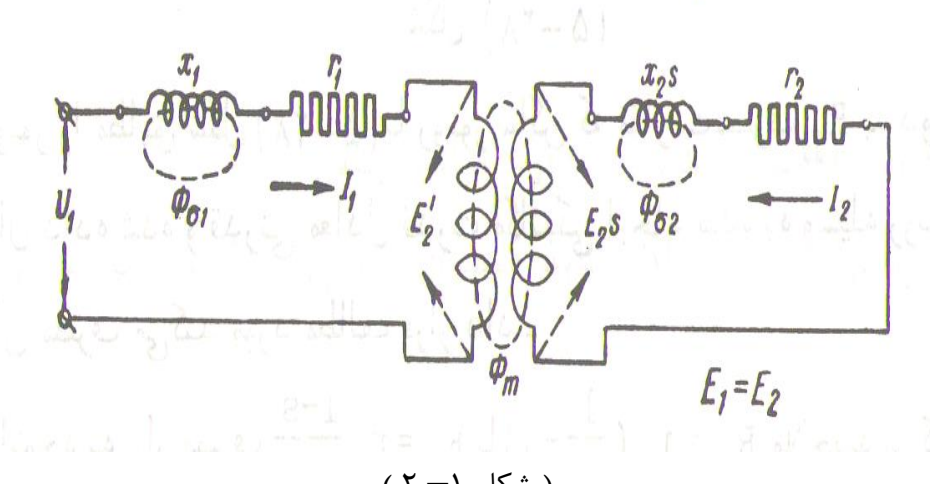

) شکل 1– 2 (

در شکل باال یک مدار بر فاز ترانسفورماتور رسم شده که چگونگی کار یک موتور القائی را نشان می دهد . مثل هر ترانسفورماتور در سیم پیچ اولیه ( استاتور ) مقاومت و القاء کننده خاصی وجود دارد . که باید در مدار معادل ماشین در نظر گرفته شود . مقاومت استاتور را **1**r و راکتانس پراکندگی استاتور را با **1**<sup>x</sup> می نامیم . این دو عنصر درست در روی ماشین قرار می گیرند .

در یک موتور القائی ، وقتی ولتاژی به سیم پیچ های استاتور اعمال می شود ، ولتاژی در سیم پیچ های روتور ماشین القاء می شود . در حالت کلی هرچه حرکت نسبی بین روتور و میدان مغناطیسی دوار استاتور بزرگتر باشد ، ولتاژ القاء شده در روتور بزرگتر است . بزرگترین حرکت نسبی هنگامی رخ می دهد که روتور ساکن باشد ، این حالت را روتور قفل شده می نامند ، بنابراین بزرگترین ولتاژ در حالت سکون روتور القاء می شود . و کمترین ولتاژ ( صفر ولت ) وقتی که روتور با همان سرعت میدان مغناطیسی استاتور بچرخد ایجاد می شود . ولتاژ القائی در روتور در سرعت هایی بین این دو مقدار ، با لغزش روتور نسبت مستقیم دارد .

فوران Ф**<sup>m</sup>** در مدار دوم نیروی محرکه الکتریکی S . **<sup>2</sup>**E = **s2**E را القاء می کند و این نیروی محرکه الکتریکی جریان **2**I را از مدار دوم عبور می دهد که مقدار آن به وسیله فرمول زیر محاسبه می شود . مدار معادل تبدیل شده به روتور ساکن : */* ( S . **<sup>2</sup>**<sup>E</sup> = ( **2**I  $(r_2 + (S \cdot x_2))$  (2-1)

معادله باال را می توان به این صورت نوشت :  $I_2 = E_2 / ((r_2 / S) + x_2) (2 - 2)$ 

طبق معادله ) 1 – <sup>2</sup> ( هنگام گردش روتور در مدار دوم به جای نیروی محرکه S . **<sup>2</sup>**<sup>E</sup> با فرکانس . **<sup>1</sup>**f <sup>S</sup> نیروی محرکه **2**<sup>E</sup> با فرکانس **1**f وجود خواهد داشت و به جای راکتانس القائی **2**x . S راکتانس القائی **2**x اثر خواهد کرد .) شکل 2– 2 ( .

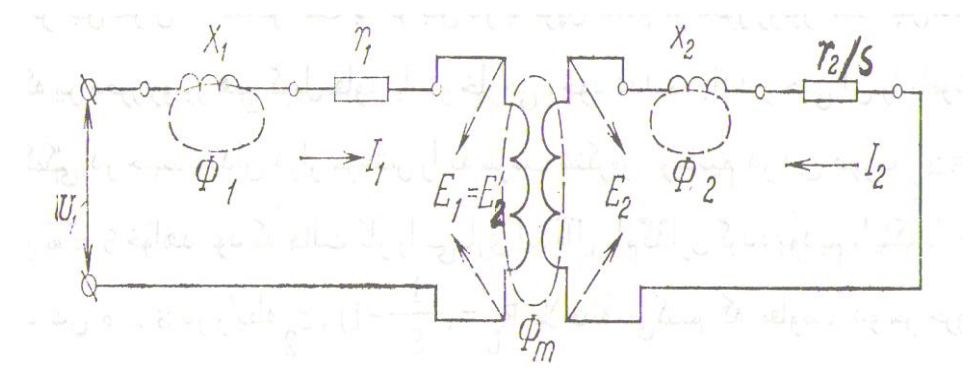

) شکل 2– 2 (

از مدار روتور ساکن همان جریان **2**I با همان مقدار و همان اختالف فاز نسبت به **2**<sup>E</sup> می گذرد حال مقاومت مدار ثانویه را به صورت :

$$
r_2 / S = r_2 + r_2 \cdot ((1 - S) / S)
$$
 (2 - 3)

منظور می نمائیم یعنی مدار روتور همانند ثانویه ترانسفورماتوری با مقاومت اهمی **2**r و راکتانس القائی مربوط به فوران پراکندگی **2**<sup>x</sup> که بر دو قطب آن بار مصرف (<sup>S</sup> */* ) S 1- ((**2**r وصل گردیده است . در هر دو حالت اختالف فاز جریان با نیروی محرکه الکتریکی به وجود آورنده آن ثابت خواهد بود . در حالت اول : : دوم حالت در وtg φ**<sup>2</sup>** = ( S . x**<sup>2</sup>** ) */* r**2** ( 2 – 4 ) جریان که است بدیهیtg φ**<sup>2</sup>** = x**<sup>2</sup>** */* ( r**2** */* S ) = ( S . x**<sup>2</sup>** ) */* r**2** ( 2 – 5 )

استاتور نیز در هر دو حالت از لحاظ مقدار و فاز ثابت خواهد بود و در نتیجه قدرت گرفته شده یا داده شده به شبکه تغییری نخواهد کرد .

به علت ثابت ماندن تلفات الکتریکی در سیم پیچ های قدرت مکانیکی موتور که به محور آن انتقال می یابد مساوی قدرت مصرف شده در مقاومت R**<sup>L</sup>**

> ۴۱ مدار روتور یعنی :  $R_L = ((1 - S) / S) \cdot r_2$  (2-6)

خواهد بود . طبق این فرضیه می توان به جای موتور آسنکرون با روتور گردنده همان موتور را مطابق شکل ) 3 ( با روتور ساکن که مقاومت مصرف R**<sup>L</sup>** به دو طرف ثانویه آن اتصال داده شده و قدرتی مکانیکی ایجاد شده به وسیله روتور را در موقع گردش آن مصرف می کند مورد مطالعه قرار داد .

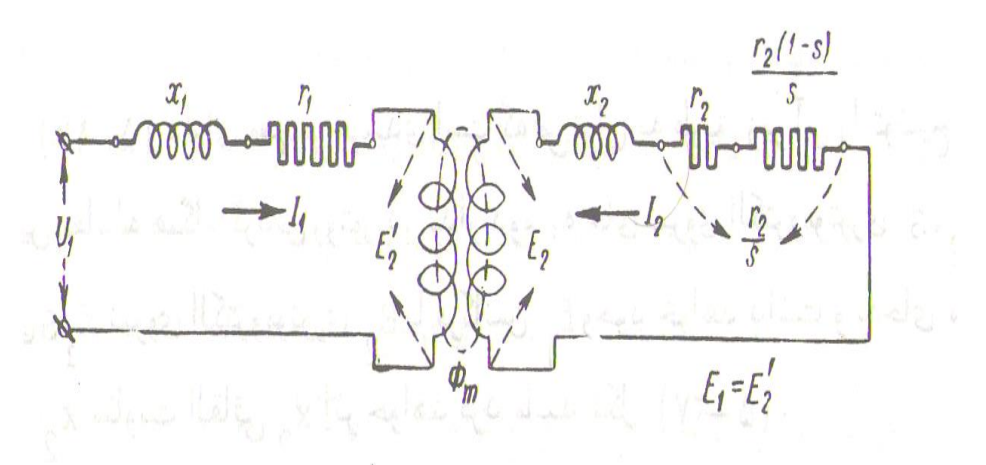

) شکل 3– 2 (

با توجه به بار مصرف :

 $R_L = r_2 \cdot ((1 - S) / S) = r_2 \cdot ((1 - S) / S)$  (2-7) مالحظه می کنیم که علت افزایش لغزش S متناظر است با افزایش بار یا گشتاور مقاوم بر محور روتور است . پس هنگامی که بر محور روتور هیچ گشتاور مقاوم یا بار خارجی وجود نداشته باشد و حتی آن را با موتور کمکی در جهت میدان دوار سرعتش را به سرعت سنکرون برسانیم در این صورت n**<sup>r</sup>** = n**<sup>s</sup>** و 0 = S خواهد بود که حالت کار را بی کاری گوئیم با قرار دادن 0 = S در رابطه R**<sup>L</sup>** مالحظه می کنیم که مقاومت دو سر خروجی ثانویه یعنی 0=R**<sup>L</sup>** شده و این بازگو کننده آن است که از مدار روتور هیچ جریانی عبور نمی کند یعنی 0 = **<sup>2</sup>**I است . و در حالت بی باری واقعی که اندازه = S ( 0,01 – 0,008 ) می باشد باز مالحظه می کنیم در ازاء 0,01 = S ، ) **<sup>2</sup>**r . 99 = ( R**<sup>L</sup>** می گردد که نشان دهنده مقاومتی بزرگ و جریانی کوچک در ثانویه است . و برای مثال حالت کاری ماشین که لغزش 0,05 = S باشد مقاومت مصرفی ( **<sup>2</sup>**r . 19 = (R**<sup>L</sup>** گردیده و جریان **2**I افزایش می یابد . وقتی که با افزایش بار یا گشتاور مقاوم بر روی محور روتور به حالت سکون یا اتصال کوتاه واقعی برسد S 1 = و 0 = R**<sup>L</sup>** گردیده دو سر ثانویه به صورت اتصال کوتاه در می آید . همین طور برای هنگامی که 1 S می شود اندازه مقاومت : (<sup>1</sup> – ( S */* 1 (( . **<sup>2</sup>**r = R**<sup>L</sup>** منفی می شود یعنی

**برای دریافت فایل** word**پروژه به سایت ویکی پاور مراجعه کنید. فاقد آرم سایت و به همراه فونت های الزمه**

قدرتی که بار مصرف R**<sup>L</sup>** جذب می کند عالمتش منفی می گردد و این به مفهوم آن است که بر محور قدرتی مکانیکی مخالف با قدرت مکانیکی محرک که خود داشته اعمال می گردد یعنی حالت ترمز الکترومغناطیسی آن را بیان می کند . و در همین حالت وقتی ∞ = S ، **<sup>2</sup>**r = – <sup>R</sup>**<sup>L</sup>** می شود که **2**r مدار را حذف کرده و امپدانس مدار ثانویه فقط برابر **2**x می شود در این موقع که یک نوع اتصال کوتاه می باشد باالترین جریان از آن عبور می کند و آن را اتصال کوتاه ایده آل می نامیم . و اعمال فوق را در حالت مولدی نیز می توانیم دریافت کنیم با این تفاوت که قدرتی مکانیکی از خارج بر محور روتور اعمال نمائیم تا آن را با سرعتی باالتر از سرعت سنکرون به گردش درآورد .

در کار ماشین القائی به صورت مولد ( 0 <sup>S</sup> <sup>∞</sup> - ( مقاومت ( -1 ( S */* 1 (( . **<sup>2</sup>**r = R**<sup>L</sup>** منفی می شود . مفهوم فیزیکی این مطالب آن است که در این دو حالت ماشین از محور خود قدرت مکانیکی را می گیرد .

 $P_2 = m_2 \cdot l_2 \cdot r_2 \cdot ((1 / S) - 1)$  ( 1 – 8 )

# **1 – 1 مدار معادل ماشین آسنکرون از دیدگاه استاتور**

برای ترسیم این مدار معادل باید کمیت های روتور را به استاتور تبدیل کرد . مطابق ( شکل – 4 ( .

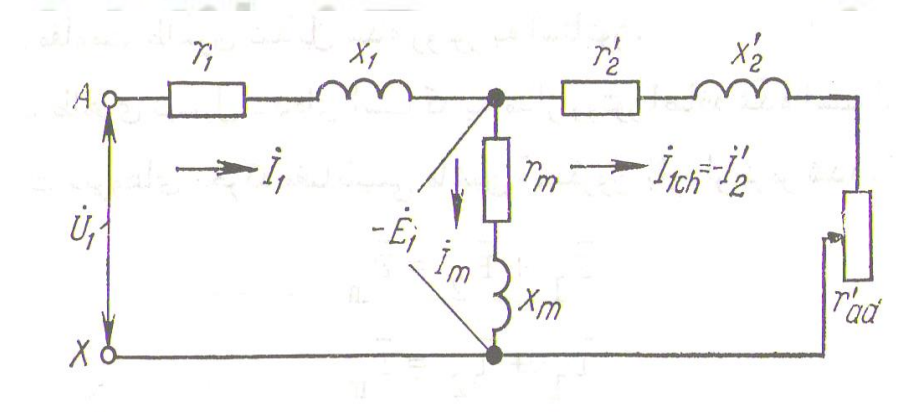

 $(7 - f)$ شکا  $4$ 

 $\int_{2}^{*}$  **2** = K<sub>e</sub> . K<sub>i</sub> .  $\int_{2}^{x}$  =  $\int_{2}^{x}$  / K<sub>i</sub> x  $E^*_{2} = K_e$ . E<sub>2</sub>  $\int_{0}^{x}$ **2** = K<sub>e</sub> . K<sub>i</sub> . r<sub>2</sub> = K . r<sub>2</sub> x**2** r **\*** میان نیروی محرکه و جریان تبدیل شده مدار دوم یعنی **2** E و **<sup>2</sup> \*** I امپدانس تبدیل شده مدار دوم رابطه زیر برقرار است :  $(2 - 9)$  $\int_{a}^{x} 2 \cdot E \cdot \int_{a}^{x} / ((\int_{a}^{x} 2 / S) + j \cdot x \cdot \int_{a}^{x} 2) \cdot E \cdot \int_{a}^{x} / Z$ 

و

.

**شماره پروژه467: ماشین های جریان متناوب آسنکرون ) القائی ( ir.wikipower.www**

**برای دریافت فایل** word**پروژه به سایت ویکی پاور مراجعه کنید. فاقد آرم سایت و به همراه فونت های الزمه**

$$
Z^*_{2} = (r^*_{2}/S) + (j \cdot x^*_{2})
$$
\n
$$
\Rightarrow E^*_{2} = E^*_{2} \text{ and } E^*_{2} = E^*_{2} \text{ and }
$$

$$
I_{m} = I_{1} + I_{2}^{*}
$$
\n
$$
I_{m} = I_{1} + I_{2}^{*}
$$
\n
$$
I_{m} = I_{1} + I_{2}^{*}
$$
\n
$$
I_{m} = I_{1} + I_{2}^{*}
$$
\n
$$
I_{m} = I_{1} + I_{2}^{*}
$$
\n
$$
I_{m} = I_{m} \cdot I_{m} \quad (2 - 12)
$$
\n
$$
I_{m} = I_{m} \cdot I_{m}
$$
\n
$$
I_{m} = I_{m} \cdot I_{m}
$$
\n
$$
I_{m} = I_{m} \cdot I_{m}
$$
\n
$$
I_{m} = I_{m} \cdot I_{m}
$$
\n
$$
I_{m} = I_{m} \cdot I_{m}
$$

### **مدار معادل Г ماشین آسنکرون**

بر خالف ترانسفورماتور که انرژی الکتریکی را با یک ولتاژ ورودی به آن **1**U به انرژی الکتریکی با ولتاژ دیگری مانند **2**U تبدیل می نماید . موتور آسنکرون مصرف کننده ای است که انرژی الکتریکی را به انرژی مکانیکی تبدیل می کند . هنگام تغییر بار موتور ولتاژ مابین دو سر آن معموال ثابت می ماند ولی طبق مدار T فوران القاء متقابل و نیروی محرکه الکتریکی **<sup>2</sup> \*** E = **1**E در اتصال دو سر مدار مغناطیس کننده هنگام تغییر بار در اثر تغییرات ولتاژ ( Z . **<sup>1</sup>**I ( در مدار اول نیز تغییر می کند . بدین جهت مدار معادل <sup>T</sup> برای مطالعه کار ماشین های آسنکرون مناسب نیست و بهتر آن است که از مدار معادلی استفاده شود که نقاط اتصال مدار مغناطیس کننده آن به نقاط اتصال طرف اول وصل شده است . و جریان مدار مغناطیس کننده در ضمن

تغییر بار موتور و لغزش S ثابت و مساوی جریان ایده آل حالت بی باری سنکرون با ایده آل با لغزش S 0 = یعنی مساوی **00**I بماند .

**برای دریافت فایل** word**پروژه به سایت ویکی پاور مراجعه کنید. فاقد آرم سایت و به همراه فونت های الزمه**

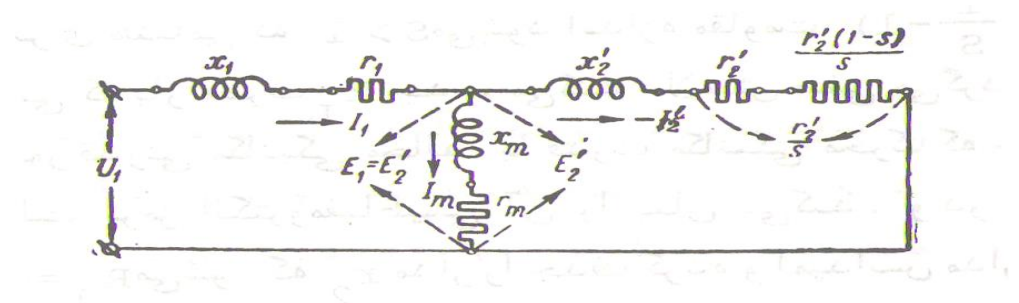

) شکل 5– 2 (

I – مدار معادل را که مساوی تفاضل هندسی **1**I و جریان بی باری ایده آل **00**I در لغزش **\*\*** جریان **<sup>2</sup>** 0 = S مدار T است محاسبه می کنیم ، از مدار T شکل ( ۴ ) نتیجه می شود :  $\mathsf{S} = \mathsf{O}$ **2 \***  $I_1 = U_1 / (Z_1 + (Z_2 \cdot Z_m) / (Z_2^* + Z_m))$  =  $U_1$  ((Z  $(2 - 13)$  $+ Z_m$ ) /( $Z_1$ .  $Z_2^* + Z_1$ .  $Z_m + Z_2^*$ .  $Z_m$ ))

9. 
$$
\begin{aligned}\n &\text{Equation 1: } \mathbf{a} \times \mathbf{b} \\
 &\text{Equation 2: } \mathbf{b} \times \mathbf{c} \\
 &\text{Equation 3: } \mathbf{b} \times \mathbf{c} \\
 &\text{Equation 4: } \mathbf{b} \times \mathbf{c} \\
 &\text{Equation 5: } \mathbf{b} \times \mathbf{c} \\
 &\text{Equation 6: } \mathbf{b} \times \mathbf{c} \\
 &\text{Equation 7: } \mathbf{b} \times \mathbf{c} \\
 &\text{Equation 7: } \mathbf{b} \times \mathbf{c} \\
 &\text{Equation 8: } \mathbf{b} \times \mathbf{c} \\
 &\text{Equation 9: } \mathbf{b} \times \mathbf{c} \\
 &\text{Equation 1: } \mathbf{b} \times \mathbf{c} \\
 &\text{Equation 1: } \mathbf{b} \times \mathbf{c} \\
 &\text{Equation 1: } \mathbf{b} \times \mathbf{c} \\
 &\text{Equation 1: } \mathbf{b} \times \mathbf{c} \\
 &\text{Equation 1: } \mathbf{b} \times \mathbf{c} \\
 &\text{Equation 2: } \mathbf{b} \times \mathbf{c} \\
 &\text{Equation 3: } \mathbf{b} \times \mathbf{c} \\
 &\text{Equation 4: } \mathbf{b} \times \mathbf{c} \\
 &\text{Equation 5: } \mathbf{b} \times \mathbf{c} \\
 &\text{Equation 6: } \mathbf{b} \times \mathbf{c} \\
 &\text{Equation 7: } \mathbf{b} \times \mathbf{c} \\
 &\text{Equation 7: } \mathbf{b} \times \mathbf{c} \\
 &\text{Equation 8: } \mathbf{b} \times \mathbf{c} \\
 &\text{Equation 9: } \mathbf{c} \times \mathbf{c} \\
 &\text{Equation 1: } \mathbf{c} \times \mathbf{c} \\
 &\text{Equation 1: } \mathbf{c} \times \mathbf{c} \\
 &\text{Equation 1: } \mathbf{c} \times \mathbf{c} \\
 &\text{Equation 2: } \mathbf{c} \times \mathbf{c} \\
 &\text{Equation 3: } \mathbf{c} \times \mathbf{
$$

$$
= (\cup_1 .2^2 \text{m}) / ((z_1 + z_m) . (z_1 . 2^2 + z_1 . z_m + z^2 z . z_m))
$$

 $\left($ 

**برای دریافت فایل** word**پروژه به سایت ویکی پاور مراجعه کنید. فاقد آرم سایت و به همراه فونت های الزمه**

 $= U_1 / ($  $= U_1 / [(Z_1(1 + Z_1 / Z_m))] + (Z_2^2 (1 + Z_1 / Z_m))$  $Z_1$ .  $\delta_1$  +  $Z_2$ .  $\delta_1$ <sup>2</sup>)  $(2 - 15)$  $= U_1 / (Z^{**} + Z^{**} - Z^{**})$ 

$$
Z^{\ast\ast}1 = Z_1 \cdot \delta_1
$$
\n
$$
Z^{\ast\ast}2 = Z^{\ast}2 \cdot \delta_1^2
$$
\n
$$
Z^{\ast\ast}2 = Z^{\ast}2 \cdot \delta_1^2
$$

است . نسبت های به دست آمده مربوط به شمای مدار معادل Г است . ) شکل – 5 ( . جریان قسمت مربوط به ثانویه برده شده به اولیه مدار T برابر است با :

$$
-i_{2}^{*} = (U_{1} - (l_{1} . Z_{1})) / Z_{2}^{*}
$$
  
-
$$
i_{2}^{*} = (U_{1} / Z_{2}^{*}) \cdot [1 - ((Z_{2}^{*} + Z_{m}) - Z_{1} / (Z_{1} . Z_{2}^{*} + Z_{1} . Z_{m} + Z_{2}^{*})
$$

$$
Z_{m})]
$$

$$
= U_1 / [Z_1 + Z_2 \cdot (1 + (Z_1 / Z_m))]
$$
  
= U\_1 / (Z\_1 + Z\_2 \cdot (1 + (Z\_1 / Z\_m)))

$$
Z_1 + Z^2 \cdot \delta_1) = U_1 / (Z^{**} \cdot 1 + Z^{**} \cdot 2) (2 - 16)
$$
   
بنابراین نسبت جریان های مدارهای اصلی شماهای (۴) و (۵) مساوی است با

 $\int_{2}^{4}$  / $\int_{2}^{4*}$  = 1 + ( $\frac{Z_1}{Z_m}$ ) =  $\delta_1$  (2 – 17) **2** مقاومت طرف دوم مدار معادل Г در حالت بی باری سنکرون با لغزش 0 = S مساوی ∞ = **1 2** . **\*** Z و در نتیجه 0 = **<sup>2</sup>** I و جریان **00**I <sup>=</sup>**1**I است بنابراین جریان حالت بی باری مدار تغییر شکل **\*\*** یافته Г برابر با جریان حالت بی باری مدار اصلی شمای معادل T در لغزش 0 = S می باشد . ضریب اصالح 1 پارامترهای مدارهای اصلی و مغناطیس کننده و جریان ها را از لحاظ کمیت و فاز تغییر می دهد لیکن بستگی به مقدار لغزش ندارد . چون x**<sup>m</sup>** r**<sup>m</sup>** است ، لذا ضریب اصالح **1** را می توان به صورت زیر نوشت:

$$
δ1 = 1 + ( Z1 . Zm) ≈ (( 1 + x1 / Xm) – j ( r1 / xm) )
$$
  
= δ<sub>1</sub> – j ( r<sub>1</sub> / x<sub>m</sub>) = 1 + ( X<sub>1</sub> / x<sub>m</sub>) = 1 + (Φ<sub>δ1</sub> / Φ<sub>m</sub>) = 1 + T<sub>1</sub>  
( 1 – 18 )  

$$
= 1 + 0.51
$$
  

$$
= 1 + 0.51
$$
  

$$
= 1 + 0.51
$$
  

$$
= 1 + 0.51
$$
  

$$
= 1 + 0.51
$$
  

$$
= 1 + 0.51
$$
  

$$
= 1 + 0.51
$$
  

$$
= 1 + 0.51
$$
  

$$
= 1 + 0.51
$$
  

$$
= 1 + 0.51
$$
  

$$
= 1 + 0.51
$$
  

$$
= 1 + 0.51
$$

دهد چون **00**I به ازاء const <sup>=</sup>**1**<sup>U</sup> تغییر نمی کند لذا تعیین جریان به ازاء مقادیر مختلف لغزش<sup>S</sup>

**برای دریافت فایل** word**پروژه به سایت ویکی پاور مراجعه کنید. فاقد آرم سایت و به همراه فونت های الزمه**

I - طبق شمای مدار معادل <sup>Г</sup> دشوار می گردد . معموال **\*\*** ∞ + <sup>∞</sup> - و در نتیجه مقادیر مختلف **<sup>2</sup>** <sup>x</sup>**<sup>m</sup>** */* **<sup>1</sup>**r بسیار کوچک است و لذا می توان در اکثر موارد از مقدار غیر قابل مالحظه <sup>x</sup>**<sup>m</sup>** */* **<sup>1</sup>**r صرف نظر کرد و نوشت :  $(2-19)$ 

واقعی مقدار ( 1,08 – 1,04 ) = **1** است .

### **2 – 1 مدار معادل دقیق Г**

برای محاسبه مقادیر جریان ها و قدرت ها و نظایر آنها در ماشین های آسنکرون از مدار معادل Г نتایج دقیق تری حاصل می شود . اگر ضریب اصالح **1** را در شبکه اصلی مدار Г داخل کنیم مدار معادل دقیق Г به دست می آید .

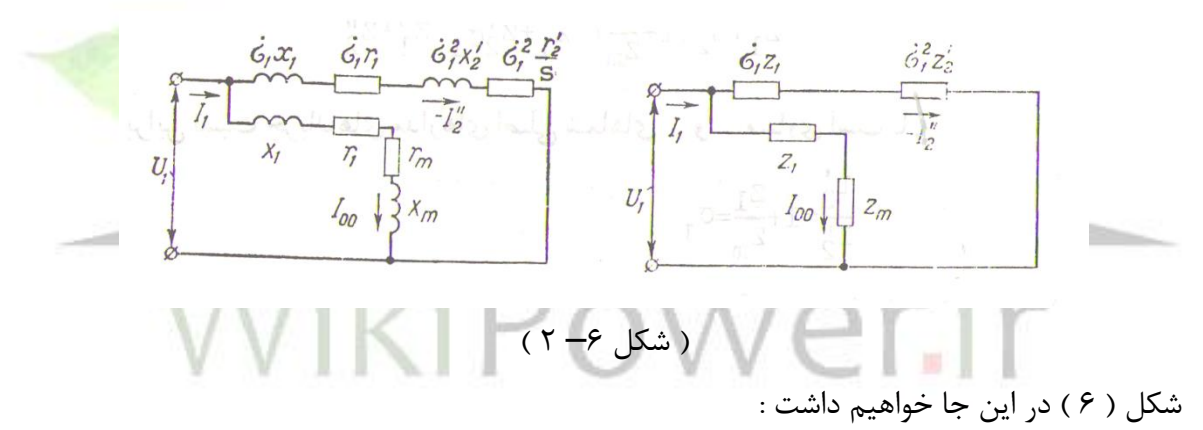

$$
\delta_1 \cdot Z_1 = \delta_1 \cdot r_1 + j(\delta_1 \cdot x_1) = R_1 + (j \cdot X_1)
$$
  

$$
\delta_1^2 \cdot Z^* = \delta_1^2 (r^* \cdot z / S) + j(\delta_1^2 \cdot x^* \cdot z) = (R_2 / S) + (j \cdot x_2)
$$

از آن جا :

$$
R_1 = \delta_1 \cdot r_1 \qquad (1 - 20) \quad R_2 = \delta_1^2 \cdot R_2^* \qquad (2 - 21)
$$
\n
$$
X_1 = \delta_1 \cdot x_1 \qquad (1 - 22) \quad X_2 = \delta_1^2 \cdot x_2^* \qquad (2 - 23)
$$
\nsubject to the equation  $x_1$  and  $x_2$  are the following matrices.

$$
Z*m = Z1 + Zm2
$$
\n
$$
= \sum_{i=1}^{n} \sum_{j=1}^{n} \sum_{j=1}^{n
$$

یعنی 2<sup>\*\*</sup> 1 با 2<sup>\*</sup>1 <sub>ا</sub> a 4 از و به اندازه ضریب 61 کوچکتر از آن است . در مدار معادل دقیق 1 می توان  
برای شبکه اصلی مقاومت القائی کلی زیر را نوشت :  
\n
$$
X_{sc} = X_1 + X_2 = \delta_1 \cdot r_1 + \delta_1^2 \cdot x_2^*
$$
\n
$$
P_{sc} = X_1 + X_2 = \delta_1 \cdot r_1 + \delta_1^2 \cdot x_2^*
$$
\n
$$
P_{sc} = R_1 + R_2 = \delta_1 \cdot r_1 + \delta_1^2 \cdot R_2^*
$$
\n
$$
P_{sc} = R_1 + R_2 = \delta_1 \cdot r_1 + \delta_1^2 \cdot R_2^*
$$

را نوشت . مقاومت R**sc** و راکتانس X**sc** تقریبا مساوی مقاومت و راکتانس اتصال کوتاه واقعی ماشین در 1 = S است زیرا به ازاء 1 = S مقاومت شبکه مغناطیس کننده ( Z**m** + **<sup>1</sup>**Z ( نسبت به مقاومت شبکه اصلی :

R**sc** + ( S . X**sc** )

زیاد است . و X**sc** به وسیله فوران پراکندگی ماشین مشخص می گردد . **2 – دیاگرام برداری موتور آسنکرون**

در موتور القائی انرژی از مدار اول به وسیله میدان مغناطیسی به مدار دو منتقل می شود . بدین جهت دیاگرام برداری موتور القائی شباهت کاملی به دیاگرام برداری ترانسفورماتور دارد . ( شکل – Y ) . **\*** فوران اصلی Ф**<sup>m</sup>** نیروی محرکه الکتریکی مساوی **<sup>2</sup>** E = **1**E را در دو سر مدار مغناطیس کننده شمای <sup>T</sup> القاء می کند . ) شکل – <sup>5</sup> ( . اختالف فاز جریان مغناطیس کننده **<sup>m</sup>** I با فوران Ф**<sup>m</sup>** متناسب با تلفات آهنی استاتور است زیرا تلفات آهنی روتور در لغزش مربوط به کار عادی موتور یعنی 0,05 – 0 = S **\*** بسیار کم است . جریان **2** I از نیروی محرکه الکتریکی **<sup>2</sup> \*** E به اندازه زاویه φ عقبتر است و مقدار و فاز **\*** آن به وسیله مقاومت مدار دوم یعنی **2** <sup>Z</sup> مشخص می گردد . جریان مدار اول یعنی **<sup>1</sup>**I مساوی حاصل جمع هندسی **<sup>m</sup>** I <sup>و</sup>**<sup>1</sup> \* <sup>2</sup>** = I **\*** I – است .  $(2 - 28)$  $1_1 = 1_m + (-1^2)$ 

**برای دریافت فایل** word**پروژه به سایت ویکی پاور مراجعه کنید. فاقد آرم سایت و به همراه فونت های الزمه**

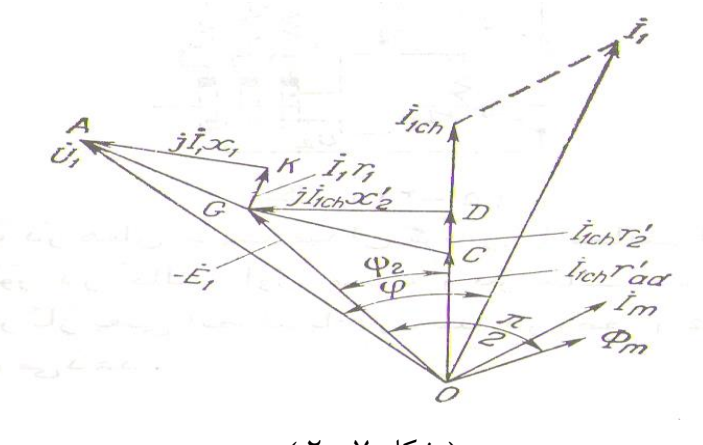

) شکل 7– 2 (

ولتاژ مدار اول یعنی **<sup>1</sup>**<sup>U</sup> برابر حاصل جمع برداری **<sup>1</sup>**<sup>E</sup> و افت ولتاژهای( **<sup>1</sup>**I . **<sup>1</sup>**<sup>x</sup> . j ( <sup>و</sup> ( **<sup>1</sup>**r( **<sup>1</sup>**I . می باشد . **1**I به اندازه زاویه <sup>90</sup> **<sup>1</sup>**<sup>φ</sup> درجه از **1**<sup>U</sup> عقب می افتد .  $U_1 = -E_1 + (r_1 \cdot l_1) + (j \cdot x_1 \cdot l_1)$  (2-29) قدرت مدار اول مساوی با :  $P_1 = m_1 \cdot U_1 \cdot I_1 \cdot \cos \varphi_1 (2 - 30)$ و مثبت است یعنی از شبکه گرفته می شود . با افزایش بار در روی محور ماشین لغزش نیز زیاد می شود زیرا برای ایجاد گشتاور بیشتر باید جریان **2**I <sup>و</sup> **\*** در نتیجه نیروی محرکه S . **<sup>2</sup>**E = **<sup>2</sup>** E که در سیم پیچی روتور القاء می شود افزایش می یابد . با افزایش جریان بار **2**I و جریان **1**I افت ولتاژ رو به افزایش می رود و لذا به ازاء const <sup>=</sup>**1**<sup>U</sup> نیروی محرکه **\***الکتریکی **2** <sup>E</sup> <sup>=</sup>**1**<sup>E</sup> و فوران Ф**<sup>m</sup>** و جریان I**<sup>m</sup>** در حدود چند درصدی کم می شوند .

**3 – تعیین پارامترهای مدار معادل**

مدار معادل موتور القائی ابزار مفیدی برای تعیین پاسخ موتور به تغییرات بار است . ولی اگر بخواهیم مدل را برای یک ماشین واقعی به کار بریم باید مقادیر عناصر موجود در مدل را تعیین کنیم . چگونه می توانیم برای یک موتور واقعی **1**r , **<sup>2</sup>**r , **<sup>1</sup>**x , **<sup>2</sup>**x , <sup>x</sup>**<sup>m</sup>** را تعیین کنیم .

این اطالعات را می توان با انجام آزمایش هائی بر روی موتور ، مشابه آزمایش های اتصال کوتاه و مدار باز ترانسفورماتور ، به دست آورد . این آزمایش ها باید تحت شرایط دقیقا کنترل شده ای انجام شود . زیرا مقاومت ها با تغییر دما تغییر می کنند و مقاومت روتور با فرکانس روتور نیز تغییر می کند . جزئیات کامل

چگونگی انجام هر آزمایش بر روی موتور القائی به نحوی که نتایج دقیقی به دست آید در استاندارد 112IEEE توصیف شده است . گرچه جزئیات آزمایش ها بسیار پیچیده است ، مفاهیمی که در آنها نهفته نسبتا سر راست است و در این جا تشریح می شود .

**1 – 3 آزمایش بی باری** 

تلفات چرخشی موتور القائی در آزمایش بی باری اندازه گیری می شود و اطالعاتی در مورد جریان مغناطیس کننده آن به دست می دهد . مدار آزمایش در شکل ) 8 ( نشان داده شده است . دو واتمتر ، یک ولتمتر و سه آمپرمتر به یک موتور القائی که آزادانه می چرخد بسته شده است . تنها بار موتور تلفات اصطکاکی و مقاومت هواست، بنابراین تمام توان تبدیل یافته P**conv** این موتور به صورت مکانیکی مصرف می شود و لغزش موتور بسیار کم است ) احتماال به کوچکی ,001 0 یا کمتر ( .

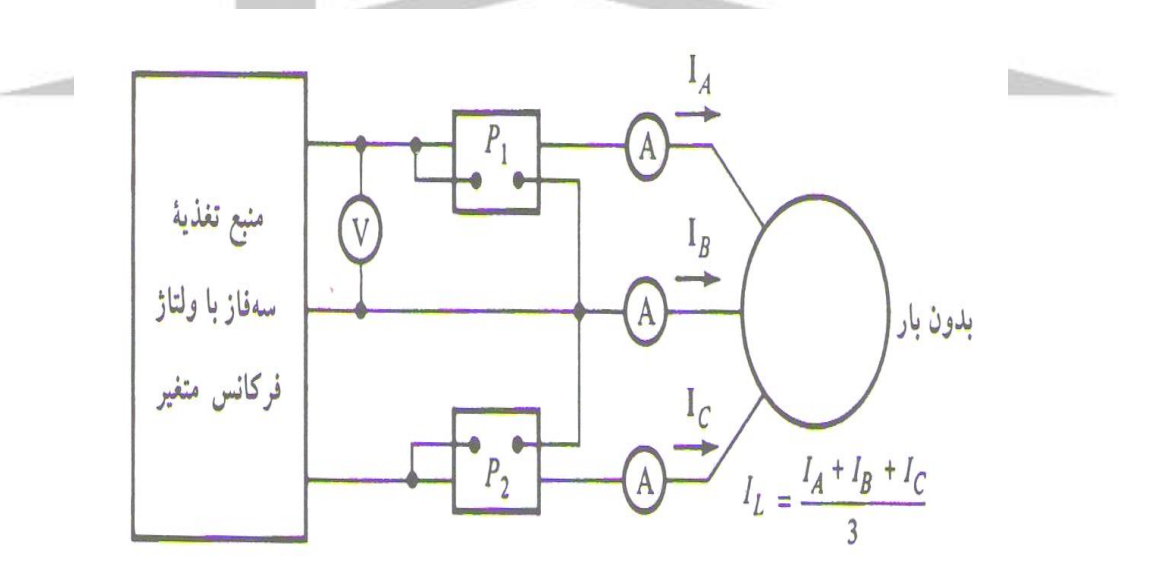

( شکل ۸– ۲ )

مدار معادل مدار معادل موتور در این حالت در شکل ( ۹ ) نشان داده شده است . با این لغزش بسیار کم مقاومت متناظر با توان تبدیل شده( 31 – 2 ) ( <sup>s</sup> */* ) s – <sup>1</sup>(( . **<sup>2</sup>**<sup>R</sup> بسیار بسیار بزرگتر از متناظر تلفات مسی روتور **2**<sup>R</sup> و بسیار بزرگتر از راکتانس

**برای دریافت فایل** word**پروژه به سایت ویکی پاور مراجعه کنید. فاقد آرم سایت و به همراه فونت های الزمه**

القائی روتور **2**X است . در این حالت مدار معادل تقریبا به صورت آخرین مدار شکل ) 9 ( در می آید . در این جا مقاومت خروجی با راکتانس مغناطیس کننده X**<sup>m</sup>** و تلفات هسته R**<sup>m</sup>** موازی است .

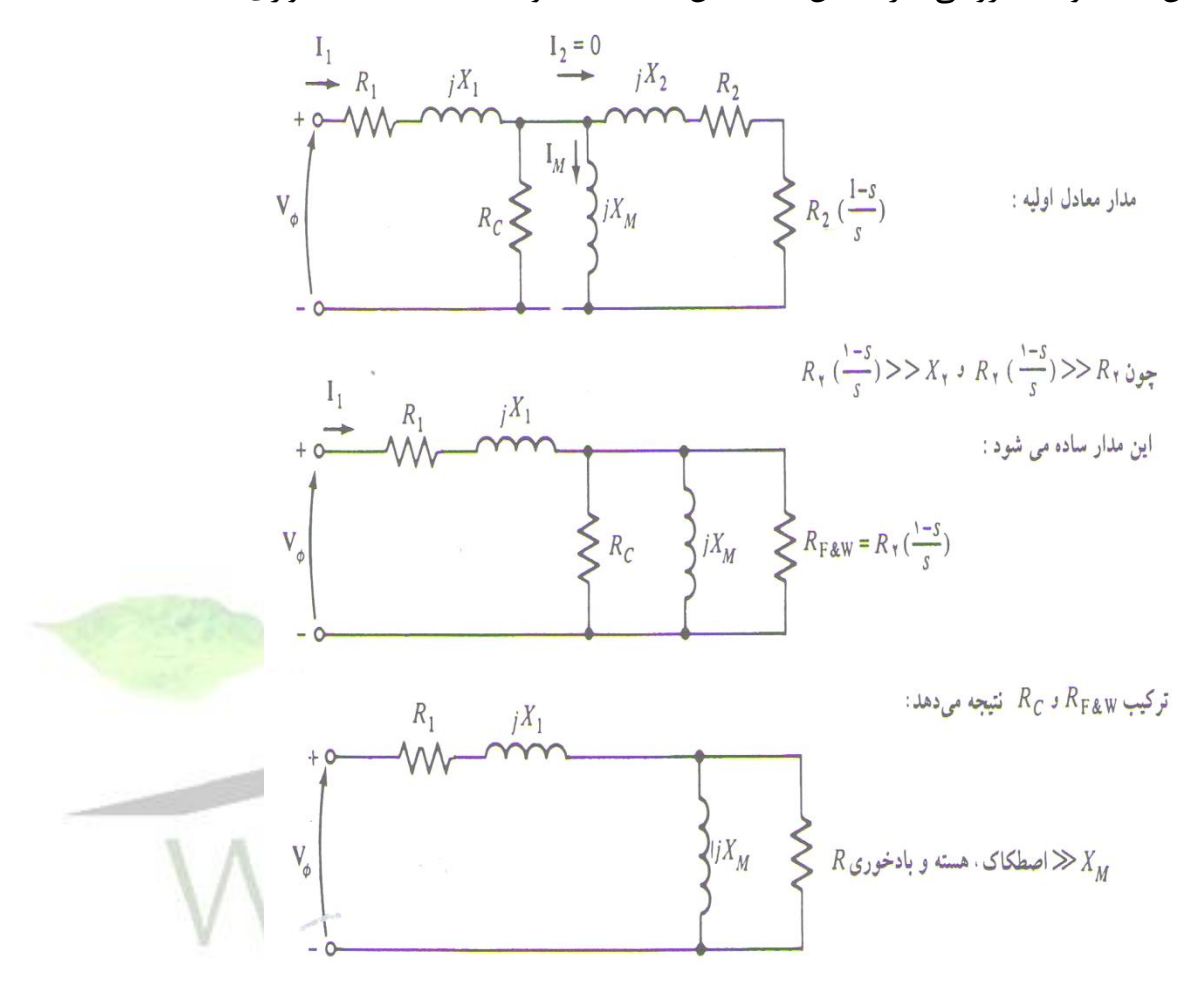

) شکل 9– 2 (

در این موتور در شرایط بی باری توان ورودی اندازه گیری شده با تلفات موتور برابر است . تلفات مسی روتور ناچیز است ، زیرا جریان **2**I بسیار کم است ) به خاطر مقاومت بزرگ بار ( / ( S – <sup>1</sup>(( . **<sup>2</sup>**<sup>R</sup> S پس می توان آن را نادیده گرفت . تلفات مسی استاتور عبارتند از :

 $(2 - 32)$ **<sup>1</sup>** I **<sup>1</sup>**.m = P**cu**پس توان ورودی برابر است با : = P**in** P**cu1** + P**Fe1** + P **Fe2** + P**mec**

 $=m_1$ .  $I_1^2$ . R<sub>1</sub> + P<sub>rot</sub> (2 – 33) که در آن P**rot** تلفات چرخشی موتور است : P + **<sup>1</sup>**P**Fe** = P**rot**  $Fe2 + P<sub>mec</sub>$  ( 2 – 34 )

**برای دریافت فایل** word**پروژه به سایت ویکی پاور مراجعه کنید. فاقد آرم سایت و به همراه فونت های الزمه**

پس با داشتن توان ورودی موتور می توان تلفات چرخشی ماشین را تعیین کرد . مدار معادلی که این وضعیت کاری موتور را نشان می دهد از مقاومت R**<sup>c</sup>** <sup>و</sup>(<sup>S</sup> */* ) S – <sup>1</sup>((. **<sup>2</sup>**<sup>R</sup> موازی با راکتانس مغناطیس کننده تشکیل می شود. جریان الزم برای ایجاد یک میدان مغناطیسی در موتور القائی نسبتا بزرگ است ، زیرا فاصله هوایی رلوکتانس بزرگی دارد ، بنابراین X**<sup>m</sup>** بسیار کوچکتر از مقاومت های موازی با آن است و ضریب توان ورودی موتور کوچک می باشد . به ازای جریان بزرگ پس فاز ، اکثر افت ولتاژ ورودی مولفه هی القائی مدار صورت می گیرد . پس امپدانس ورودی معادل تقریبا برابر است با : X**m** + **<sup>1</sup>**X (

 $Z_{\text{en}} = U_1 / I_1 \approx$  (2 – 35)

و اگر بتوان 1x را به نحوی تعیین کرد ، می توان امپدانس مغناطیس کننده موتور x**<sup>m</sup>** را برای موتور به دست آورد.

## **2 – 3 آزمایش DC برای یافتن مقاومت استاتور**

مقاومت **2**r روتور نقشی حیاتی در کار یک موتور القائی بازی می کند . **2**<sup>R</sup> عالوه بر چیزهای دیگر ، شکل منحنی گشتاور – سرعت را تعیین می کند و همچنین سرعتی را که در آن گشتاور ماکزیمم رخ می دهد . یک آزمایش استاندارد موتور ، موسوم به آزمایش روتور قفل شده ، را می توان برای تعیین کل مقاومت مدار موتور به کار برد . ولی این آزمایش تنها مقاومت کل را به دست می دهد . برای یافتن مقدار دقیق مقاومت **2**R الزم است **1**R را بدانیم تا آن را از مقاومت کل کم کنیم .

آزمایشی وجود دارد که **1**R را مستقل از **<sup>2</sup>**R و **1**X و **2**X به دست می دهد . این آزمایش را آزمایش DC می نامند . یک ولتاژ به استاتور موتور القائی اعمال می شود . چون جریان DC است . ولتاژی در مدار روتور القاء نمی شود و از روتور جریانی نمی گذرد . هم چنین در جریان مستقیم راکتانس موتور صفر است . پس تنها کمیتی که جریان موتور را محدود می کند مقاومت استاتور است و این مقاومت تعیین می شود .

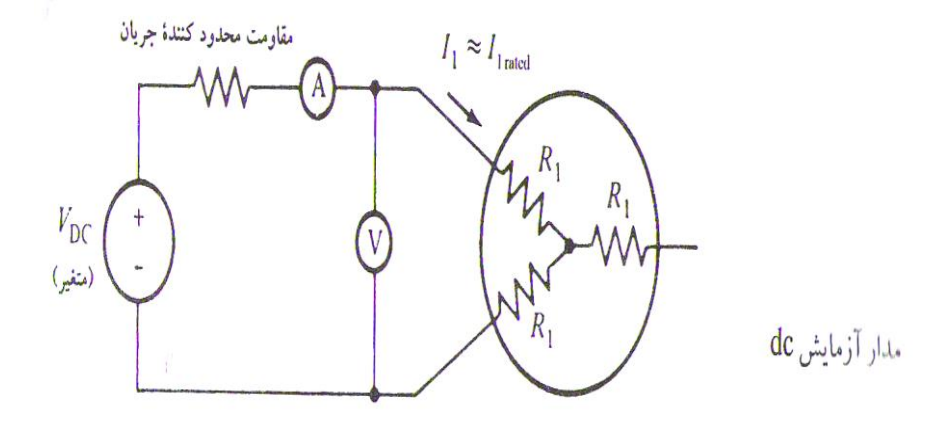

 $(1 - 1 \cdot 1)$  (شکل

شکل ) 10 ( اساس مدار آزمایش را نشان می دهد . این شکل نشان می دهد که یک منبع تغذیه DC به دو سر از سه سر یک موتور القائی دارای اتصال Y اعمال شده است . برای انجام آزمایش جریان سیم پیچ استاتور را به جریان نامی رسانده ، ولتاژ بین دو سر را اندازه می گیریم . جریان سیم پیچ استاتور را به این خاطر به جریان نامی می رسانیم که گرمای ایجاد شده در سیم پیچ با گرمایی که در طی کار عادی ایجاد می شود برابر باشد ( به خاطر داشته باشید که مقاومت سیم پیچ تابعی از درجه حرارت است ) .

جریان در شکل ) 10 ( از دو سیم پیچ می گذرد ، بنابراین کل مقاومت مسیر جریان ( **<sup>1</sup>**R2 ( است . 2R**<sup>1</sup>** = U**dc** */* : پس

I**dc** 

 $R_1 = U_{dc} / (2 \cdot I_{dc})$  ( 2 – 36 ) با توجه به این مقاومت ، تلفات مسی استاتور در بی باری را می توان تعیین کرد و تلفات چرخشی را از تفاضل بین توان ورودی در بی باری و تلفات مسی استاتور به دست آورد .

مقدار **1**R محاسبه شده به این ترتیب چندان دقیق نیست ، زیرا در آن اثر پوستی که در صورت اعمال ولتاژ AC به سیم پیچ ها رخ می دهد نادیده گرفته شده است . در استاندارد 112IEEE جزئیات بیشتری در مورد تصحیح اثر دما و اثر پوستی بیان شده است .

**3 – 3 آزمایش روتور قفل شده** 

**برای دریافت فایل** word**پروژه به سایت ویکی پاور مراجعه کنید. فاقد آرم سایت و به همراه فونت های الزمه**

سومین آزمایشی که برای تعیین پارامترهای مدار معادل یک موتور القائی می توان بر روی آن انجام داد آزمایش روتور قفل شده نام دارد . این آزمایش با آزمایش اتصال کوتاه ترانسفورماتور متناظر است . در این آزمایش روتور قفل می شود به نحوی که نتواند بچرخد ، ولتاژی به موتور اعمال شده ، ولتاژ ، جریان و توان اندازه گیری می شود .

شکل ( ۱۱ ) اتصالات لازم برای آزمایش روتور قفل شده را نشان می دهد . برای انجام روتور قفل شده یک ولتاژ AC به استاتور اعمال می شود ، و جریان طوری تنظیم می شود که تقریبا معادل جریان بار کامل باشد . وقتی جریان به مقدار نامی خود رسید ، ولتاژ ، جریان ، و توان موتور اندازه گیری می شود .

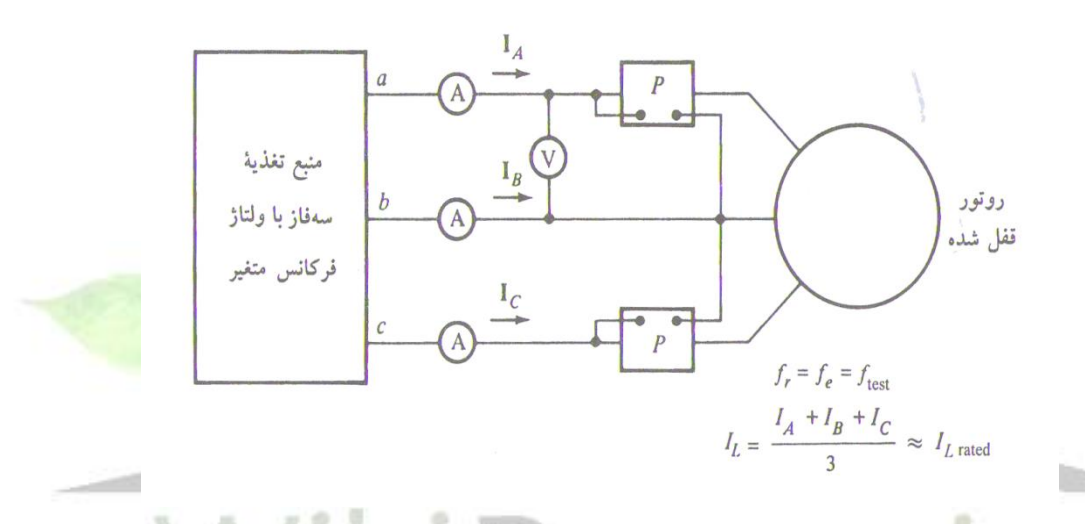

) شکل 11– 2 ( مدار معادل این آزمایش در شکل ( ۱۲ ) نشان داده شده است . توجه کنید که چون روتور حرکت نمی کند ، لغزش عبارت است از 1 = S و مقاومت روتور <sup>S</sup> */* **<sup>2</sup>**<sup>R</sup> دقیقا با **2**R ( که مقدار خیلی کوچکی است ( برابر می شود . چون **2**R و **2**X خیلی کوچک اند تقریبا تمام جریان ورودی از آنها می گذرد نه از راکتانس مغناطیس کننده x**<sup>m</sup>** که مقداری بسیار بزرگتر از آنها دارد . پس تحت این شرایط مدار مثل ترکیب سری **<sup>1</sup>**R , **<sup>2</sup>**R , **<sup>1</sup>**X , **<sup>2</sup>**X به نظر می آید .

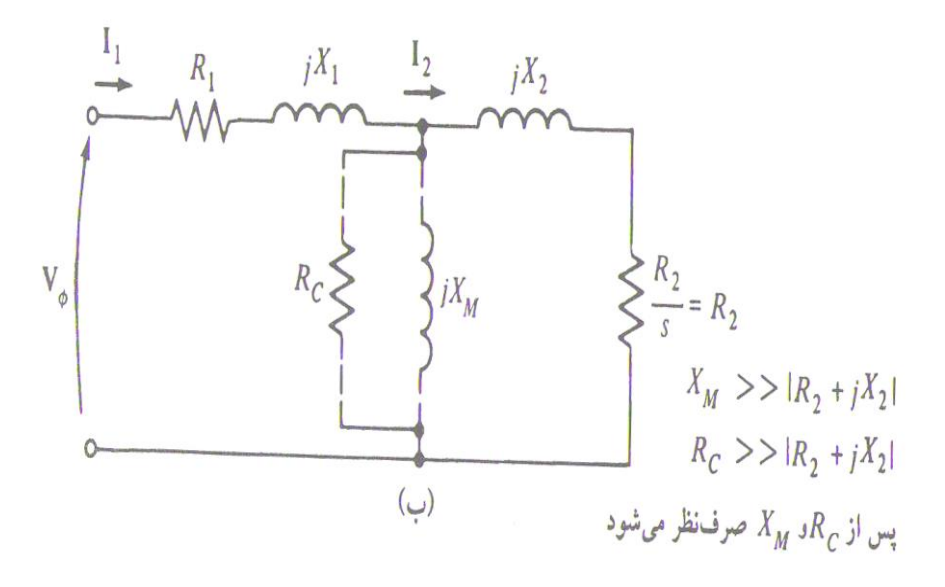

) شکل 12–2 (

ولی این آزمایش یک مشکل دارد . در شرایط عادی کار ، فرکانس استاتور برابر فرکانس سیستم تغذیه ( ۵۰ یا ۶۰ هرتز ) است . در شرایط راه اندازی روتور نیز فرکانس تغذیه را دارد . ولی <mark>در شرایط عادی</mark> کار لغزش بیشتر موتورها تنها 2 تا 4 درصد است و فرکانس روتور در گسترده 1 تا 3 هرتز می باشد . مساله این است که فرکانس خط شرایط عادی کار روتور را نشان نمی دهد . چون در موتورهای کالس B و C مقاومت موثر روتور به شدت تابع فرکانس است ، یک فرکانس روتور نادرست باعث می شود که نتایج آزمایش گمراه کننده باشد . یک راه چاره این است که فرکانس مورد استفاده %25 فرکانس نامی یا کمتر باشد .گرچه این روش برای روتورهای با مقاومت تقریبا ثابت ) طرح های کالس A و D ) قابل قبول است ، ولی اگر کسی بخواهد مقاومت عادی یک روتور با مقاومت متغیر را بیابید جای چون و چرای بسیاری وجود دارد به خاطر این مشکل و مشکالت مشابه در اندازه گیری های این آزمایش ها باید بسیار دقت و توجه داشت .

پس از اعمال ولتاژ و فرکانس مورد نظر ، جریان نامی تنظیم می شود و قبل از اینکه روتور خیلی گرم شود توان ورودی ، ولتاژ و جریان اندازه گیری می شود توان ورودی موتور عبارت است از  $P_{sr} = \sqrt{m_1}$ , U<sub>sc</sub>. ( 2 – 37 ): I**<sup>1</sup>** . cos

**برای دریافت فایل** word**پروژه به سایت ویکی پاور مراجعه کنید. فاقد آرم سایت و به همراه فونت های الزمه**

φ**sc** پس ضریب توان قفل شده را می توان به صورت زیر به دست آورد : ) <sup>φ</sup>**<sup>1</sup>** با <sup>φ</sup> امپدانس زاویه و cos φ**sc** = P**in** / (√ m**<sup>1</sup>** . U**sc** . I**<sup>1</sup>** ) 2 – 38 ) **-1** cos برابر است . اندازه امپدانس کل مدار موتور در این حالت عبارت است از : IZ**sc**I= U**sc** / I**1** = U**sc** */* (√ 3 . I**<sup>1</sup>** ) ( 2 – 39 ) Z**sc** = R**sc** + ( j . X**SC** ) <sup>=</sup> IZ**sc**I.cos φ + j IZ**sc**I.sin φ ( 2 – 40 ) و مقاومت روتور قفل شده **SC** R برابر است با : ( 41 – 2 ) **2**R + **<sup>1</sup>**R = R**sc** و راکتانس روتور قفل شده **SC** X عبارتند از : ( 42 – 2 ) **2**X + **<sup>1</sup>**X = X**SC**که در آن **1**X و **2**X به ترتیب راکتانس های استاتور و روتور در فرکانس آزمایش هستند . اکنون می توان مقاومت روتور **2**R را به صورت زیر یافت : ( 43 – 2 ) **1**R – R**sc** = **2**R که در آن **1**R مقاومت تعیین شده با آزمایش DC است . راکتانس کل روتور، منتقل شده به استاتور را نیز می توان یافت . چون راکتانس با فرکانس نسبت مستقیم دارد ، راکتانس معادل در فرکانس عادی کار را می توان به شکل زیر یافت : X = ( f**<sup>n</sup>** */* f**test** ) . X**sc** = X**<sup>1</sup>** + X**2** ( 2 – 43 )

ه ای برای جدا کردن اتر راکتانس استاتور و راکتانس روتور وجود ندارد . طی سال تجربه نشان داده شده که در هر نوع طرح نسبت خاصی بین راکتانس های روتور و استاتور وجود دارد . این نتایج تجربی در جدول زیر خالصه شده است . در کارهای معمولی چگونگی تقسیم X**Lr** اهمیتی ندارد ، زیرا راکتانس ها در تمام معادالت گشتاور به صورت مجموع **2**x + **<sup>1</sup>**x ظاهر می شوند .

**برای دریافت فایل** word**پروژه به سایت ویکی پاور مراجعه کنید. فاقد آرم سایت و به همراه فونت های الزمه**

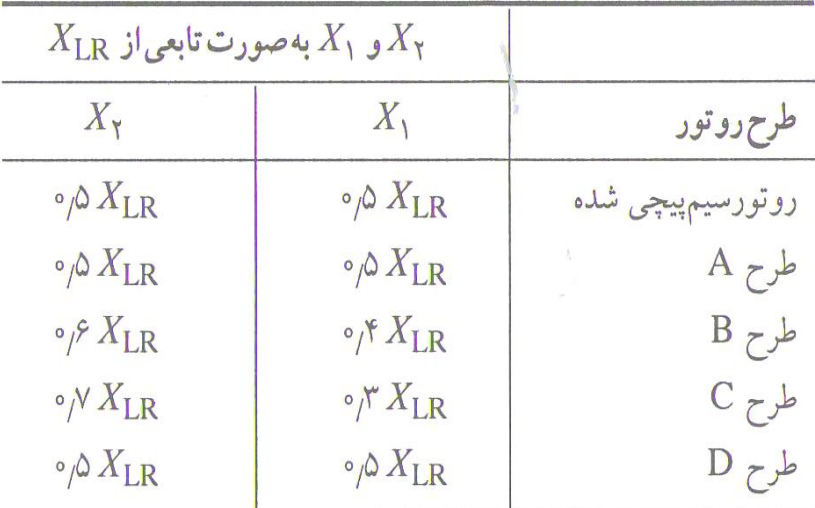

### ) جدول 1– 2 (

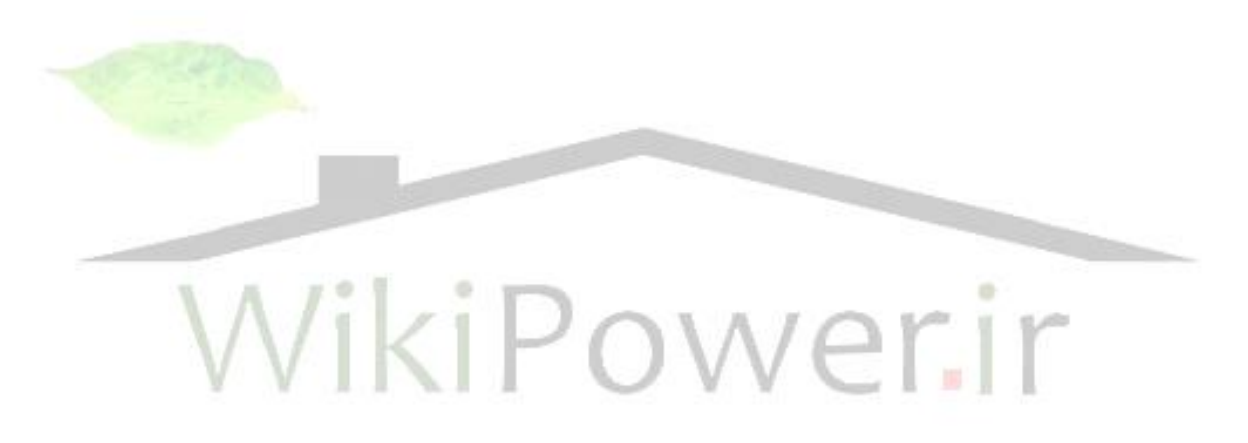

**برای دریافت فایل** word**پروژه به سایت ویکی پاور مراجعه کنید. فاقد آرم سایت و به همراه فونت های الزمه**

**فصل سوم** 

**قدرت و گشتاور در ماشین آسنکرون**

**پیشگفتار**

اصول کار ماشین های آسنکرون تبدیل انرژی الکتریکی به انرژی مکانیکی ( موتور ) یا تبدیل انرژی مکانیکی به انرژی الکتریکی ( مولد ) است . در هر دو حال انرژی به وسیله میدان مغناطیسی از را<mark>ه فاصله هو</mark>ایی از استاتور به روتور یا بر عکس انتقال پیدا می کند . در موقع انتقال انرژی از راه فاصله هوایی نیروهای الکترومغناطیسی که باعث ایجاد گشتاور می شوند در روتور پدید می آید . تبدیل انرژی از یک نوع به نوع دیگر با تلفات در قسمت های مختلف ماشین همراه است . به این جهت قدرت های فوران انرژی و تلفات و گشتاور ها یک سلسله مسائلی مطرح می نماید که برای مطالعه کیفیت کار ماشین اهمیت اساسی دارد . **1 – قدرت در ماشین آسنکرون**

قدرتی که موتور از شبکه می گیرد با **1**P نمایش می دهیم . قسمتی از آن P**cu** در سیم پیچ استاتور تلف می شود و بقیه به قدرت میدان دوار مبدل می گردد . اما در این تبدیل تلفات آهنی P**Fe** به وجود می آید . عمال فقط باید تلفات آهنی استاتور را در نظر گرفت زیرا فرکانس **2**f تغییر فوران در روتور معموال بسیار کم ) در حدود 1 تا 3 هرتز ( است . بنابراین رابطه قدرت الکترومغناطیسی را می توان به صورت زیر نوشت :

$$
P_{em} = P_1 - P_{cu1} - P_{Fe}
$$
 (3-1)

و همین طور با توجه به مدار معادل :

P**em** = P**1** – P**cu1** – P**Fe**

$$
= m_2 \cdot (R_2^{\dagger}/S) \cdot l_2^{\dagger}^2 \qquad (3-2)
$$

قدرت الکترومغناطیسی از راه فاصله هوایی به روتور می رسد . و قسمتی از آن **2**P**cu** در سیم پیچ روتور به هدر می رود و بقیه به صورت قدرت مکانیکی P**mec** به محور آن انتقال می یابد . بنابراین رابطه قدرت مکانیکی محور روتور را می توان به صورت زیر نوشت :

P**mec** = P**em** – P**cu2**  $\left( \frac{2}{2} \right)$ **2<sup><sup>2</sup>**</sup> ) – ( <code>m<sub>2</sub> . ( <code>R<sup>\*</sup><sub>2</sub> /S ) . I<sup>\*</sup></code></code>  $P_{\text{mec}} = (m_2 \cdot (R_2^*/S) \cdot I^*)$  $(1 - S)$  $=$   $((m_2 \cdot R^*_{2} \cdot I^*)$  ( 3 – 3 ) ( S – 1 ( . P**em** = قدرت مکانیکی مفید موتور **2**P به اندازه تلفات اضافی P**<sup>a</sup>** که در سیم پیچ ها و آهن ماشین و دندانه های شیارهای استاتور و روتور و سینوسی نبودن نیروی محرکه مغناطیسی ایجاد می شود و تلفات مکانیکی P**mec** کمتر است . بنابراین می توان نوشت : ( 4 – 3 ) Pa – P**mec** = **2**Pاز آنچه گفته شد روابط زیر برای موتور آسنکرون به دست می آید :  $P_1 = P_{em} + P_{cu1} + P_{Fe}$  (3-5)  $P_{em} = P_{mec} +$  $P_{cu2}$  (3-6) ( 7 – 3 )P**a** + P**mec** + **<sup>2</sup>**P = P**mec**ضریب بهره موتور برابر است با : ( 8 – 3 ) **1**<sup>P</sup> */* **<sup>2</sup>**P= η رابطه قدرت ها برای ماشین آسنکرونی که به صورت مولد کار می کند چنین است :  $P_{\text{mec}} = P_1 - P_{\text{mec}} - P_2$  (3-9)  $P_{em} = P_{mec} - P_{cu2}$  (3 – 10)  $P_2 = P_{em} - P_{cu1} - P_{Fe}$  (3 – 11) ضریب بهره مولد آسنکرون :  $n = P_2 / P_1$  ( 3 – 12 )

**برای دریافت فایل** word**پروژه به سایت ویکی پاور مراجعه کنید. فاقد آرم سایت و به همراه فونت های الزمه**

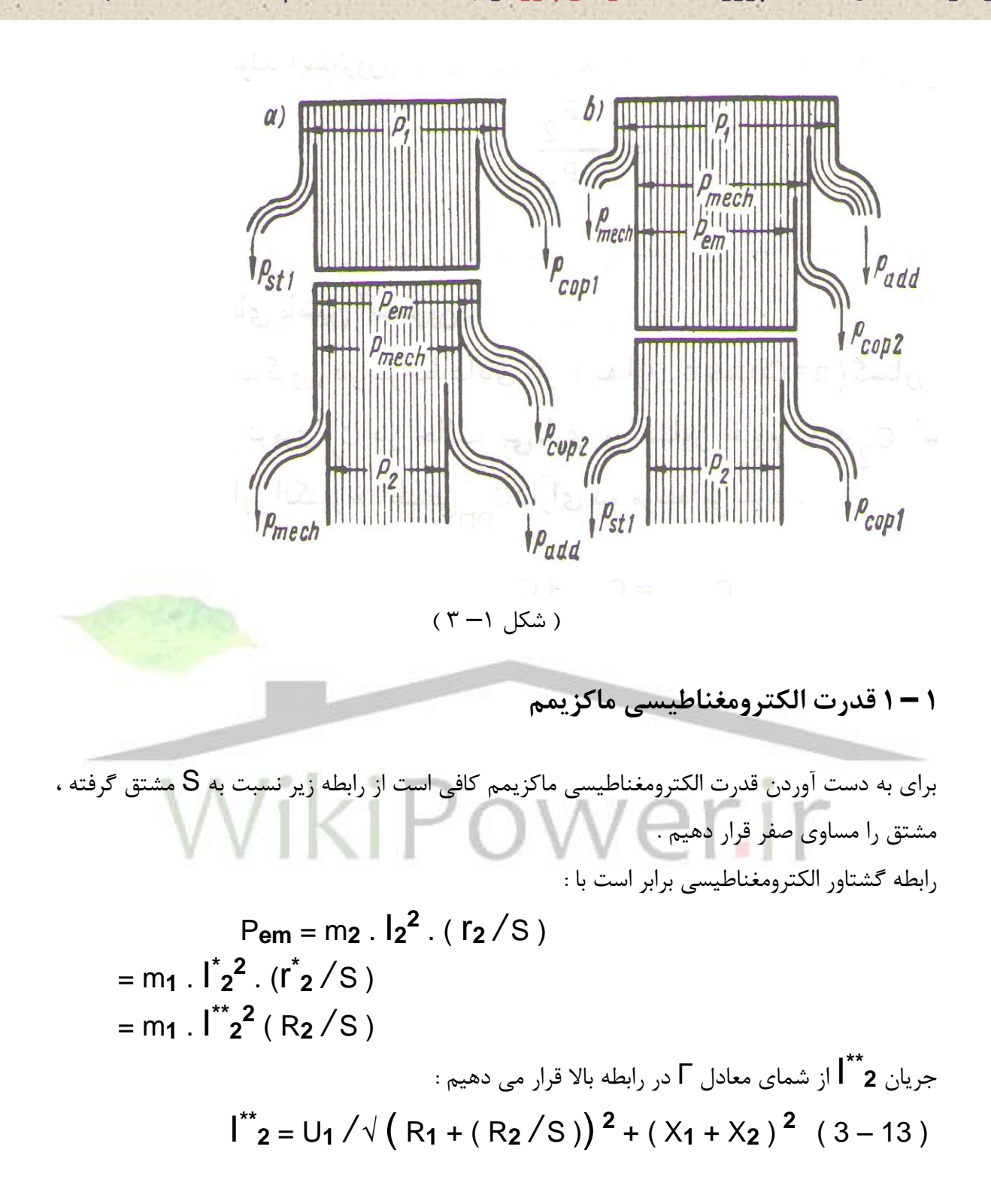

**برای دریافت فایل** word**پروژه به سایت ویکی پاور مراجعه کنید. فاقد آرم سایت و به همراه فونت های الزمه**

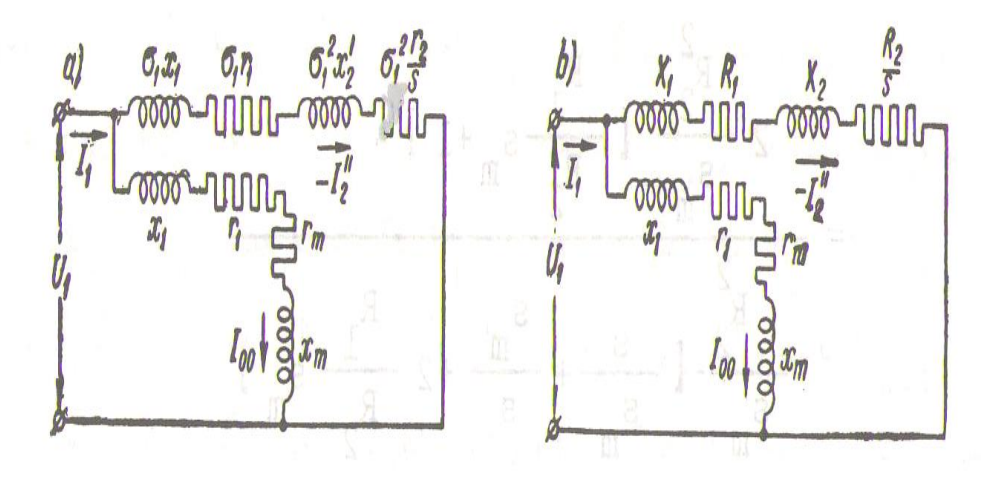

### ) شکل 2– 3 (

رابطه گشتاور الکترومغناطیسی به صورت زیر به دست می آید :

 $P_{\text{em}} = ( m_1 \cdot U_1^2 \cdot ( R_2 / S ) ) / [( R_1 + ( R_2 / S ) )^2 + ( X_1 + X_2 )^2 ]$  $(3 - 13)$ مشتق قدرت نسبت به S چنین است :  $\frac{1}{2}$   $\left( \frac{R_1 + (R_2 / S)}{2} \right)^2 + \frac{1}{2}$   $\left( \frac{R_2}{S} \right)^2 + \frac{1}{2}$  $[(2R_2/S)\cdot(R_1+(R_2/S))\cdot(R_2/S)^2]/[(R_1+(R_2/S))^2+$  $\chi_{eq1}^2$ <sup>2</sup>  $\frac{1}{2}$  dPem  $\frac{1}{2}$  dS =  $\left[$  m<sub>1</sub> . U<sub>1</sub><sup>2</sup> ( R<sub>2</sub>  $\frac{1}{5}$  S )  $\right]$  .  $\left[$  - R<sub>1</sub><sup>2</sup> R<sub>2</sub><sup>2</sup>  $\frac{1}{5}$   $\right]$   $\frac{1}{2}$   $\left[$  (R<sub>1</sub> + (R<sub>2</sub>  $(\sqrt{S})^2 + X_{eq1}^2 = 0$  $X_{eq1} = X_1 + X_2$ برای آنکه 0 = dS */* dP**em** گردد باید مقدار داخل کروشه صورت کسر باال مساوی صفر شود :  $[-R_1^2 - X_{eq1} + (R_2^2 / S_2)] = 0$ از آنجا لغزش مربوط به قدرت یا گشتاور ماکزیمم از رابطه زیر به دست می آید :  $R_2 / S_m = (\sqrt{R_1^2 + X_{eq1}^2})$  $(3 - 14)$  $S_m = \pm R_2 / (\sqrt{R_1^2 + X_{eq1}})$ علامت ( + ) مربوط به رژیم کاری موتور و علامت ( — ) مربوط به رژیم کاری مولد است .

**برای دریافت فایل** word**پروژه به سایت ویکی پاور مراجعه کنید. فاقد آرم سایت و به همراه فونت های الزمه**

در ماشین های آسنکرون عادی **1**R به مراتب کوچکتر از **1**X**eq** ( در حدود 10 تا 12 درصد آن است ( و **2** به این جهت از **<sup>1</sup>**R می توان در مقابل **2 <sup>1</sup>**X**eq** صرف نظر کرد : S**<sup>m</sup>** ≈ R**<sup>2</sup>** */* X**eq1** = R**<sup>2</sup>** */* ( X**<sup>1</sup>** + X**<sup>2</sup>** ) با قرار دادن مقدار S در رابطه قدرت به دست می آید : ) **2** + X**eq1 2** ) */* ( R**<sup>1</sup>** ± √ R**<sup>1</sup> 2** + X**eq1 2** . ( √ R**1 <sup>2</sup>** <sup>P</sup>**em**,**max** = ± <sup>m</sup>**<sup>1</sup>** . U**<sup>1</sup> 2** + X**eq1 2** ) **2** + X**eq1 2** ) */*( R**<sup>1</sup>** ± √ R**<sup>1</sup> <sup>2</sup>**+ X**eq1 2** . ( √ R**1 2** = ± <sup>m</sup>**<sup>1</sup>** . U**<sup>1</sup>** ) **2** + X**eq1 2** + ( R**1** ) **2** + X**eq1 2** از اگر و = ± ( m**<sup>1</sup>** . U**1** ) */* 2 ( ± R**<sup>1</sup>** + ( R**<sup>1</sup> 2 <sup>1</sup>**R در مقابل **2 <sup>1</sup>**X**eq** صرف نظر کنیم : ) */* 2 ( ± R**<sup>1</sup>** + X**eq1** )(3 –15 ) **<sup>2</sup>** <sup>P</sup>**em**,**max** ≈ ± ( m**<sup>1</sup>** . U**<sup>1</sup> 2 – 1 قدرت مکانیکی ماکزیمم** قدرت مکانیکی موتور آسنکرون از رابطه زیر به دست می آید : P**mec** = (( 1 – S ) */* S ) P**cu2** . R**2** ( 3 – 16 ) **<sup>2</sup> 2 \*\*** <sup>P</sup>**mec** <sup>=</sup>(( 1 – S ) */* <sup>S</sup>) . m1 . I I طبق شمای معادل <sup>Г</sup> شکل ) 2 ( برابر است با : **\*\*** مقدار **<sup>2</sup> 2** + ( X**1** + X**2** ) **2 <sup>2</sup>** = U**<sup>1</sup>** /√ (( R**<sup>1</sup>** + ( R**<sup>2</sup>** */* S )) **\*\*** I **2** + X**eq1 2** . R**<sup>2</sup>** ) */*( <sup>R</sup>**<sup>1</sup>** + ( R**<sup>2</sup>** */* S ) ) **<sup>2</sup>** <sup>P</sup>**mec** <sup>=</sup>(( 1 – S ) */* <sup>S</sup>) . ( m**<sup>1</sup>** . U**<sup>1</sup>** ( 3 – 17 ) از رابطه باال نسبت به S مشتق می گیریم و مشتق را مساوی صفر قرار می دهیم .

dP<sub>mec</sub> / dS = m<sub>1</sub>. U<sub>1</sub><sup>2</sup>. 
$$
[- (R_1 + R_2)^2 - X_{eq1}^2 + (-R_2 + (R_2/S))^2]
$$
.  
\n $(R_2/S) / ((R_1 + (R_2/S)^2 + X_{eq1}^2)^2$   
\n $(R_3 + (R_2/S)^2 + X_{eq1}^2)^2$   
\n $[(R_1 + R_2)^2 - X_{eq1}^2 + (-R_2 + (R_2/S))^2 = 0$   
\n $[(R_1 + R_2)^2 - X_{eq1}^2 + (-R_2 + (R_2/S))^2 = 0$   
\n $Z_{eq1} = \sqrt{(R_1 + R_2)^2 + X_{sc}^2} = \sqrt{R_{sc}^2 + X_{sc}^2}$   
\n $[(X_{eq1} - X_{eq1}^2 + (R_1 + R_2)^2 + X_{eq1}^2 + X_{eq1}^2 + X_{eq1}^2)]$   
\n $[(X_{eq1} - X_{eq1}^2 + (R_1 + R_2)^2 + X_{eq1}^2 + X_{eq1}^2 + X_{eq1}^2 + X_{eq1}^2 + X_{eq1}^2)]$ 

$$
R_2 / S = R_2 \pm \sqrt{(R_1 + R_2)^2 - X_{eq1}^2}
$$
  
= R<sub>2</sub> ± Z<sub>eq1</sub>

بنابراین قدرت مکانیکی به ازاء لغزش :

$$
S_{m} = R_{2} / (R_{2} + Z_{sc1})
$$
  
\n=  $Q_{2} / (R_{2} + Z_{sc1})$   
\n=  $Q_{2} / (R_{2} + Z_{sc1})$   
\n=  $Q_{2} / (R_{sc1} + Z_{sc1})$   
\n=  $Q_{2} / (R_{sc1} + Z_{sc1})$   
\n=  $Q_{2} / (R_{sc1} + Z_{sc1})$   
\n=  $Q_{2} / (R_{sc1} + Z_{sc1})$   
\n=  $Q_{2} / (R_{sc1} + Z_{sc1})$   
\n=  $Q_{2} / (R_{sc1} + Z_{sc1})$   
\n=  $Q_{2} / (R_{sc1} + Z_{sc1})$   
\n=  $Q_{2} / (R_{sc1} + Z_{sc1})$   
\n=  $Q_{2} / (R_{sc1} + Z_{sc1})$   
\n=  $Q_{2} / (R_{sc1} + Z_{sc1})$   
\n=  $Q_{2} / (R_{sc1} + Z_{sc1})$   
\n=  $Q_{2} / (R_{sc1} + Z_{sc1})$   
\n=  $Q_{2} / (R_{sc1} + Z_{sc1})$ 

**2 – گشتاور ماشین آسنکرون** 

موتور آسنکرون در شرایط کار عادی به ازاء const = n گشتاور بار T**Load** را که مساوی گشتاور ترمز ی **0**T در حالت بی باری گشتاور مقاوم مفید **2**T است خنثی می کند بنابراین گشتاور الکترومغناطیسی دارای دو مولفه می باشد .

- $T_{em} = T_0 + T_2$  (3–19)
	- در رابطه باال

 $T_0 = (P_{\text{mec}} + P_a) / \omega_r$ 

)

### **شماره پروژه467: ماشین های جریان متناوب آسنکرون ) القائی ( ir.wikipower.www**

**برای دریافت فایل** word**پروژه به سایت ویکی پاور مراجعه کنید. فاقد آرم سایت و به همراه فونت های الزمه**

$$
= (P_{\text{mec}} + P_{\text{a}}) / (2\pi \cdot n_{\text{r}})
$$
 (3 – 20)

گشتاور الکترومغناطیسی T**em** نیز از رابطه زیر محاسبه می شود :

$$
P_{\text{mec}} = T_{\text{em}} \cdot \omega_{s} = T_{\text{em}} \cdot (2\pi \cdot n_{r})
$$
\n
$$
T_{\text{em}} = P_{\text{mec}} / \omega_{s}
$$
\n
$$
= P_{\text{mec}} / (2\pi \cdot n_{s}) \qquad (3-21)
$$
\n
$$
T_{\text{em}} = T_{\text{em}} \cdot (2\pi \cdot n_{s})
$$
\n
$$
\omega_{s} = T_{\text{em}} \cdot \omega_{s}
$$

 $P_{\text{em}} = T_{\text{em}}$ .  $\omega_{\text{s}}$ 

از آنجا :

$$
T_{em} = P_{em} / \omega_{s} = P_{em} / (2 \pi . n_{s})
$$
\n
$$
P_{em} = (n_{r} / n_{s}) \cdot P_{em} = (1 - S) \cdot P_{em}
$$
\n
$$
P_{cu2} = S \cdot P_{em}
$$
\n
$$
P_{cu2} = S \cdot P_{em}
$$
\n
$$
(3 - 22)
$$
\n
$$
P_{cu2} = S \cdot P_{em}
$$
\n
$$
(3 - 23)
$$

یعنی تلفات مسی مدار دوم حاصل ضرب قدرت الکترومغناطیسی و لغزش است . اگر P**em** را از معادله ) 23 – 3 ( درآورده در رابطه ) 22 – 3 ( قرار دهیم رابطه گشتاور الکترومغناطیسی بدین صورت در خواهد آمد :

$$
T_{em} = P_{cu2} / (S \cdot \omega_s)
$$
  
= P\_{cu2} / (2\pi \cdot n\_s) (3-24)

### **1 – 2 گشتاور الکترومغناطیسی ماشین آسنکرون**

گشتاور الکترومغناطیسی در نتیجه تاثیر متقابل جریان **2**I هادی های سیم پیچ روتور و هارمونی اصلی میدان دوار Ф**<sup>m</sup>** ایجاد می شود . ابتدا فرض می شود که روتور دارای سیم پیچ قفسی است و میدان دوار سینوسی Ф**<sup>m</sup>** در هر میله قفس نیروی محرکه الکتریکی **1**e**<sup>α</sup>** را القاء می کند که مقدار آن در امتداد محور مختصات فضائی <sup>α</sup> به طور سینوسی تغییر می کند . در حالت کلی جریان هر هادی یعنی**1**i**<sup>α</sup>** از

نیروی محرکه **1**e**<sup>α</sup>** به وجود می آید که به اندازه زاویه **2**φ در جهت گردش میدان مغناطیسی دوار عقب می افتد . موج **1**e**<sup>α</sup>** با **1**B**<sup>α</sup>** هم فاز است و موج**1**i**<sup>α</sup>** با موج اندکسیون**1**B**<sup>α</sup>** به اندازه **2**<sup>φ</sup> اختالف فاز دارد شکل ) 2 ( .

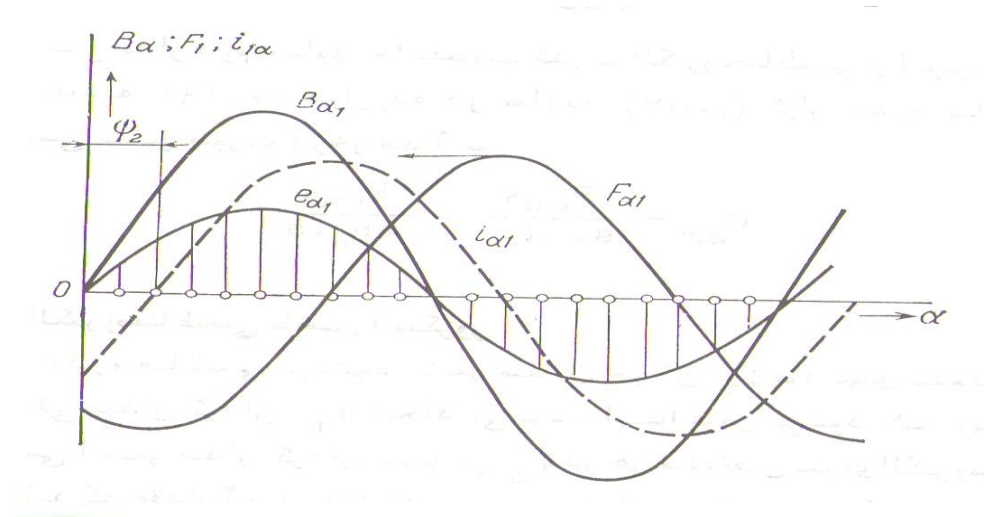

 $(\uparrow -\uparrow)$  (شکل)

در نتیجه تاثیر میدان دوار با اندکسیون **1**B**<sup>α</sup>** روی جریان **<sup>1</sup>**i**<sup>α</sup>** نیروئی به وجود می آید که مقدار آن به وسیله رابطه زیر محاسبه می شود :

 $f_{\alpha1} = B_{\alpha1}$ .  $i_{\alpha1}$ . L L طول استاتور است . گشتاور ایجاد شده به سیله این T**α1** = f**α1** . ( D */* 2 ) = B**α1**. i**α1**. L . ( D */* 2 )

D قطر روتور است . عده هادی های واقع در زاویه فضائی dβ محیط روتور مساوی ( dβ . л2 ( */* N است ، چون تغییرات **1**B**<sup>α</sup>** <sup>و</sup>**1**i**<sup>α</sup>** سینوسی است لذا خواهیم داشت :  $B_{\alpha1} = B_m \sin \beta_p$  is  $i_{\alpha1} = I_{2m}$ . sin ( β**p** – φ**2** ) B**α1** . i**α1** = B**<sup>m</sup>** . I**2m** . sin β**<sup>p</sup>** . sin ( β**<sup>p</sup>** – φ2 ) حاصل جمع گشتاور تمام هادی های روتور که در یک گام قطبی ماشین واقع است از رابطه زیر به دست می آید :

$$
Tr = \int_{0}^{2\pi/2P} \left[ \left( B_{m} \sin \beta_{p} \cdot l_{2m} \sin (\beta_{p} - \varphi_{2}) \cdot L \cdot D \cdot N \right) / (2 \cdot 2\pi) \right]
$$
\n
$$
= \int_{0}^{2\pi/2P} \left[ \left( B_{m} \sin \beta_{p} \cdot l_{2m} \sin (\beta_{p} - \varphi_{2}) \cdot L \cdot D \cdot N \right) / (2 \cdot 2\pi) \right]
$$
\n
$$
= \left[ (2P \cdot R_{m} \cdot l_{2m} \cdot L \cdot D \cdot N) / (2 \cdot 2\pi) \right] \cdot \int_{0}^{2\pi/2P} \sin \beta_{p} \cdot \sin (\beta_{p} - \varphi_{2}) d\beta
$$
\n
$$
= \left[ (2P \cdot B_{m} \cdot l_{2m} \cdot L \cdot D \cdot N) / (2 \cdot 2\pi) \right] \cdot \int_{0}^{2\pi/2P} \sin \beta_{p} \cdot \sin (\beta_{p} - \varphi_{2}) d\beta
$$
\n
$$
= \int_{0}^{2\pi/2P} \left[ (2P \cdot B_{m} \cdot l_{2m} \cdot L \cdot D \cdot N) / (2 \cdot 2\pi) \right] \cdot (1/P) \cdot \left[ \left( (\cos \varphi_{2}) \right) / 2 \right] \cdot \beta_{p} - (\sin (2\beta_{p} - \varphi_{2})) / 4 \right]_{0}^{2\pi/2P}
$$
\n
$$
= \int_{0}^{2\pi/2P} \left[ (2P \cdot B_{m} \cdot l_{2m} \cdot L \cdot D \cdot N) / (2 \cdot 2\pi) \right] \cdot (1/P) \cdot (\cos \varphi_{2})
$$
\n
$$
= \int_{0}^{2\pi/2P} \left[ (B_{m} \cdot l_{2m} \cdot L \cdot D \cdot N) / (4P) \right] \cdot (\cos \varphi_{2})
$$

$$
1_{2m} = \sqrt{2} \cdot \frac{1}{2} = \sqrt{2} \cdot \frac{1}{2}
$$
  
\n
$$
N = 2N_2 \cdot m_2
$$
  
\n
$$
D = (2P \cdot T)^{1/2}
$$

( B**<sup>m</sup>** . L . D ) */* P = B**av** . L . *T*

$$
= \Phi_{\mathbf{m}}
$$

T**av** = ( 1 */* 2√ 2 ) . P . Ф**<sup>m</sup>** . I**<sup>2</sup>** . N . cos φ**<sup>2</sup>**

 $=$  ( 1  $/\sqrt{2}$  ) . m<sub>2</sub> . P . N<sub>2</sub>.  $\Phi$ m . I<sub>2</sub> . cos  $\Phi$ <sub>2</sub> ( 3 – 25 )

این رابطه برای هنگامی که روتور قفس سنجابی باشد صادق است . به طوری که در آن ضریب سیم پیچی 1 = **<sup>2</sup>**K**<sup>b</sup>** می باشد . و اگر روتور از نوع سیم پیچی شده باشد به جای تعداد حلقه های آن باید حاصل ضرب **2**K**b** . **<sup>2</sup>**N را قرار داد در حالی که می دانیم **2**K**r** . **<sup>2</sup>**K**<sup>d</sup>** = **2**K**<sup>b</sup>** و **2**N تعداد حلقه های سری شده در یک فاز سیم پیچ روتور می باشد . در این حالت مقدار متوسط گشتاور ماشین آسنکرون :

T**av** = ( 1 */* √ 2 ) . m**<sup>2</sup>** . P . N**<sup>2</sup>** . K**b2** . Ф**<sup>m</sup>** . I**<sup>2</sup>** . cos φ**<sup>2</sup>**  $(3 - 26)$ 

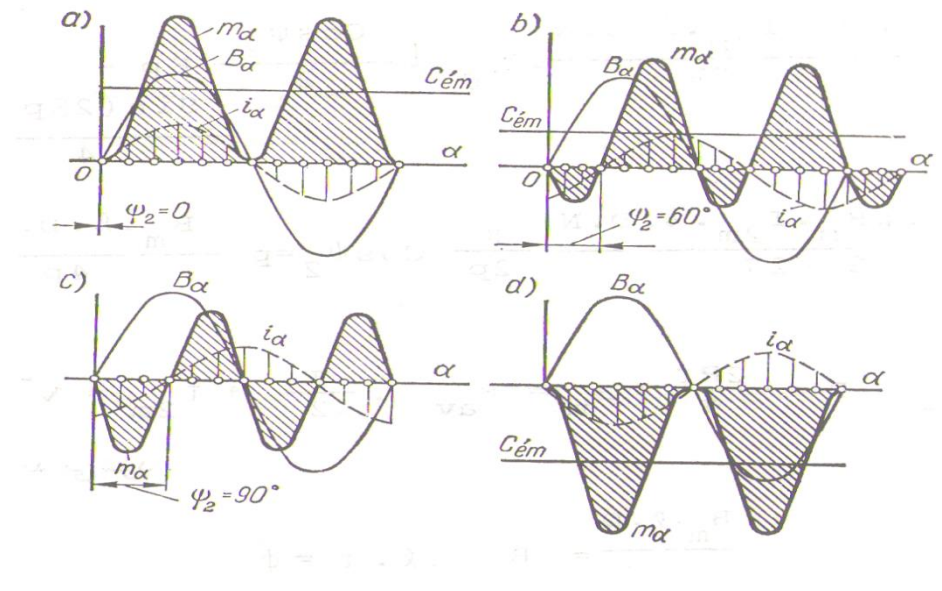

 $(7 - f)$  (شکل

شکل ) a – 3 ) منحنی تغییرات گشتاورهای جزئی T**<sup>α</sup>** را در طول فاصله هوایی در ازاء 0 = **<sup>2</sup>**φ را نشان می دهد ، به طوری که این منحنی متناظر است با لغزش های کوچک نظیر 0,02 – 0,01 = S شکل ) b – 3 ) برای 60 = **<sup>2</sup>**φ درجه ترسیم کردیده که با لغزشی تقریبا برابر 1 = S و حالت توقف روتور مطابقت دارد . شکل ) C – 3 ) برای 90 = **<sup>2</sup>**φ درجه ترسیم شده و نظیر وقتی است که گشتاور برآیند 0 = T**av** می گردد . شکل ) d – 3 ) نمایش حالت کار مولدی در لغزش های کوچک می باشد . رابطه گشتاور الکترومغناطیسی متوسط T**av** را می توان از روی قدرت الکترومغناطیسی انتقال یافته از استاتور به روتور نیز به دست آورد : P**em** = m**<sup>2</sup>** . E**<sup>2</sup>** . I**<sup>2</sup>** . cos φ**<sup>2</sup>**  $=$  T<sub>av</sub> .  $\omega$ <sub>s</sub>  $= T_{av}$  . (2л .  $f_1 / P$ )  $Tav = (m_2 \cdot E_2 \cdot l_2 \cdot cos \varphi_2) / (2 \pi \cdot f_1 / P)$ 

$$
= (P \cdot m_2 \cdot n \cdot \sqrt{2} \cdot \Phi_m \cdot N_2 \cdot K_{b2} \cdot I_2 \cdot \cos \varphi_2 \cdot f_1) / (2 \pi \cdot f_1)
$$

 $=$  ( 1 /  $\sqrt{2}$  ) . ( P . m<sub>2</sub> .  $\Phi$ <sub>m</sub> . N<sub>2</sub> . K<sub>b2</sub> . I<sub>2</sub> . cos  $\phi$ <sub>2</sub>

| = K. $I_2 \cdot \cos \varphi_2$                                                                                                    | $(3-27)$ |
|----------------------------------------------------------------------------------------------------|----------|
| $\int_0^{**} 2 = U_1 / \sqrt{(R_1 + (R_2 / S))^2 + (X_1 + X_2)^2}$                                                                                                    | $(3-28)$ |
| $\int_0^{**} 2 = U_1 / \sqrt{(R_1 + (R_2 / S))^2 + (X_1 + X_2)^2}$                                                                                                    | $(3-28)$ |
| $\int_0^{**} (1^* \cdot \sin \varphi_1) \sin \varphi_1 \sin \varphi_1 \$ |          |

$$
I_{2} = (8_{1} \cdot U_{1})/\sqrt{(R_{1} + (R_{2}/S))^{2} + (X_{1} + X_{2})^{2}}
$$
\n
$$
(3-29)
$$
\n
$$
V_{1} = \frac{X_{1} \cdot Y_{1}}{X_{1} \cdot X_{2} \cdot X_{2
$$

$$
rem = m_{1} . l^{*}_{2} . (R^{*2} / S)
$$
\n
$$
= m_{1} . l^{*}_{2} . (R^{*2} / S)
$$
\n
$$
= m_{1} . l^{*}_{2} . (R_{2} / S)
$$
\n
$$
= m_{2} . (R_{2} / S)
$$
\n
$$
= (3 - 30)
$$
\n
$$
(\frac{3 - 30}{2})
$$
\n
$$
(\frac{3 - 30}{2})
$$
\n
$$
(\frac{3 - 30}{2})
$$
\n
$$
(\frac{3 - 30}{2})
$$

$$
P_{em} = (m_1 \cdot U_1^2 (R_2 / S)) / [(R_1 + (R_2 / S))^2 + (X_1 + X_2)^2]
$$
\n(3-31)

$$
T_{em} = P_{em} / (2 \pi . n_{s})
$$
  
= (P. m<sub>1</sub>. U<sub>1</sub><sup>2</sup>. (R<sub>2</sub>/S)) / [(2 \pi . f).(R<sub>1</sub> + (R<sub>2</sub>/S))<sup>2</sup> + (X<sub>1</sub> + X<sub>2</sub>)  
)<sup>2</sup>] (3-32)

به طوری که از رابطه باال دیده می شود به ازاء 0 = S مقدار 0 = T**em** است و به ازاء 0 > S ( مولد  $U$ 1 = const می باشد و منحنی نمایش تغییرات ( Tem =  $f$ ( s + Tem به ازاء Tem < 0 مطابق شکل ( ۷ ) خواهد بود .

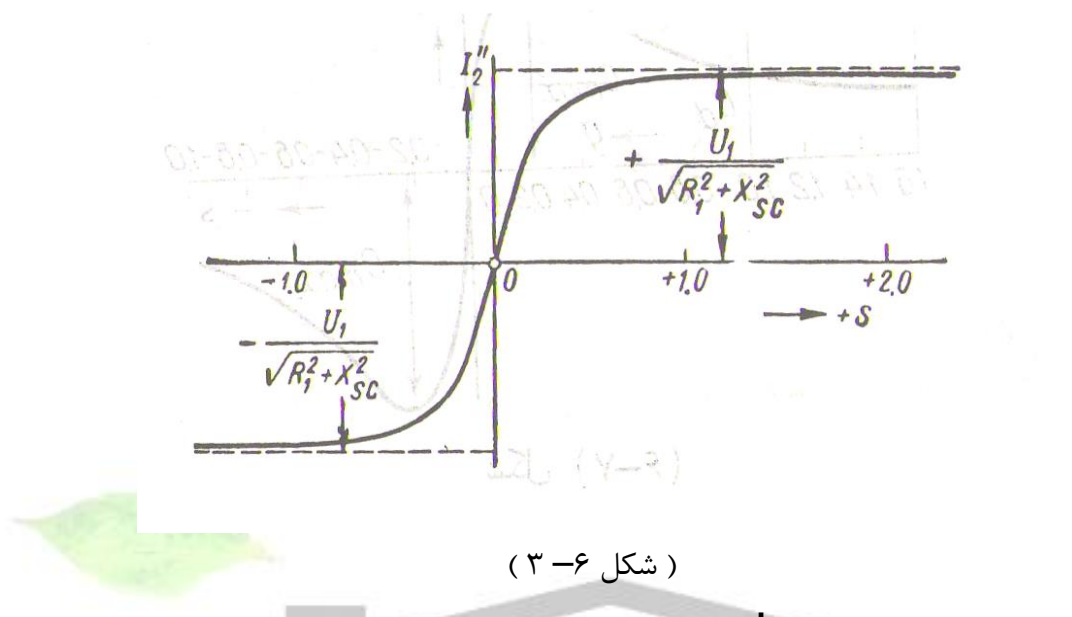

در لغزش های زیاد با وجود افزایش **2**I گشتاور الکترومغناطیسی T**em** روبه کاهش می رود زیرا **2**φ cos به سرعت کم می شود .

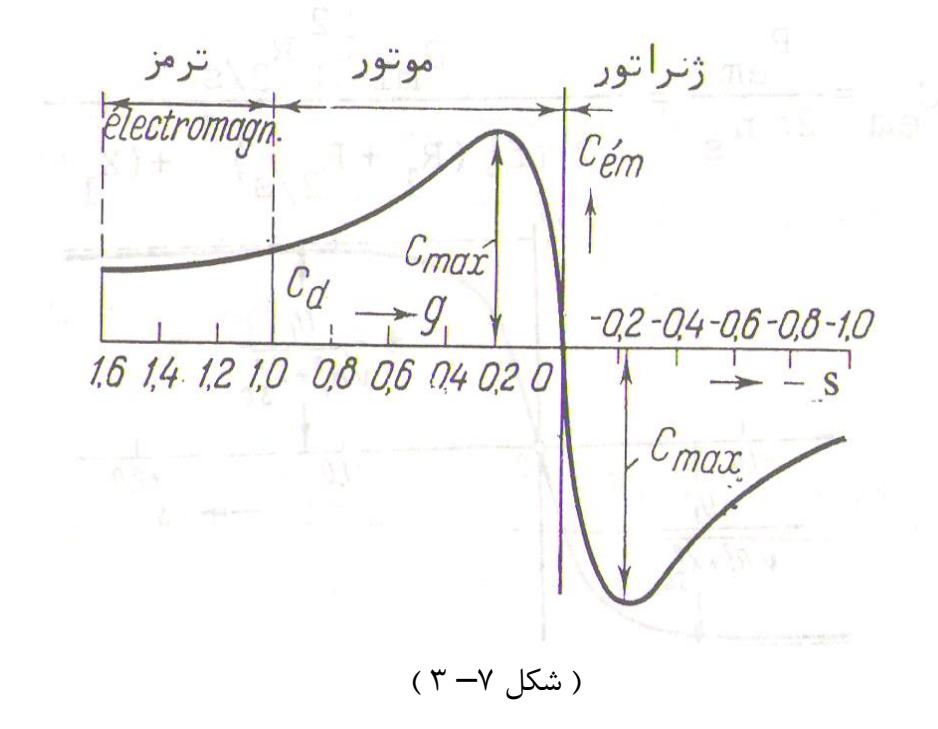

**برای دریافت فایل** word**پروژه به سایت ویکی پاور مراجعه کنید. فاقد آرم سایت و به همراه فونت های الزمه**

**2 – 2 گشتاور الکترومغناطیسی ماکزیمم ماشین آسنکرون**

برای به دست آوردن گشتاور ماکزیمم کافی است مشتق روابط قدرت الکترومغناطیسی و گشتاور الکترومغناطیسی را نسبت به S تعیین کرده مساوی صفر قرار دهیم . قدرت الکترومغناطیسی ماکزیمم چنین است :

$$
\mathsf{Pem}, \, \mathsf{max} \approx \pm \left[ \begin{array}{cc} ( \, m_{1} \, . \, {U_{1}}^{2} \, ) \, \end{array} \right/ \left( \, 2 \, ( \, \pm \, \mathsf{R}_{1} \, + \, \mathsf{X}_{eq1} \, ) \, \right) \right]
$$

$$
T_{em, max} = \pm \left[ (P.m_1. U_1^2) / (2.2 \pi . f_1. (\sqrt{R_1^2} + X_{eq1}^2)) \right]
$$
 (3-33)

 $\mathsf{Tem}, \max \approx \pm \left[ (P \cdot m_1 \cdot U_1^2) / (4\pi \cdot f_1 \cdot \delta_1 \cdot (r_1 + x_1 + (\delta_1 \cdot x^2)) ) \right]$  $(3 - 34)$ از روابط بالا نتایج زیر به دست می آید : 1( در فرکانس ثابت گشتاور ماکزیمم بستگی به مجذور ولتاژ **2 <sup>1</sup>**U دارد . 2( گشتاور ماکزیمم به مقاومت اهمی مدار روتور بستگی ندارد . 3( هرچه نسبت ( **<sup>1</sup>**X**eq** */* **<sup>2</sup>**<sup>R</sup> ( یا مقدار **2**<sup>R</sup> بیشتر باشد در لغزش بیشتر گشتاور ماکزیمم می شود . 4( در فرکانس ثابت گشتاور ماکزیمم تقریبا با حاصل جمع مقاومت های القائی برده شده به طرف اول **<sup>2</sup>**X + **<sup>1</sup>**X = **1**X**eq** تناسب معکوس دارد .  $K_m = T_{\text{max}} / T_n$  (3–35)

مقدار T**max** مخصوصا در موتورهای آسنکرون حائز اهمیت است . نسبت K**<sup>m</sup>** را ضریب قابلیت تغییر بار موتور آسنکرون می نامند .

### **3 – 2 گشتاور راه اندازی ماشین69 آسنکرون**

عالوه بر گشتاور ماکزیمم ، گشتاور راه اندازی موتور آسنکرون یکی از مهمترین خواص کاربرد آن را مشخص می نماید . برای به دست آوردن گشتاور راه اندازی T**st** کافی است در رابطه عمومی گشتاور 1 = S قرار دهیم :

\n
$$
T_{st} = (P. m_1 . U_1^2 . R_2) / \left[ (2n. f_1) . (R_1 + R_2)^2 + (2n. f_1 . U_1^2 . R_2) / \left[ (2n. f_1) . (R_{eq1}^2 + X_{eq1}^2) \right] \\
= (P. m_1 . U_1^2 . R_2) / \left[ (2n. f_1) . (R_{eq1}^2 + X_{eq1}^2) \right] \\
= (P. m_1 . U_1^2 . R_2) / \left[ (2n. f_1) . (R_{eq1}^2 + X_{eq1}^2) \right] \\
= (P. m_1 . U_1^2 . R_2) / \left[ (2n. f_1) . (R_{eq1}^2 + X_{eq1}^2) \right] \\
= \frac{1}{2} S_{m} = (R_2 / ) = 1 \\
= R_2^2 = \delta_1^2 . (r_1 + r_{st})^2 = R_1^2 + X_{eq1}^2 \left[ (3 - 37) \right] \\
= \frac{1}{2} \int_{\text{min}} r^2 + r_{st} \approx 1 + x^2 \left[ (3 - 37) \right]
$$
\n

\n\n $\frac{1}{2} \int_{\text{min}} r^2 + r_{st} \approx 1 + x^2 \left[ (3 - 37) \right]$ \n

\n\n $\frac{1}{2} \int_{\text{min}} r^2 + r_{st} \approx 1 + x^2 \left[ (3 - 37) \right]$ \n

\n\n $\frac{1}{2} \int_{\text{min}} r^2 + r_{st} \approx 1 + x^2 \left[ (3 - 37) \right]$ \n

\n\n $\frac{1}{2} \int_{\text{min}} r^2 + r_{st} \approx 1 + x^2 \left[ (3 - 37) \right]$ \n

\n\n $\frac{1}{2} \int_{\text{min}} r^2 + r_{st} \approx 1 + x^2 \left[ (3 - 37) \right]$ \n

\n\n $\frac{1}{2} \int_{\text{min}} r^2 + r_{st} \approx 1 + x^2 \left[ (3 - 37) \right]$ \n

\n\n $\frac{1}{2} \int_{\text{min}} r^2 + r_{st} \approx 1 + x^2 \left[ (3 -$ 

تمام عوامل گشتاور را به استثنای S فرض می کنیم . زیرا **1**m و P و **1**R و **2**R و **1**X و **2**X به ساختمان ماشین و **1**<sup>U</sup> <sup>و</sup>**1**f به شبکه تغذیه آن مربوط است . اگر به ازاء 1 = S یعنی وقتی موتور به شبکه وصل

می شود گشتاور T**em** برای از بین بردن گشتاور مقاوم کافی باشد در این صورت موتور به گردش می آید و سرعت گردش آن تا موقعی زیاد خواهد شد که گشتاورش برابر با گشتاور ترمز کننده بار شود . ضمن افزایش سرعت موتور لغزش از مقدار 1 = S روبه کاهش می رود و به مقدار معینی می رسد و در نتیجه صورت و مخرج کسر رابطه باال همزمان افزایش می یابد . فرض می شود که مقاومت اصلی مدار روتور r**<sup>a</sup> \*** 0 = و در نتیجه **<sup>2</sup>** . r **2 <sup>1</sup>** <sup>=</sup>**2**<sup>R</sup> باشد . در این صورت نمایش تغییرات **( S(** f = T**em** منحنی شکل ) 7 ( خواهد بود . روش منحنی نشان می دهد که مقامت های القائی **1**X و **2**X به مقدار قابل مالحظه ای بیش از مقاومت های اهمی **1**R و **2**R است و بدین جهت هنگام راه افتادن موتور صورت کسر رابطه ابتدا سریع تر از مخرج آن زیاد می شود و بعد سرعت افزایش مخرج کسر زیادتر شده و گشتاور T**em** کاهش پیدا می کند در سرعت سنکرون یعنی به ازاء 0 = S گشتاور 0 = T**em** می شود .

**2 – 3 رابطه گشتاور با مقاومت مدار روتور**

**\*** اگر 0 = r**st** <sup>و</sup>**<sup>2</sup>** . r **2 <sup>1</sup>** <sup>=</sup> **<sup>2</sup>**<sup>R</sup> باشد در این صورت **1**X**eq** */* **<sup>2</sup>**<sup>R</sup> معموال زیاد نیست و به این جهت گشتاور T**st** در لغزش نسبتا کم ) در حدود 0,2 تا 0,12 ( حداکثر می شود . در این حالت ممکن است گشتاور راه اندازی T**st** موتور آسنکرون با روتور سیم پیچی شده که دارای مقاومت القائی زیادتر از روتورهای قفسی است از حدود الزم برای راه اندازی موتور کمتر شود و موتور به راه نیفتد . برای جلوگیری از این وضع باید به مدار روتور های سیم پیچی شده مقاومت اهمی r**<sup>a</sup>** را اضافه کرد . با افزودن مقاومت r**<sup>a</sup> 2** به مدار روتور گشتاور حداکثر طبق رابطه X**eq1 2** : ± ( R**<sup>2</sup>** */* √ ( R**<sup>1</sup>** ( = S**m**± و T**max** تغییر نمی کند ولی لغزش S**<sup>m</sup>** زیاد

می شود .
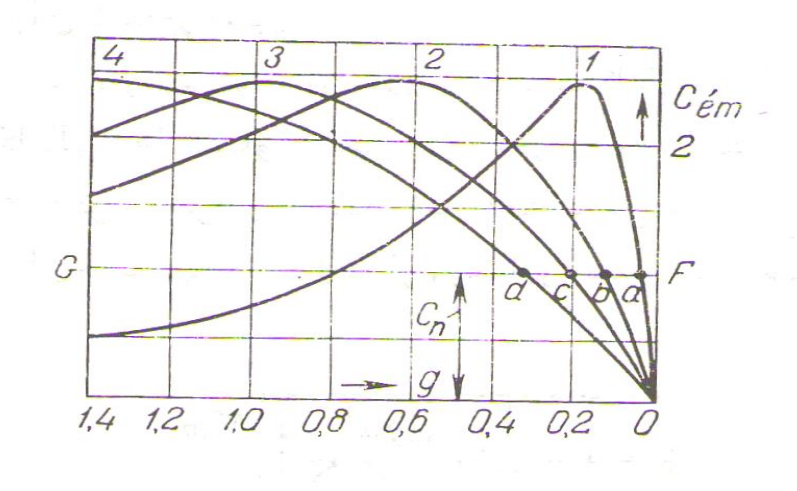

) شکل 8– 3 (

در شکل ) 8 ( چهار منحنی T**em** مربوط به چهار مقدار متفاوت مقاومت القائی r**<sup>a</sup>** نشان داده شده است . منحنی 1 مربوط به 0 = **<sup>1</sup>**r**<sup>d</sup>** است . منحنی 3 مربوط به **3**r**<sup>d</sup>** است .  $\delta_1^2$  ( $\vec{r}_2 + \vec{r}_d$ ) = X<sub>sc</sub> = X<sub>eq</sub> باشد . در این حالت 1 = <sup>S</sup>**<sup>m</sup>** یعنی گشتاور هنگام راه اندازی حداکثر است . منحنی 2 مربوط به **2**r**<sup>d</sup> <sup>3</sup>**r**<sup>d</sup>** <sup>&</sup>lt;و منحنی 4 مربوط به **3d** r <sup>&</sup>gt;**4**r**<sup>d</sup>** است . در حالت آخر گشتاور به ازاء 1 < <sup>S</sup>**<sup>m</sup>** یعنی در رژیم کار ماشین به صورت ترمز الکترومغناطیسی حداکثر می شود . باید دانست که در اثر افزوده شدن مقاومت به مدار روتور جریان راه اندازی طبق رابطه :  $\int_0^{4} 2 = U_1 / \sqrt{(R_1 + (R_2 / S))^2 + (X_1 + X_2)^2}$ کاهش می یابد . **3 – 3 رابطه گشتاور الکترومغناطیسی Tem با فرکانس 1f در const = 1f** */* **<sup>1</sup>U** فرکانس **1**f معموال ثابت است . اما در بعضی مواقع ممکن است در حدود معینی تغییر نماید مشروط به آن

که ولتاژ **1**<sup>U</sup> نیز متناسب با فرکانس تغییر کند . غالبا تغییرات **1**<sup>U</sup> <sup>و</sup>**1**f طوری صورت می پذیرد که . باشد می <sup>U</sup>**<sup>1</sup>** */* f**<sup>1</sup>** = const : برای مطالعه بستگی T**em** به فرکانس **1**f روابط ساده :<sup>≈</sup> <sup>S</sup>**<sup>m</sup>** <sup>و</sup> <sup>R</sup>**<sup>2</sup>** */* ( X**<sup>1</sup>** + X**<sup>2</sup>** )

**برای دریافت فایل** word**پروژه به سایت ویکی پاور مراجعه کنید. فاقد آرم سایت و به همراه فونت های الزمه**

 $T_{\text{em}}, \text{max}$   $\approx$   $\pm$   $\left[$  ( P  $\cdot$  m<sub>1</sub>  $\cdot$  U<sub>1</sub><sup>2</sup> )  $\left/ \left[$  ( 4 $\pi$   $\cdot$  f<sub>1</sub>  $\cdot$   $\delta$ <sub>1</sub>)  $\cdot$  (  $r_{1}$  + **<sup>2</sup>**)) **\*** x **1**. (+ **<sup>1</sup>**xمورد استفاده قرار می دهیم . طبق رابطه اول به شرط ثابت بودن **2**R لغزش <sup>S</sup>**<sup>m</sup>** با فرکانس نسبت معکوس دارد . به عبارت دیگر هرچه **1**f کمتر باشد گشتاور به ازاء لغزش بیشتری **\*** حداکثر می شود . در مقدار **max** ,T**em** سه متغیر **1**<sup>U</sup> <sup>و</sup>**1**f <sup>و</sup> ( **<sup>2</sup>** . X **<sup>2</sup>** ( X**1** = **1** . X**1** + **1** تاثیر دارد . اگر از **<sup>1</sup>**f صرف نظر کنیم تغییرات **1**<sup>U</sup> ممکن است تغییرات **1**f <sup>و</sup> **<sup>1</sup>**X**eq** را جبران کند و **max** ,T**em** ثابت بماند ولی در عمل گشتاور ماکزیمم با کاهش فرکانس اندکی کم می شود . سه منحنی شکل ) 9 ( برای فرکانس 50 و 25 و 10 هرتز آنچه را گفته شد مجسم می سازد .

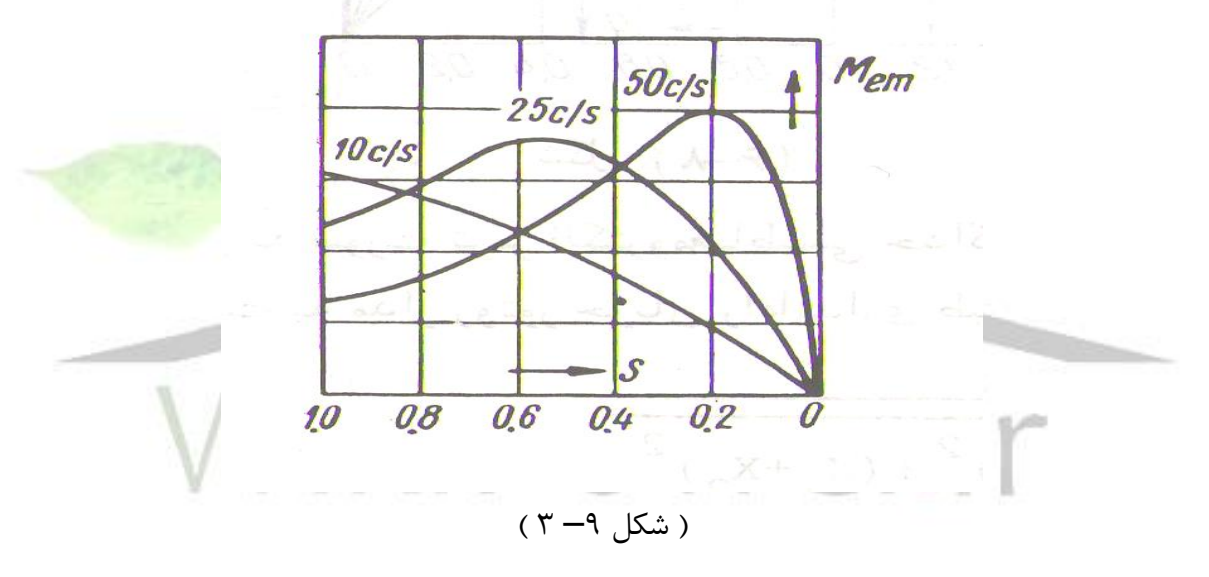

**4 – فرمول کلوس برای گشتاور نسبی**

تغییرات **(S(**f = T را می توان از روی مشخصات کاتالوگ ماشین های آسنکرون به دست آورد . معموال در کاتالوگ ها گشتاور نامی T**<sup>n</sup>** و لغزش مربوط به این گشتاور S**<sup>n</sup>** و ضریب قابلیت تغییر بار K**<sup>m</sup>** ذکر می شود و به کمک این اعداد می توان T**n** . R**<sup>m</sup>** = **max ,**T**em** را به دست آورد . حال می بینیم که چگونه از روی این معلومات منحنی تغییرات  $\mathsf{T} = \mathsf{f} \mathsf{(S)}$ ا به دست آورد . روابط :

 $T_{em} = P_{em} / (2 \pi \cdot n_s)$ 

$$
= (P.m_1. U_1^2 (R_2/S)) / [(2\pi . f_1). (R_1 + (R_2/S))^2 + (4\pi )^2]
$$
  
\n
$$
T_{em,max} = \pm [(P.m_1. U_1^2) / (2.2\pi . f_1. (\sqrt{R_1^2})^2],
$$
  
\n
$$
X_{eq1^2})^2]
$$
  
\n
$$
= (2R_2 / S). [R_1 + (\sqrt{R_1^2 + X_{eq1^2}})/((2.2\pi )^2 + (4\pi )^2)]
$$
  
\n
$$
T_{em} / T_{em,max} = (2R_2 / S). [R_1 + (\sqrt{R_1^2 + X_{eq1^2}})/((2.2\pi )^2 + (4\pi )^2 + (4\pi )^2)]
$$
  
\n
$$
= (2R_2 / S). [R_1 + (\sqrt{R_1^2 + X_{eq1^2}})/((2.2\pi )^2 + (4\pi )^2 + (4\pi )^2 + (
$$

*/* S**<sup>m</sup> 2** */* <sup>S</sup>**<sup>m</sup>** ) . (( R**<sup>1</sup>** */* <sup>R</sup>**<sup>2</sup>** ). S**<sup>m</sup>** ) + 1 */* ( R**<sup>2</sup> 2** T**em** */* T**em**, **max**= 2 ( R**<sup>2</sup>** ) . ( S */* <sup>S</sup>**<sup>m</sup>** ) + ( S**<sup>m</sup>** */* S ) + ( ( 2R**<sup>1</sup>** */* <sup>R</sup>**<sup>2</sup>** ) . S**<sup>m</sup>** ) <sup>T</sup>**em** */* <sup>T</sup>**em**, **max** = 2 ( 1 + ( R**<sup>1</sup>** */* <sup>R</sup>**<sup>2</sup>** ) . S**<sup>m</sup>** ) */* ( S */* <sup>S</sup>**<sup>m</sup>** ) + ( S**<sup>m</sup>** / S ) + ( 2R**<sup>1</sup>** */* <sup>R</sup>**<sup>2</sup>** ) S**<sup>m</sup>** ( 3 – 39 ) **\*** در ماشین های آسنکرون که مقاومت اضافی در مدار روتور آنها وجود ندارد ، معموال **2** r <sup>≈</sup>**1**r و همچنین **<sup>2</sup>**R ≈ **1**R است . بنابراین رابطه باال به صورت زیر در می آید :

$$
T_{em} / T_{em, max} = 2 (1 + S_m) / [(S / S_m) + (S / S_m)
$$
  
+ (2S\_m)]

اگر از S**<sup>m</sup>** صورت و S**m**2 مخرج صرف نظر کنیم خواهیم داشت :

 $T_{em} / T_{em}$ , max = 2  $/((S / S_m) + (S_m / S))(3 - 40)$ با انتخاب مقادیر T**<sup>n</sup>** و R**<sup>m</sup>** و S**<sup>n</sup>** از کاتالوگ ماشین های آسنکرون می توان S**<sup>m</sup>** و بعد مقدار نسبی گشتاو را به ازاء هر مقدار لغزش محاسبه کرد .

## **5 – مشخصات کار ماشین های آسنکرون**

مشخصات کار موتور آسنکرون تغییرات n**<sup>r</sup>** <sup>و</sup><sup>T</sup> <sup>و</sup><sup>η</sup> <sup>و</sup>φ cos را نسبت به **2**<sup>P</sup> در const <sup>=</sup>**1**<sup>U</sup> <sup>و</sup>**1**f const = نشان می دهد . ضریب تحمل بار یا ضریب تحمل اضافه بار K**<sup>m</sup>** و در ماشین های با روتور اتصال کوتاه جریان و گشتاور راه اندازی نیز جزء مشخصات مهم به شمار می رود .

## **n =** f**(P2) موتور سرعت 5 – 1**

از فرمول لغزش نتیجه می شود : ( S – 1 ( n**<sup>s</sup>** = n**<sup>r</sup>** از طرف دیگر به طوری که گفته شد : P**em** */* **<sup>2</sup>**P**cu** = S است . بنابراین

لغزش موتور آسنکرون از لحاظ عددی مساوی نسبت تلفات مسی روتور و قدرت الکترومغناطیسی ایجاد شده به وسیله روتور می باشد . در حالت بی باری **2**P**cu** نسبت به P**em** بسیار کوچک و لذا 0 ≈ S و n**<sup>s</sup>** ≈ n**<sup>r</sup>** است .

با افزایش بار : P**em** */* **<sup>2</sup>**P**cu** تدریجا زیاد می شود اما به نسبت ضریب بهره زیاد موتور حدود افزایش آن از 2,5 تا 5 درصد می باشد . عدد کوچکتر مربوط به موتورهای با قدرت های زیاد و عدد بزرگتر مربوط به موتورهای با قدرت کم در حدود 3 تا 10 کیلووات است .

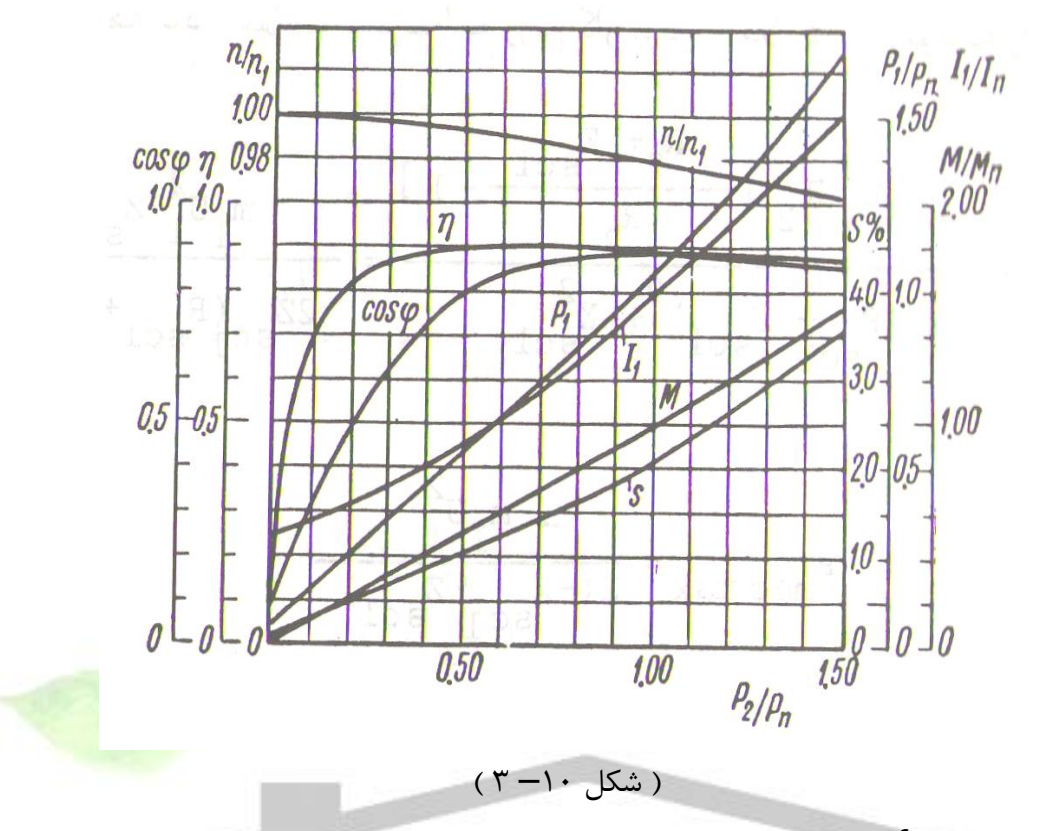

منحنی تغییرات **(2P(**f = n**<sup>r</sup>** موتورهای آسنکرون نسبت به محور طول ها تمایل بسیار کمی دارد شکل ) 10 ( و لذا مشخصات سرعت آنها شبیه به منحنی مشخصات سرعت موتورهای جریان مستقیم شنت است .

**2 – 5 رابطه گشتاور با قدرت خروجی (2P(f = T**

در رژیم کاری معین : **0**T + **<sup>2</sup>**T = T **<sup>2</sup>**T گشتاور مفید مقاوم موتور و **<sup>0</sup>**T گشتاور بی باری موتور است .

چون در موقع تغییر بار از صفر تا مقدار نامی سرعت گردش ماشین آسنکرون تقریبا ثابت می ماند لذا منحنی تغییرات **(2P(**f = T تقریبا به صورت خط مستقیم است . ) شکل – <sup>10</sup> (

### **3 – 5 ضریب بهره و تلفات**

تلفات در موتور آسنکرون به وسیله فرمول زیر محاسبه می شود .

∑P = P**cu1** + P**cu2** + P**Fe** + P**mec** + P**a** 

از حالت بی باری تا بار نامی فقط باید تلفات آهنی استاتور را منظور داشت زیرا در فرکانس عادی روتور ) 1 تا 3 هرتز ( تلفات آهنی در آن بسیار ضعیف است .

با افزایش بار حاصل جمع P**mec** + P**Fe** در نتیجه کاهش فوران اصلی و کاهش سرعت اندکی کم می شود و معموال این مقدار گاهی از حدود 4 تا 8 درصد تجاوز نمی کند . بدین جهت این تلفات نیز جزء تلفات ثابت موتور محسوب می شود . تلفات مسی متناسب با مجذور جریان تغییر می کند .

تلفات اضافی P**<sup>a</sup>** به جریان و فرکانس بستگی دارد و برای سهولت فرض می شود که این تلفات متناسب با قدرت داده شده به موتور تغییر می کند . در موتورهای آسنکرون نیز مثل ترانسفورماتور ضریب بهره موتورها بستگی به مقدار تلفات مختلف دارد . در شکل ) 10 ( منحنی تغییرات ضریب بهره موتور آسنکرون معمولی نشان داده شده است . ضریب بهره این موتور به ازاء %75 بار نامی به حداکثر می رسد . جدول زیر ضریب بهره موتورهای آسنکرون با روتور سیم پیچی شده و روتور قفسی را با سرعت 1000 دور در دقیقه نشان می دهد .

از این جدول دیده می شود که ضریب بهره موتورهای با روتور اتصال کوتاه با قدرت کم بیش از موتورهای با روتور سیم پیچی شده است .

| با روتور اتصال کوتاه<br>$\approx N_{\rm t}$ |               |              |                                            | با روتور حلقهدار       |                       |                 |                                            |
|---------------------------------------------|---------------|--------------|--------------------------------------------|------------------------|-----------------------|-----------------|--------------------------------------------|
| $\cos \phi$                                 | 70/0          | P(KW)        | U(V)                                       | $\cos \phi$            | 70/0                  | $P_{n}$ (KW)    | U(V)                                       |
| 0/170                                       | $\lambda$ ۶   | 9/1          | $TTo/T\Lambda o$                           | $\circ / \wedge \circ$ | $\lambda$ ۳           | $\lambda$       | $\Gamma\Gamma \circ / \Gamma \wedge \circ$ |
| $0/\lambda r \Delta$                        | $\lambda Y/1$ | 10/5         | $TTO/T\lambda o$                           | $0/\lambda$            | $\Lambda \Delta$      | 17/0            | $\Gamma\Gamma \circ / \Gamma \wedge \circ$ |
| $0/\lambda\Delta\Delta$                     | $\lambda$ 9   | $\mathbf{r}$ | $\Gamma\Gamma o/\Gamma\Lambda o$           | $0/\lambda f\Delta$    | <b>AY</b>             | ۲۹              | TTO/TAO                                    |
| $0/\lambda Y$                               | $90/\Gamma$   | FA           | $\Gamma\Gamma o/\Gamma\Lambda o$           | $0/\lambda V$          | $\lambda \lambda / 5$ | 49              | $\Gamma\Gamma \circ / \Gamma \wedge \circ$ |
| $0/\lambda\lambda$                          | 90/Y          | Y٢           | $TT0/T\Lambda$                             | $0/\lambda\lambda$     | $\lambda$ 9/0         | Y               | TTO/TAO                                    |
| $0/\lambda\lambda$                          | 91/0          | 00           | $\Gamma\Gamma \circ / \Gamma \wedge \circ$ | $0/\lambda\lambda$     | 91/0                  | 00              | $\Gamma\Gamma o/\Gamma\Lambda o$           |
| $0/\lambda\Delta$                           | 91            | 790          | 9000                                       | $0/\lambda$            | 91                    | 550             | 9000                                       |
| $0/\lambda Y$                               | 97/0          | 440          | 9000                                       | $0/\lambda\lambda$     | 97/0                  | FT <sub>o</sub> | 6000                                       |
| $\circ / \lambda \lambda$                   | 947/0         | XY A         | 0000                                       | $0/\lambda$ 9          | 9470                  | <b>AYA</b>      | 000                                        |

 $(7 - 1)$  (جدول)

**cos φ = f( P2 ) قدرت ضریب 5 – 4**

**برای دریافت فایل** word**پروژه به سایت ویکی پاور مراجعه کنید. فاقد آرم سایت و به همراه فونت های الزمه**

موتور آسنکرون مثل ترانسفورماتور جریانی پس فاز که تقریبا بستگی به بار ندارد می گیرد . بدین جهت φ cos آن کمتر از 1 است . در حالت بی باری φ cos موتور آسنکرون معموال از 0,2 تجاوز نمی کند ولی بعد از افزایش بار به سرعت زیاد می شود و در قدرت نزدیک به قدرت نامی به حداکثر می رسد شکل **-1** ) 10 ( . اگر بار موتور افزایش یابد سرعت موتور روبه کاهش می رود و زاویه ( **<sup>2</sup>**r */* **<sup>2</sup>**x( φ**2** = tg زیاد و **2**φ cos و φ cos کم می شود . 5 – 5 ضریب تحمل بار موتور نسبت گشتاور حداکثر موتور آسنکرون به گشتاور نامی آن ضریب تحمل بار موتور آسنکرون نامیده می شود .

 $K_{I}$  oad =  $T_{max}/T_{n}$ 

در موتورهای کوچک 1,8 – 1,6 = K**Load** و در موتورهای متوسط 2,5 – 1,8 = K**Load** و در موتورهای بزرگ 3 – 2,8 = K**Load** یا بیشتر است .

WikiPower.ir

**فصل چهارم** 

# **دیاگرام های دایره ای ماشین آسنکرون**

**پیشگفتار**

مشخصات کار ماشین های آسنکرون را می توان ضمن آزمایش آنها در حالت بارداری به دست آورد . لیکن آزمایش حالت بارداری ماشین های با قدرت زیاد هنگام ساختن آنها امکان پذیر نمی باشد در این مورد مشخصات ماشین را با استفاده از دیاگرام های دایره ای به دست می آورند . به عالوه دیاگرام دایره ای در موقع طرح ماشین های آسنکرون برای تعیین مشخصات کار آنها از طریق محاسبه مورد استفاده قرار می LAIOVIE گیرد . دیاگرام دایره ای مکان هندسی انتهای بردار جریان مدار اول ماشین **1**I به ازاء const <sup>=</sup>**1**f <sup>و</sup><sup>=</sup> **<sup>1</sup>**<sup>U</sup> const هنگام تغییر لغزش در حدود ∞ + S ∞ - است . این مکان هندسی فقط وقتی دایره است که

مقاومت القائی و اهمی ماشین ثابت بوده و بستگی به شدت جریان و لغزش نداشته باشند .

**1 – 4 ترسیم دیاگرام دایره ای** 

دیاگرم دایره ای بر اساس شمای معادل Г شکل ) 1 ( که در آن ضریب اصالح **1** را مقدار حقیقی **1** فرض می نمایند ترسیم می شود . در این شمای معادل روابط زیر برقرار است .  $R_1 = \Gamma_1$ .  $\delta_1$  (4-2)  $R_2 = \Gamma_2$ .  $\delta_1$ <sup>2</sup> (4-1)  $X_1 = x_1 \cdot \delta_1$  ( 4 – 3)  $X_2 = x^* \cdot 2 \cdot \delta_1^2$  ( 4 – 4)  $(4 - 5)$  $\int^{**} z = 1$ 

**برای دریافت فایل** word**پروژه به سایت ویکی پاور مراجعه کنید. فاقد آرم سایت و به همراه فونت های الزمه**

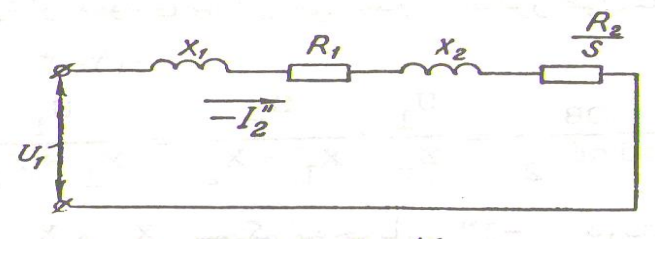

) شکل 1– 4 (

چون در فرمول مقاومت مدار موازی لغزش S داخل نمی شوند لذا جریان در این مقدار به فرض = **<sup>1</sup>**U const به ازاء تمام تغییرات لغزش S و در نتیجه به ازاء تمام بارهای ماشین آسنکرون ثابت می ماند . در مدار اصلی تمام مقاومت های اهمی و القائی به طور سری قرار می گیرند و لغزش S فقط در مخرج مقاومت های اهمی <sup>S</sup> */* **<sup>2</sup>**<sup>R</sup> وجود دارد . بدین جهت مطالعه تغییر رژیم کار ماشین آسنکرون به ازاء تغییر پارامتر متغیر بسیار ساده خواهد شد . جریان مدار اول برابر است با :

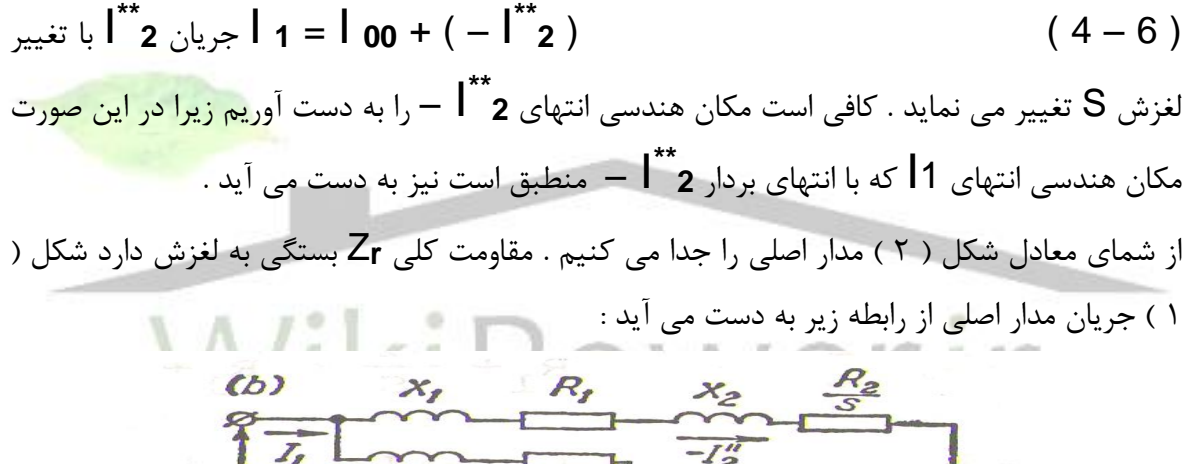

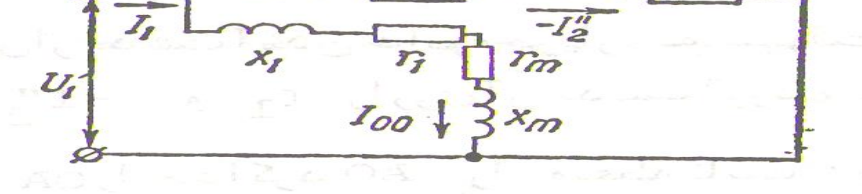

) شکل 2–4 (

 $I^*$   $2 = U_1 / Z_n$  $= U_1 / ((R_1 + R_1 / S) + j (X_1 + X_2))$  (4-7)  $cos φ<sub>2</sub> = (R<sub>1</sub> + (R<sub>2</sub>/S)) / Z<sub>r</sub>$  (4 – 8) sin φ<sub>2</sub> = (X<sub>1</sub>)  $+ X_2$ ) / Z<sub>r</sub> (4 – 9) tg  $\varphi_2 = (X_1 + X_2) / (R_1 + C_2)$  $R_2 / S)$  (4-10)

I = – OB را طوری می کشیم که با محور عرض ها OA زاویه **2**<sup>φ</sup> بسازد . از نقطه انتهای **\*\*** بردار **<sup>2</sup>** این بردار عمودی بر آن می کشیم تا محور طول ها را در  $\mathsf C$  و محور عرض ها را در  $\mathsf A$  قطع کند . ( شکل  $.$  $($   $\uparrow$   $\uparrow$ 

OA = OB */* sin φ**<sup>2</sup>** = ( U**<sup>1</sup>** */* Z **<sup>r</sup>** ) . ( Z **<sup>r</sup>** */* ( X**<sup>1</sup>** + X**<sup>2</sup>** )) = U**<sup>1</sup>** */* ( X**<sup>1</sup>** + X**<sup>2</sup>** ) = U**<sup>1</sup>** */* X**sc** ( 4 – 11 )

I – و در نتیجه به لغزش ندارد لذا به ازاء **\*\*** چون فرض بر این است که 1X <sup>و</sup> **<sup>2</sup>**<sup>X</sup> بستگی به جریان **<sup>2</sup>** I – <sup>و</sup><sup>S</sup> طول const = OC است . چون قوس محیط بر زاویه ثابت 90 = OBC **\*\*** تمام مقادیر **<sup>2</sup>** I – به ازاء تغییرات <sup>S</sup> در حدود <sup>∞</sup> <sup>+</sup><sup>S</sup> **\*\*** نصف محیط دایره است . لذا انتهای بردار جریان **<sup>2</sup>** <sup>∞</sup> – محیط دایره ای را می پیماید . از جمع برداری **00**I<sup>=</sup> OO یعنی جریان بی باری ایده **\*\*** I – بردار **1**I<sup>=</sup> OB به دست می آید که همان مکان هندسی انتهای **\*\*** آل به ازاء 0 = S با جریان **<sup>2</sup>** آن محیط همان دایره است .

 $\mathsf{C} = \mathsf{D}$  برابر است با :

$$
OC = D = U_1 / (X_1 + X_2)
$$

$$
= U_{1} / X_{sc}
$$
\n
$$
= U_{1} / X_{sc}
$$
\n
$$
= U_{1} / X_{sc}
$$
\n
$$
= U_{1} / X_{sc}
$$
\n
$$
= U_{1} / X_{sc}
$$
\n
$$
= U_{1} / X_{sc}
$$
\n
$$
= U_{1} / X_{sc}
$$
\n
$$
= U_{1} / X_{sc}
$$
\n
$$
= U_{1} / X_{sc}
$$
\n
$$
= U_{1} / X_{sc}
$$
\n
$$
= U_{1} / X_{sc}
$$
\n
$$
= U_{1} / X_{sc}
$$
\n
$$
= U_{1} / X_{sc}
$$
\n
$$
= U_{1} / X_{sc}
$$
\n
$$
= U_{1} / X_{sc}
$$
\n
$$
= U_{1} / X_{sc}
$$
\n
$$
= U_{1} / X_{sc}
$$
\n
$$
= U_{1} / X_{sc}
$$
\n
$$
= U_{1} / X_{sc}
$$
\n
$$
= U_{1} / X_{sc}
$$
\n
$$
= U_{1} / X_{sc}
$$
\n
$$
= U_{1} / X_{sc}
$$
\n
$$
= U_{1} / X_{sc}
$$
\n
$$
= U_{1} / X_{sc}
$$
\n
$$
= U_{1} / X_{sc}
$$
\n
$$
= U_{1} / X_{sc}
$$
\n
$$
= U_{1} / X_{sc}
$$
\n
$$
= U_{1} / X_{sc}
$$
\n
$$
= U_{1} / X_{sc}
$$
\n
$$
= U_{1} / X_{sc}
$$
\n
$$
= U_{1} / X_{sc}
$$
\n
$$
= U_{1} / X_{sc}
$$
\n
$$
= U_{1} / X_{sc}
$$
\n
$$
= U_{1} / X_{sc}
$$
\n
$$
= U_{1} / X_{sc}
$$
\n
$$
= U_{1} / X_{sc}
$$
\n
$$
= U_{1} / X_{sc}
$$
\n
$$
= U_{1} / X_{sc}
$$
\n
$$
= U_{1} / X_{sc}
$$
\n
$$
= U_{1} / X_{sc}
$$
\n<math display="block</math>

OA = OB */* cos φ**<sup>2</sup>** = ( U**<sup>1</sup>** */* Z **<sup>r</sup>** ) . ( Z **<sup>r</sup>** */* ( R**<sup>1</sup>** + ( R**2** */* S))  $= U_1 / (R_1 + (R_2 / S))$  (4-13)

از این جا نتیجه می شود که پس از به دست آمدن دایره جریان به سهولت می توان به ازاء هر مقدار لغزش I <sup>و</sup>**1**I را روی آن به دست آورد ، برای این منظور باید روی محور عرض **\*\*** نقطه انتهای بردار **<sup>2</sup>** OA = U**<sup>1</sup>** */* ( <sup>R</sup>**<sup>1</sup>** <sup>+</sup> ( R**2** */* : ها

S))

را جدا کرده OA را به نقطه ثابت C وصل نمود . به جای ترسیم AC می توان دایره ای به قطر OA کشید و محل تالقی آن را با دایره جریان به دست آورد . طبق معادله )13– 4 ( به ازاء 0 = S نقطه A **\*\*** روی مبداء مختصات می افتد بدین جهت در حالت بی باری سنکرون ) بی باری ایده آل ( **2** – I 0 = و **00**I <sup>=</sup>**1**I است .

در حالت اتصال کوتاه 1 = S است و طبق معادله ) 13 – <sup>4</sup> ( خواهیم داشت */* **<sup>1</sup>**<sup>U</sup> <sup>=</sup>**1 = S** IOAI S = ± ∞ ازاء به ) r**<sup>1</sup>** <sup>+</sup>r**<sup>2</sup>** ) ( 4 – 14 )

S. 1.0  $(b)$  $\frac{U_1}{R_1+R_2}$  $U_{\rm r}$  $(R_1 + \frac{R_2}{0.5})$  $075$   $s = 1.0$  $\frac{\varphi''}{2}$  $X_{\mathcal{S}\mathcal{h}}^{\prime\prime\prime}$  $X_{Sh}''$  $X'_{5h}$  $I_{OO}$  $\frac{U_{1}}{X_{S}}$  $\frac{U_I}{X_{Sh}}$  $\frac{\dot{U}_I}{\chi^{III}_{5h}}$ 

 $\text{IOAI}_{S = \pm \infty} = U_1 / r_1$  (4-15)

$$
(\mathfrak{k} - \mathfrak{k} \mathfrak{L})
$$

قطر دیاگرام دایره ای طبق معادله ) 12 – 4 ( با مقاومت القائی اتصال کوتاه X**sc** تناسب معکوس دارد . در شکل ) ب – 3 ( دایره جریان به ازاء سه مقدار متفاوت مقاومت القائی **sc** X ترسیم شده است . از معادله ) 13 – 4 ( یعنی معادله قطر دایره کمکی نتیجه می شود که اگر لغزش ثابت باشد ولی مقاومت القائی X**sc** تغییر کند انتهای بردار جریان باز روی دایره ای تغییر مکان می دهد ولی این دایره به قطر OA است و مرکزش روی محور عرض ها قرار دارد .  $S = S_1 = S_2 = 0,75$  در شکل ( ب - ۳ ) دوایر جریان برای سه مقدار مختلف  $S = 0,5$  و  $S_1 = S_2$ 1 ترسیم شده است . مولفه موثر جریان بی باری به ازاء 0 = S مساوی است با :  $\mathbf{p}_{\mathbf{0}\mathbf{0}\mathbf{a}} = \mathbf{p}_{\mathbf{0}\mathbf{0}}$  .  $\cos \varphi_2 = (\mathbf{U}_1 / \mathbf{Z}^* \mathbf{m})$  .  $((\mathbf{r}_1 + \mathbf{r}_1 \mathbf{m}) / \mathbf{Z}^* \mathbf{m})$  =  $(4 - 16)$ **m**  $(V_1. (r_1 + r_2)) / Z^*$ و مولفه های غیر موثر جریان بی باری به ازاء 0 = S برابر است با :  $\mathbf{I_{00r}} = \mathbf{I_{00}}$  . sin  $\varphi_2 = (\mathbf{U_1} / \mathbf{Z^* m})$  .  $((\mathbf{x_1} + \mathbf{x_m}) / \mathbf{Z^* m})$  $m^2$ ) **\*** = (( U**<sup>1</sup>** . ( x**<sup>1</sup>** + x **<sup>m</sup>** )) */* Z

**برای دریافت فایل** word**پروژه به سایت ویکی پاور مراجعه کنید. فاقد آرم سایت و به همراه فونت های الزمه**

 $(4 - 17)$ I – <sup>و</sup>**002**I را در امتداد محور عرض ها و **r00**I را در امتداد محور طول ها **\*\*** اگر به ابتدای بردار **<sup>2</sup>** بیفزائیم مبداء مختصات و ابتدای بردار **1**I به دست می آید . ) شکل 4– <sup>4</sup> ( .

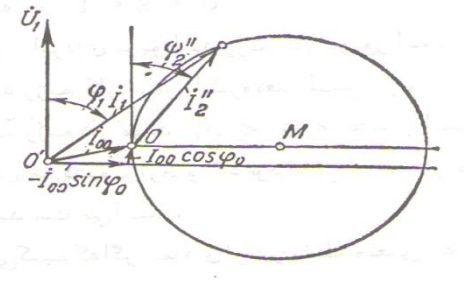

) شکل 4– 4 (

**2 – 4 بیان تلفات وقدرت به وسیله قطعات خط در دیاگرام دایره ای** 

شکل ) 17 ( دیاگرام دایره ای دقیق تر را نشان می دهد . نقطه F مربوط به ∞ ± = S  $S = 1$  نقطه A مربوط به  $A$  $S = 0$  مربوط به  $O$  = S  $0 < S < 1$  به  $E > 0$ قوس OEA دیاگرام دایره ای مربوط به رژیم کار موتور است ( 1 > S ) و قوس AF مربوط به رژیم ترمز الکترومغناطیسی ( ∞+ S 0 ( و همچنین قوس F\*OE مربوط به رژیم کار مولد ) S ∞ 0 - ( است . A و F را به O وصل می کنیم و از A و E عمودهائی به محور طول ها وارد می آوریم . نقاط a و b و c و d و B و C و D به دست می آیند .

**برای دریافت فایل** word**پروژه به سایت ویکی پاور مراجعه کنید. فاقد آرم سایت و به همراه فونت های الزمه**

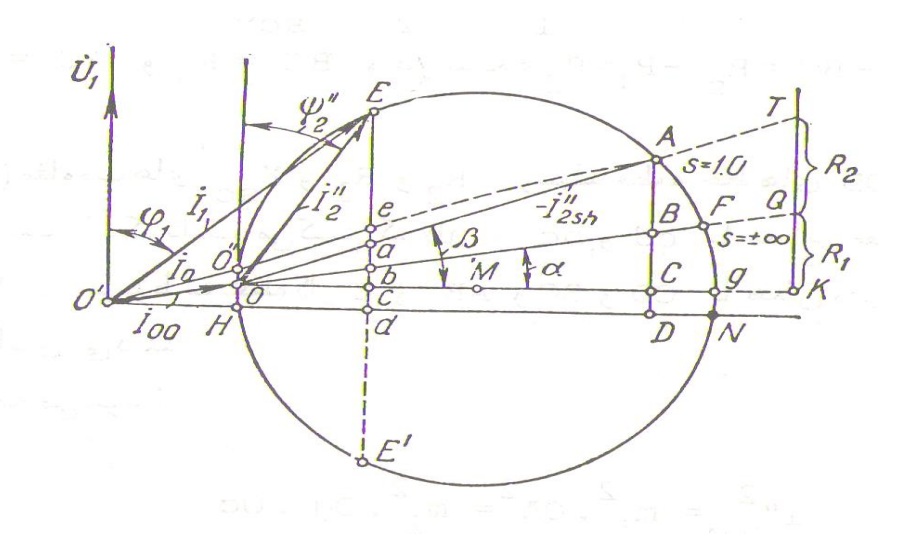

 $($  شکل ۵– ۴)

اگر با مقیاس معینی X**sc** = **2**X + **<sup>1</sup>**X = OC باشد با همان مقیاس و AC = R**<sup>1</sup>** + R**<sup>2</sup>** = R**sc**  خواهد AB = AC – BC = R**sc** – r**<sup>1</sup>** نتیجه در و BC = R**<sup>1</sup>** بود .در شکل ) 17 ( مقاومت های X**sc** و **1**R و **<sup>2</sup>**R به وسیله پاره خط های OD و KQ و QT نشان داده شده است . I مدار اصلی شمای معادل برابر با **\*\*** چون به ازاء 1 = S تلفات ماشین مربوط به جریان **<sup>2</sup>** : . ( R**<sup>1</sup>** + R**<sup>2</sup>** ) ( 4 – 18 ) **<sup>2</sup> 2sc \*\*** P**cu(sc)** = m**<sup>1</sup>** . I است پس طول AC مساوی با P : M**<sup>p</sup>** = m**<sup>1</sup>** . U**1**. و **cu(sc)** = Mp . AC M**<sup>i</sup>** ) M**<sup>i</sup>** مقیاس جریان و M**<sup>p</sup>** مقیاس قدرت در دیاگرام دایره ای است ) . تلفات **(sc(**P**cu** با دقت زیاد مساوی تلفات اتصال کوتاه ماشین به ازاء ولتاژی است که از روی آن دیاگرام دایره ای ترسیم شده است . از آن جا تلفات اتصال کوتاه در مدارهای اول و دوم ماشین برابر است با : . **<sup>1</sup>**m**)** = **sc(1**P**cu**

 $^2$ . R<sub>2</sub> = **2**  $R_1 = M_p$  . BC  $(4 - 19)$  P  $cu2$ (sc) = m<sub>1</sub> . I<sup>\*\*</sup><sub>2cu</sub> **2**  $\int^{**}$ <sub>2sc</sub>  $Mp : AB$  (  $4 - 20$  )

حال رژیم بارداری موتور را به ازاء 1 S 0 که مربوط به نقطه E روی دیاگرام دایره ای است مورد مطالعه قرار می دهیم تلفات مسی مدارهای اول و دوم و مجموع این تلفات در رژیم کار معین برابر است با : . R**<sup>1</sup>** = M**<sup>p</sup>** . bc **<sup>2</sup> 2 \*\*** P **cu1** = m**<sup>1</sup>** . I . R**<sup>2</sup>** = M**<sup>p</sup>** . ab **<sup>2</sup> 2 \*\*** P **cu2** = m1 . I P **cu** = P **cu1** + P **cu2** = M**<sup>p</sup>** . ac ( 4 – 21 ) تلفات بی باری سنکرون ) بی باری ایده آل ( ماشین مساوی تلفات مدار موازی شکل )2 – 4 ( ضرب در **<sup>1</sup>**m است . . ( R**<sup>1</sup>** + R**<sup>m</sup>** ) **<sup>2</sup>** P**<sup>0</sup>** = m**<sup>1</sup>** . I **<sup>00</sup>** = m**1** . U**1** . M**<sup>i</sup>** . OH = M**p** . OH = M**p** . cd ( 4 – 22 ) بدین ترتیب bc با مقیاس مربوط به اتصال کوتاه تلفات در سیم پیچی اول I <sup>و</sup>ab با همان مقیاس تلفات سیم پیچی دوم و cd تلفات بی باری که از تلفات **\*\*** ماشین را با جریان **<sup>2</sup>** مسی استاتور و تلفات آهنی تشکیل می شود نشان می دهد . به کمک پاره خط های مشخص کننده قدرت داده شده به موتور آسنکرون برابر است با : P**1** = m**1** . U**1** . I**1** . cos φ**1** = m**1** . U**1** . m**1** . Ed = m**n** . Ed ( 4 – 23 ) پس Ed با همان مقیاس تلفات قدرت داده شده به موتور را مشخص می نماید . قدرت مکانیکی روتور برابر است با : P**mec** = P**1** – P0 – P**cu** . ( **<sup>2</sup> 2 \*\*** . (R **<sup>1</sup>** + R **<sup>m</sup>** )) – ( m**<sup>1</sup>** . I **<sup>2</sup>** <sup>P</sup>**mec** = P**<sup>1</sup>** – ( <sup>m</sup>**<sup>1</sup>** . I**<sup>00</sup>** R**<sup>1</sup>** + R**<sup>2</sup>** ) ) ( 4 – 24 ) چون Ed قدرت **1**P و cd تلفات حالت بی باری سنکرون و ab +bc = ac تلفات حالت بارداری در سیم پیچ ها را نشان می دهد

**برای دریافت فایل** word**پروژه به سایت ویکی پاور مراجعه کنید. فاقد آرم سایت و به همراه فونت های الزمه**

| \n $P_{\text{mec}} = Mp \cdot Ea$ \n                  | \n $\begin{array}{r}\n 1.33 \\ 1.34\n \end{array}$ \n |
|-------------------------------------------------------|-------------------------------------------------------|
| \n $1.34\n \end{array}$ \n                            | \n $\begin{array}{r}\n 1.34\n \end{array}$ \n         |
| \n $P_{\text{mec}} = \text{Map} \cdot Pa$ \n          | \n $\begin{array}{r}\n 1.34\n \end{array}$ \n         |
| \n $P_{\text{mce}} = \text{Map} \cdot Ed$ \n          | \n $\begin{array}{r}\n 1.35\n \end{array}$ \n         |
| \n $\begin{array}{r}\n 1.36\n \end{array}$ \n         | \n $\begin{array}{r}\n 1.37\n \end{array}$ \n         |
| \n $P_{\text{mce}} = (P \cdot Mp) / (2n \cdot fs)$ \n | \n $\begin{array}{r}\n 1.38\n \end{array}$ \n         |
| \n $\begin{array}{r}\n 1.39\n \end{array}$ \n         | \n $\begin{array}{r}\n 1.39\n \end{array}$ \n         |
| \n $\begin{array}{r}\n 1.39\n \end{array}$ \n         | \n $\begin{array}{r}\n 1.39\n \end{array}$ \n         |
| \n $\begin{array}{r}\n 1.39\n \end{array}$ \n         | \n $\begin{array}{r}\n 1.39\n \end{array}$ \n         |
| \n $\begin{array}{r}\n 1.39\n \end{array}$ \n         |                                                       |
| \n $\begin{array}{r}\n 1.30\n \end{array}$ \n         | \n $\begin{array}{r}\n 1.30\n \end{array}$ \n         |
| \n $\begin{array}{r}\n 1.30\n \end{array}$ \n         |                                                       |

 تلفات تمام تاکنونS = P **cu2** */* <sup>P</sup>**em** = ab */* Eb ( 4 – 27 ) ماشین القائی به جز تلفات مکانیکی P**mec** ( اصطکاک و تهویه ( و تلفات اضافی Pa را منظور داشتیم . این دو تلفات را که هر دو گشتاور مقاوم ایجاد می کند به صورت تلفات کلی **<sup>a</sup> &** P**mec** می نویسیم . بدیهی است که در حالت بی باری موتور تلفات اضافی باید مولفه موثر جریان بی باری را افزایش دهد . بدین ترتیب در بی باری واقعی انتهای بردار جریان اندکی بالاتر از نقطه O به ازاء لغزش  $\sf S = 0$  یعنی در <sup>O</sup> قرار می گیرد ) شکل 5– <sup>4</sup> ( در حدود بار عادی و اضافه بار موتور آسنکرون لغزش **\*\*** نقطه

در حدود 3 تا 5 درصد و به اندازه کم است که تاثیری در تلفات مکانیکی و اضافی نخواهد داشتو لذا می توان آنها را ثابت فرض کرد . بدین جهت تلفات **a&** P**mec** را می توان پاره خط موازی با محور عرض ها <sup>O</sup> موازی با آن دانست در اضافه بار قابل مالحظه لغزش به شدت روبه کاهش **\*\*** واقع در میان OA و خط <sup>e</sup> <sup>O</sup> به OA نزدیک می شود و در نقطه ای **\*\*** می رود و دور کم می شود این توازی از بین می رود و رفته <sup>e</sup>

که لغزش P = 5 (یاتت یکدیگر را قطع می نماید . برای نقطه کار E = 9 می توان 8. هه-100 بامقیاس  
\n
$$
Pmec & a = Pmec + Pa
$$
\n
$$
= Mp \cdot ea
$$
\n
$$
= Pp \cdot ea
$$
\n
$$
P = Pp \cdot \text{Eq}
$$
\n
$$
= \frac{1}{2} \int \frac{1}{2} \int \frac{1
$$

**فصل پنجم**

# **راه اندازی موتورهای آسنکرون**

**پیشگفتار**

مشکالتی که راه اندازی موتورهای سنکرون وجود دارد در موتورهای القائی وجود دارد ، در موتورهای القائی وجود ندارد . در بسیاری موارد می توان تنها با اتصال موتور به خطوط برق آن را راه اندازی کرد . ولی گاهی دالیل خوبی برای پرهیز از چنین کاری وجود دارد مثال جریان راه اندازی الزم ممکن است آن قدر بزرگ باشد که ولتاژ سیستم قدرت به شدت افت کند و چنین واقعه ای قابل قبول نباشد .

در موتورهای القائی سیم پیچی شده با گذاشتن مقاومت اضافی در مدار روتور می توان راه اندازی را با جریان های کوچک آغاز کرد . این مقاومت اضافی عالوه بر اینکه باعث افزایش گشتاور راه اندازی می شود . جریان راه اندزی را نیز پایین می آورد .

برای موتورهای القائی قفس سنجابی جریان راه اندازی می تواند بسته به توان نامی موتور و مقاومت روتور در شرایط راه اندازی بسیار متفاوت باشد برای اینکه بتوانیم جریان روتور در شرایط راه اندازی را برآورد کنیم بر روی پالک تمام موتورهای قفس سنجابی جدید یک کد راه اندازی حک می شود ) این کد را نباید با کلاس طراحی موتور اشتباه کرد ) . این کد برای جریانی که موتور می تواند در شرایط راه اندازی بکشد حدودی تعیین می کند .

**برای دریافت فایل** word**پروژه به سایت ویکی پاور مراجعه کنید. فاقد آرم سایت و به همراه فونت های الزمه**

این حدود بر حسب توان ظاهری راه اندازی موتور بر توان نامی آن بیان می شود . جدول ) 1 ( جدولی است که در آن به ازاء هر کد ، کیلو ولت آمپر الزم برای راه اندازی به ازاء هر اسب بخار توان نامی داده شده است .

برای تعیین جریان نامی راه اندازی یک موتور القائی ، ولتاژ نامی U**<sup>L</sup>** ، توان نامی P**<sup>S</sup>** ، و کد موتور را از روی پالک آن می خوانیم .

جریان راه اندازی از رابطه زیر به دست می آید :

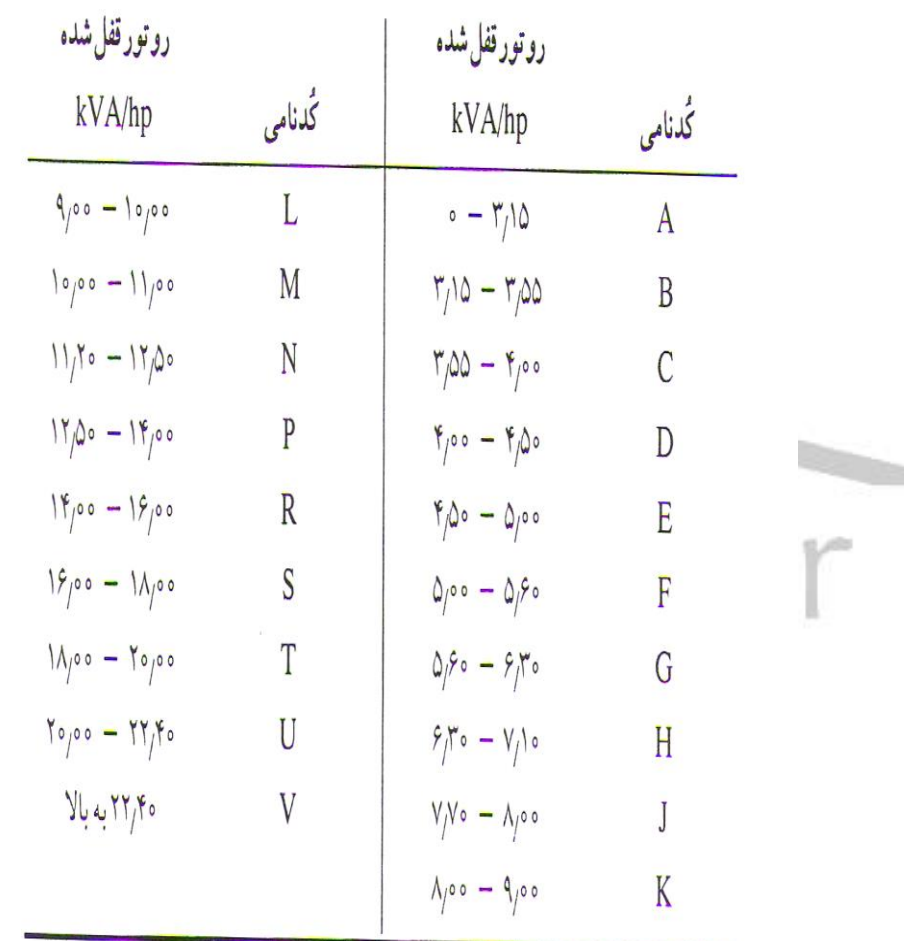

 $I_L = P_{S,st} / \sqrt{3}$ . U<sub>L</sub>

جدول کدهای NEMAکه کیلو ولت آمپر راهاندازی لازم برای هر اسب بخار از توان نامی را مشخص میکند.هر کد

تا حد پایینی محدودهٔ بعدی ادامه دارد ولی آن را شامل نمی شود.

 $(\Delta - \Delta)$  (جدول  $)$ 

**1 – مدت الزم برای دور گیری موتورها آسنکرون هنگام راه اندازی**

**برای دریافت فایل** word**پروژه به سایت ویکی پاور مراجعه کنید. فاقد آرم سایت و به همراه فونت های الزمه**

$$
T_{\text{st}} = T_{\text{st}} \cdot \frac{1}{2} \int_{\text{st}} \int_{\text{c}} \int_{\text{c}} \int_{\text{
$$

چون هنگام دور گیری موتور لغزش از 1 تا S تغییر می نماید لذا زمان دورگیری به وسیله انتگرال زیر محاسبه می شود :

$$
t = (-t_{d}/2) \cdot \int_{1}^{S} ((S_{m}/S) + (S/S_{m})) dS
$$
  
= -(t\_{d}/2) \cdot [ (S^{2}/S\_{m}) + S\_{m} - Ln(S)]<sub>1</sub><sup>S</sup>  
= [( (1-S^{2})/4S\_{m}) + (S\_{m}/2) . Ln(1/S) t\_{d} ]  
(5-5)

است با :

**شماره پروژه467: ماشین های جریان متناوب آسنکرون ) القائی ( ir.wikipower.www**

**برای دریافت فایل** word**پروژه به سایت ویکی پاور مراجعه کنید. فاقد آرم سایت و به همراه فونت های الزمه**

سرعت راه اندازی در ابتدا به طور بسیار سریع افزایش می یابد و در مجاورت مقادیر  $\mathsf{S}\to\mathsf{S}$  به مجانب موازی محور طول ها و با عرضی برابر سرعت در رژیم دائمی میل می نماید . شکل ) 1 ( رابطه میان سرعت نسبی ( S – <sup>1</sup> ( و زمان نسبی t**<sup>d</sup>** */* t را برای مقادیر مختلفی از S**<sup>m</sup>** نشان می دهد . چنانچه در شکل مشاهده می شود مدت راه اندازی برای 0,4 ≤ S**<sup>m</sup>** بسیار سریع تر می باشد .

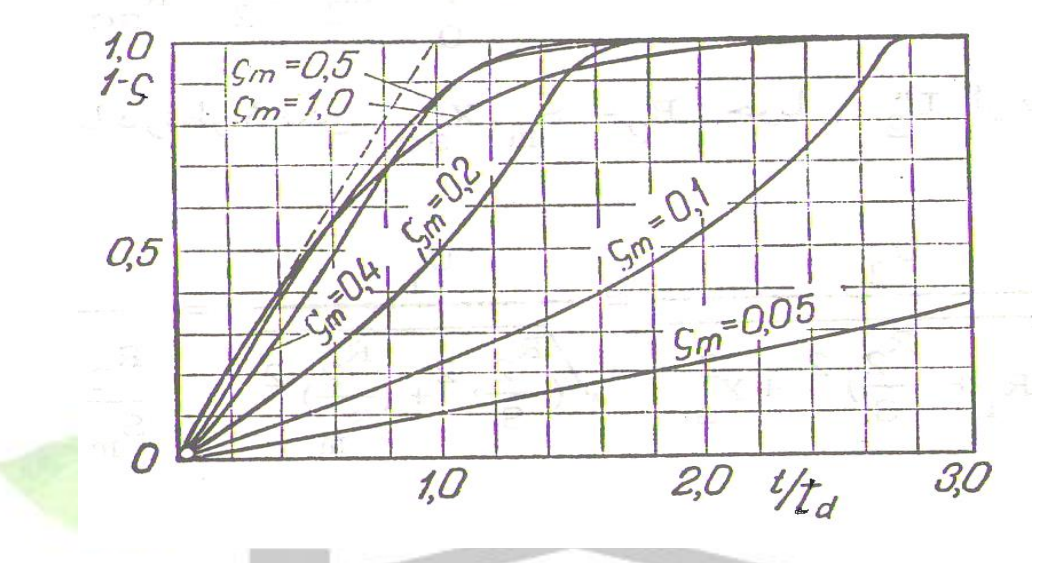

) شکل 1– 5 (

**2 – حرارت ایجاد شده در سیم پیچ های موتور در موقع راه اندازی** در موقع راه اندازی موتور جریان شدیدی از شبکه گرفته می شود و سیم پیچ های آن حرارت زیادی ایجاد **\*** می نماید . اگر از **0**I صرف نظر کنیم : **<sup>2</sup>** I <sup>=</sup>**<sup>1</sup>** I و تلفات انرژی در سیم پیچ های آن برابر

$$
\Delta w = \int_{0}^{t} m_{1} \cdot \int_{2}^{*} 2 \cdot (r_{1} + r_{2}) dt
$$
\n
$$
= \int_{0}^{t} m_{1} \cdot \int_{2}^{*} 2 \cdot (R_{1} + R_{2}) dt
$$
\n
$$
= \int_{0}^{t} m_{1} \cdot \int_{2}^{*} 2 \cdot R_{sc} dt
$$
\n
$$
= \int_{0}^{t} m_{1} \cdot \int_{2}^{*} 2 \cdot R_{sc} dt
$$
\n
$$
= \int_{0}^{*} (1 + r_{2}) \cdot \int_{0}^{*} (R_{2} + R_{2}) dt
$$
\n
$$
= \int_{0}^{*} (1 + r_{2}) \cdot \int_{0}^{*} (R_{2} + R_{2}) dt
$$
\n
$$
= \int_{0}^{*} (1 + r_{2}) \cdot \int_{0}^{*} (R_{2} + (R_{2}) \cdot \int_{0}^{2}) dt
$$
\n
$$
= \int_{0}^{*} (1 + r_{2}) \cdot \int_{0}^{*} (1 + r_{2}) \cdot \int_{0}^{*} (1 + r_{2}) dt
$$
\n
$$
= \int_{0}^{*} (1 + r_{2}) \cdot \int_{0}^{*} (1 + r_{2}) dt
$$
\n
$$
= \int_{0}^{*} (1 + r_{2}) \cdot \int_{0}^{*} (1 + r_{2}) dt
$$
\n
$$
= \int_{0}^{*} (1 + r_{2}) \cdot \int_{0}^{*} (1 + r_{2}) dt
$$
\n
$$
= \int_{0}^{*} (1 + r_{2}) \cdot \int_{0}^{*} (1 + r_{2}) dt
$$
\n
$$
= \int_{0}^{*} (1 + r_{2}) \cdot \int_{0}^{*} (1 + r_{2}) dt
$$
\n
$$
= \int_{0}^{*} (1 + r_{2}) \cdot \int_{0}^{*} (1 + r_{2}) dt
$$
\n
$$
= \int_{0}^{*} (1 + r_{2}) \cdot \int_{0}^{*} (1 + r_{2}) dt
$$
\n
$$
= \int_{0}^{*} (1 + r_{2}) \cdot \int_{0}^{*} (1 + r_{2}) dt
$$
\n
$$
= \int_{0}^{*} (1 +
$$

**برای دریافت فایل** word**پروژه به سایت ویکی پاور مراجعه کنید. فاقد آرم سایت و به همراه فونت های الزمه**

1<sup>\*</sup>2sc = [(R2/Sm). 
$$
\sqrt{1 + (S_m^2/S^2)}
$$
]  
\n= (Sm. U1)/R2 (5-8)  
\n1<sup>\*</sup>2e<sup>-1</sup>2sc/(\sqrt{1 + (S\_m^2/S^2)}) (5-8)  
\n1<sup>\*</sup>2e<sup>-1</sup>2sc/(\sqrt{1 + (S\_m^2/S^2)}) (5-9)  
\n1<sup>\*</sup>2e<sup>-1</sup>2sc/(\sqrt{1 + (S\_m^2/S^2)}) (S-Sm)]dS  
\n= [ -(t<sub>d</sub>/2). ( (Sm/S) + (S/Sm) )]dS  
\n= [(m1.1<sup>\*\*</sup>2sc<sup>2</sup>. Rsc. t<sub>d</sub>)/(2Sm)]dS  
\n1<sup>\*</sup>2e<sup>-1</sup>2sc<sup>2</sup>. Rsc. t<sub>d</sub>)/(2Sm)]dS  
\n2W = [(m1.1<sup>\*\*</sup>2sc<sup>2</sup>. Rsc. t<sub>d</sub>)/(2Sm)]<sup>1</sup>S S. dS  
\n= (m1.1<sup>\*\*</sup>2sc<sup>2</sup>. Rsc. t<sub>d</sub>)/(((1-S<sup>2</sup>)/4Sm)  
\n(5-10)  
\n1<sup>\*\*</sup>2sc<sup>2</sup>. Rsc. (t<sub>d</sub>/4Sm) (5-11)  
\n2W1 = m1.1<sup>\*\*</sup>2sc<sup>2</sup>. Rsc. (t<sub>d</sub>/4Sm) (5-11)  
\n2W2 = m1.1<sup>\*\*</sup>2sc<sup>2</sup>. Rsc. (t<sub>d</sub>/4Sm) (5-11)  
\n2W2 = m1.1<sup>\*\*</sup>2sc<sup>2</sup>. Rsc. (t<sub>d</sub>/5m) (5-12)  
\n2W<sup>\*</sup>1 = m1.1<sup>\*\*</sup>2sc<sup>2</sup>. Rsc. (t<sub>d</sub>/5m)  
\n2W<sup>\*</sup>1 = m1.1<sup>\*\*</sup>2sc<sup>2</sup>. R2. (t<sub>d</sub>/4Sm)  
\n= ((m1.1<sup>\*\*</sup>2sc<sup>2</sup>. R2. (t<sub>d</sub>/4Sm)  
\n= ((m1.1<sup>\*\*</sup>2sc<sup>2</sup>. R2.7)Sm) . (j. ωs<sup>2</sup>

$$
\cdot \quad \ \ \vdots \quad
$$

5 − 15) (5 − 15) (5 − 15) (40°, 1 = (1 / 2) . J. 
$$
\omega
$$
s<sup>2</sup>

## **3 – راه اندازی موتورهای با روتور سیم پیچی شده**

جریان راه اندازی موتور های با روتور سیم پیچی شده را با داخل کردن مقاومت اضافی در مدار روتور می توان کاهش داد . این مقاومت باید اهمی باشد . زیرا مقاومت القائی ضمن کم کردن جریان روتور باعث افزایش اختالف فاز میان **2**I <sup>و</sup> **<sup>2</sup>**<sup>E</sup> و در نتیجه کاهش در گشتاور را فراهم می کند . اما مقاومت اهمی زاویه **2**<sup>φ</sup> را کاهش می دهد و لذا با وجود کم شدن **<sup>2</sup>**I گشتاور حتی ممکن است در شرایط معینی زیاد شود . به طوری که گفته شد گشتاور ماکزیمم تابع **<sup>2</sup>**R نیست بلکه به حاصل جمع X**sc** + **<sup>1</sup>**R بستگی دارد .  $T_{\text{max}} = m_1 \cdot U_1^2 / (2\omega_{\text{s}} \cdot (R_1 + X_{\text{sc}}))$  (5-16) با تغییر یافتن مقاومت اهمی مدار دوم فقط لغزش S**<sup>m</sup>** که به ازاء به حد ماکزیمم = R**<sup>2</sup>** */* X**sc** ( 5 – 17 ) **<sup>2</sup>** + X**sc 2** <sup>R</sup><sup>√</sup>*/* **<sup>2</sup>**<sup>R</sup> <sup>=</sup>**m** Sمی رسد تغییر می نماید .

از اینجا نتیجه می شود که هرگاه در مدار دوم مقاومت r**st** <sup>=</sup>r**<sup>a</sup>** را که به ازاء S **m** :  $(5-18)$  <del>j</del> = R**<sup>2</sup>** */* X**sc 2** + X**sc 2 <sup>2</sup>**<sup>R</sup> <sup>√</sup>*/* ) R**a**<sup>+</sup> **<sup>2</sup>**<sup>R</sup> = ( و یا 1 = <sup>S</sup>**<sup>m</sup>** بشود در رابطه قرار دهیم در این صورت گشتاور راه اندازی به حداکثر ممکن خود خواهد رسید . . تاك R<sub>st,max</sub> = R<sub>a</sub> =  $\delta_1^2$  .  $\Gamma^*$ <sub>2</sub> =  $\delta_1^2$  . K<sub>1</sub> .  $\Gamma_a$  (5 – 19)

.

**برای دریافت فایل** word**پروژه به سایت ویکی پاور مراجعه کنید. فاقد آرم سایت و به همراه فونت های الزمه**

در شکل ) 2 ( منحنی تغییرات گشتاور به ازاء مقادیر مختلف مقاومت R**st** = R**<sup>a</sup>** نشان داده شده است

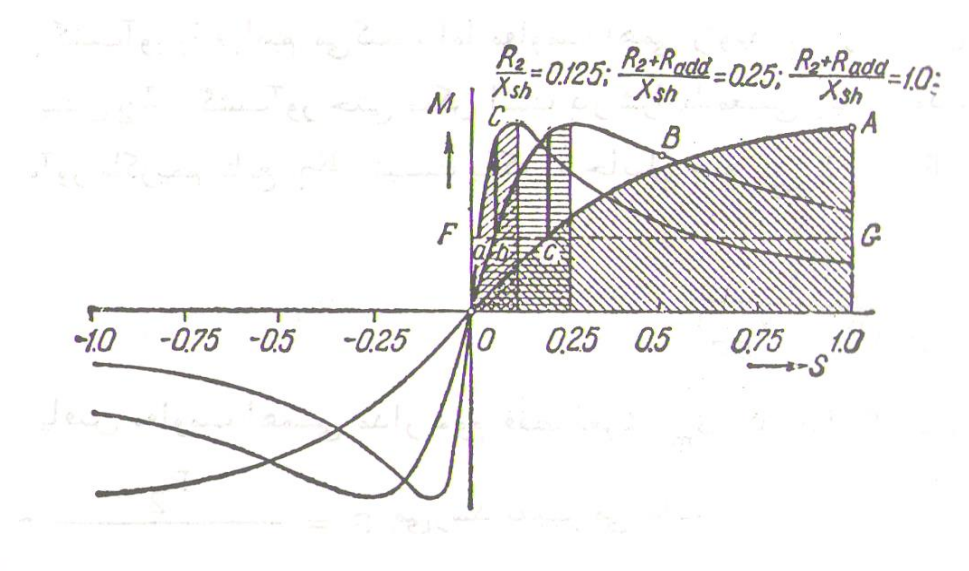

) شکل 2– 5 (

برای آنکه گشتاور موتور در لحظه راه افتادن به حداکثر ممکن برسد باید مقاومت اضافی <mark>رئوستا</mark> در حدود مقدار زیر انتخاب شود .

$$
r_{st,max} = r_a = (\sqrt{R^2 + X_{sc}^2} - R_2) / \delta_1^2 . K_1
$$
  
=  $(X_{sc}^2 - R_2) / \delta_1^2 . K_1$   
 $(r_{st} = r_a = \delta_1^2 . r_a = \delta_1^2 . K . r_a)$ 

اگر گشتاور مقاوم T**Load** کمتر از گشتاور راه اندازی T**st** باشد در این صورت موتور به گردش در آمده و گشتاور الکترومغناطیسی ایجاد شده به وسیله آن به تدریج طبق منحنی  $\sf A$  روبه کاهش میرود . ( شکل 2– 5 ( . لغزش موتور نیز رفته رفته کم می شود و سرعت آن تا وقتی میان گشتاورهای مقاوم و الکترومغناطیسی تعادل برقرار گردد روبه ازدیاد می رود.

چنانچه مقاومت اضافی را کم کنیم موتور به منحنی B گشتاور الکترومغناطیسی انتقال پیدا می کند . در این حالت باز گشتاور الکترومغناطیسی از گشتاور مقاوم زیادتر می شود و سرعت موتور باز زیادتر می شود تا در لغزش جدید و کمتری دوباره میان گشتاورهای مقاوم و الکترومغناطیسی تعادل برقرار گردد . این عمل را می توان تا وقتی که 0 = r<sup>a</sup> <sup>=</sup> r**st** شود ادامه دارد . در آن موقع موتور به منحنی گشتاور طبیعی خود T انتقال پیدا می کند .

**برای دریافت فایل** word**پروژه به سایت ویکی پاور مراجعه کنید. فاقد آرم سایت و به همراه فونت های الزمه**

هنگام راه اندازی موتورهای آسنکرون به وسیله رئوستاهای فلزی مراحل مختلف رئوستا را قبل از برقراری تعادل میان گشتاورهای الکترومغناطیسی و مقاوم یعنی در موقع کاهش جریان موتور تا مقدار معینی از مدار خارج می کنند . در این صورت مدت راه اندازی کوتاه می شود .

برای هر منحنی گشتاور مربوط به مقدار معینی از r**a**<sup>+</sup> **<sup>2</sup>**r قسمت واقع میان 0 = S تا المستخدمات المستخدمات المستخدمات المستخدمات المستخدمات المستخدمات المستخدمات المستخدمات المستخدمات<br>والمستخدمات

<sup>X</sup>**sc** */* ) R**a**<sup>+</sup> **<sup>2</sup>**<sup>R</sup> = ( S**<sup>m</sup>** که به ازاء آن گشتاور به ماکزیمم می رسد . حدود کار باید از موتور و قسمت واقع میان S**<sup>m</sup>** تا 1 = S حدود کار ناپایدار آن را تشکیل می دهد در قسمت پایدار منحنی افزایش گشتاور مقاوم تا وقتی که تعادل جدید برقرار گردد باعث افزایش ناپایدار افزایش گشتاور مقاوم موجب افزایش لغزش و کاهش گشتاور الکترومغناطیسی می شود و در نهایت موجبات توقف روتور را فراهم می آورد .

از مقایسه منحنی های گشتاور معلوم می شود که به ازاء مقادیر مختلف r**st** <sup>=</sup>r**<sup>a</sup>** کار موتور روی آن منحنی که لغزش مربوط به گشتاور حداکثرش 1 = **<sup>m</sup>** S می باشد در فاصله 0 = S تا 1 = S پایدار است .

**4 – راه اندازی موتورهای آسنکرون با روتور قفسی 1 – 4 اتصال مستقیم به شبکه**

این طریق راه اندازی بسیار ساده است لیکن ضربه های جریان کم و بیش شدیدی ایجاد می نماید که ممکن است در کار شبکه تغذیه موتور تاثیر زیان آوری داشته باشد . جدول زیر جریان های و گشتاورهای راه اندازی موتورهای 5 تا 100 کیلووات را با سرعت های 1500 تا 750 نشان می دهد .

**برای دریافت فایل** word**پروژه به سایت ویکی پاور مراجعه کنید. فاقد آرم سایت و به همراه فونت های الزمه**

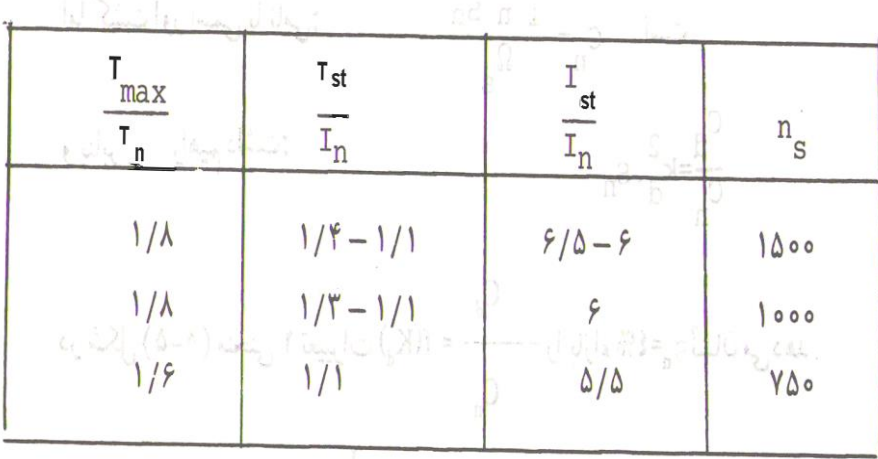

) جدول 2– 5 (

**2 – 4 راه اندازی به وسیله قرار دادن مقاومت القائی در مدار استاتور** 

فرض می شود جریان راه اندازی در شبکه به مقدار I**st** محدود شود .  $I_{st} = K_{st} \cdot I_{n}$  (5 – 20) K**st** ضریب افزایش مجاز جریان راه اندازی است . **\*** برای سهولت **2** I <sup>=</sup>**1**I قرار می دهیم در این صورت گشتاور راه اندازی برابر است با :  $2 \cdot r^2$ ) /  $\omega_s$ **st**  $T_{st} = (m_1 \cdot l)^*$  $\equiv$  K<sub>st</sub><sup>2</sup>  $2 \cdot r^2 \cdot \frac{1}{\omega}$  = K<sub>st</sub> **st \*** = ( K**st2** ) . (( m**<sup>1</sup>** . I  $(5 - 21)$ بدین ترتیب هنگام راه اندازی موتور به وسیله رآکتور ( سیم پیچ اندوکتانس ) گشتاور راه اندازی به مجذور ضریب بستگی دارد . اما گشتاور نامی : **<sup>2</sup>***/* S**<sup>n</sup>** ) */* <sup>ω</sup>**s** ( 5 – 22 ) **\*** . ( r **2** I**n** . **<sup>1</sup>**m = ( T**n**است . و بنابراین خواهیم داشت :  $T_{st}$  /  $T_n = K_{st2}$ . S<sub>n</sub> ( 5 – 23 ) در شکل ) 3 ( منحنی 2 تغییرات (**kst**(f = T**<sup>n</sup>** */* <sup>T</sup>**st** را به ازاء 4 % = <sup>S</sup>**<sup>n</sup>** نشان می دهد .

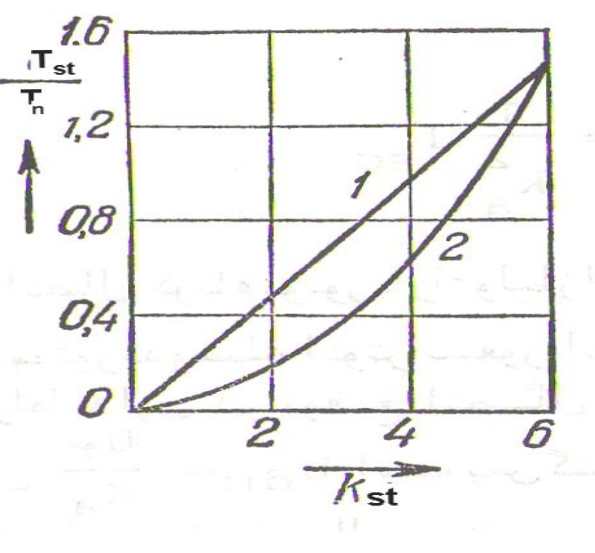

 $(\Delta - \tau)$ ( شکل  $)$ 

به طوری که دیده می شود به ازاء 3 = I**n** / I**st** گشتاور راه اندازی فقط %40 گشتاور نامی می رسد . به عبارت دیگر این طریق راه اندازی فقط در مواردی امکان پذیر است که مسئله مقدار گشتاور راه اندازی اهمیت زیادی نداشته باشد .

**3 – 4 راه اندازی به وسیله اتوترانسفورماتور** 

فرض می شود U**<sup>L</sup>** ولتاژ و **L,**I**st** جریان راه اندازی شبکه U**st** <sup>و</sup>I**st** ولتاژ قطب های اتصال موتور و جریان استاتور آن و K**<sup>a</sup>** ضریب تبدیل اتوترانسفورماتور باشد . ولتاژها و جریان ها را هم فاز فرض می کنیم . اگر Z**sc** مقاومت ظاهری یک فاز موتور باشد در این صورت با صرف نظر کردن از مقاومت اتوترانسفورماتور خواهیم داشت :

 $U_{st} = U_L / K_a$  $I_{st} = U_{st} / Z_{SC} = U_{L} / K_{a}$ .  $Z_{sc}$ و **2**  $I_{st.L} = I_{stL} / K_a$ ) . ( U**L** / Z**sc** )  $=$  ( 1 / K<sub>a</sub><sup>2</sup>) .  $I_{sc}$  ( 5 – 24 ) I**sc** جریان اتصال کوتاه موتور به ازاء ولتاژ نامی است . بدین ترتیب مالحظه می شود که هنگام راه اندازی **2** موتور به وسیله اتوترانسفورماتور جریان راه اندازی در شبکه به ازاء K**<sup>a</sup>** نسبت به جریان راه اندازی در <sup>U</sup>**st** ≈ T**st** و چون */* <sup>U</sup>**<sup>L</sup>** = U**st <sup>2</sup>** موقع اتصال مستقیم آن به شبکه کاهش می یابد . اما

و المستخدم المستخدم المستخدم المستخدم المستخدم المستخدم المستخدم المستخدم المستخدم المستخدم المستخدم المستخدم<br>والمستخدم المستخدم المستخدم المستخدم المستخدم المستخدم المستخدم المستخدم المستخدم المستخدم المستخدم المستخدم ا

**برای دریافت فایل** word**پروژه به سایت ویکی پاور مراجعه کنید. فاقد آرم سایت و به همراه فونت های الزمه**

K**<sup>a</sup>** است پس گشتاور راه اندازی نیز به اندازه **<sup>2</sup>** K**<sup>a</sup>** نسبت به گشتاور راه اندازی در موقع اتصال مستقیم به شبکه کاهش پیدا می کند . بنابراین راه اندازی موتور آسنکرون با اتوترانسفورماتور نیز مانند راه اندازی به وسیله اندوکتانس فقط در مواردی امکان پذیر است که گشتاور مقاوم در موقع راه افتادن موتور زیاد نباشد وگرنه موتور به گردش در نخواهد آمد . استفاده از اتوترانسفورماتور نسبت به استفاده از راکتور از لحاظ گشتاور راه اندازی مزیت قابل مالحظه ای دارد . زیرا در این حالت خواهیم داشت :

$$
T_{st} = (m_1 \cdot l_{st}^2 \cdot r^*_{2}) / \omega_{s}
$$
  
= (m\_1 \cdot (l\_{st,L} \cdot Ka^2) \cdot r^\*\_{2}) / \omega\_{s}

$$
T_n = \left( m_1 \cdot l_n^2 \cdot (r^2 \cdot / S_n) \right) / \omega_s
$$

| $T_{st} / T_{n} = ((ls_{t,L}^{2} \cdot Ka^{2}) /  _{n}^{2})$ | $S_{n}$                       |
|--------------------------------------------------------------|-------------------------------|
| $= (ls_{t,L} / l_{n}) . ((Ka^{2} \cdot ls_{t,L}) / l_{n})$   | $S_{n}$                       |
| $(5-25)$                                                     | $ls_{t,L} / l_{n} = K_{st,L}$ |
| $= (ls_{t,L} / l_{n}) . ((Ka^{2} \cdot ls_{t,L}) / l_{n})$   | $S_{n}$                       |
| $(5-25)$                                                     | $ls_{t,L} / l_{n} = K_{st,L}$ |
| $\vdots$                                                     | $\vdots$                      |
| $\vdots$                                                     | $\vdots$                      |
| $\vdots$                                                     | $\vdots$                      |
| $\vdots$                                                     | $\vdots$                      |
| $\vdots$                                                     | $\vdots$                      |
| $\vdots$                                                     | $\vdots$                      |
| $\vdots$                                                     | $\vdots$                      |
| $\vdots$                                                     | $\vdots$                      |
| $\vdots$                                                     | $\vdots$                      |
| $\vdots$                                                     | $\vdots$                      |
| $\vdots$                                                     | $\vdots$                      |
| $\vdots$                                                     | $\vdots$                      |
| $\vdots$                                                     | $\vdots$                      |
| $\vdots$                                                     | $\vdots$                      |
| $\vdots$                                                     | $\vdots$                      |
| $\vdots$                                                     | $\vdots$                      |

$$
T_{st} / T_n = K_{st,L} . S_n . (l_{sc} / l_n)
$$
 (5 – 28)

نمایش تغییرات **(Kdr(**f = T**<sup>n</sup>** */* <sup>T</sup>**st** خط مستقیم است زیرا به ازاء مقادیر معین I**<sup>n</sup>** */* I**sc** <sup>و</sup> <sup>S</sup>**<sup>n</sup>** گشتاور **L,**K**st** = T**st** می باشد .در شکل ) 3 ( خط 1 تغییرات **(Kdr(**f = T**<sup>n</sup>** */* <sup>T</sup>**st** را به ازاء مقادیر 6 = I**<sup>n</sup>** */* I**sc** <sup>و</sup> 0,04 = <sup>S</sup>**<sup>n</sup>** نشان می دهد. از مقایسه روابط ) 27 – <sup>5</sup> ( و ) 28 – <sup>5</sup> ( **2**K**st** = **L,**T**st** و در موقع دیده می شود که هنگام راه اندازی موتور به وسیله رآکتور گشتاور

راه اندازی آن به وسیله اتوترانسفورماتور : ( I**<sup>n</sup>** */* I**sc** ( . <sup>K</sup>**st** <sup>=</sup>**a,**T**st** است و چون . بود خواهد <sup>T</sup>**st,a** <sup>T</sup>**st,L** لذا است ) I**sc** */* I**<sup>n</sup>** ) <sup>K</sup>**st** 

**4 – 4 راه اندازی به وسیله کلید ستاره مثلث**

در موقع راه اندازی ابتدا کلید را در وضع ستاره قرار می دهند وقتی موتور سرعت گرفت به سرعت کلید را در وضع مثلث می برند . فرض می شود U<sup>L</sup> ولتاژ شبکه و U**<sup>Y</sup>** و **∆**U ولتاژهای فازی در موقع اتصال ستاره و مثلث فازهای استاتور و **Y1**I**<sup>d</sup>** <sup>و</sup>**∆1**I**<sup>d</sup>** <sup>و</sup>I**phY** <sup>و</sup>**∆**I**ph** جریان های راه اندازی خطی و فازی در اتصال ستاره مثلث و Z**sc** مقاومت ظاهری اتصال کوتاه یک فاز باشد در این صورت خواهیم داشت :

 $I_{\text{phY}} = I_{\text{dLY}} = U_Y / Z_{\text{sc}} = U_L / \sqrt{3}$ . Z<sub>sc</sub> (5-29) اگر موتور را با اتصال مثلث به شبکه وصل می کردیم رابطه زیر به دست می آید :

 $I_{\text{ph}\Lambda} = U_{\Lambda} / Z_{\text{sc}} = U_{\text{L}} / Z_{\text{sc}}$  (5-30)  $I_{ph\Delta} = (\sqrt{3} \cdot U_L) / Z_{sc}$  I<sub>ph∆</sub>  $I_{L\Lambda} = \sqrt{3} (5 - 31)$ 

با مقایسه دو رابطه به دست می آید :  $\frac{1}{5-32}$ بدین ترتیب جریان راه اندازی خطی هنگام اتصال ستاره سیم پیچ استاتور به بار کمتر از اتصال مثلث آن است لیکن گشتاور نیز سه بار کمتر می شود :

 $(5 - 33)$  $T_{\text{stY}} \equiv U_Y^2 = U_L$  $(5 - 34)$  $T_{\text{st}\Delta} \equiv U^2{}_{\Delta} = U_{\text{L}}^2$ 

این طریق راه اندازی طریقه خاص راه اندازی به وسیله اتوترانسفورماتور است که ضریب تبدیل آن = K**<sup>a</sup>** 3√ باشد.

طریق تغییر اتصال سیم پیچی استاتور را در جهت عکس یعنی Y به ∆ گاهی برای بهبود φ cos در بارهای کم ) در حدود 30 تا 40 درصد بار نامی ( مورد استفاده قرار می دهند .برای جواب به این سوال که چگونه رژیم کار موتور هنگام تغییر اتصال Y به ∆ تغییر می نماید دو دیاگرام دایره ای برای اتصال ستاره ) دایره b ) و اتصال مثلث ) دایره a ) در دستگاه مختصات واحدی می کشیم . ) شکل 4– 5 ( . هنگام تغییر اتصال سیم پیچ استاتور ولتاژهای فازی 3 √ برابر و در نتیجه فوران Ф هم 3 √ برابر زیاد می شود

زیرا جریان بی باری در هر فاز به علت اشباع آهن 3 √ برابر افزایش می یابد . جریان های اتصال کوتاه . است <sup>I</sup>**sca** = √3 I**scb** بنابراین . I**scb** = U**<sup>L</sup>** / √3 Z**sc** <sup>و</sup> I**sca** = U**<sup>L</sup>** / Z**sc**

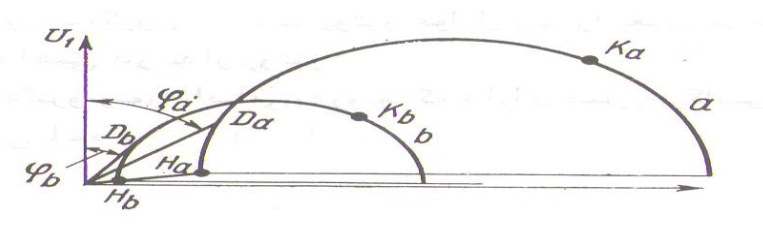

) شکل 4–5 (

منحنی های نمایش تغییرات <sup>η</sup> <sup>و</sup>φ cos <sup>و</sup>I نسبت به 2P قدرت مفید هنگام اتصال مثلث و ستاره فازهای سیم پیچ استاتور در شکل ( ۵ ) نشان داده شده است به طوری که ملاحظه می شود تغییرات اتصال به  $\Delta$  در بارهای کم COS Q را بهبود می بخشد و یکی از اقدامات ممکن برای اصلاح ضریب قدرت  $\Delta$ شبکه است .

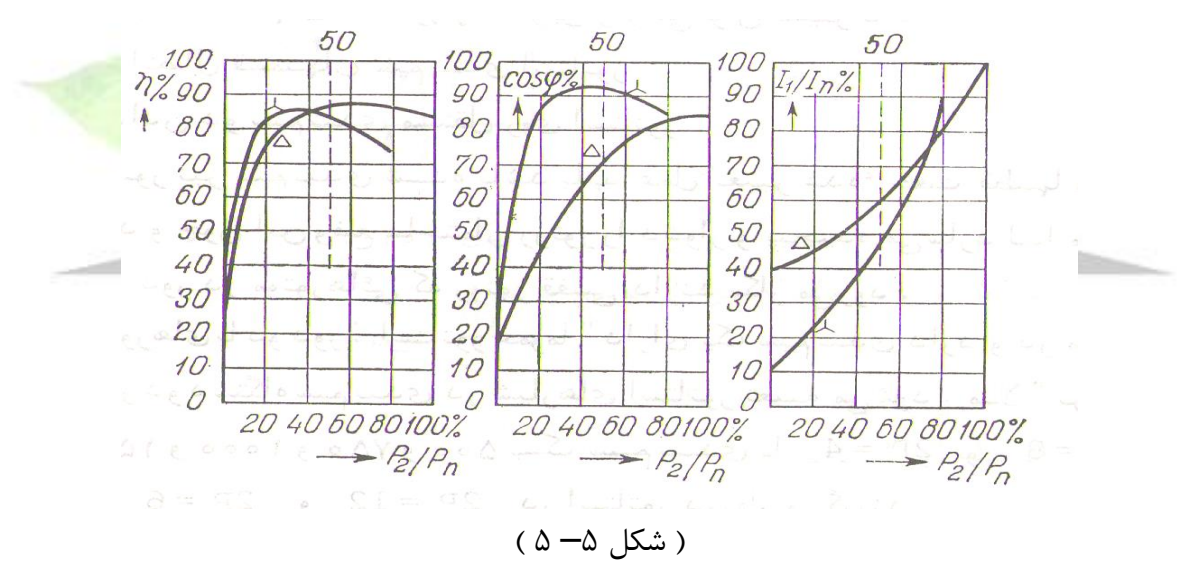

**5 – 4 راه اندازی به وسیله مدارهای الکترونیکی** 

می توان از یک کنترل کننده ولتاژ الکترونیکی جهت کاهش ولتاژ اعمالی به موتور در لحظه راه اندازی استفاده نمود . این سیستم کنترل یک راه اندازی آرام را مهیا می سازد . از این سیستم نیز می توان برای کنترل سرعت موتور استفاده نمود . ) شکل 6– 5 ( باید دانست با آنکه روش کاهش ولتاژ در هنگام راه اندازی ، جریان راه انداز را کم می کند ، اما گشتاور راه اندازی نیز کاهش می یابد . زیرا گشتاور با مجذور ولتاژ متناسب است .

**برای دریافت فایل** word**پروژه به سایت ویکی پاور مراجعه کنید. فاقد آرم سایت و به همراه فونت های الزمه**

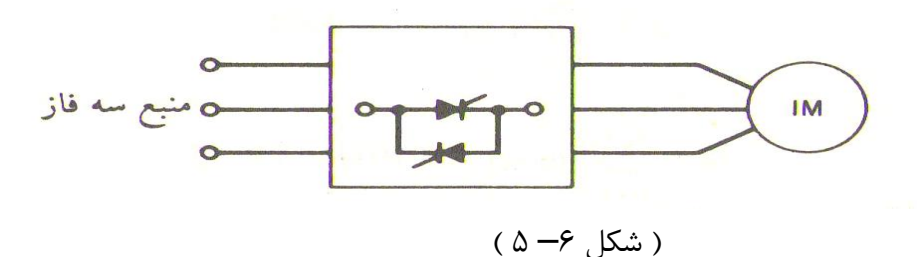

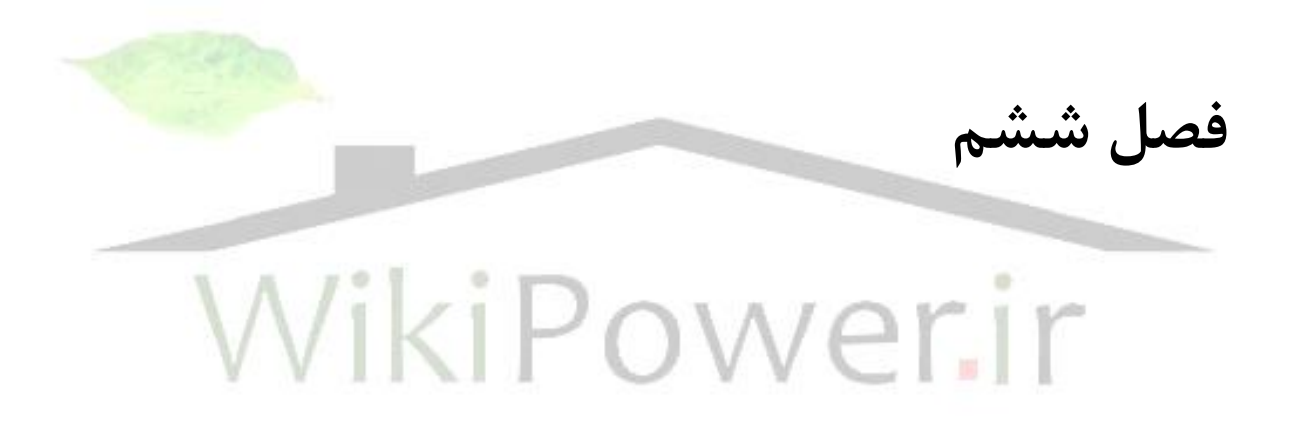

# **طبقه بندی موتورهای آسنکرون**

**پیشگفتار**

با تغییر مشخصات روتور موتورهای آسنکرون می توان منحنی های مشخصه گشتاور – سرعت بسیار متنوعی به وجود آورد . که البته با بهره گیری مناسب از راکتانس پراکندگی در طراحی روتور موتور آسنکرون می توان به این اهداف رسید .

**برای دریافت فایل** word**پروژه به سایت ویکی پاور مراجعه کنید. فاقد آرم سایت و به همراه فونت های الزمه**

در حالت کلی هرچه میله روتور یا قسمتی از آن از استاتور دورتر باشد ، راکتانس پراکندگی آن بزرگتر است ، زیرا درصد کمتری از فوران میله به استاتور می رسد . بنابراین اگر میله های یک روتور قفس سنجابی نزدیک سطح روتور قرار گیرند ، فوران پراکندگی شان کوچک است . از آن طرف ، اگر میله های روتور بیشتر در سطح روتور فرو روند ، فوران پراکندگی بزرگتر است . برای مثال شکل ) الف – 1 ( مقطع میله ها در روتور را نشان می دهد . میله های روتور در این شکل کامال بزرگ اند و در نزدیکی سطح روتور قرار دارند . در این طرح مقاومت اهمی میله کوچک است و راکتانس پراکندگی نیز کوچک خواهد بود . به خاطر کمی مقاومت روتور گشتاور ماکزیمم نزدیک سرعت سنکرون  $S_m = R_2 / ( \sqrt{R_2^2 + Xeq^2})$ قرار دارد :

)

و بازده موتور کامال بزرگ است . به خاطر دارید که :

P**conv** = ( 1 – S ) P**em** بنابراین بخش کمی از توان الکترومغناطیسی در مقاومت تلف می شود . ولی چون **2**R کوچک است گشتاور راه اندازی موتور کم و جریان راه اندازی آن بزرگ است .موتورهای القائی نوعا این طرح را دارند ، و مشخصه آنها مانند مشخصه موتور روتور سیم پیچی شده بدون مقاومت اضافی است . شکل ) د – 1 ( یک روتور موتور آسنکرون را نشان می دهد که میله های کوچکی در نزدیکی سطح روتور

دارد . چون سطح مقطع میله ها کوچک است ، مقاومت روتور نسبتا باال است . چون میله ها نزدیک استاتور قرار دارند راکتانس پراکندگی باز هم کم است . این موتور بسیار شبیه موتور روتور سیم پیچی شده ای است که در روتور آن مقاومت اضافی وجود دارد . به خاطر مقاومت بزرگ روتور ، گشتاور ماکزیمم در لغزش های بزرگ رخ می دهد و گشتاور راه اندازی خیلی بزرگ است .

شکل ) ج – 1 ( یک روتور دو قفسی را نشان می دهد . این روتور از یک مجموعه میله بزرگ با مقاومت کم و راکتانس پراکندگی زیاد در عمق و یک مجموعه میله با مقاومت زیاد و راکتانس پراکندگی کم در سطح روتور تشکیل شده است .در شرایط راه اندازی تنها میله های کوچک در عمق موثرند و مقاومت روتور خیلی باال است و این گشتاور راه اندازی بزرگی را نتیجه می دهد . ولی در سرعت های معمولی هر دو دسته میله موثرند و مقاومت کم شده باعث کم شدن تلفات توان الکترومغناطیسی خواهد شد . شکل ) ب – 1 ( یک روتور با شیارهای عمیق را نشان می دهد . این روتور از میله هایی با سطح مقطع زیاد و تا عمق روتور فرو رفته است . در این صورت قسمت پایین میله دارای راکتانس پراکندگی بزرگتر و

قسمت باالی میله نزدیک به سطح روتور بوده راکتانس پراکندگی آن کوچک است .در شرایط راه اندازی

**برای دریافت فایل** word**پروژه به سایت ویکی پاور مراجعه کنید. فاقد آرم سایت و به همراه فونت های الزمه**

که لغزش بزرگ است راکتانس های پراکندگی در مقایسه با مقاومت میله های روتور بزرگ اند . بنابراین بیشتر جریان از بخش باالیی میله که راکتانس کمتری دارد عبور کرده به علت کم شدن سطح مقطع میله مقاومت روتور زیادتر شده ، گشتاور راه اندازی بزرگتر و جریان راه اندازی کوچک می شود . و در لغزش کوچک ، فرکانس روتور خیلی کوچک بوده راکتانس تمام قسمت میله در مقابل مقاومت اهمی آن ناچیز است . بنابراین سطح مقطع بزرگ میله باعث کاهش مقاومت اهمی و بازده بالا ددر کار عادی می باشد .

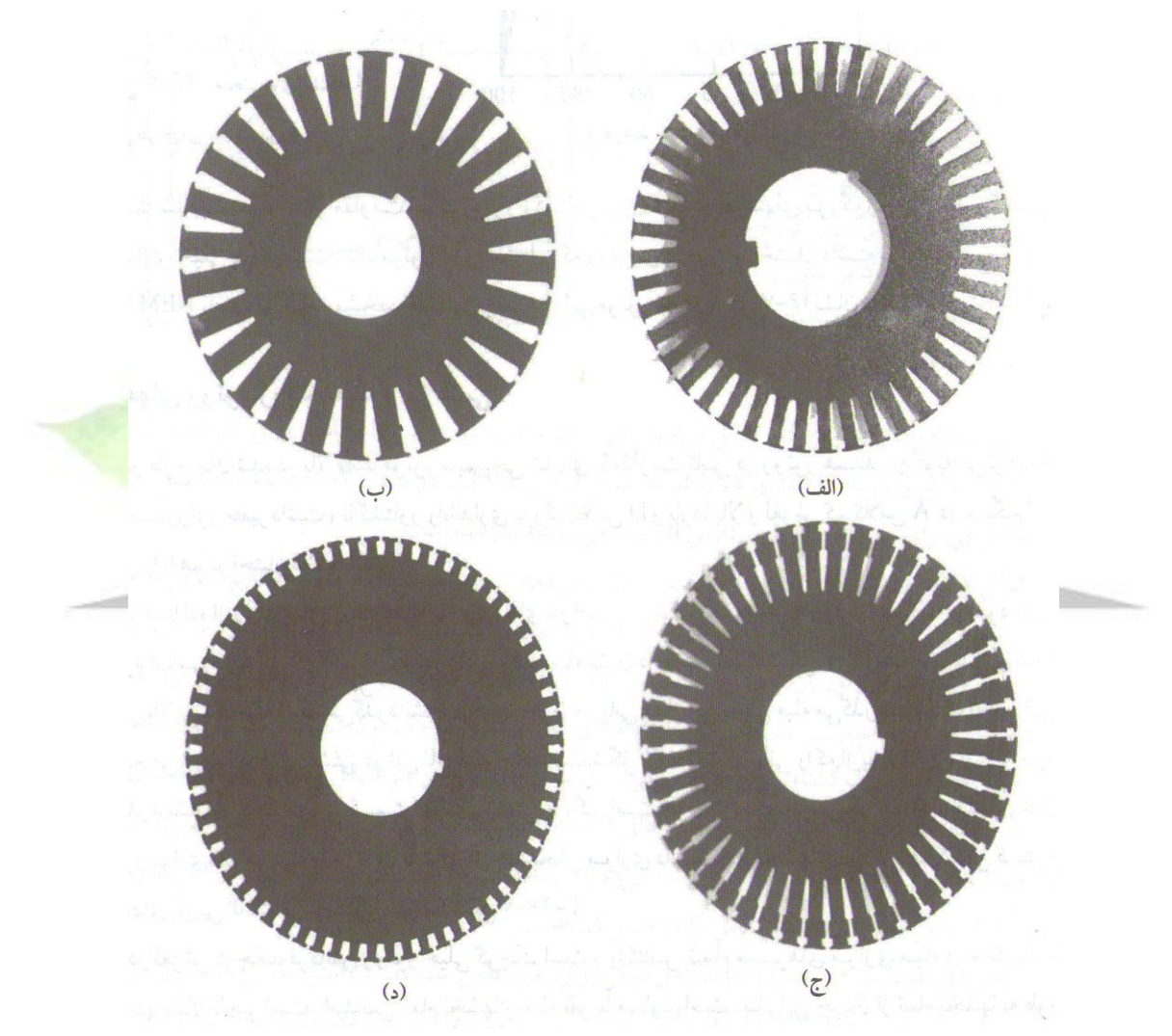

 $(5 - 1)$  (شکل

**1 – موتور آسنکرون با روتور قفس ساده**

ماشین آسنکرون با روتور به شکل قفس ساده به طوری است که در هر شیار روتور یک میله قرار دارد و این میله به فاصله هوایی بین روتور و استاتور بسیار نزدیک است . و شیارهای روتور دارای ارتفاع بسیار کوچک هستند تا بدین وسیله از آثار مربوط به شیارهای عمیق دور مانده باشد . در شکل ) 2 ( نمایش

**برای دریافت فایل** word**پروژه به سایت ویکی پاور مراجعه کنید. فاقد آرم سایت و به همراه فونت های الزمه**

قفس و روتور با میله های موازی با محورش نشان داده است . روتور با شیارهای مورب نسبت به محور نیز وجود دارد . یک

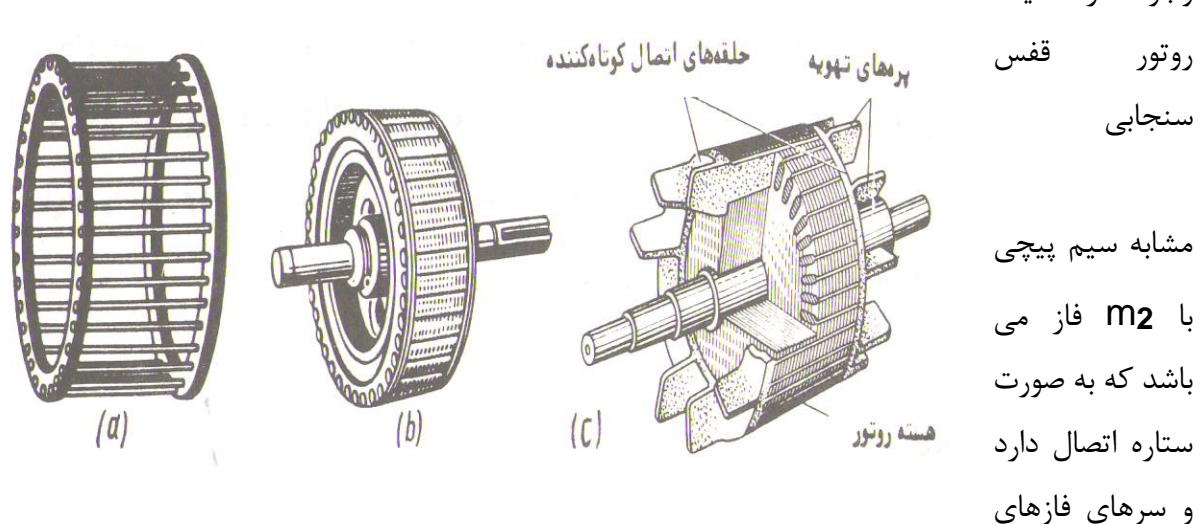

آن اتصال کوتاه شده اند به طوری که انتهای فازها با یک حلقه و ابتدای فازها با حلقه دیگر با هم متصل شده اند .

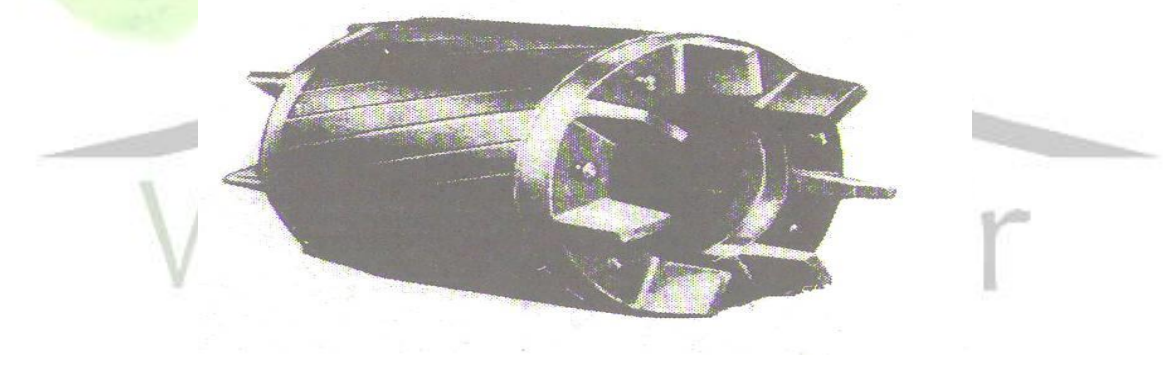

) شکل 2– 6 (

# **2 – موتور آسنکرون با دو قفس**

موتور با دو قفس یکی از انواع ماشین های آسنکرون می باشد . ( شکل ٣– ۶ ) . میله های قفس های آن به وسیله دو حلقه یا یک حلقه با هم اتصال کوتاه شده اند و در آن از پدیده اثر پوستی یا فشردگی جریان به طرف جدارهای خارجی هادی در سیم پیچی روتور جهت بهبود بخشیدن در راه اندازی موتور استفاده شده است . استاتور یک موتور آسنکرون دو قفسی با موتور آسنکرون معمولی تفاوتی ندارد ولی روتور مجهز به دو قفس فوقانی بسیار نزدیک به فاصله هوایی قرار دارد و از مواد با مقاومت اهمی بسیار باال همانند برنج ، برنز ، آلومینیوم و غیره درست شده است .

**برای دریافت فایل** word**پروژه به سایت ویکی پاور مراجعه کنید. فاقد آرم سایت و به همراه فونت های الزمه**

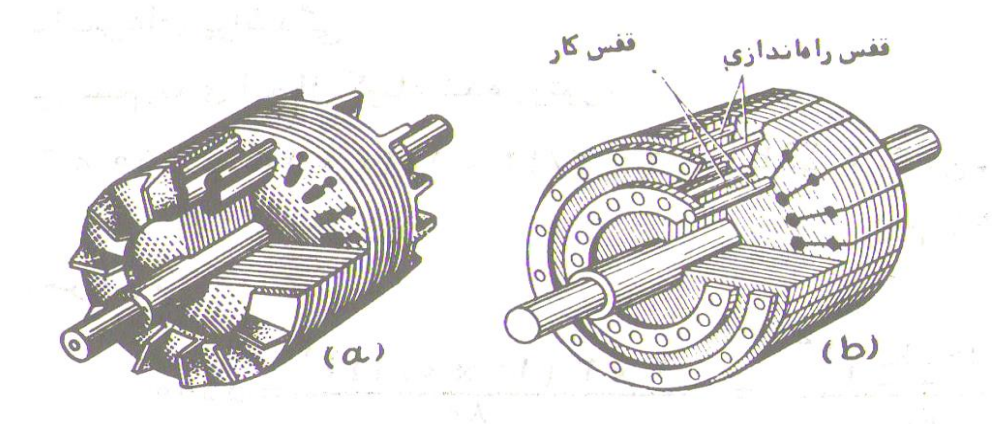

 $(5 - 7)$  (شکل)

همین طور قفس تحتانی از مس قرمز تهیه می شود و این دو قفس به وسیله شیار باریک که در بین قسمت باال و پایین شیار است از هم جدا شده اند . از این لحاظ قفس تحتانی دارای رلوکتانس بسیار بزرگی در ازاء فوران های پراکندگی بوده و قفس فوقانی دارای رلوکتانس نسبتا بزرگی را دارا می باشد . و از آنجا ضریب سلف اندکسیون مربوط به فوران پراکندگی در قفس زیرین بسیار بزرگتر از قف<mark>س بالایی خواهد ب</mark>ود .( شکل ۴– ۶ ) . عملا آن قسمت از قفس که در داخل آهن قرار دارد شامل فوران پراکندگی نمی باشد . زیرا فوران پراکندگی که هر دو میله را در بر می گیرد به وسیله جمع برداری جریان هائی که از هر دو میله عبور می کنند مشخص می گردد . قفس فوقانی و تحتانی می توانند دارای فقط یک حلقه اتصال کوتاه کننده داشته باشند و با هر دو قفس به طور جداگانه به وسیله یک حلقه اتصال کوتاه شوند . در حالت اول حلقه به وسیله برآیند جریان های دو قفس طی می گردد و فوران پراکندگی آن همان فوران اندکسیون متقابلش می باشد . در حالت دوم از هر حلقه جریان های قفس مربوط عبور کرده و هر کدام فوران پراکندگی خود را دارا هستند . در عمل عمدتا موتورهای با قفس های مجزا از هم مورد کاربرد دارند زیرا در اثر عبور جریان در هنگام راه اندازی و گرم شدن متفاوت آنها هر کدام به طور مستقل منبسط و منقبض می گردند . قفس های موتورهائی که شیارهایشان با آلومینیوم پر می شوند برای ایجاد مقاومت اهمی بسیار زیاد در قفس باال در حد ممکن مقطع شیار باالئی را کوچکتر درست می کنند و ضمنا چون هر دو میله باال و پایین از طریق شیار باریک به هم ارتباط دارند . در جریان های زیاد خطری متوجه آن نخواهد شد .

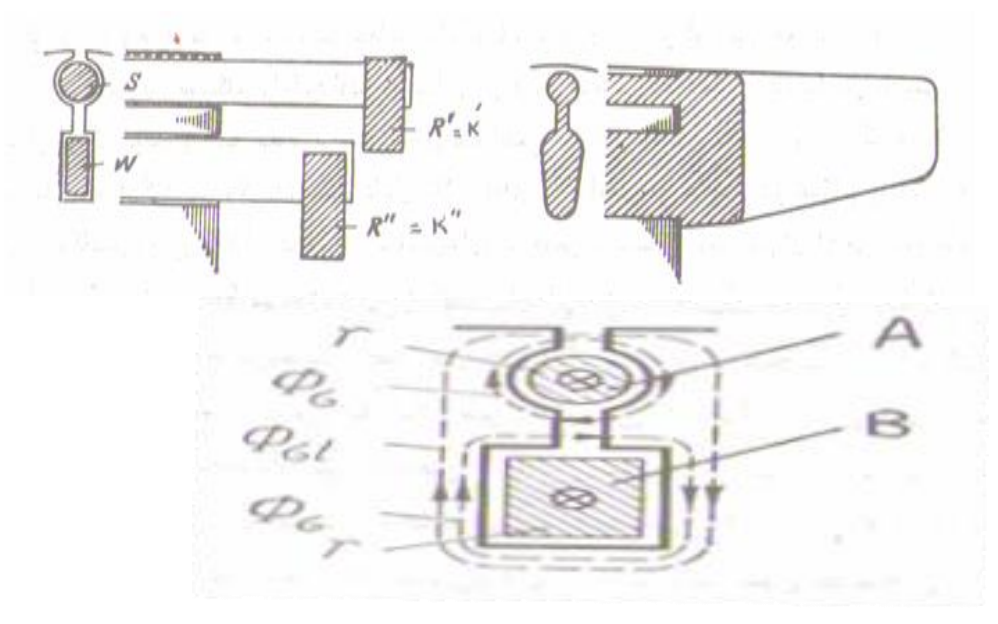

 $(* - *$  (شکل)

**1 – 2 اساس کار موتور با دو قفس**

هنگام توقف و یا راه اندازی که استاتور موتور به شبکه وصل است فرکانس جریان در روتور برابر فرکانس شبکه می باشد ( **1**f <sup>=</sup>f**<sup>r</sup>** ( . جریان راه اندازی به نسبت عکس امپدانس های Z**<sup>A</sup>** = :  $Z_{\bf{B}} = R_{\bf{B}} + (L_{\bf{B}} \cdot \omega_{\bf{r}})$  ,  $R_{\bf{A}} + (L_{\bf{A}} \cdot \omega_{\bf{r}})$ 

تقسیم می گردد . از طرفی چون قفس تحتانی دارای اندوکتانسی چندین برابر بزرگتر از اندوکتانس قفس فوقانی دارا می باشد ( از آن قفس فوقانی تقریبا صفر است ) . از آن جا در راه اندازی جریان در قفس تحتانی بسیار کوچکتر از جریان در قفس فوقانی می باشد و به عالوه چون قفس تحتانی دارای راکتانس بسیار بزرگ است لذا جریان آن با نیروی محرکه میله اش یک اختالف فاز بزرگی را به وجود می آورد که نتیجه اش یک گشتاور موتوری بسیار کوچکی خواهد بود . برعکس در هنگام راه اندازی جریان در قفس فوقانی به علت اندوکتانس ناچیز آن بسیار بزرگ بوده و به علت داشتن مقاومت اهمی بزرگتر جریان با نیروی

محرکه میله اش تقریبا هم فاز گردیده و گشتاور بسیار قابل مالحظه ای را حاصل می دهد . در هنگام راه اندازی چون فرکانس روتور باال است لذا راکتانس های هر قفس نسبت به مقاومت های اهمی خودشان

بسیار بزرگ جلوه می کنند . همچنین هنگام راه اندازی چون عمده گشتاور محرک توسط قفس فوقانی ایجاد می گردد بدین جهت قفس فوقانی را قفس راه انداز می نامند . از آنجا به مرور زمان که سرعت روتور افزایش می یابد فرکانس جریان روتور طبق رابطه **<sup>1</sup>**f . S <sup>=</sup>f**<sup>r</sup>** تنزل پیدا می کند و راکتانس قفس تحتانی همراه آن شروع به کم شدن می کند و جریان در آن به علت بسیار کوچک بودن مقاومت اهمی آن R**<sup>B</sup>** >> R**<sup>A</sup>** روبه افزایش می گذارد و همین طور به خاطر اهمی شدن میله با نیروی محرکه اش هم فاز می شود در مقابل چون مقاومت اهمی قفس باالیی بسیار بزرگ بوده جریان آن کاسته شده و اکثر جریان از میله های پایین عبور می کنند در این حالت مقاومت R**<sup>A</sup>** تقریبا 5 تا 6 برابر مقاومت R**<sup>B</sup>** می گردد و بدین ترتیب گشتاور اصلی محرک موتور به عهده قفس پایین قرار می گیرد و بدین جهت آن را قفس کار عادی ماشین می نامند .

ضمنا متذکر می شویم که بعضی از سازنده ها برای باال بردن و تنظیم فوران پراکندگی در قسمت شیار، آهن قرار می دهند .

در شکل ) 5 ( منحنی تغییرات گشتاور بر حسب لغزش قفس راه انداز T**<sup>A</sup>** و قفس کار T**<sup>B</sup>** و حاصل جمع آنها :

T**A** + T**B** = T در ازاء تغییرات لغزش از 1 تا 0 نمایش داده شده است .

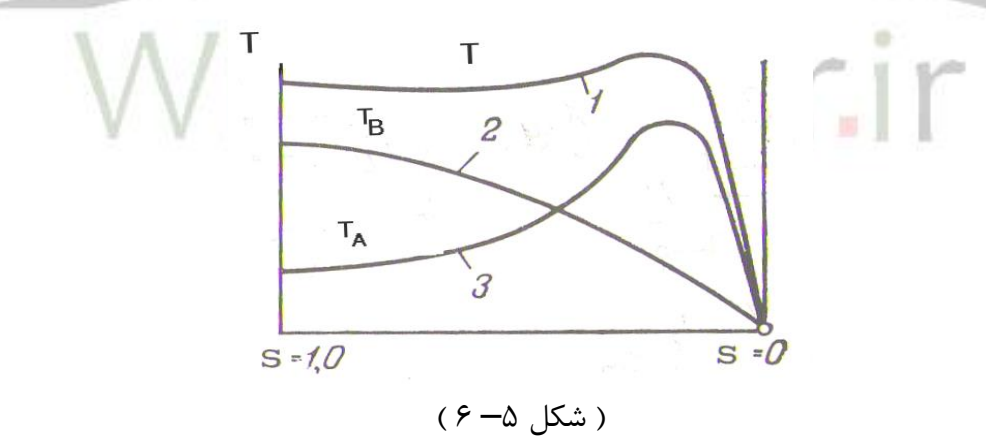

و همین طور جدول ) 1 ( نسبت T**<sup>n</sup>** */* <sup>T</sup>**st** <sup>=</sup>I**<sup>n</sup>** */* I**st** را در راه اندازی موتورهای با دو قفس نشان می دهد .
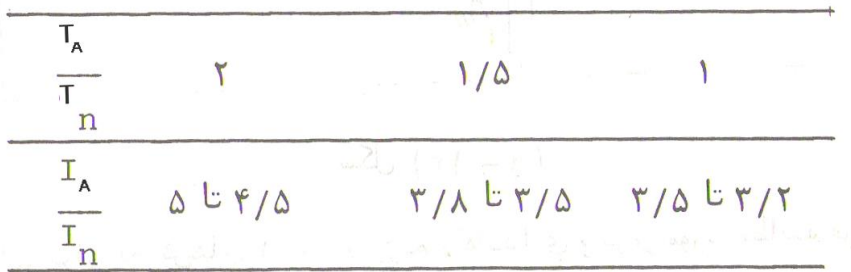

) جدول 1– 6 (

**2 – 2 مقایسه موتور با قفس دوبل با موتور معمولی**

می توان موتور با قفس مضاعف را برای داشتن گشتاورهای اولیه متفاوت که دارای مقادیر برابر گشتاور نامی یا دو و یا سه برابر گشتاور نامی را داشته باشند ساخت . لیکن جریان راه اندازی از حالتی به حالت دیگر در حدی وسیع به طور قابل مالحظه تغییر می یابد .

تغییرات گشتاور اولیه بستگی به انتخاب مقادیر مقاومت ها و راکتانس های روتور یعنی :R**<sup>A</sup>** و R**<sup>B</sup>** و .دارد X**B,A**

در شکل ) 6 ( منحنی تغییرات ضریب قدرت نسبت به بار مصرفی در موتور معمولی با قدرتKW 29 و

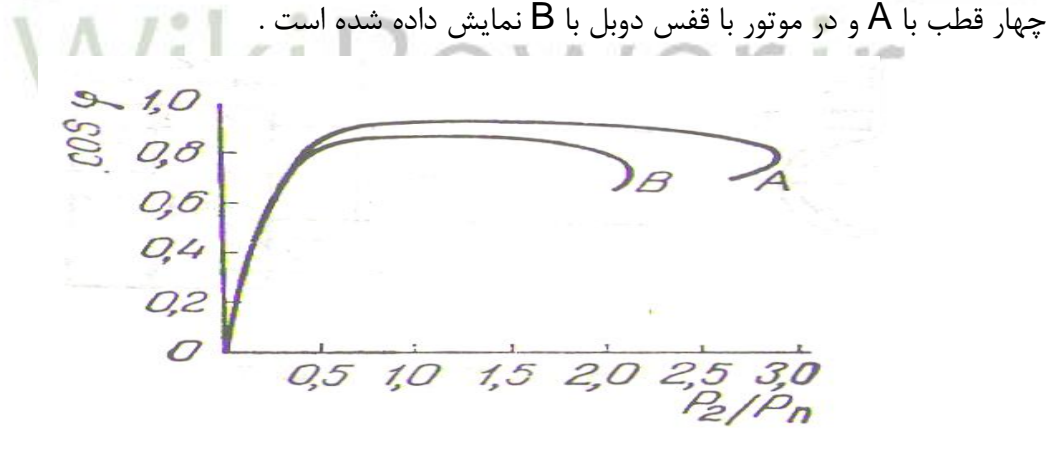

 $(9 - 8)$  (شکل)

در شکل ) 7 ( تغییرات T**<sup>n</sup>** */*<sup>T</sup> <sup>و</sup>I**<sup>n</sup>** */* I برای همان موتور بر حسب تغییرات لغزش<sup>1</sup> – 0 = S نشان داده شده است .

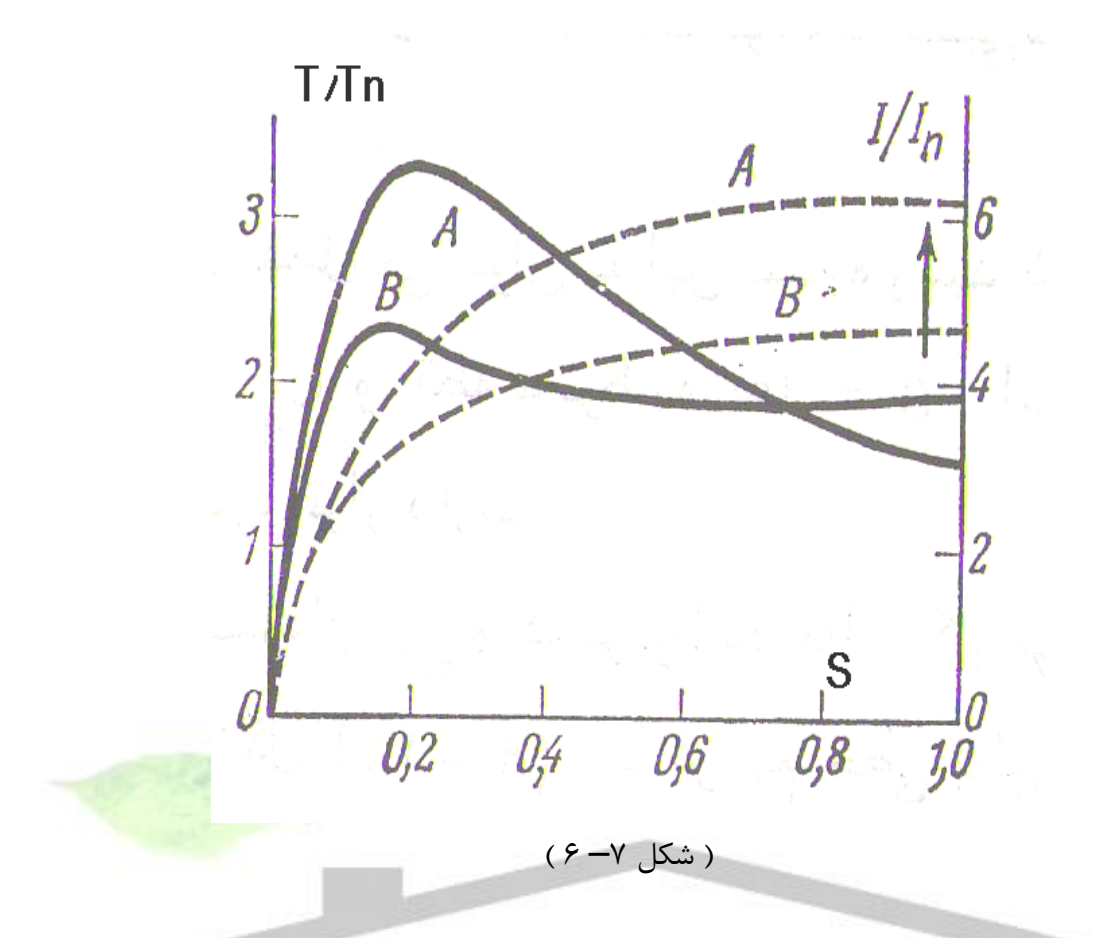

**3 – موتور آسنکرون با روتور مجهز به شیارهای عمیق**

موتورهایی با شیار عمیق همانند موتورهای با قفس دوبل بهترین مشخصه را در راه اندازی نسبت به موتورهای معمولی یک قفس دارند . ( شکل ۸–۶ ) . فرم شیار عمیق و مدل حلقه اتصال کوتاه کننده اش را نمایش می دهد . مقطع میله ها مربع مستطیل و گاها ذوزنقه ای و یا به شکل بطری می باشند . در این جا مقطع میله ها را به خاطر سادگی و کاربرد فراوان آن به شکل مستطیل در نظر می گیریم . در موتور های با شیار عمیق از پدیده اثر پوستی جریان در میله های سیم پیچ روتور حاصله از فوران پراکندگی شیارها استفاده می شود .

**برای دریافت فایل** word**پروژه به سایت ویکی پاور مراجعه کنید. فاقد آرم سایت و به همراه فونت های الزمه**

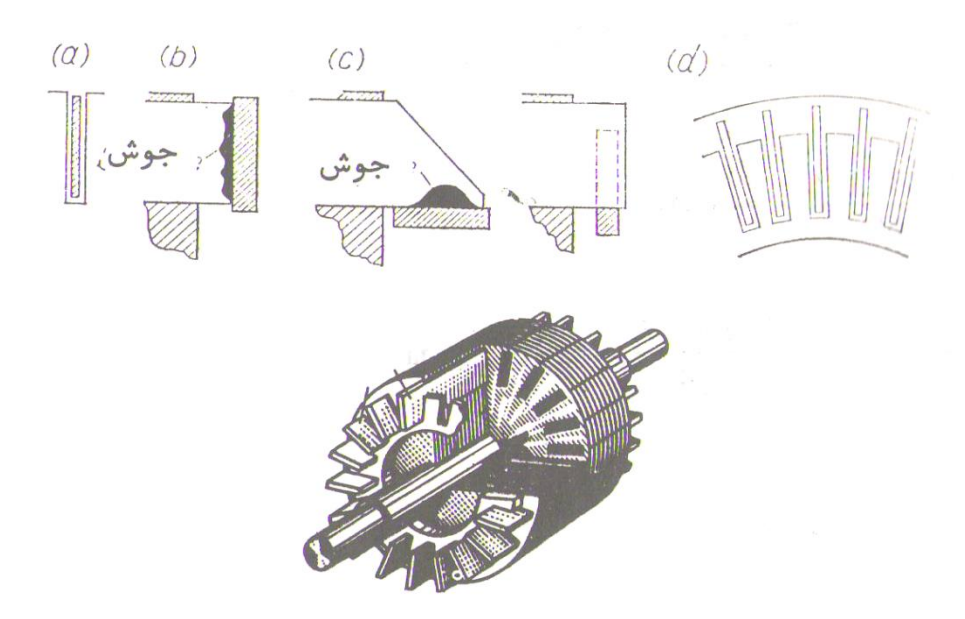

) شکل 8– 6 (

**1 – 3 اساس کار موتور با روتور با شیار عمیق**

ابتدا پدیده خودالقائی را هنگام راه اندازی مورد بررسی قرار می دهیم . در لحظه اولیه راه اندازی مقدار S 1 = و مقدار فرکانس در میله های روتور برابر فرکانس شبکه تغذیه کننده می باشد . در شکل ) a – 9 ) فوران پراکندگی شیارها در این هادی ها نشان داده شده است . همان طور ی که مالحظه می شود در مقاطع مختلف در امتداد ارتفاع میله این هادی به وسیله مسیرهای خطوط نیروی فوران پراکندگی در بر گرفته شده اند و یا به عبارت دیگر خطوط نیرو در آن مقاطع باال با تعداد خطوط کمتری در بر گرفته شده اند . به این دلیل در مقاطع پایین نیروی محرکه الکتریکی القاء شده در اثر فوران پراکندگی بزرگتر و در مقاطع باال کمتر خواهد بود . عمل نیروی محرکه حاصل از فوران پراکندگی را می توان به راحتی به کمک دیاگرام برداری شکل ) c – 9 ) بیان نمود . در آن Ф**m** = OA فوران اصلی استاتور که از فاصله هوایی از روتور عبور می کند و نیروی محرکه **2**E را در هر هادی با اختالف فاز 90 درجه پس فاز نسبت به فوران به وجود آورنده اش ایجاد می کند . با فرض اینکه 0 = **<sup>2</sup>**r جریان = OC **<sup>2</sup>**I در هادی که فوران 2Ф را حاصل می دهد از نیروی محرکه

**<sup>2</sup>**E به اندازه 90 درجه پس فاز دارد و نیروی محرکه **2**E از فوران مربوط به خودش یعنی **2**Ф به اندازه 90 درجه تاخیر فاز دارد . از آنجا مشاهده می کنیم که **2**E و **2**E در دو جهت مخالف هم قرار دارند . همان طوری که قبال متذکر شدیم اندازه آن در قسمت پایین هادی بزرگتر و در قسمت باالی هادی کوچکتر و این مطالب نشانگر آن است که جریان ها در قسمت مربوط به مقاطع پایین تر هادی کوچکتر از جریان

**برای دریافت فایل** word**پروژه به سایت ویکی پاور مراجعه کنید. فاقد آرم سایت و به همراه فونت های الزمه**

های در مقاطع فوقانی هستند . به عبارت دیگر یک اثر پوستی جریان به طرف قسمت های خارجی هادی حاصل می گردد . از آنجا فرم توزیع چگالی جریان بر مبنای ارتفاع روتور همانند منحنی 1 شکل ) b – 9 ( خواهد بود .

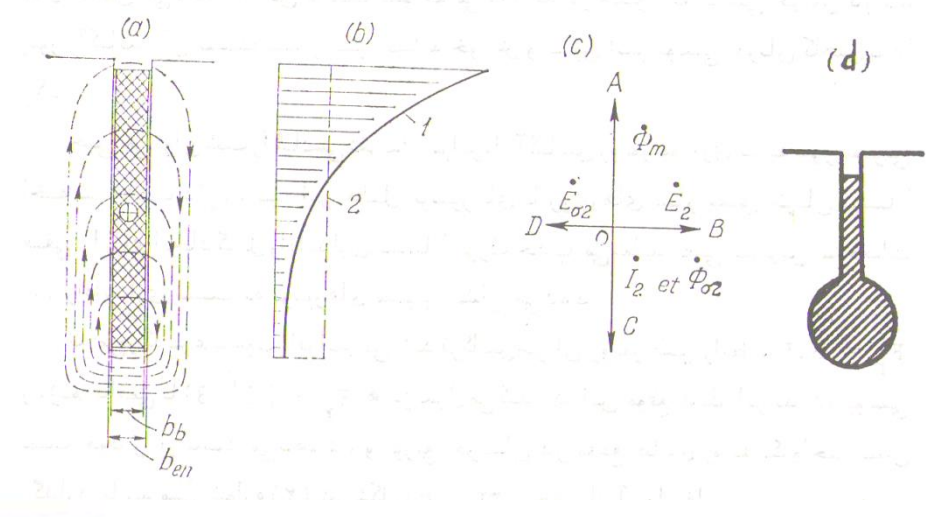

 $(9 - 9)$  (شکل

اثر پوستی جریان در ساختارهای مختلف روتورهای موتورهای آسنکرون محل بحث خاص خود را دارد . لیکن در روتورهای با شیارهای معمولی به ارتفاع 10 تا 12 میلیمتر اثر چشم گیری از خود ظاهر نمی سازد ، در حالی که در روتورهای با شیارهای به عمق 20 تا 50 میلیمتر پدیده پوستی جریان قویا خود را نشان داده و به طور چشم گیر پارامترهای روتور را عوض می کند .

برای دانستن اینکه در چه محلی تغییرات مقاومت و راکتانس اتفاق می افتد باید تصور نمود که در ازاء پدیده پوستی جریان مقاطع پایین هادی مانند شکل ) 10 ( وجود ندارد و این امر همانند کاهش یافتن مقطع هادی بوده و افزایش مقاومت روتور را موجب می شود .

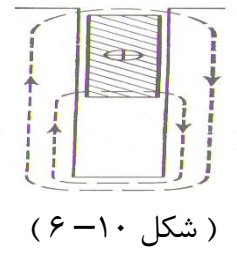

از طرفی مرکز سیستم خطوط نیروی فوران پراکندگی شیار و یا به طرف قسمت خارجی هادی میل می نماید و از آن جا فوران پراکندگی برای جریان معینی در هادی کاهش می یابد . بدین ترتیب نتیجه می شود که در حضور اثر پوستی جریان در یک روتور راکتانس آن نسبت به روتور مشابه خودش و بدون اثر پوستی جریان کاهش پیدا می کند.

حتی می توان گفت راکتانس تقریبا برابر با راکتانس روتور موتوری که به طور معمولی ساخته شده است دارد .به این دلیل موتورهای با روتورهای شیار عمیق جریان نسبتا ضعیفی را برای ایجاد گشتاور راه اندازی نسبتا بزرگ جذب می نماید یعنی بهترین مشخصات را در راه اندازی نسبت به موتورهای معمولی نشان می دهد .

به مرور که سرعت موتور افزایش می یابد فرکانس جریان روتور طبق رابطه **1**f . S <sup>=</sup>f**<sup>r</sup>** در رژیم دائمی تا<sup>3</sup> – 1 = f**<sup>r</sup>** تنزل می کند . در این موقع دیگر اثر پدیده پوستی اهمیت خود را از دست می دهند . و توزیع جریان در مقطع هادی روبه یکنواخت شدن می گذارد مانند مسیر ۲ در شکل ( e – ۹ ) . از آنجا مقاومت روتور به تدریج کم شده و راکتانس برده شده به فرکانس شبکه اضافه می گردد .

در سرعت معمولی موتور با شیار عمیق همانند موتور معمولی است که روتورش اتصال کوتاه شده و مقاومتی معمولی دارد و فقط راکتانس قدری افزوده تر خواهد داشت که موجب بدتر شدن φ cos و تحمل بار این ماشین می گردد .

**2 – 3 مقایسه موتور با قفس دوبل با موتور با روتور شیار عمیق** 

جدول ) 2 ( مقادیر نسبت گشتاورهای محرک T**<sup>n</sup>** */*<sup>T</sup> و جریان های اولیه **<sup>n</sup>** I */* **<sup>1</sup>**I را در لغزش های مختلف برای یک موتور معمولی با روتور قفس ساده ( C . C ( و یک موتور با شیارهای عمیق . E( ( P ون یک موتور با روتور قفس دوبل ( C . D ( که برای ماشین آسنکرون KW250 و V 3000 و 6 = P2 در اندازه ابعاد مساوی و سرعت گردش مساوی نشان می دهد .

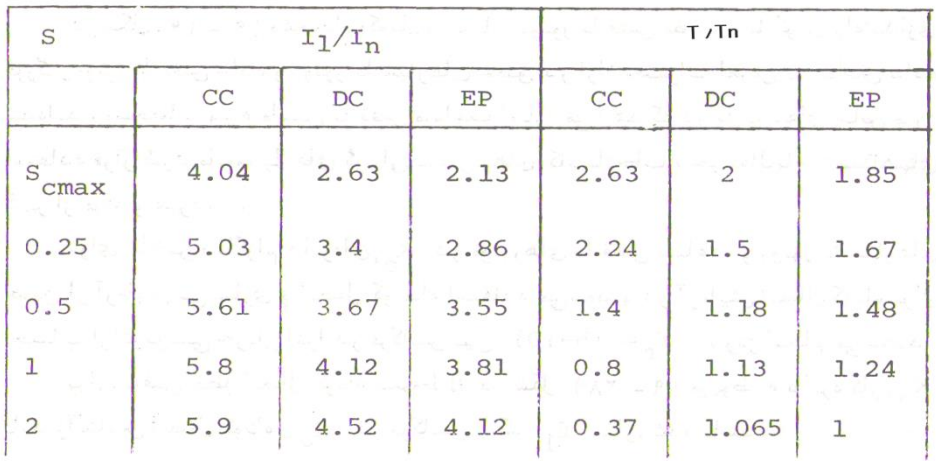

$$
(5 - 7)
$$

در روتورهای با قفس دوبل جهت پیش گیری از داغ شدن قفس فوقانی به علت راه انداز بودنش در کارخانه به اجبار مقطع اش را بزرگ انتخاب می نمایند . در نتیجه آن را از مواد با مقاومت مخصوص تا حد ممکن باال می سازند .

در موتورهای با شیار عمیق هنگام راه اندازی عمده جریان از قسمت فوقانی میله عبور می کند و چون میله از مس قرمز با خاصیت هدایت باال ساخته شده و در مقابل گرما آن قدر حساس نمی باشد به این دلیل در موتورهای قفس دوبل از مس روتور به طور باید و شاید استفاده خوبی به عمل نمی آید و همین امر موجبات گران تمام شدن این ماشین نسبت به ماشین با شیار عمیق می گردد . در عوض ماشین با قفس دوبل امتیازاتی از قبیل داشتن هر نوع شرایط راه اندازی را که با انتخاب مناسب مقاومت های R**<sup>A</sup>** و R**<sup>B</sup>** و راکتانس **B,**X**<sup>A</sup>** حاصل می دهد دارا است .

در شکل ) 11 ( مشخصات گشتاور و جریان موتور با قفس دوبل با گشتاور راه اندازی بزرگ و موتور با قفس ساده و موتور با شیارهای عمیق در ازاء تغییرات لغزش S نمایش داده شده اند . مشخصات ویژه ماشین با قفس دوبل اجازه می دهد که در کاربردهای خاص مورد استفاده قرار گیرد <mark>مانند پل های گرد</mark>ان ، باربرهای کارخانجات ، جرثقیل ها ، دستگاه های گریز از مرکز و غیره .

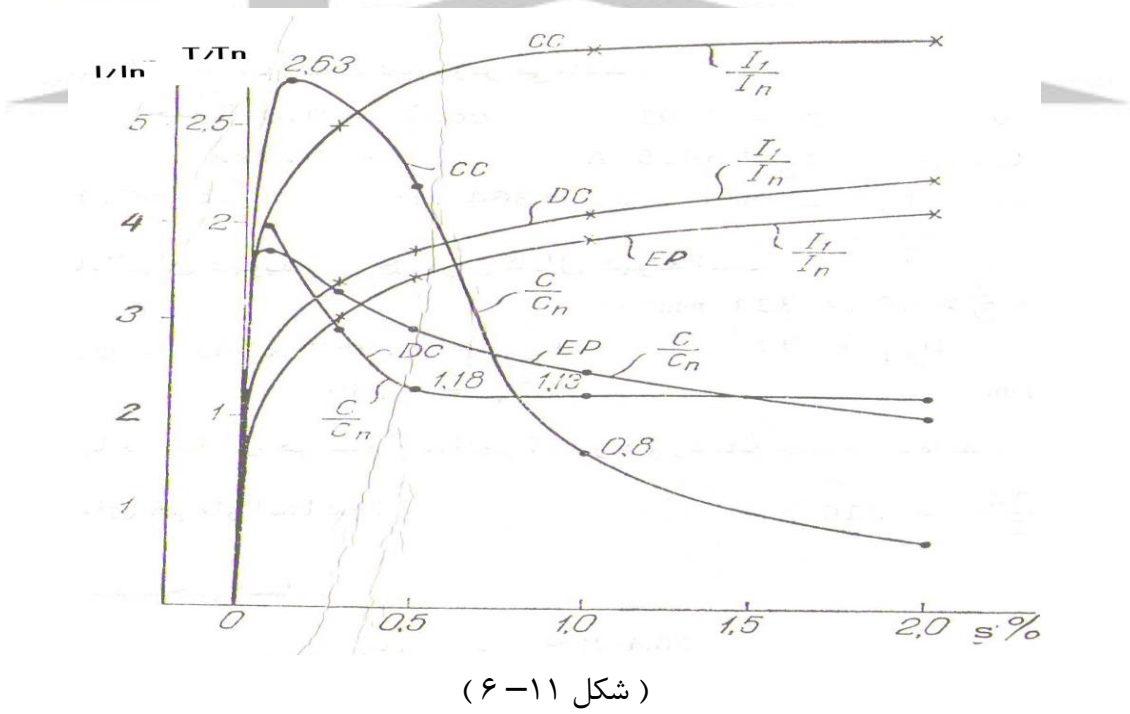

**4 – کالس های مختلف طرح موتور آسنکرون** 

برای کمک به صنایع در انتخاب موتور مناسب برای کاربردهای مختلف در گستره چند اسب بخار ،NEAM در ایالت متحده و IEC در اروپا یک دسته طرح استاندارد با منحنی های گشتاور – سرعت متفاوت تعریف کرده است . این طرح های استاندارد را کالس های طراحی می نامند و هر موتور را تحت یک نام طرح کالس می خوانند .

### **1 – 4 طرح کالس A**

موتور طرح کالس A موتورهای استاندارد هستند که گشتاور راه اندازی عادی ، جریان راه اندازی معمولی و لغزش کم دارند . لغزش موتورهای کالس A باید در بار کامل کمتر از %5 و کمتر از یک موتور با کالس B با همان مقادیر نامی باشد . گشتاور ماکزیمم 2 تا 3 برابر گشتاور بار نامی است و در لغزش های پایین ) کمتر از %20 ( رخ می دهد . گشتاور راه اندازی این طرح برای موتورهای بزرگتر حداقل برابر گشتاور نامی و برای موتورهای کوچکتر 2 برابر گشتاور نامی و یا بیشتر است . مشکل اساسی

این طرح جریان هجومی بزرگ آن در هنگام راه اندازی است . جریان راه اندازی نوعا 5 تا 8 برابر جریان نامی است در موتورهای بزرگتر از 7,5 اسب بخار باید به گونه ای ولتاژ راه اندازی کاهش یابد تا هنگام راه اندازی برای سیستم قدرت تغذیه کننده موتور مسئله افت ولتاژ شدید پیش نیاید .امروزه موتورهای طرح B به طور وسیع به کار گرفته می شوند . کاربرد نوعی این موتورها عبارتند از پنکه ها ، دمنده ها ، پمپ ها ، ماشین های تراش و ماشین های ابزار .

## **2 – 4 طرح کالس B**

موتورهای طرح B گشتاور راه اندازی عادی ، جریان راه اندازی کم و لغزش کم دارند . گشتاور راه اندازی این موتورها حدود گشتاور راه اندازی موتورهای کلاس A است ، ولی با جریانی که حدود ۲۵٪ کمتر است . گشتاور ماکزیمم بزرگتر یا برابر 2 برابر گشتاور نامی است ولی از گشتاور ماکزیمم موتورهای کالس A به خاطر افزایش راکتانس روتور ، کوچکتر است . لغزش روتور در بار کامل همچنان کم است ( کمتر از ۵٪ ) . کاربردهای این موتورها همان کاربردهای موتور کالس A است . ولی در این کاربردها طرح کالس B به خاطر جریان راه اندازی کوچکتری که دارد ارجح تر است .

### **3 – 4 طرح کالس C**

موتورهای طرح کلاس  $\mathsf C$  گشتاور راه اندازی بزرگی دارند ، جریان راه اندازی شان کوچک و لغزش شان در بار نامی کم ) کمتر از %5 ( است . گشتاور ماکزیمم کمی از گشتاور ماکزیمم موتورهای کالس A کوچکتر است . حال آنکه گشتاور راه اندازی تا 2,5 برابر گشتاور نامی می رسد . این موتورها با روتورهای دو قفسی ساخته می شوند . بنابراین از موتورهای کلاس A و کلاس B گرانترند . اینها برای بارهایی که گشتاور راه اندازی بزرگی می خواهند ، مثل پمپ های تحت بار ، کمپرسورهای و نقاله ها به کار می روند .

## **4 – 4 طرح کالس D**

.

موتورهای طرح کالس D گشتاور راه اندازی بسیار بزرگی دارند ) 2,75 برابر گشتاور نامی یا بیشتر ( ، جریان راه اندازی شان کم است ولی در بار

نامی لغزش بزرگی دارند . اینها اساسا همان موتورهای آسنکرون کالس A هستند . ولی میله های روتور آنها کوچکتر و از ماده ای با مقاومت ویژه بزرگتر ساخته شده است . مقاومت بزرگ روتور باعث می شود که گشتاور ماکزیمم در سرعت های بسیار پایین رخ دهد . حتی می توان کاری کرد که گشتاور ماکزیمم در سرعت صفر ( لغزش ۱۰۰٪ ) رخ دهد . لغزش بار نامی این موتورها به خاطر مقاومت بزرگ روتور خیلی بزرگ است . این لغزش نوعا 7 تا 11 درصد است ولی می تواند تا %17 یا بیشتر نیز برسد . این موتورها برای کاربردهایی استفاده می شوند که در آنها بارهای با لختی بسیار زیاد باید شتاب پیدا کنند . مثال چرخ طیار های بزرگی که در ماشین های منگنه و برش به کار می روند . در چنین کاربردهایی این موتورها یک چرخ طیار بزرگ را به تدریج شتاب داده به سرعت نامی می رسانند ، پس از آن چرخ طیار منگنه را راه می اندازد . پس از یک عمل منگنه بار موتور چرخ طیار را برای عمل بعدی شتاب می دهد و این شتاب دادن نسبتا زمانی مدید طول می کشد .

در شکل ) 12 ( منحنی مشخصه گشتاور – سرعت موتورهای با طرح کالس مختلف نشان داده شده است

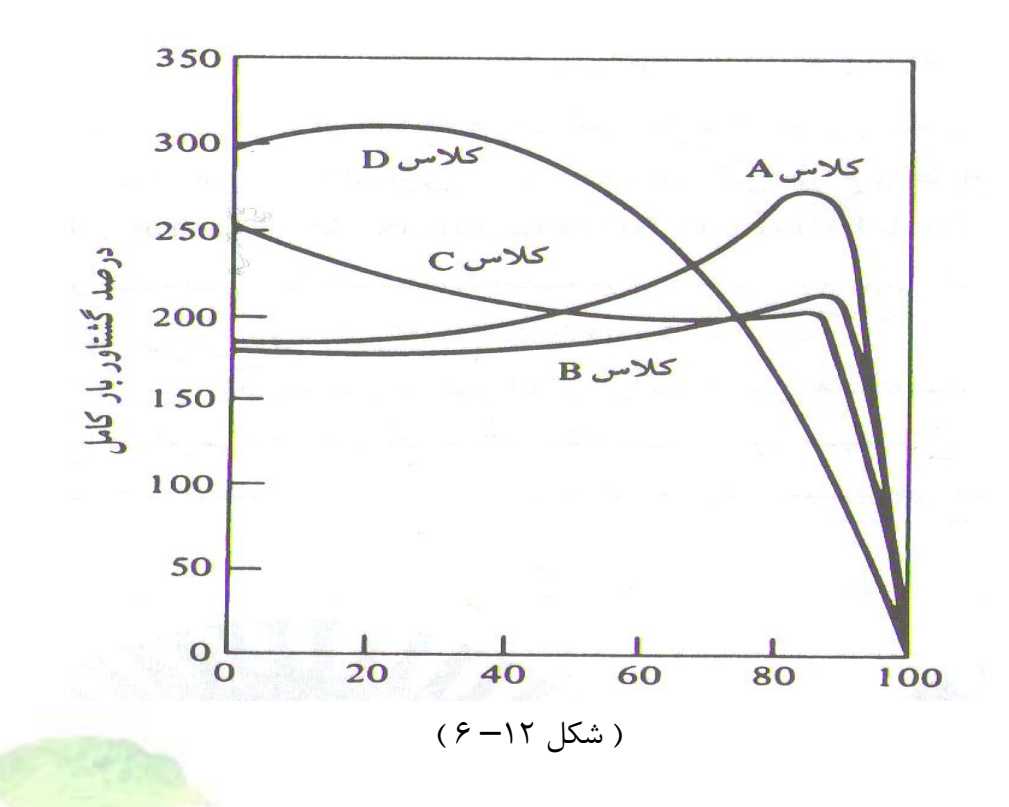

NEMA عالوه بر این چهار کالس ، طرح های کالس E و F را نیز به رسمیت می شناخت . اینها موتورهای آسنکرون با راه اندازی نرم خوانده می شدند . وجه تمایز این طرح ها داشتن جریان راه اندازی بسیار کم بود و در جاهایی به کار می رفتند که گشتاور راه اندازی کوچکی الزم بود ، ولی جریان راه اندازی بزرگ مشکل می آفریند . این طرح ها دیگر منسوخ شده اند .

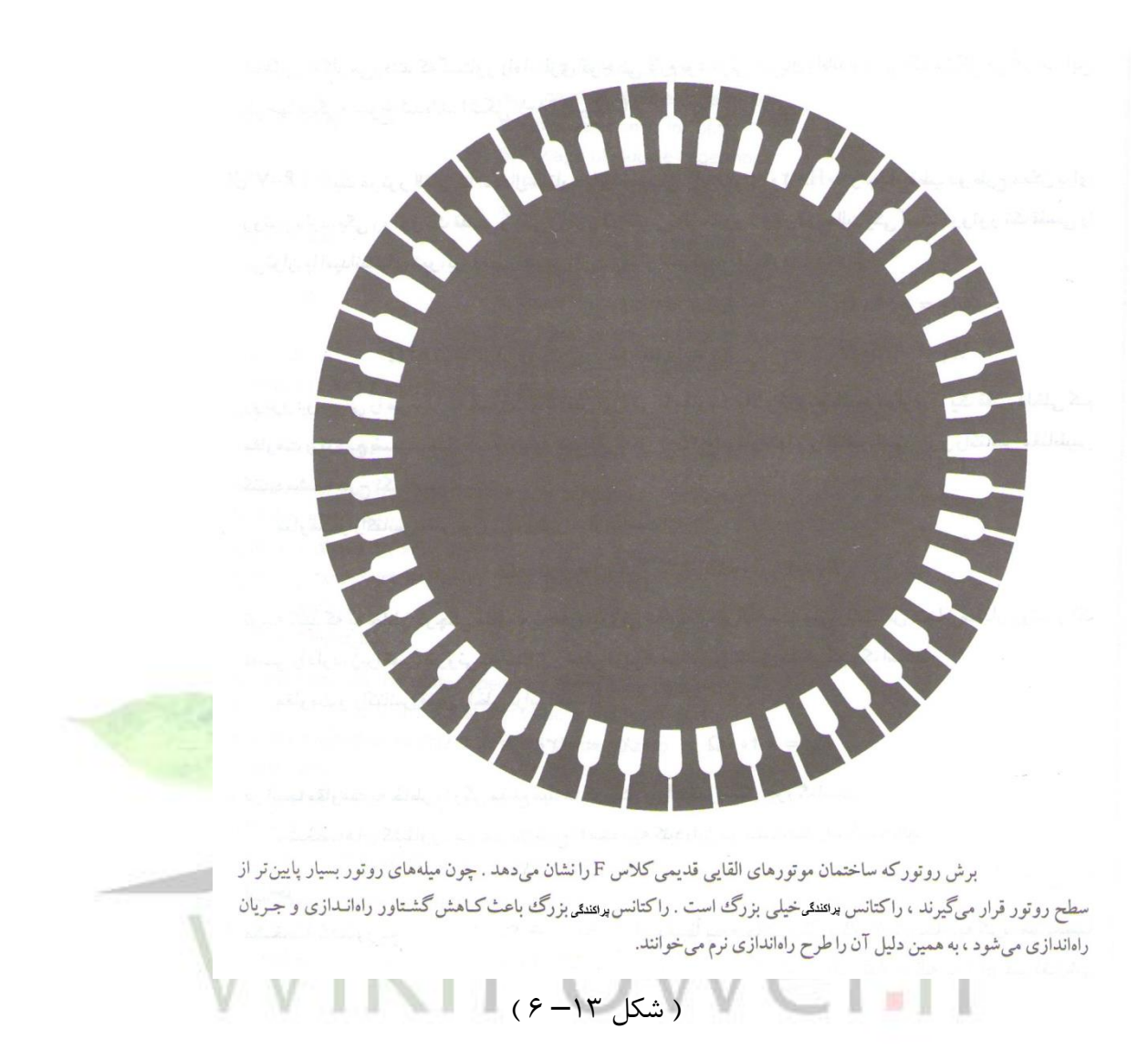

**فصل هفتم**

# **کنترل سرعت موتورهای القائی**

**پیشگفتار**

اگر موتور القائی سه فاز به شبکه ای با ولتاژ و فرکانس ثابت وصل شود ، در این ص<mark>ورت پس از راه انداز</mark>ی در سرعتی حوالی سرعت سنکرون خواهد چرخید . گفتنی است با افزایش گشتاور بار سرعت به میزان کم کاهش می یابد ، لذا این موتورها تقریبا از نوع موتورهای ثابت فرض می شوند. اما در برخی از صنایع الزم است که سرعت در یک محدوده و طیف نسبتا وسیعی تغییر کند . موتورهای DC به طور سنتی برای مواردی که کنترل سرعت مورد نیاز است مورد بهره برداری قرار می گیرند. اما موتورهای DC گران بوده و به تعمیرات و نگهداری در زمینه کلکتور و جاروبک نیاز دارد . ولی برعکس موتورهای القائی به ویژه نوع قفس سنجابی آن ارزان و جان سخت بوده کلکتور نیز ندارد و لذا برای سرعت های زیاد بسیار مناسب اند . امروزه با پیشرفت علم الکترونیک قدرت و پیدایش کنترل کننده های حالت جامد، کنترل سرعت یا کنترل دور موتورهای القائی روبه تکامل است. اما این کنترل کننده ها نسبتا گران بوده و زمان می طلبد تا به صورت ارزان در دسترس عموم قرار بگیرد در این جا چند روش کنترل سرعت مورد توجه قرارمی گیرد .

## **چگونگی تنظیم سرعت موتورهای القائی**

سرعت موتورهای القائی را به وسیله عوامل استاتور یا روتور می توان تنظیم کرد . **الف(** برای تنظیم سرعت موتور القائی از سمت استاتور عوامل زیر را تغییر می دهند : 1 ( ولتاژی که به موتور داده می شود. 2 ( عده جفت قطب ها

**برای دریافت فایل** word**پروژه به سایت ویکی پاور مراجعه کنید. فاقد آرم سایت و به همراه فونت های الزمه**

3 ( فرکانس جریان شبکه **ب(** برای تنظیم سرعت موتور القائی از سمت روتور عوامل زیر را تغییر می دهند : 1 ( تغییر مقاومت اهمی در مدار روتور 2 ( دادن نیروی محرکه الکتریکی اضافی به روتور که دارای همان فرکانس نیروی محرکه الکتریکی اصلی روتور میباشد.

## **1 – تنظیم سرعت با تغییر ولتاژ تغذیه موتور**

با توجه به رابطه گشتاور در موتورهای القائی سه فاز :

 $T_{em} = K \cdot U_{ph}^2 \cdot S \cdot R_2 / (R_2^2 + (S_2 \cdot X_2)^2)$ 

 $(7 - 1)$ 

گشتاور موتور با مجذور ولتاژ متناسب است . شکل ) 1 ( مشخصه گشتاور – سرعت موتور القائی سه فاز را تحت ولتاژهای گوناگون نشان می دهد . با توجه به شکل با تغییر ولتاژ اعمال شده به استاتور می توان بار را در سرعت های **<sup>1</sup>**n تا **2**n چرخاند . همانطورکه در شکل مشاهده می شود در طیف وسیعی کنترل سرعت امکان پذیر است . در شکل محل تالقی مشخصه گشتاور – سرعت و گشتاور بار ، نقطه کار را مشخص می سازد .

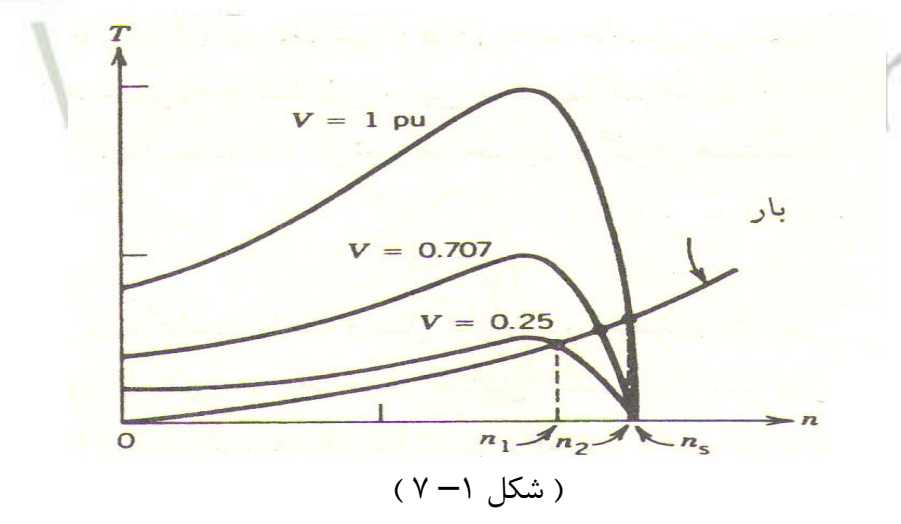

تغییر ولتاژ استاتور می تواند توسط اتوترانسفورماتور با خروجی متغییر انجام

گیرد ( شکل – ۱ ) . یکی دیگر از روش های تغییر ولتاژ استفاده از کنترل کننده های حالت جامد یا الکترونیکی است . اتوترانسفورماتور به ماشین ولتاژ سینوسی اعمال می کند ، اما کنترل کننده های حالت جامد ولتاژ غیر سینوسی برای موتور فراهم می نمایند . در ماشین های کوچک می توان مستقیما آن را به کنترل کننده حالت جامد که یک کنترل کننده تریستوری است متصل نمود . اما در موتورهای بزرگ بین کنترل کننده تریستوری و موتور باید صافی قرار دارد ، زیرا در غیر این صورت جریان های با هارمونیک باال در خط تغذیه موتور به راه می افتد . در کنترل کننده تریستوری شکل) 2– 7 ( سیگنال فرمان برای سرعت خاص از پیش تنظیم شده ای ، تریستورها را در زاویه خاص α آتش می کند ، تا ولتاژ مفروضی برای موتور حاصل گردد . به α زاویه آتش گفته می شود . اگر سیگنال فرمان سرعت عوض شود ، زاویه آتش تریستورها ) α ) تغییر کرده و ولتاژ جدیدی به موتور اعمال می گردد ، در نتیجه به سرعت جدیدی می رسیم. اگر کنترل سرعت دقیق در مد نظر باشد ، سیستم کنترل حلقه باز در برخی از کاربردها ارضاء کننده نیست . در شکل ) 3– 7 ( یک سیستم کنترل ولتاژ تریستوری با حلقه بسته را نشان می دهد . گیریم به عللی سرعت موتور افت کند ، در این صورت تفاضل بین سرعت مرجع ) n**set** ) و سرعت واقعی موتور ) n ) باعث تغییر زاویه آتش تریستورها ) α ) می گردد . در نتیجه ولتاژ ماشین افزایش می یابد . این امر باعث

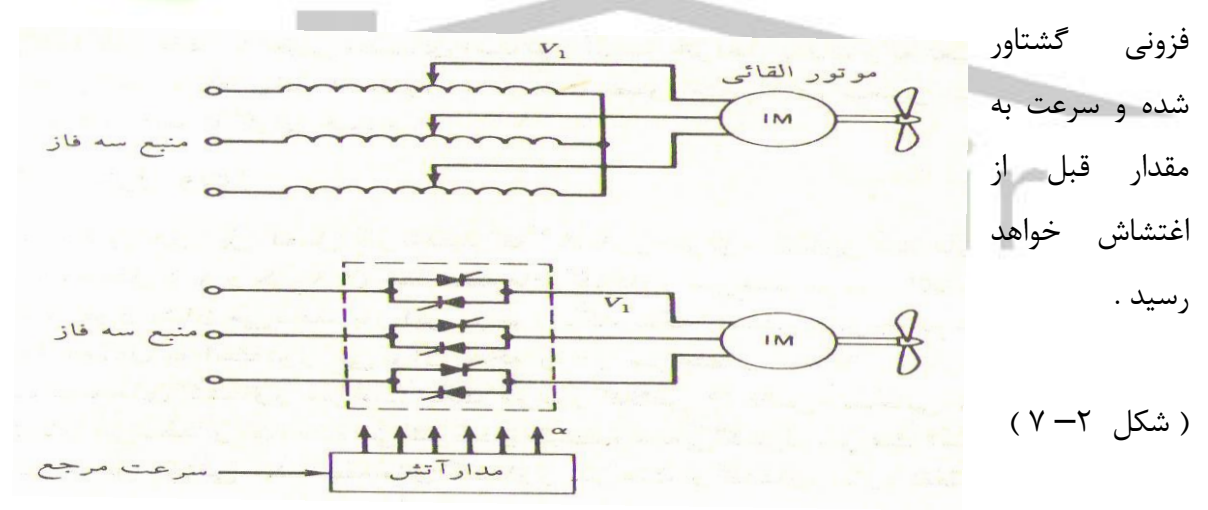

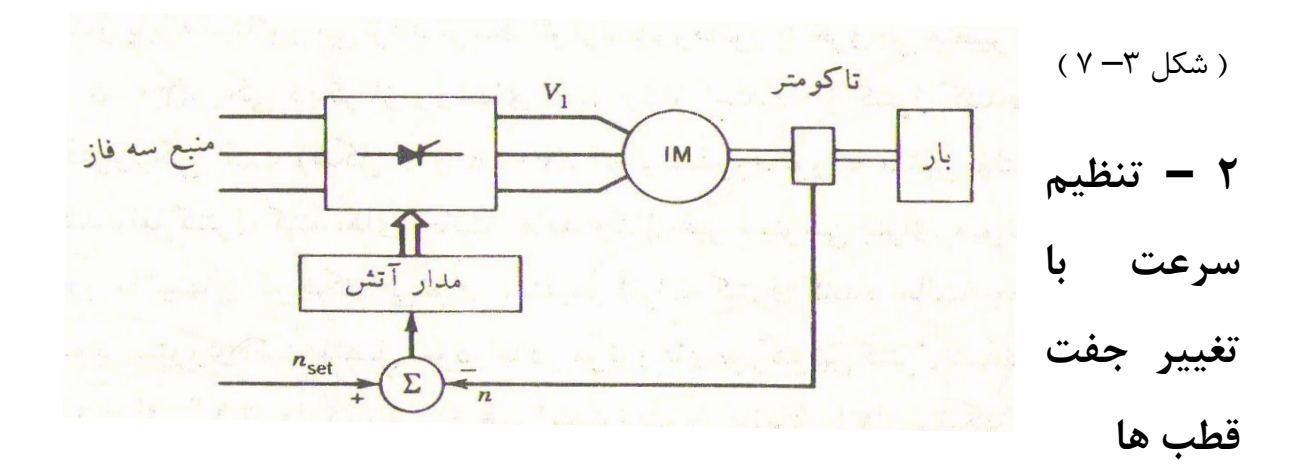

می دانیم سرعت موتور به سرعت سنکرون خیلی نزدیک است و داریم : ( 2 - 7 ) P */* ) f . 60 = ( n**s**لذا در صورت ثابت بودن فرکانس f اگر n**s** ( سرعت سنکرون ( را تغییر دهیم ، سرعت چرخش موتور نیز تغییر می نماید. برای تغییر n**<sup>s</sup>** می توان از تغییر تعداد جفت قطب ها استفاده نمود . برای تغییر تعداد جفت قطب های یک موتور القائی دو روش اصلی وجود دارد : 1( تغییر اتصال سیم پیچ موتور ) اتصال داالندر ( 2( قرار دادن سیم پیچ های مستقل در استاتور در اتصال داالندر تغییر تعداد قطب ها از نسبت 2 به 1 تبعیت می کند. و لذا در این روش دو سرعت سنکرون متفاوت حاصل می گردد. و در برخی از موتورها استاتور دارای دو سیم پیچ سه فاز جداگانه و مستقل است و هر کدام دو سرعت سنکرون مهیا می سازند. پس با چهار سرعت سنکرون مواجه خواهیم بود . در روتورهای سیم پیچی شده در هنگام تغییر قطب های استاتور، باید آرایش سیم پیچ روتور را تغییر داد و همواره باید تعداد قطب های روتور و استاتور یکسان باشد. و چون این امر ساختمان روتور را دشوار و پیچیده می سازد لذا معموال این روش تنظیم سرعت در موتورهای قفس سنجابی به کار می رود . زیرا در موتور قفسی سنجابی تعداد قطب های روتور همیشه به همان تعداد قطب هایی است که استاتور دارد ، بنابراین می تواند تغییر قطب های استاتور را بپذیرد . پس کار ماشین کماکان فقط با تغییر قطب های استاتور ادامه خواهد یافت و به تغییر بافت روتور نیاز نداریم .با

تغییر تعداد قطب های استاتور ، سرعت به صورت پله ای تغییر می کند و اینگونه موتورهای سه فاز عمدتا گران هستند.

در موتورهای با دو سرعت استاتور عموما دارای یک سیم پیچ و در موتورهای با چهار نوع سرعت دو دسته سیم پیچ در شیارهای استاتور تعبیه می شود . در این موتورها تغییر عده جفت قطب ها بیشتر به واسطه تغییر جهت جریان در نصف سیم پیچ های هر فاز انجام می گیرد . در شکل ) 4 ( شمای اصلی اتصال نصف سیم پیچ برای تغییر عده جفت قطب ها به نسبت ۲ به ۱ نشان داده شده است . اتصال (a) و (b) سری و اتصال (C) موازی نامیده می شود. به علاوه فازهای سیم پیچی را می توان از ستاره به مثلث و یا برعکس از مثلث به ستاره تبدیل کرد .

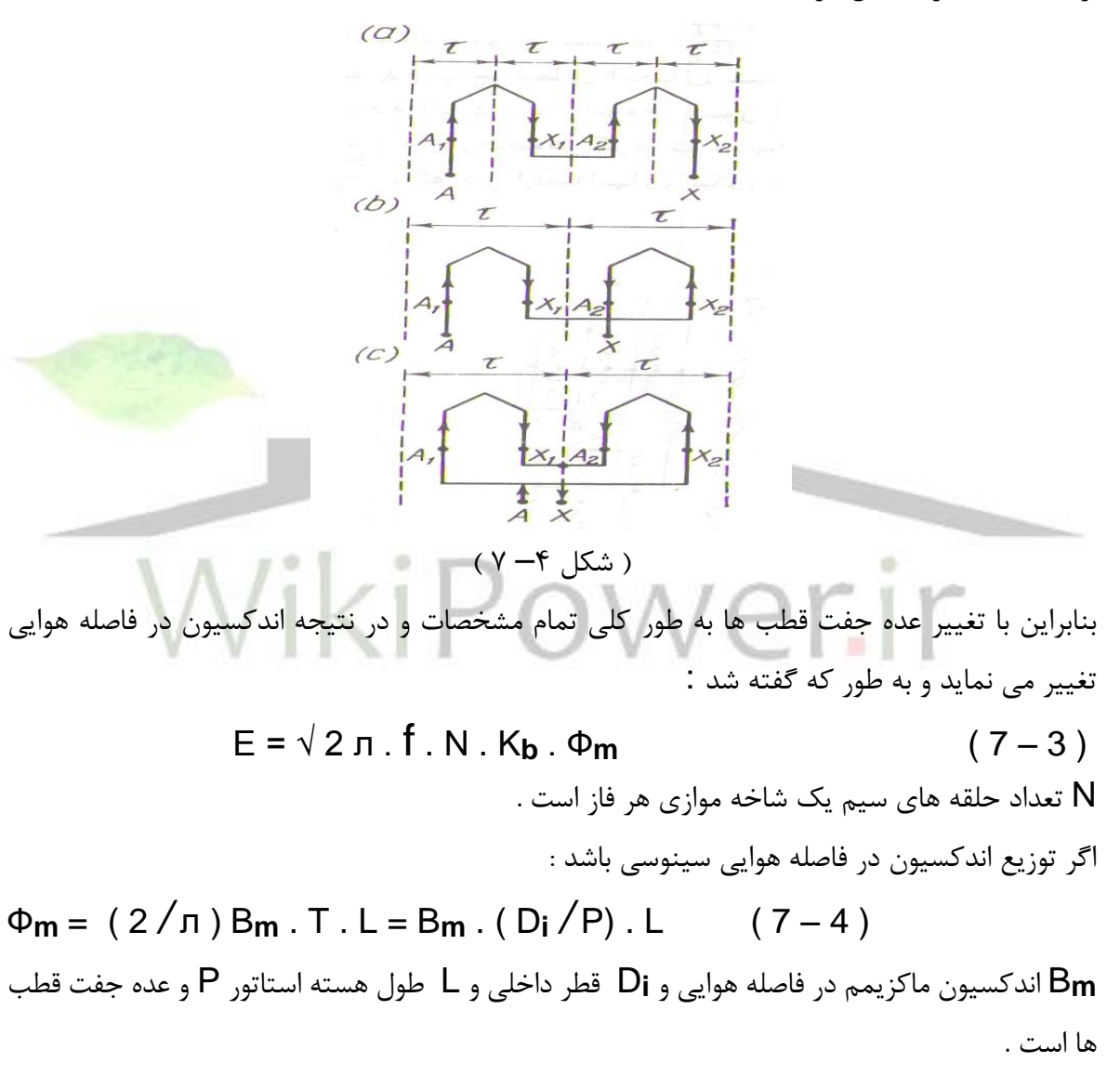

اگر کمیت های مربوط به عده جفت قطب های کمتر با اندیس **1** و کمیت های مربوط به عده جفت قطب های زیادتر را با اندیس **2** مشخص کنیم در این صورت خواهیم داشت :

E**<sup>1</sup>** */* E**2** = ( N**<sup>1</sup>** . K**b1** . B**<sup>1</sup>** . P**<sup>2</sup>** ) */* ( N**<sup>2</sup>** . K**b2** . B**<sup>2</sup>** . P**1**) ( 7 – 5 ) درصورت ثابت بودن U**<sup>L</sup>** و صرف نظر کردن از اینکه افت ولتاژ در سیم پیچ هنگام اتصال ستاره : U**phY** = U**<sup>L</sup>** */* √ 3

و هنگام مثلث است : = **<sup>∆</sup>**U**ph**

U**L**  با تغییر اتصال نصف سیم پیچ و تغییر نوع اتصال فازها می توان نسبت **<sup>1</sup>**<sup>B</sup> */* **<sup>2</sup>**<sup>B</sup> را در حد وسیعی تغییر داد .

در شکل ( ۵ ) پنج شمای اتصال سیم بندی استاتور که بیشتر مورد استفاده قرار می گیرد نشان داده شده است .

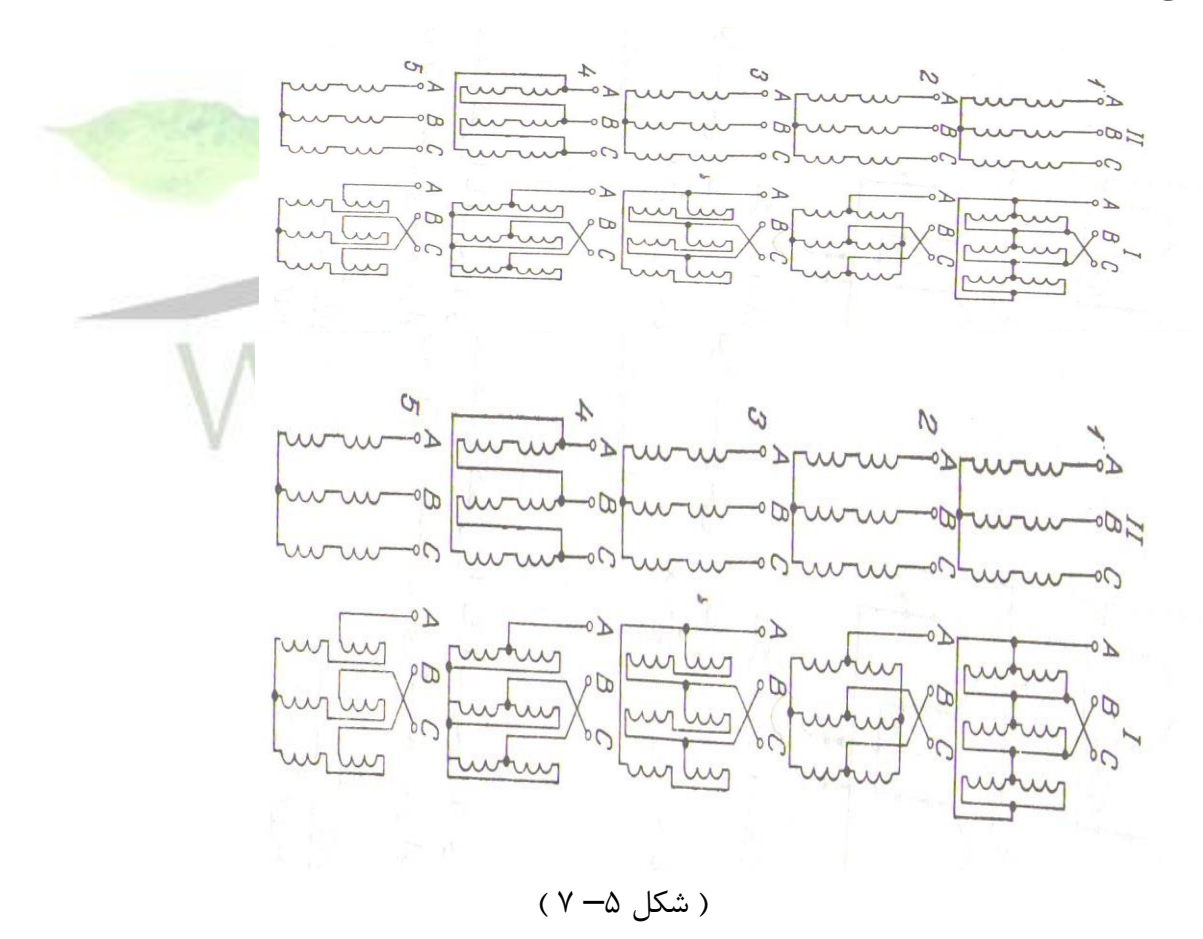

در موقع عبور از عده قطب بیشتر ( سرعت کمتر ) به عده جفت قطب های کمتر ( سرعت بیشتر ) باید جای دو فاز را عوض کرد تا جهت گردش روتور

.

**برای دریافت فایل** word**پروژه به سایت ویکی پاور مراجعه کنید. فاقد آرم سایت و به همراه فونت های الزمه**

ثابت بماند .در جدول زیر مقادیر نسبت **1**<sup>B</sup> */* **<sup>2</sup>**<sup>B</sup> که در اتصال های شکل به دست می آید داده شده است

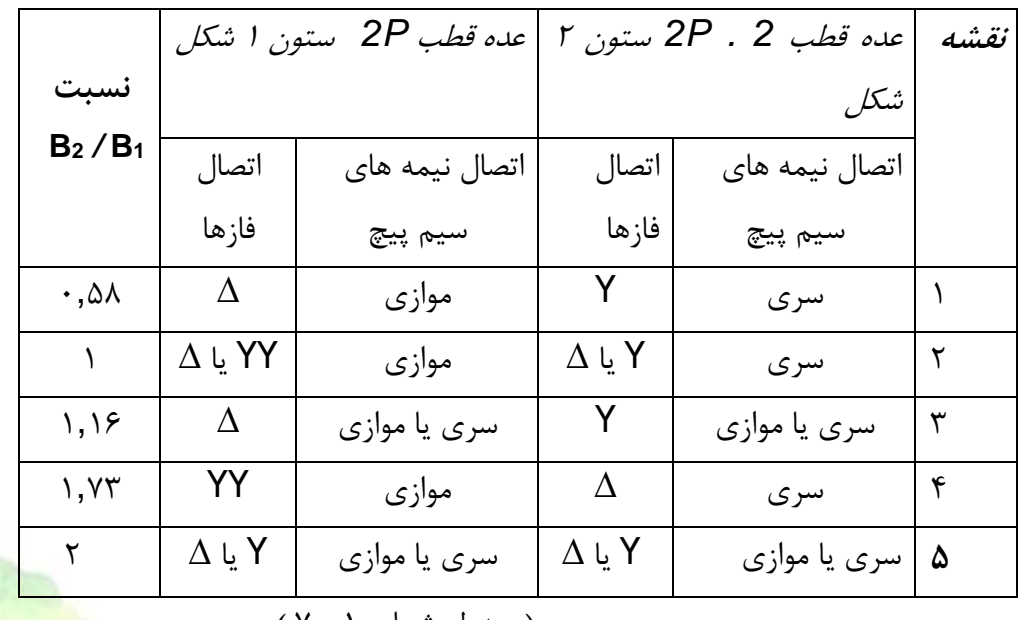

) جدول شماره 1– 7 (

چون گشتاور ایجاد شده در موتور با اندکسیون متناسب می باشد لذا خواهیم داشت : */* **<sup>1</sup>**<sup>B</sup> <sup>≈</sup>**1**<sup>T</sup> */* **<sup>2</sup>**<sup>T</sup>

B**2**  بنابراین اگر بخواهیم موتور در هر دو سرعت گشتاور ثابتی داشته باشد باید **1**B = **2**B باشد یعنی نوع اتصال های **2** و **3** جدول باال انتخاب شود چنانچه بخواهند گشتاور متناسب با سرعت تغییر نماید در این صورت باید **1**B یعنی نوع اتصال های **4** و **5** جدول باال انتخاب شود . در اتصال ستاره ساده به اتصال ستاره دوبل بهتر است در گشتاور ثابت انجام گیرد فرض شود ولتاژ خطی شبکه U**<sup>L</sup>** و جریان مجازی که بتواند از سیم پیچی استاتور عبور کند I**<sup>n</sup>** باشد . در این صورت قدرت ورودی از رابطه زیر به دست می آید  $P\gamma =$ 3 ( U**<sup>L</sup>** */* √ 3 ) . I**ph** . cosφ**<sup>Y</sup>**

 $= \sqrt{3} \text{ U}_{L}$ .  $I_{ph}$ . cosqy  $(7-6)$  Pyy = 3 ( $U_{L}$ / √ 3 ) . 2 I**ph** . cosφ**YY**  $= 2 \sqrt{3}$  U<sub>L</sub>.  $I_{ph}$  . cosφγγ (7−7)

.

**برای دریافت فایل** word**پروژه به سایت ویکی پاور مراجعه کنید. فاقد آرم سایت و به همراه فونت های الزمه**

اگر cosφ**<sup>Y</sup>** = cosφ**YY** و از تلفات موتور صرف نظر شود در این صورت قدرت خروجی موتور در سرعت زیادتر دو برابر قدرت خروجی آن در سرعت کمتر خواهد بود و چنانچه قدرت خروجی آن در سرعت ها ، با سرعت نسبت مستقیم داشته باشد ، گشتاور موتور ثابت می ماند . در اتصال مثلث به ستاره دوبل قدرتی که موتور از شبکه دریافت می کند از رابطه زیر به دست می آید **Service Service Service Service** 

 $P_{\Delta} = 3 \text{ UL} \cdot \text{I}_{\text{ph}} \cdot \cos \varphi_{\Delta}$  (7-8)  $P_{YY} = 3,46$ . U<sub>L</sub>.  $I_{ph}$ . cosφ $_{YY}$  (7 – 9)

در این صورت وقتی سرعت موتور را زیاد کنیم قدرت خروجی آن فقط کمی ) در حدود %15 به فرض ثابت بودن ضریب قدرت ) بیشتر می شود ، به این جهت در مواردی که باید قدرت خروجی ثابت بماند . از این نوع موتورها استفاده می شود .

شکل های ( ۶ ) اتصال های ممکن استاتور و اثر آنها بر منحنی مشخصه گشتاور – سرعت را نشان می دهد

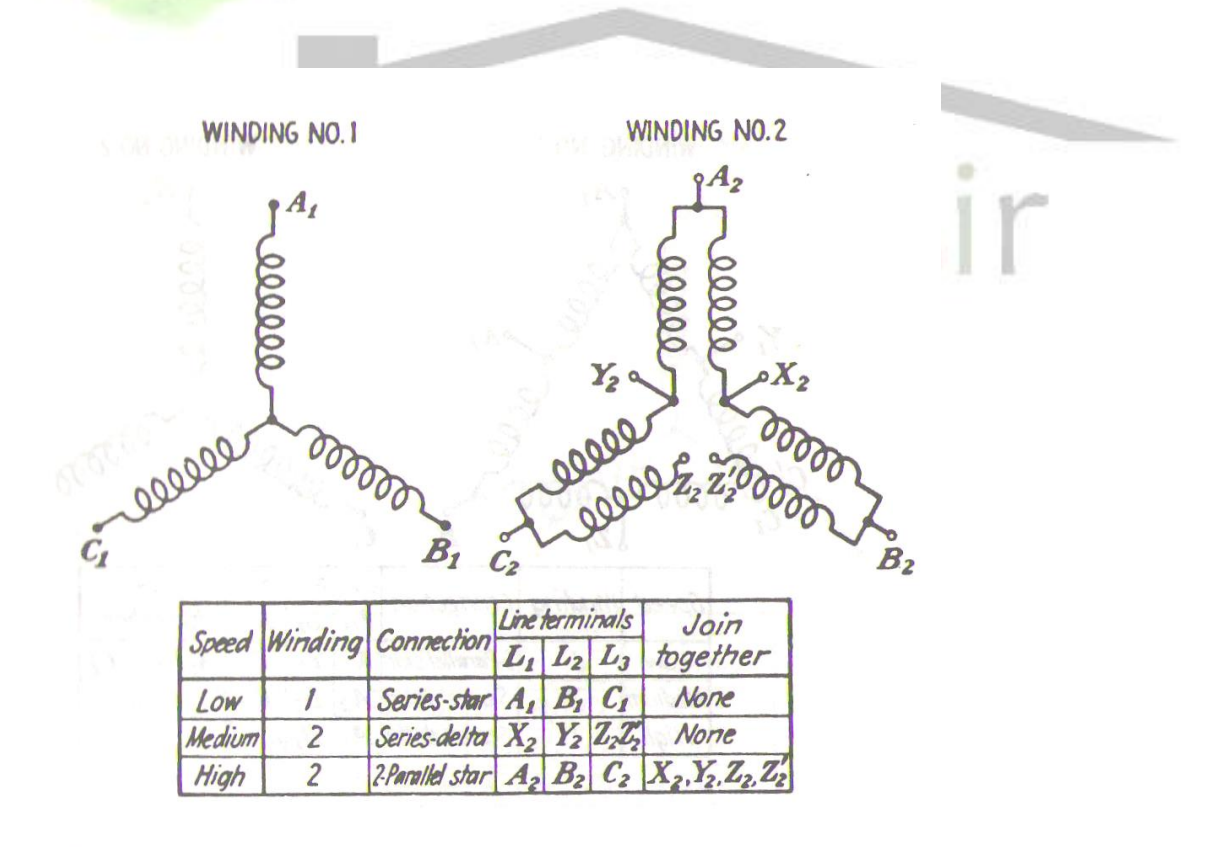

**برای دریافت فایل** word**پروژه به سایت ویکی پاور مراجعه کنید. فاقد آرم سایت و به همراه فونت های الزمه**

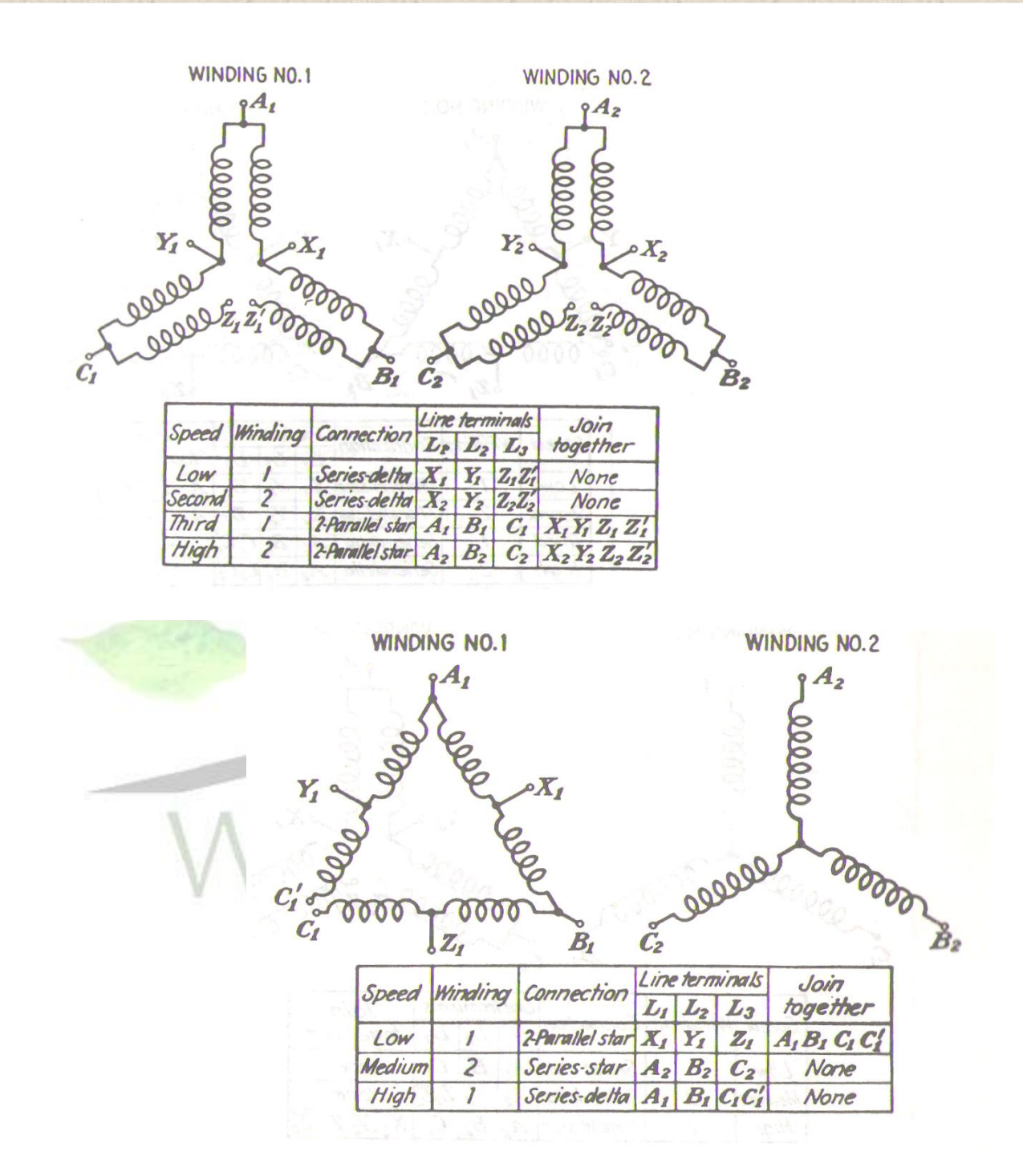

**برای دریافت فایل** word**پروژه به سایت ویکی پاور مراجعه کنید. فاقد آرم سایت و به همراه فونت های الزمه**

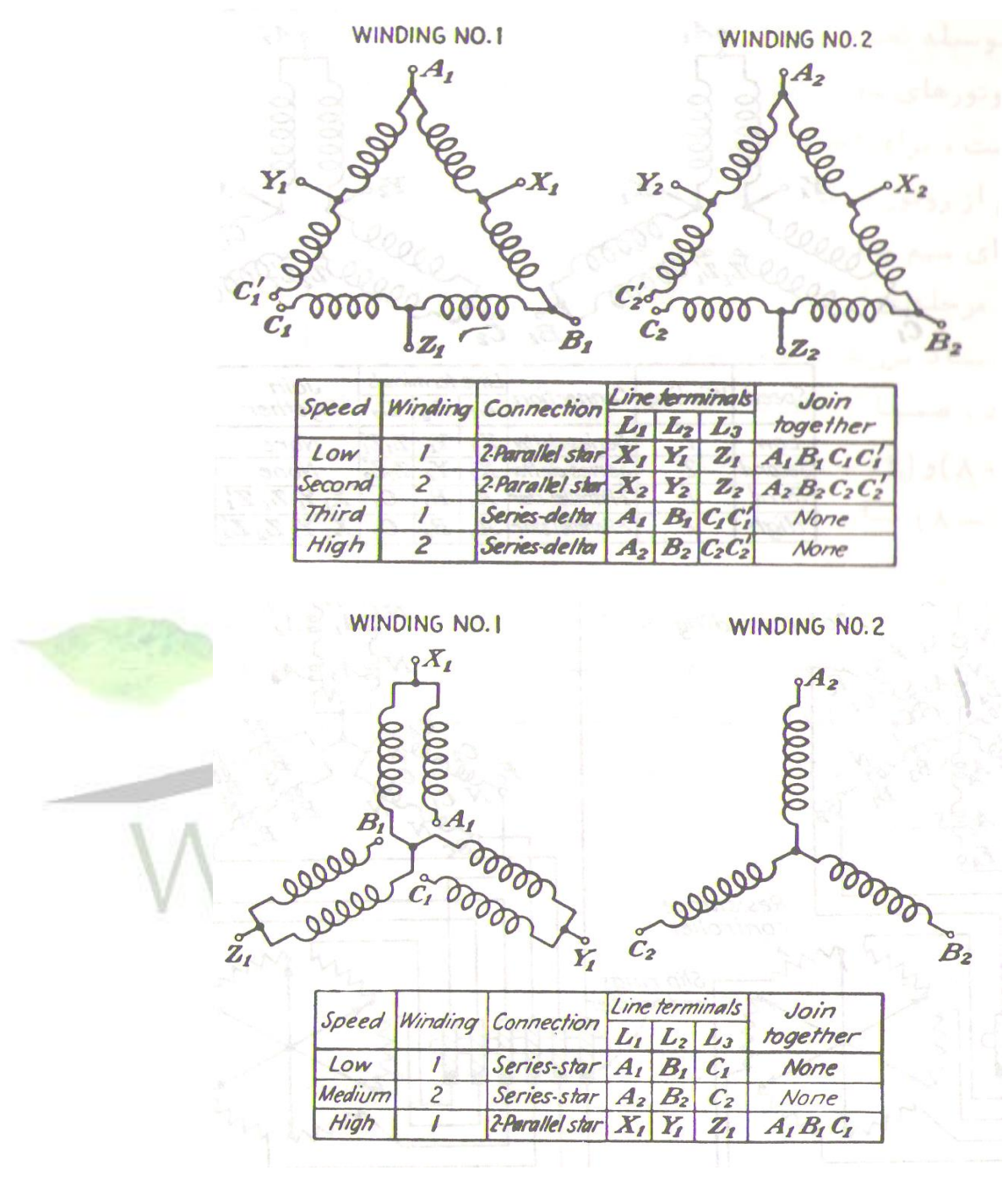

 $(Y - 7)$  (شکل)

در موقع طرح موتورها با عده جفت قطب های متغیر باید توجه داشت که نیروی محرکه مغناطیسی در هر عده جفت قطب تا حد امکان نزدیک به منحنی سینوسی باشد . بدین منظور باید نوع سیم پیچی و نحوه اجرای آن بخصوص *β* کوتاهی گام سیم پیچی را به طرز مناسبی انتخاب کرد . نیروی محرکه مغناطیسی سیم پیچی سه فاز وقتی سینوسی خواهد شد که ضریب کوتاهی گام یعنی <sup>T</sup> */*<sup>y</sup> <sup>=</sup>*<sup>β</sup>* در منطقه فازی

**برای دریافت فایل** word**پروژه به سایت ویکی پاور مراجعه کنید. فاقد آرم سایت و به همراه فونت های الزمه**

60 درجه مساوی پک ,433 (1,164 × - 6 یا 1,167= (6/ 1) ( و در منطقه ۱۲۰ درجه مساوی یک P در جه مساوی یک باشد .

سیم پیچی با عده قطب های متغیر در عده قطب های کمتر **1**P دارای منطقه فازی 60 درجه و در عده قطب های بیشتر **2**P منطقه فازی آن 120 درجه می شود . زیرا شماره کالف های هر گروه فازی تغییر نمی کند ولی تقسیم قطبی دوبار کوچکتر می شود . بدین جهت بهترین نتایج از لحاظ سینوسی بودن نیروی محرکه مغناطیسی وقتی به دست می آید که در

عده قطب های بیشتر **2**P ضریب کوتاهی گام 1 **<sup>2</sup>** *β* مثال 1,4 انتخاب نمایند تا در عده جفت قطب های <sup>P</sup>**1** یعنی کمتر *<sup>β</sup>* **<sup>1</sup>** <sup>1</sup> **،** یعنی مساوی ,7 0 شود .

در جدول شماره ( ۲ ) مشخصاتی از موتورهای با سرعت دوبل داده شده است .

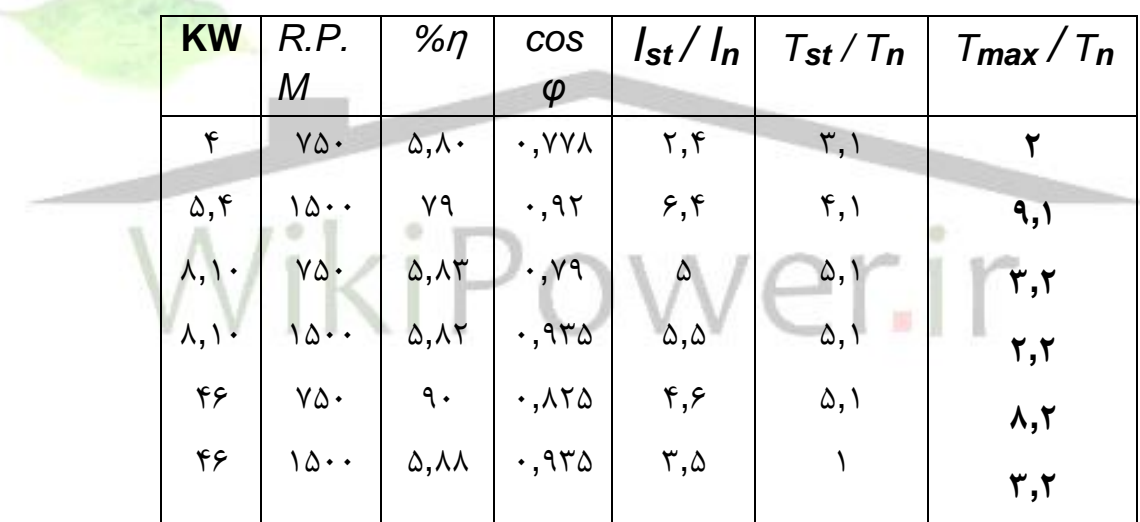

) جدول شماره 2– 7 (

**3 – تنظیم سرعت با تغییر فرکانس تغذیه**

می دانیم سرعت سنکرون به قرار زیر است و سرعت موتور n در حوالی سرعت سنکرون می باشد

 $n_s = (60. f)/P$ 

**Service Service Service Service** 

یکی از راه های تغییر n**<sup>s</sup>** ودر نتیجه n ، تغییر فرکانس منبع تغذیه است . لذا به یک تغییر دهنده فرکانس در سر راه موتور نیاز داریم . این طریق تنظیم سرعت موتورهای القائی فقط به وسیله تغذیه آنها به وسیله دستگاه های مخصوص مانند

اینورتور مقدور خواهد بود . این طریق تنظیم سرعت در موارد زیر امکان پذیر می باشد :

- 1( در گشتاور ثابت
	- 2( در قدرت ثابت
- 3( در گشتاور متناسب با مجذور فرکانس

این مسئله نشان می دهد که اگر بخواهیم موتور در فرکانس های مختلف با ضریب بهره و ضریب قدرت و لغزش ثابت کار کند باید در صورت اشباع نشدن فوالد همزمان با تغییر فرکانس ولتاژ **1**U را نسبت به فرکانس و گشتاور طبق رابطه زیر تغییر دهیم :

 $U^*$ <sub>1</sub> /  $U_1 = (f^*$ <sub>1</sub> /  $f_1$ ) .  $(\sqrt{T}^*$  / T) (7-10) در گشتاور ثابت خواهیم داشت :  $\sqrt{7} - 11$ **<sup>1</sup>** */* <sup>U</sup>**<sup>1</sup>** <sup>=</sup>f **\*** Uیعنی ولتاژ داده شده به موتور باید متناسب با فرکانس تغییر نماید . در قدرت ثابت گشتاور موتور به نسبت عکس سرعت و در نتیجه فرکانس تغییر می کند یعنی :

- $(7 12)$  $T^*/T = f_1 / f$ 
	- از آنجا
- $(7 13)$ **<sup>1</sup>** / U**<sup>1</sup>** = √ f **\*** Uاگر **2** باشد T = f**<sup>1</sup>** نتیجه می شود :  $(7 - 14)$  $U_1^* / U_1 = (f_1^* / f_1)$

یعنی ولتاژ داده شده به موتور باید متناسب با مجذور فرکانس تغییر نماید . در عمل روابط باال به علل زیر کامال صادق نیست :

اوال : فوالد ماشین تا حدودی اشباع می شود .

**برای دریافت فایل** word**پروژه به سایت ویکی پاور مراجعه کنید. فاقد آرم سایت و به همراه فونت های الزمه**

ثانیا : خنک شدن ماشین با تغییر سرعت تغییر می نماید . شیب مشخصه گشتاور – سرعت موتورهایی که سرعت شان با تغییر فرکانس تنظیم می شود . باید کم و در حدود تنظیم سرعت ثابت بماند تا موتورها گشتاور کافی ایجاد نمایند . بدین منظور فوران مغناطیسی موتورها باید ثابت باشد . در موتورهای القائی حاصل ضرب Ф . **<sup>1</sup>** f تقریبا متناسب با ولتاژ **1**U است که به آنها داده می شود . بنابراین برای ثابت نگه داشتن فوران مغناطیسی باید فرکانس را طوری تغییر داد که نسبت باشد:

const <sup>=</sup>**<sup>1</sup>** f */* **<sup>1</sup>**U = Ф در شکل ) 7 ( گروهی از منحنی مشخصه گشتاور – سرعت موتور القائی را که در روش تغییر فرکانس const <sup>=</sup>**<sup>1</sup>** f */* **<sup>1</sup>**U تنظیم می شود ، نشان می دهد .

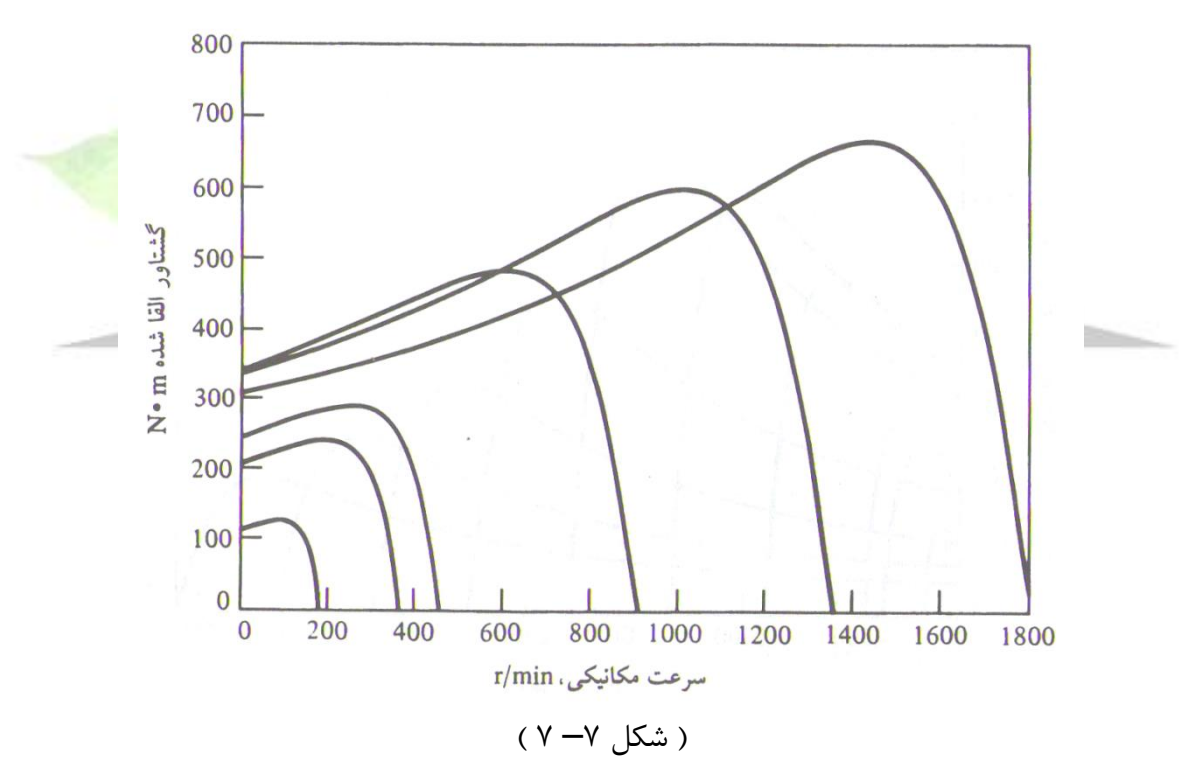

در این روش مشخصه گشتاور – سرعت دارای شیب مساوی و گشتاور ماکزیمم و فرکانس های زیاد ، تقریبا ثابت می ماند ، فقط در فرکانس های کم به علت افزایش نسبتا زیاد ، افت ولتاژ در استاتور میدان مغناطیسی به مقدار قابل مالحظه ای کم می شود و در نتیجه گشتاور ماکزیمم روبه کاهش می رود.  $T_{\text{max}} = (3 \text{ Uph}^2) / (2 \omega_s . (X_1 + X_2))$  (7-15) f <sup>و</sup> ) <sup>X</sup>**<sup>1</sup>** + X**<sup>2</sup>** ) <sup>≡</sup> f **<sup>1</sup>** : اما ω**s** ≡**1** 

**برای دریافت فایل** word**پروژه به سایت ویکی پاور مراجعه کنید. فاقد آرم سایت و به همراه فونت های الزمه**

و لذا می توان نوشت : f

 $T_{max}$  ≡ U<sub>ph</sub><sup>2</sup> /<sub>1</sub><sup>2</sup>

بنابراین اگر سرعت تنطیم طوری شود که نسبت cont <sup>=</sup>**1** f */* **<sup>1</sup>**<sup>U</sup> باشد . گشتاور ماکزیمم خواهند ماند ، در فرکانس های کم به علت آنکه نزدیک شدن مقاومت القائی **2**X + **<sup>1</sup>**X به مقاومت **1**R یا حتی کم شدن از مقدار **1**R نسبت ولتاژ به فرکانس نمی تواند ثابت بماند . در این حالت ، افت ولتاژ استاتور تاثیر زیادتری خواهد داشت و باعث کاهش گشتاور ماکزیمم خواهد شد . به این جهت برای کافی نگه داشتن گشتاور موتور در فرکانس های کم باید میزان کاهش ولتاژ از کاهش فرکانس کمتر باشد .

با استفاده از فرکانس متغییر می توان سرعت موتور را در باالتر یا پایین تر از سرعت نامی کنترل کرد . یک کنترل کننده فرکانس متغییر موتور القائی در صورتی که خوب طراحی شده باشد می تواند انعطاف زیادی در اختیار مصرف کننده قرار دهد . به این ترتیب می توان سرعت موتور القائی را در گستره ای از حدود %5 سرعت نامی تا دوبرابر سرعت نامی کنترل کرد . ولی این نکته مهم است که محدودیتهای ولتاژ و گشتاور خاصی با تغییر فرکانس در نظر گرفته شود ، تا عملکردی مطمئن به دست آید .

وقتی موتور با سرعتی پایین تر از سرعت نامی کار می کند ، باید ولتاژ استاتور برای داشتن عملکرد مناسب کاهش یابد . ولتاژ استاتور باید با کاهش فرکانس استاتور به طور خطی کم شود . اگر این کار انجام نشود فوالد هسته موتور القائی اشباع شده ، جریان های مغناطیس کننده شدیدی در ماشین جریان می یابند . برای درک این مطلب ، باید به یا آوریم که موتور القائی اساسا یک ترانسفورماتور دوار است .مثل هر ترانسفورماتوری فوران هسته یک موتور

القائی را می توان با استفاده از قانون فاراده به دست آورد :  $e = -N ( d\Phi / dt )$  ( 7 – 16 ) با اعمال ولتاژ ωt sin <sup>V</sup>**<sup>m</sup>** <sup>=</sup>**<sup>t</sup>** *v* به هسته ، فوران حاصل <sup>Ф</sup> به صورت زیر است :  $\Phi_t = (1/N) \int V_t dt$  $=$  ( 1 / N )  $\int V_m \sin \omega t \, dt$  $= -( V_{\text{m}} \cos \omega t / \omega \cdot N)$  (7 – 17) با توجه به رابطه باال فرکانس )ω )در مخرج کسر واقع شده است . بنابراین اگر فرکانس اعمال شده به

استاتور %10 کاهش یابد ، ولی دامنه ولتاژ استاتور ثابت بماند ، فوران مغناطیسی موتور حدود %10 اضافه می شود و جریان مغناطیس کننده موتور زیاد می شود . در ناحیه غیر اشباع منحنی مغناطیسی موتور ،

افزایش جریان مغناطیس کننده نیز حدود %10 است . ولی در ناحیه اشباع منحنی مغناطیس کننده ، برای افزایش فوران به میزان %10 به افزایش بسیار زیادتر جریان مغناطیس کننده نیاز است . موتور القائی معموال طوری طراحی می شوند که در نزدیکی نقطه اشباع منحنی مغناطیسی کار کنند . بنابراین افزایش فوران ناشی از کاهش فرکانس باعث می شود که در موتور جریان های مغناطیس کننده بزرگی ایجاد شود . برای اینکه این جریان های مغناطیس کننده شدید به وجود نیاید ، در مواردی که فرکانس از فرکانس نامی موتور کمتر می شود ، معموال ولتاژ استاتور را متناسب با فرکانس کم می کنند . چون ولتاژ اعمالی در صورت معادله ( 15 – 7 ( ظاهر می شود و فرکانس در مخرج آن ، و این دو اثر یکدیگر را خنثی می کنند . و جریان مغناطیس کننده بدون تغییر می ماند .

هرگاه ولتاژ اعمال شده به یک موتور القائی در فرکانس های زیر سرعت نامی به طور خطی تغییر یابد ، فوران موتور تقریبا ثابت می ماند . بنابراین گشتاور ماکزیممی که موتور می تواند تامین کند نسبتا باال می ماند ولی ماکزیمم توان مجاز موتور باید با کاهش فرکانس به طور خطی کم شود تا از گرم شدن سیم پیچ استاتور جلوگیری شود .

 $P = \sqrt{3} U_L$ . **I**L . cos φ (7 – 18) اگر ولتاژ U**<sup>L</sup>** کم شود ، توان ماکزیمم نیز باید کم شود ، وگرنه جریان زیادی از موتور عبور کرده که می تواند باعث افزایش شدید گرمای موتور شود .

وقتی فرکانس جریان موتور از فرکانس نامی آن بیشتر شود ولتاژ استاتور در مقدار نامی خود ثابت نگه داشته می شود . گرچه مالحظات اشباع اجازه می دهد تحت این شرایط ولتاژ از مقدار نامی اش بیشتر شود ، ولی آن را بخاطر حفظ عایق بندی سیم پیچ موتور ثابت نگه می دارند . هرچند با افزایش فرکانس از مقدار نامی مخرج رابطه ( ۱۸ – ۷ ) بزرگتر شده ، و با ثابت ماندن صورت آن فوران ماشین کاهش یافته گشتاور ماکزیمم کاهش می یابد .

در گذشته عیب اصلی تغییر فرکانس به عنوان یک روش کنترل سرعت این بود که برای پیاده کردن چنین روشی یک ژنراتور اختصاصی با تغییر دهنده فرکانس مکانیک الزم بود . با پیشرفت کنترل کننده های حالت جامد امروزی این مشکل به طور کلی رفع شده است . در واقع تغییر فرکانس خط با کنترل کننده های حالت جامد روش برگزیده کنترل سرعت موتورهای القائی شده است با توجه به اینکه این روش برخالف روش تغییر جفت قطب به سیم پیچ های استاتور ویژه ای نیاز ندارد و در تمام موتورهای القائی کاربرد دارد .

**برای دریافت فایل** word**پروژه به سایت ویکی پاور مراجعه کنید. فاقد آرم سایت و به همراه فونت های الزمه**

در شکل ( ۸ ) مولد سنکرون با تنظیم فرکانس نشان داده شده است . سرعت مبدل فرکانس CF به وسیله موتور جریان مستقیم M تغییر داده می شود ، سرعت موتور جریان مستقیم M به وسیله تغییر ولتاژ مولد که آن را تغذیه می کند تنظیم می شود مولد  $\mathsf{CF}$  با فرکانس های قابل تنظیم چند موتور آسنکرون با  $\mathsf{G}$ روتور قفسی را تغذیه می کند ، به وسیله تغییر دور مولد سنکرون فرکانس تغذیه موتورهای آسنکرون MA را به دلخواه می توان تغییر داد و دور موتورها را تنظیم کرد .

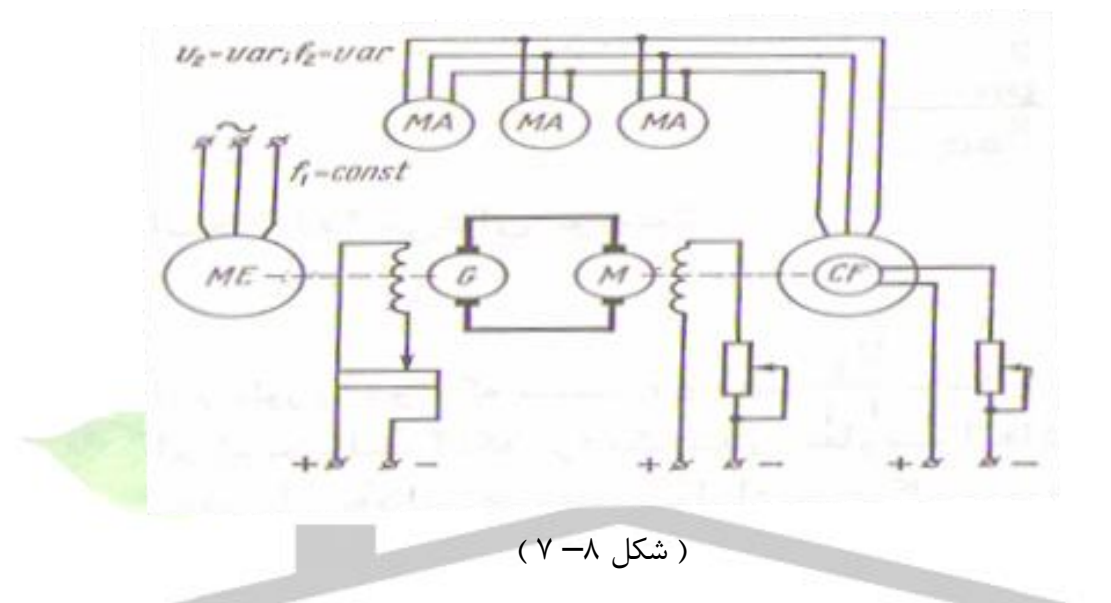

شکل ) 9 ( دستگاه مبدل فرکانس را که از مولد القائی CF برای تغذیه موتور القائی MA استفاده می شود نشان می دهد . روتور سیم پیچی شده مولد القائی CF که به صورت مبدل فرکانس کار می کند به شبکه برق متناوب با فرکانس ثابت <sup>1</sup> f وصل می شود و سیم پیچی استاتور آن موتور MA را تغذیه می نماید . در این جا نیز تغییر دور مولد CF به وسیله موتور جریان مستقیم M فرکانس تغذیه موتور القائی تنظیم می شود .

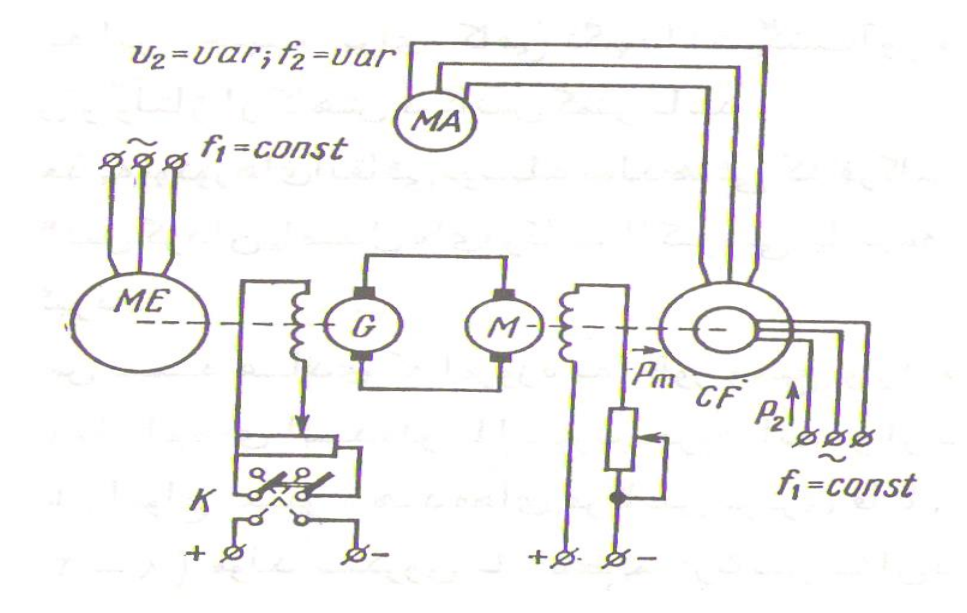

) شکل 9– 7 (

وقتی روتور مولد القائی ساکن باشد فرکانس **<sup>1</sup>** f <sup>=</sup> **<sup>2</sup>** f است . برای افزایش فرکانس **<sup>2</sup>** f باید روتور مولد را در جهت گردش میدان مغناطیسی گردان آن و برای کاهش فرکانس **<sup>2</sup>** f باید روتور مولد را در خالف جهت گردش میدان مغناطیسی گردان به گردش درآورد .

در تنظیم سرعت مولد القائی نسبت ولتاژ به فرکانس باید ثابت نگه داشته شود . در این طریق تنظیم سرعت موتورهای القائی که بسیار یکنواخت است حدود تنظیم سرعت 10 / 1 تا 12 / 1 خواهد بود ، به عالوه شیب مشخصه گشتاور – سرعت موتورهای القائی کافی و کار آنها پایدار است ، اگر میدان مغناطیسی موتور القائی ثابت بماند تنظیم دور با گشتاور ثابت انجام می گیرد .

عیب این نوع تنظیم سرعت موتورهای القائی ، قیمت گران و ضریب بهره کم و حجم زیاد است . در شکل ) 10 ( بلوک دیاگرام یک تغییر دهنده فرکانس حالت جامد با سیستم کنترل حلقه باز را نشان می دهد .که فرکانس منبع تغذیه موتور را تغییر خواهد داد . این سیستم شامل یک یکسوساز کنترل شده DC / AC بوده و از عناصر نیمه هادی تشکیل شده است . و یک اینورتور AC / DC دارا می باشد و اینورتور نیز از عناصر نیمه هادی تشکیل شده است . یکسوساز ولتاژ سه فاز AC را به ولتاژ DC تبدیل ، می کند ، و اینورتور ولتاژ DC را به ولتاژ AC با فرکانس جدید تبدیل می نماید

با توجه به رابطه ( f */*<sup>V</sup> ( α <sup>Ф</sup> برای پرهیز از اشباع زیاد در هسته مغناطیسی باید ولتاژ استاتور متناسب با فرکانس

تغییر نماید . در این سیستم ولتاژ موتور را می توان تغییر داد به شرطی که ولتاژ ورودی به اینورتور V**<sup>i</sup>** تغییر کند .

**برای دریافت فایل** word**پروژه به سایت ویکی پاور مراجعه کنید. فاقد آرم سایت و به همراه فونت های الزمه**

تغییرV**<sup>i</sup>** به وسیله تغییر زاویه آتش یکسوساز کنترل شده امکان پذیر است . گفتنی است اگر ولتاژ خروجی اینورتور بتواند توسط خود اینورتور تغییر کند ) اینورتورهای PWM ) در این صورت یکسوساز کنترل شده را می توان با یکسوساز دیودی جایگزین نمود . در این حالت V**i** ثابت مانده و خروجی اینورتور توسط خود تغییر می کند .

شکل ) 10 ( را یک بلوک دیاگرام یک اینورتور منبع ولتاژ ) VSI ) می گویند. در این سیستم ولتاژ خط – خط در پایانه موتور به یک موج شبیه مربعی با پهنا یا عرض 120 درجه است . البته بخاطر اندوکتاس موتور جریان موتور اساسا می تواند به صورت یک جریان سینوسی محسوب شود .

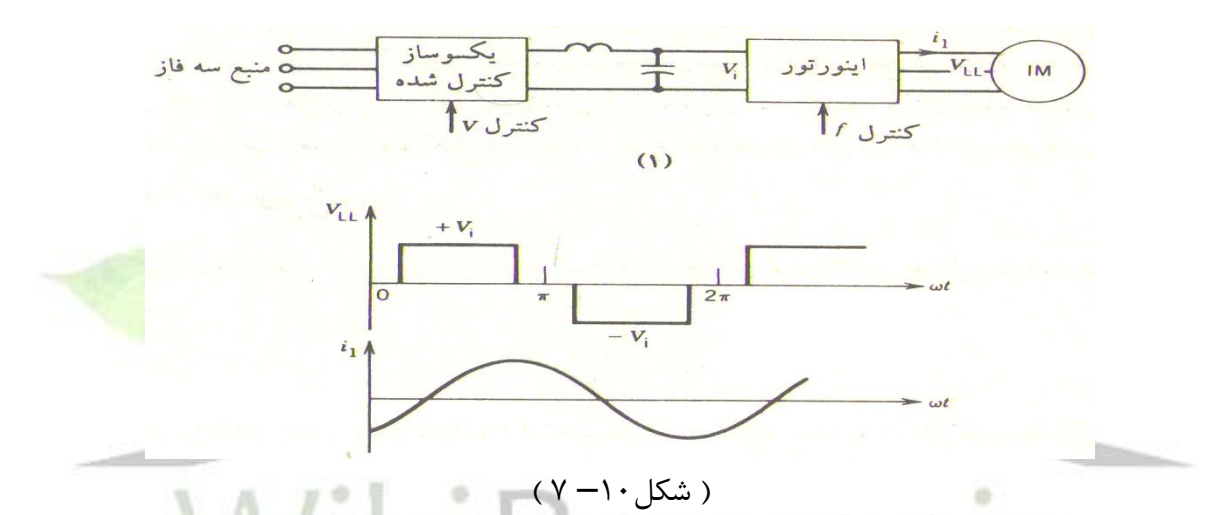

شکل ) 11 ( بلوک دیاگرام یک اینورتورهای منبع جریان ) CSI ) را نشان می دهد . از این اینورتور نیز برای کنترل سرعت موتورهای القائی استفاده می شود .در این سیستم جریان ورودی به اینورتور توسط یکسوساز کنترل می شود . و در این سیستم نیز جریان ورودی به موتور شبه مربعی است که پهنا یا عرض آن 120 درجه است . البته می توان ولتاژ موتور را سینوسی محسوب کرد .

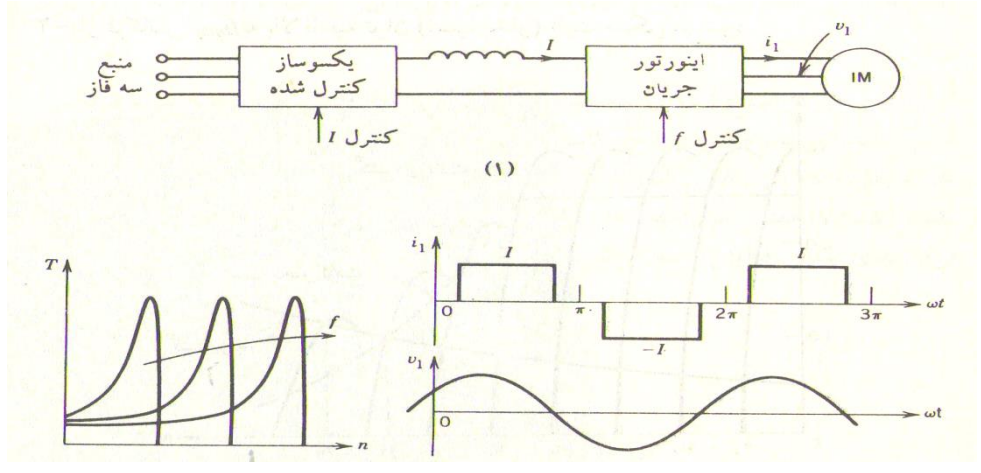

**برای دریافت فایل** word**پروژه به سایت ویکی پاور مراجعه کنید. فاقد آرم سایت و به همراه فونت های الزمه**

) شکل 11– 7 (

در بسیاری از کاربردهای صنعتی از سیستم های کنترل با حلقه بسته شامل فیدبک استفاده می شود . مانند شکل ) 12 ( که بلوک دیاگرام سیستم را نشان می دهد . که برای کنترل سرعت موتور استفاده می گردد . در این سیستم ، تنظیم فرکانس لغزش و عملکرد موتور تحت( f */*<sup>V</sup> ( ثابت مد نظر است .

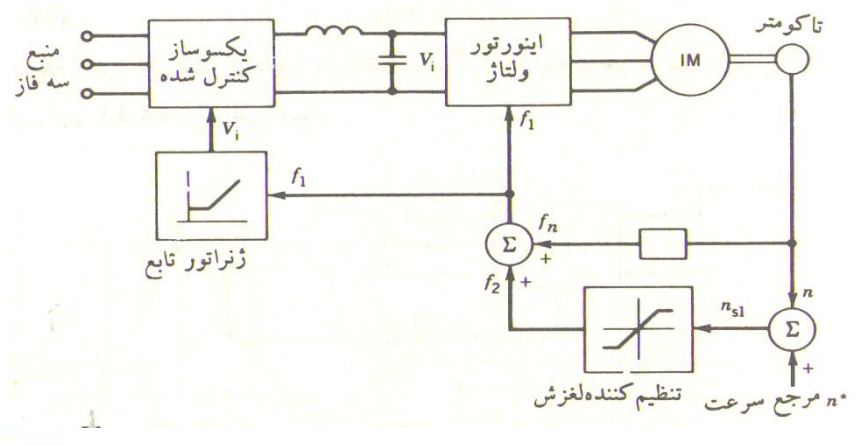

) شکل 12– 7 (

**\***در ابتدا تفاوت سرعت مرجع n و سرعت واقعی موتور n ، سرعت لغزش را حاصل <mark>می سازد و لذا فر</mark>کانس لغزش مهیا می شود . اگر فرکانس لغزش در حوالی فرکانس شکست باشد توسط یک تنظیم کننده لغزش ، که دارای محدود کننده می باشد ، آن را محدود می کنیم ، به عبارت دیگر فرکانس لغزش را مجبور می سازیم که کمتر از فرکانس شکست گردد . اکنون فرکانس لغزش را با سیگنال **<sup>n</sup>** f ( سرعت موتور ( جمع کرده تا سیگنال استاتور **<sup>1</sup>** f حاصل شود . یک ژنراتور تابع وجود دارد که وظیفه آن این است که سیگنال را طوری مهیا سازد تا ولتاژ به دست آمده توسط یکسوساز کنترل شده برای عملکرد موتور با ) f */* V ) ثابت مناسب باشد . ورودی ژنراتور تابع ، فرکانس استاتور و خروجی آن سیگنال اعمالی به یکسوساز است .

البته می توان از اینورتور جریان نیز استفاده کرد . )شکل 13– 7 ( در این سیستم فرکانس لغزش ثابت نگه داشته می شود و کنترل سرعت توسط کنترل جریان ارتباط DC یا I**<sup>d</sup>** امکان پذیر است . باید دانست کنترل I**<sup>d</sup>** به مثابه کنترل دامنه جریان موتور می باشد .

**برای دریافت فایل** word**پروژه به سایت ویکی پاور مراجعه کنید. فاقد آرم سایت و به همراه فونت های الزمه**

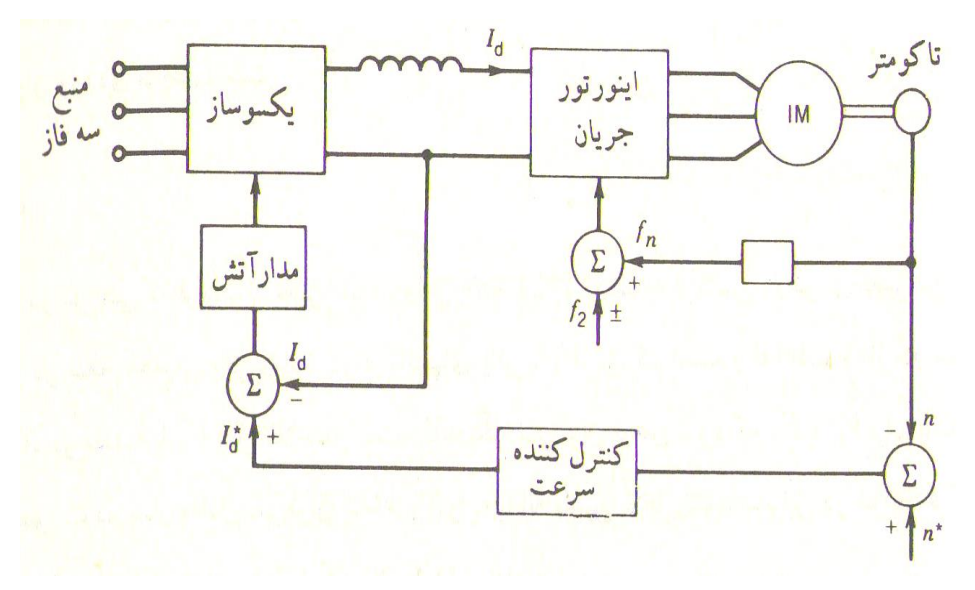

) شکل 13– 7 (

شکل ) 14( بلوک دیاگرام یک اینورتور مدوالسیون پهنای پالس ) PWM ) را نشان می دهد ، که در آن ولتاژ و فرکانس خروجی متغییر و مستقل از هم قابل حصول است . اگر فرکانس لغزش ثابت نگه داشته شود ، گشتاور با

مجذور جریان استاتور تغییر می کند . در این سیستم سیگنال فرمان گشتاور به یک تابع جذرگیر وارد می **\*** شود تا جریان مرجع I را حاصل سازد . سیگنال ناشی از تفاوت **\*** I <sup>و</sup>**1**I ( جریان واقعی استاتور ( ولتاژ **\*** خروجی اینورتور را به نحوی تغییر می دهد که **1**I به جریان مطلوب I که نمایانگر سیگنال گشتاور است نزدیک شود .

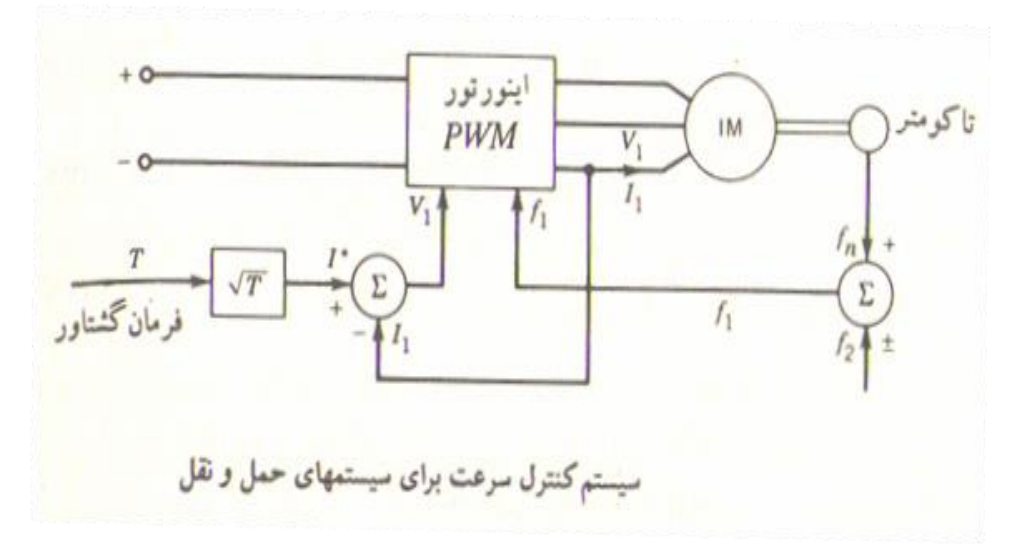

) شکل 14– 7 (

**4 – تنظیم سرعت با تغییر مقاومت روتور**

در موتورهای با روتور سیم پیچی شده سرعت را می توان با افزودن مقاومت متغییری به مدار روتور کنترل نمود .

این مقاومت متغییر ( رئوستا ) از طریق حلقه های لغزنده به مدار روتور اضافه می شود . باید دانست که مقاومت های رئوستا نیز باید اتصال کوتاه شوند ، زیرا در غیر این صورت در روتور جریان القائی پدید نمی آید . مشخصه های گشتاور – سرعت موتور تحت مقاومت های متغییر متفاوت R**ex** نشان می دهد . گشتاور بار نیز با خط چین مشخص شده است . اگر R**ex** از صفر تا **4**R**ex** تغییر کند ، در این صورت سرعت n از **1**n تا **5**n تغییر خواهد کرد . مشاهده می شود اگر R**ex** خوب تنظیم شود ، در این صورت گشتاور ماکزیمم در لحظه راه اندازی رخ خواهد داد .

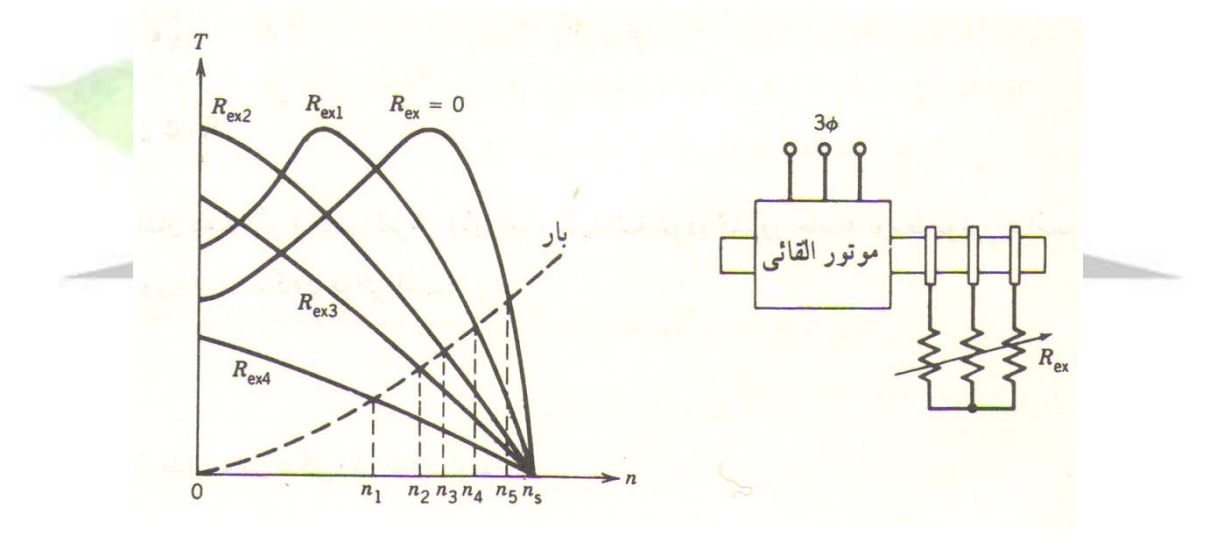

) شکل 15– 7 (

در سیستم شکل ( ۱۵) به سه مقاومت در رئوستا نیاز داریم و باید در تمامی شرایط این سه مقاومت یکسان باشند . تنظیم دستی این سه مقاومت ممکن است در بسیاری از کاربردها ارضاء کننده نباشد . در این صورت می توان از سیستم های الکترونیکی جهت تنظیم مقاومت خارجی R**ex** استفاده کرد .بلوک دیاگرام سیستم الکترونیکی شکل باال از نوع حلقه باز می باشد .

**\*** در این سیستم توان سه فاز روتور توسط R**ex** پل دیود یکسو می شود . مقدار موثر **ex** R مربوط به مقاومت خارجی R**ex** این چنین تعیین می شود :

 $R^*_{\text{ex}} = (1 - \alpha) R_{\text{ex}}$  (7 – 19)

**برای دریافت فایل** word**پروژه به سایت ویکی پاور مراجعه کنید. فاقد آرم سایت و به همراه فونت های الزمه**

α به روشن بودن و خاموش بودن برشگری که موازی **ex \*** R بسته شده است بستگی دارد . اگر 0 = α باشد به معنی آن است که برشگر دائما خاموش است و داریم :  $R^*_{\text{ex}} = R_{\text{ex}}$ اگر  $\mathsf{q} = \mathsf{q}$  باشد به معنی آن است که برشگر روشن بوده و Rex توسط برشگر اتصال کوتاه شده است . لذا داریم : 0  $R^*_{\text{ex}} =$ **\*** در حالتی که 0 = **ex** R است مقاومت روتور به تنهایی در مدار ظاهر می شود و مقاومت خارجی به آن اتصال ندارد. برشگر از یک تریستور تشکیل گردیده است . با روشن و خاموش کردن تریستور می توان α را تغییر داد . در رابطه بالا در حقیقت دوره کاری برشگر را نشان می دهد . اگر  $\alpha$  در محدوده زیر تغییر کند :  $\alpha$  $0 < \alpha < 1$ **\*** در این صورت مقاومت موثر **ex** R در محدوده زیر تغییر می کند :  $0 < R^*_{ex} < R_{ex}$ شکل) 16 ( بلوک دیاگرام سیستم کنترل مقاومت روتور با حلقه بسته می باشد . در این سیستم سرعت **\*** واقعی n با سرعت مرجع n مقایسه می گردد و سیگنال خطا ، فرمان گشتاور یا جریان مرجع **<sup>d</sup> \*** I را **\*** حاصل می سازد . **d** I ( جریان مرجع ( با مقدار واقعی Id مقایسه شده و سیگنال خطا دوره کاری <sup>α</sup> **\*** مربوط به برشگر را تغییر می دهد تا I**<sup>d</sup>** به **<sup>d</sup>** I نزدیک شود . موتور القائب  $(r)$ 

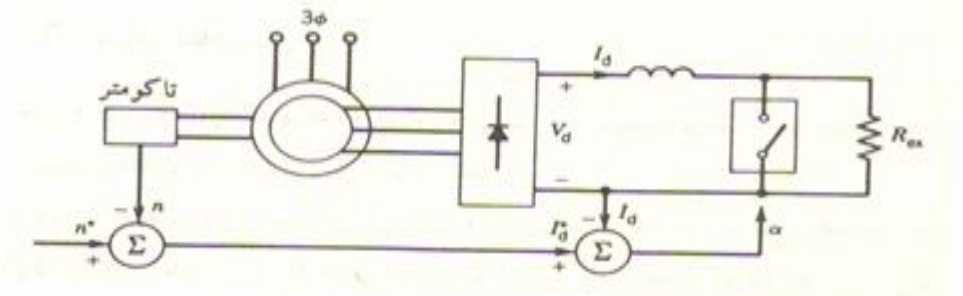

.

**شماره پروژه467: ماشین های جریان متناوب آسنکرون ) القائی ( ir.wikipower.www**

**برای دریافت فایل** word**پروژه به سایت ویکی پاور مراجعه کنید. فاقد آرم سایت و به همراه فونت های الزمه**

) شکل 16– 7 (

یکی از معایب عمده سیستم کنترل سرعت به وسیله تغییر مقاومت روتور آن است که بازده در سرعت های پایین کم است ، زیرا در این شرایط لغزش زیاد است .اما به علت سادگی این سیستم کنترل ، اغلب از آن استفاده می گردد . باید دانست از این سیستم موقعی می توان به نحو احسن استفاده کرد که زمان عملکرد موتور در سرعت های پایین بسیار کم باشد .

# **5 – پیوست موتورهای آسنکرون به صورت آبشاری یا کاسکاد**

موتورهای 1 و 2 باید به یکدیگر پیوست الکتریکی و مکانیکی شده باشند . اتصال الکتریکی به تنهایی کافی نیست زیرا در این صورت موتور 1 با ولتاژ و فرکانس عادی شبکه شروع به کار می کند و با سرعت کامل می چرخد حال آنکه موتور 2 ولتاژ ضعیف و فرکانس بسیار کمی از حلقه های موتور اول می گیرد و چون نمی تواند گشتاور کافی ایجاد نماید به صورت مقاومت اضافی که در مدار روتور 1 داخل شده در می آید .

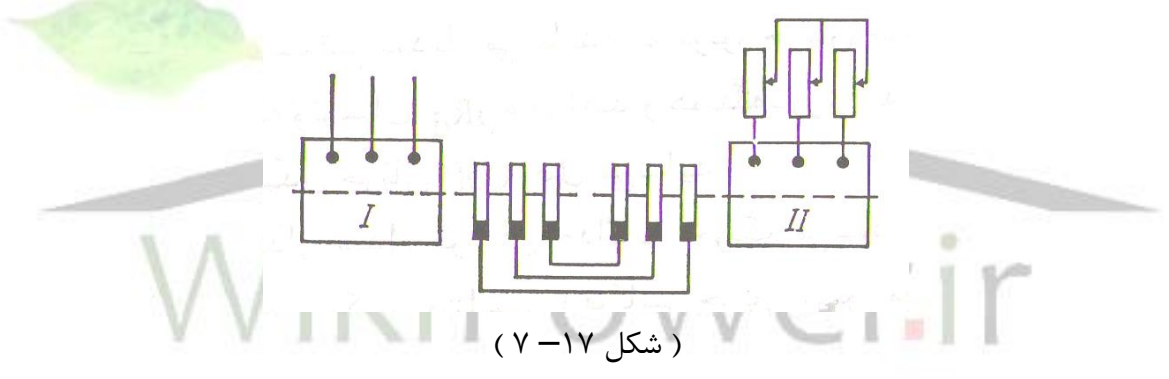

کار موتورهای پیوست شده وقتی پایدار است که فرکانس جریان در استاتور مدار دوم نزدیک به صفر باشد

فرض می شود **1**f فرکانس شبکه و **2**f فرکانس مدار دوم موتور 1 که مطابقت دارد با سرعت سنکرون مجموع کاسکاد n**sc** و **1**P و **2**P عده قطب های موتورهای 1 و 2 و **1**n**<sup>s</sup>** و **2**n**<sup>s</sup>** سرعت سنکرون این موتورها باشد در این صورت چنین خواهیم داشت :

$$
f_2 = (n_{s1} - n_{sc}) P_1
$$
\n(7-20)\n  
\n
$$
n_{s1} = f_1 / P_1
$$
\n(7-21) n\_{s2} = f\_2 / P\_2\n  
\n= (n\_{s1} - n\_{sc}) \cdot (P\_1 / P\_2) (7-22)

**برای دریافت فایل** word**پروژه به سایت ویکی پاور مراجعه کنید. فاقد آرم سایت و به همراه فونت های الزمه**

کار دو موتور آسنکرون پیوست شده وقتی پایدار است که 2ns از لحاظ مقدار مساوی سرعت سنکرون کاسکاد n**sc** باشد .

$$
ln_{\text{SC}} = n_{\text{S2}} = (n_{\text{S1}} - n_{\text{SC}}) \cdot (P_{1} / P_{2}) \qquad (7 - 23)
$$
  
\n
$$
n_{\text{SC}} = n_{\text{S1}} \cdot (P_{1} / (P_{1} + P_{2}))
$$
  
\n
$$
= f_{1} / (P_{1} + P_{2}) \qquad (7 - 24)
$$

بدین ترتیب دو موتور آسنکرون که از لحاظ الکتریکی به هم پیوست می شود مانند یک موتور آسنکرون است که عده قطب های آن مساوی حاصل جمع عده قطب های هر دو موتور باشد . سرعت حقیقی کاسکاد n**sc** n**<sup>c</sup>** است زیرا کاسکاد مثل موتور معمولی با لغزشی که مقدار آن بستگی به بار دارد کار می کند . موتورها را می توان طوری اتصال داد که هریک بتواند به تنهایی نیز کار کند در این صورت سه سرعت مربوط به عده جفت قطب های **1**P و **2**P و ( **<sup>2</sup>**P + **<sup>1</sup>**P (به دست خواهیم آورد .به این ترتیب می توان از دو موتور القائی که پیوست الکتریکی و مکانیکی شده سه سرعت زیر به دست آورد : 1( استفاده از موتور 1 به تنهایی

- 2( استفاده از موتور 2 به تنهایی ،
- 3( استفاده از دو موتور پیوست شده

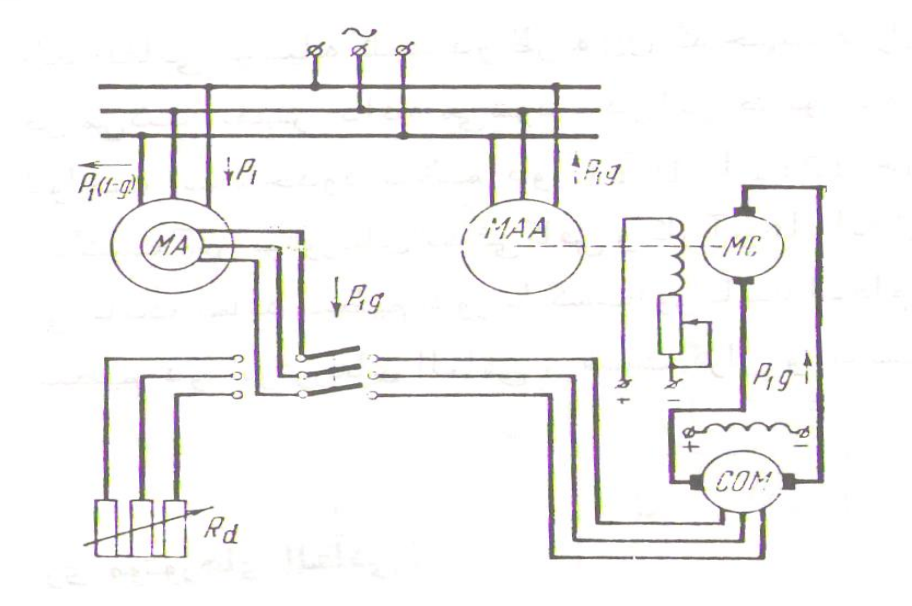

) شکل 18–7 (

شکل ) 18 ( اتصال آبشاری نوع دیگری را برای کنترل سرعت دور موتورهای القائی نشان می دهد ، این دستگاه از چهار ماشین تشکیل می شود :

-1 موتور القائی اصلی MA -2 موتور جریان مستقیم MC

-3 موتور القائی MAA که با موتور جریان مستقیم پیوست مکانیکی شده است.

-4 مبدل جریان گردان COM که قدرت متناوبی را از حلقه های لغزنده موتور القائی اصلی گرفته به جریان مستقیم تبدیل می نماید و به موتور جریان مستقیم MC می دهد .

موتور القائی اصلی به وسیله رئوستای R**<sup>d</sup>** راه می افتد و همین که سرعتش به سرعت سنکرون نزدیک شد مدار روتور آن را به مبدل جریان COM وصل می نماید .سیم پیچی میدان مبدل جریان جداگانه تحریک می شود . مبدل جریان به گردش می آید و سرعتش به دور سنکرون متناسب با فرکانس جریان روتور موتور القائی MA می رسد و قدرت متناوبی را که از روتور MA می گیرد به قدرت مستقیم تبدیل کرده به موتور جریان مستقیم می دهد . تنظیم دور موتور MA به وسیله تغییر جریان مستقیم تحریک موتور جریان مستقیم انجام می گیرد ، افزایش این جریان تحریک باعث زیاد شدن نیروی ضد محرکه الکتریکی موتور جریان مستقیم و در نتیجه کاهش جریان آرمیچر مبدل جریان نیز به نوبه خود جری<mark>ان روتور م</mark>وتور القائی اصلی MA را تقلیل می دهد . کاهش جریان روتور موتور MA باعث کم شدن گشتاور ایجاد شده به وسیله آن می شود و چون گشتاور مقاوم ماشین کار ثابت است لذا دور موتور القائی کم می شود ، در این روش تنظیم سرعت فقط در صورت گشتاور خروجی ثابت از موتور استفاده کامل می شود به این جهت این نوع اتصال را اتصال آبشاری الکتریکی با گشتاور ثابت می نامند .

شکل ( ۱۹ ) نقشه اتصال آبشاری الکترومکانیکی نشان داده شده است . موتور <mark>ال</mark>قائی اصلی به همان ترتیب که در شکل ) 18 ( گفته شد به راه انداخته می شود ، در این حالت قدرت با فرکانس لغزش به وسیله موتور جریان مستقیم به قدرت مکانیکی تبدیل شده و به محور موتور القائی اصلی باز می گردد .

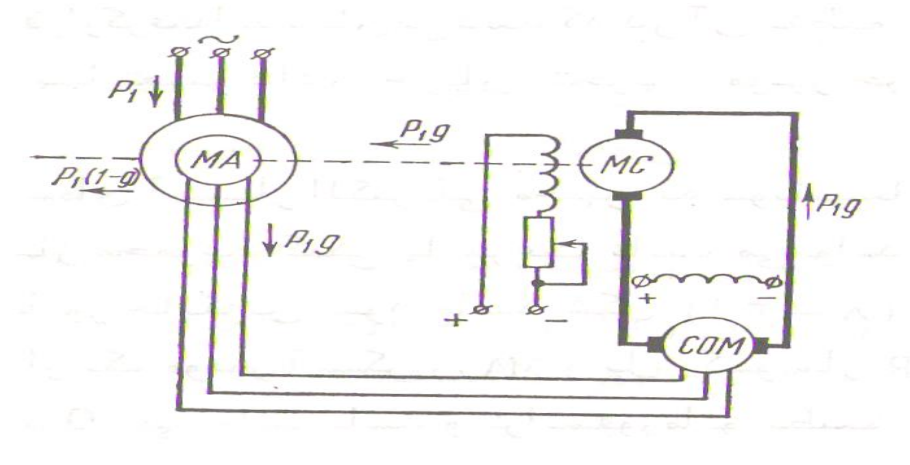

) شکل 19– 7 (

**برای دریافت فایل** word**پروژه به سایت ویکی پاور مراجعه کنید. فاقد آرم سایت و به همراه فونت های الزمه**

اگر از تلفات ماشین های آبشاری صرف نظر کنیم ، قدرت خروجی روی محور القائی اصلی : قدرتی که موتور Pmec = Pe1 . (  $1 - S_1$  ) (  $7 - 25$  ) Pe1 القائی از شبکه می گیرد و S لغزش موتور القائی اصلی است به این قدرت باید قدرت فرکانس لغزش P**<sup>s</sup> <sup>1</sup>**P**e** . S = را که به وسیله مبدل جریان و موتور جریان مستقیم به قدرت مکانیکی تبدیل می گردد و به محور موتور القائی باز می گردد نیز اضافه کرد . بنابراین قدرت خروجی موتور القائی اصلی را صرف نظر از مقدار لغزش سرعت نتیجه سرعت آن می توان ثابت نگه داشت ، به این ترتیب است که گاهی اتصال آبشاری الکترومکانیکی را اتصال آبشاری با قدرت ثابت می نامند .

تنظیم دور با اتصال آبشاری از یک لحاظ ، تلفات قدرت با صرفه است ، لیکن حدود تنظیم سرعت عمال <sup>1</sup>,<sup>5</sup> / <sup>1</sup> تا <sup>2</sup> */* <sup>1</sup> محدود می گردد ، برای افزایش حدود تنظیم سرعت احتیاج به مبدل های گردان و موتورهای جریان مستقیم بزرگ دارد.

امروزه به جای مبدل جریان مستقیم از یکسو کننده های نیمه هادی مجهز به دیود و تریستور استفاده می شود .

شکل های ( ۲۰) و ( ۲۱) اساس کار یک آبشار الکترومکانیکی با سوپاپ نیمه هادی که د<mark>ر مدار روت</mark>ور قرار گرفته اند نشان می دهد که در آن تنظیم سرعت موتور آسنکرون همانند مدارهای قبلی با تغییر دادن جریان تحریک موتور جریان مستقیم MC انجام می پذیرد .

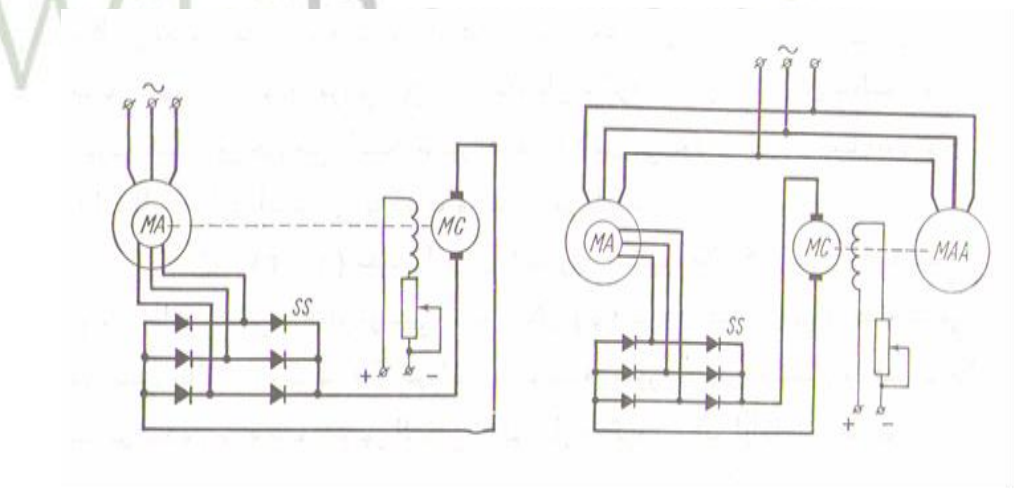

) شکل – 20 ( ) شکل – 21 (

شکل ) 22( نقشه آبشار الکتریکی مجهز به سوپاپ های نیمه هادی را نشان می دهد . که در این مونتاژ مجموعه کمکی با سرعت ثابت می تواند به وسیله یک مبدل نیمه هادی و یک ترانسفورماتور جایگزین شود که آن را آبشار مجهز به نیمه هادی می نامند .
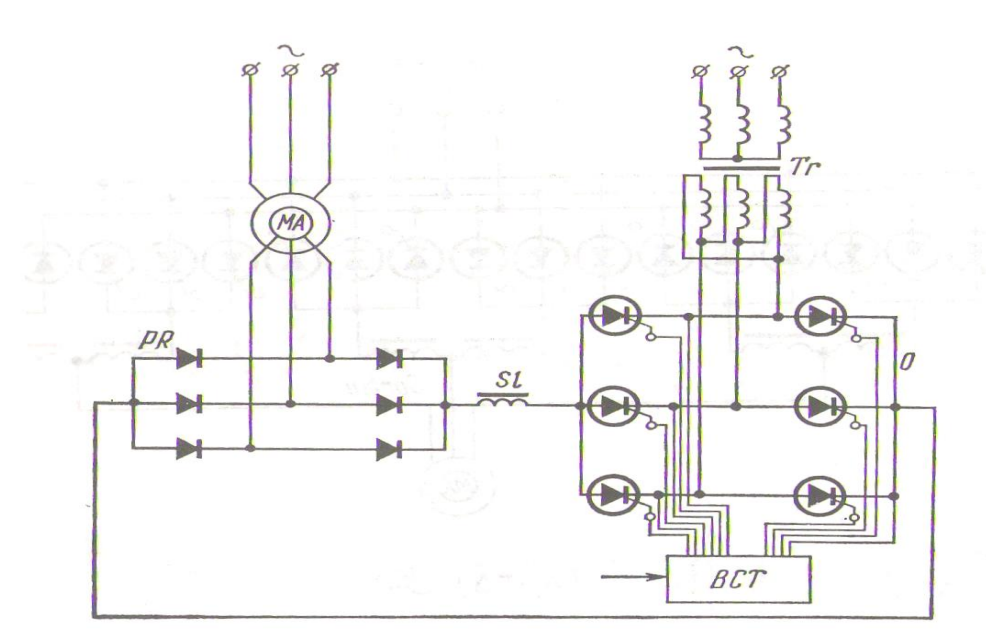

) شکل – 22 (

در آن از یک موتور آسنکرون MA و یک پل یکسوساز PR و یک منبع تغذیه که یک اینورتور سه فازه مانند O می تواند باشد و ترانسفورماتور تطبیق دهنده و ولتاژ Tr برای فرمان قدرت های نسبتا کوچک و مدار فرمان گیت تریستوری B.C.T ( بلاک کنترل تریستورها ) در آن اینورتور برای دریافت قدرت های باال به صورت پل سه فازه مونتاژ شده و ارتباط یکسوساز با اینورتور به وسیله سلف متعادل کننده SL انجام گرفته است . در مدار ولتاژ یکسو شده روتور به وسیله نیروی ضد محرکه اینورتور را در جهت مخالف اعمال می کنند بدین ترتیب ولتاژ یکسو شده روتور به وسیله نیروی ضد محرکه اینورتور و افت ولتاژها در مقاومت های مدار روتور و ولتاژهای حاصله از کموتاسیون نیمه هادی ها همدیگر را متعادل می نمایند . حال اگر نیروی ضد محرکه اینورتور کاهش یابد جریان در مدار روتوری زیاد می شود و گشتاور موتور بزرگ شده و سرعت آن افزایش می یابد و موتور شتاب می گیرد . تا هنگامی که گشتاور آن با گشتاور مقاوم برابر گردد . در این موقع رژیم دائمی موتور در سرعتی باالتر برقرار می گردد . بالعکس با افزایش نیروی ضد محرکه اینورتور سرعت موتور کاهش پیدا می کند . مزیت آبشار مجهز به سوپاپ های الکترونیکی براین است که در وحله اول سیستم گردان با سرعت ثابت حذف می شود و راندمان سیستم باال می رود و پاسخ آن به علت اینرسی کوچک مجموعه سریعتر می گردد

. از معایب آن فقط پایین بودن ضریب قدرت را می توان نام برد .

**فصل هشتم**

# **ژنراتور آسنکرون**

**پیشگفتار** با توجه منحنی مشخصه گشتاور – سرعت موتور القائی اگر یک موتور القائی توسط یک گردنده خارجی با سرعتی بیش از سرعت سنکرون n**s** به حرکت درآید جهت گشتاور القائی آن معکوس شده ، به عنوان ژنراتور عمل می کند . با افزایش گشتاوری که گردنده خارجی به م<mark>ح</mark>ور ماشین اعمال می کند . توان تولید شده توسط آن بیشتر می شود . همان طوری که در شکل ( ۱ ) نشان می دهد در حالت ژنراتوری گشتاور القاء شده یک مقدار ماکزیمم دارد . این گشتاور را گشتاور ماکزیمم ) درون کش ( ژنراتور می نامند . اگر گردنده گشتاوری بزرگتر از این گشتاور به ژنراتور القائی وارد کند . سرعت ژنراتور از حد مجاز می گذرد .

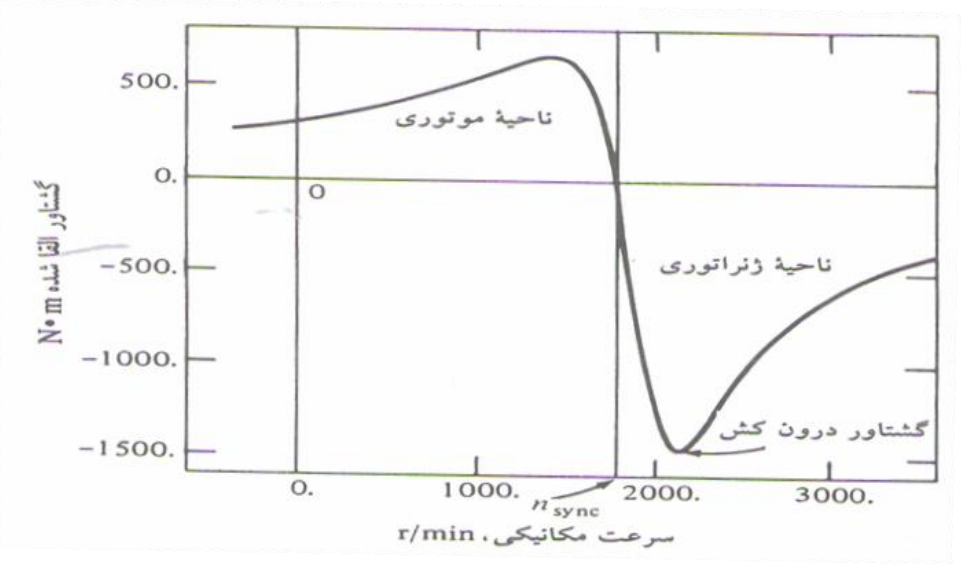

) شکل 1– 9 (

**ماشین آسنکرون به صورت ژنراتور**

فرض می شود که ماشین آسنکرون به شبکه ای با ولتاژ const <sup>=</sup>**1**<sup>U</sup> و فرکانس const <sup>=</sup>**1**f وصل شده باشد . اگر به صورت موتور کار کند n**<sup>s</sup>** n**<sup>r</sup>** است . بار موتور را به تدریج کم کنیم . اگر برای سادگی وضع از افت ولتاژ در سیم پیچ استاتور صرف نظر نمائیم در این صورت const = Ф**<sup>m</sup>** و const <sup>=</sup>I**<sup>m</sup>** است . و جریان **<sup>2</sup>**I کاهش خواهد یافت و انتهای بردار جریان **<sup>1</sup>**I در دیاگرام تغییر مکان خواهد داد و در حالت بی باری I**<sup>m</sup>** <sup>=</sup>**1**I خواهد شد .

## **شماره پروژه467: ماشین های جریان متناوب آسنکرون ) القائی ( ir.wikipower.www**

**برای دریافت فایل** word**پروژه به سایت ویکی پاور مراجعه کنید. فاقد آرم سایت و به همراه فونت های الزمه**

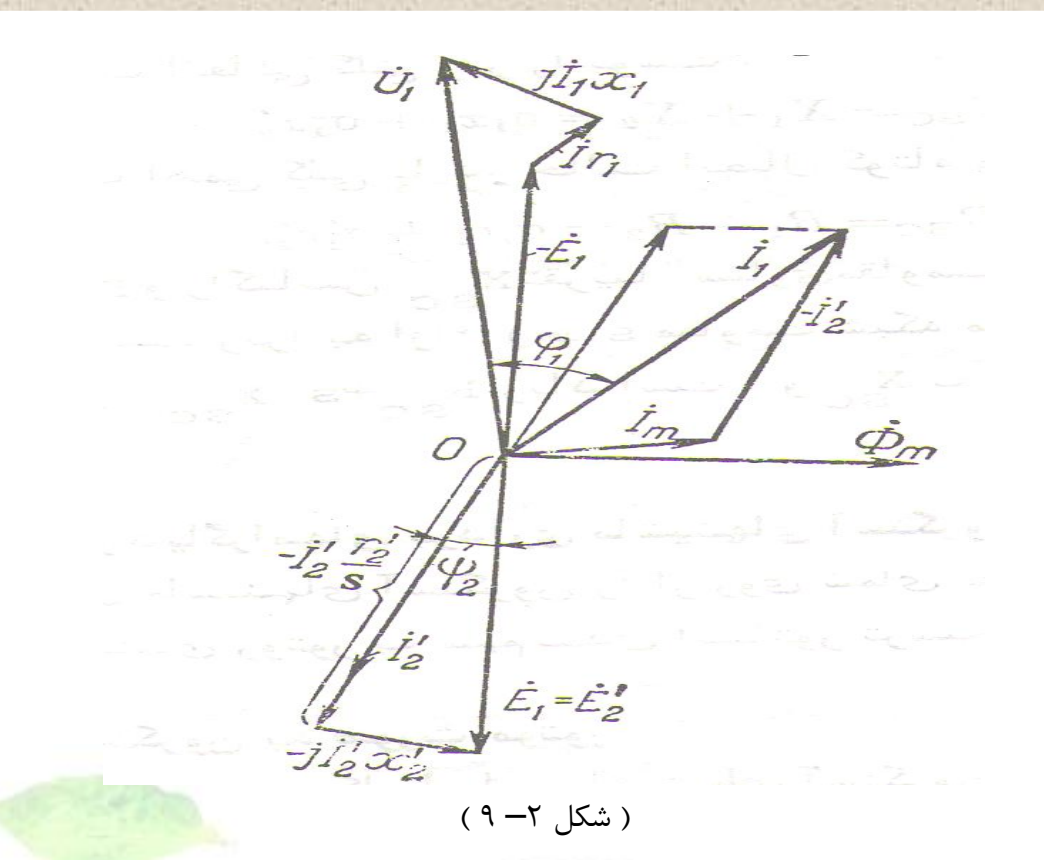

حال سرعت گردش موتور را به وسیله موتور دیگری زیاد می کنیم تا n**<sup>s</sup>** = n**<sup>r</sup>** شود یعنی سرعت آن به سرعت سنکرون برسد . چون ماشین آسنکرون همچنان به شبکه وصل است لذا <sup>Ф</sup>**<sup>m</sup>** <sup>و</sup>I**<sup>m</sup>** ثابت می مانند .

قدرت الزم برای جبران تلفات مسی **<sup>1</sup>**P**cu** و تلفات آهنی P**Fe** استاتور از شبکه و قدرت الزم برای جبران تلفات مکانیکی P**mec** و تلفات اضافی P**<sup>a</sup>** از موتور محرکی که ماشین آسنکرون را می چرخاند گرفته می شود .

اگر باز هم سرعت ماشین آسنکرون را افزایش دهیم در این صورت n**<sup>s</sup>** n**<sup>r</sup>** و لغزش S منفی می شود . Ф**<sup>m</sup>** ثابت می ماند و با همان سرعت ثابت در فضا می چرخد لیکن جهت گردش آن نسبت به جهت گردش روتور معکوس می گردد و درنتیجه عالمت نیروی محرکه الکتریکی القاء شده در روتور یعنی . کند می تغییر E**2r** = E**<sup>2</sup>** . S

مولفه های موثر و بی اثر جریان روتور برابر خواهد بود با :

 $I_{2e} = (E_2 \cdot S / Z_2) \cdot \cos \varphi_2 = (E_2 \cdot S \cdot r_2) / (r_2^2 + (x_2 \cdot S)^2)$  (  $9 - 1)$ 

$$
I_{2r} = (E_2 . S / Z_2) . sin φ_2 = (E_2 . S_2 . x_2) / (r_22 + (x_2 . S)2)
$$
\n(9-2)

به طوری که مالحظه می شود در لغزش منفی عالمت **e2**I تغییر می نماید حال آنکه **r2**I عالمت سابق خود را حفظ می کند .

جریان **2**I نیروی محرکه مغناطیسی **2**<sup>F</sup> را پدید می آورد که با سرعت سنکرون n**<sup>s</sup>** متناسب با فرکانس جریان تحریک یعنی **<sup>1</sup>**F در فضا و با سرعت n**<sup>s</sup>** – n**<sup>r</sup>** نسبت به روتور می چرخد . چون n**<sup>s</sup>** n**<sup>r</sup>** است . لذا نیروی محرکه مغناطیسی **2**F در جهت عکس گردش روتور می چرخد و از اثر متقابل با آن روی گشتاور الکترومغناطیسی T**em** مخالف با جهت گردش روتور به وجود می آید . بنابراین گشتاور T**em** اثر ترمز کننده دارد و ماشین آسنکرون به صورت مولد کار می کند .

فوران اصلی Ф**<sup>m</sup>** در جهت مثبت محور طول ها جدا شده است . بردارهای I**<sup>m</sup>** <sup>و</sup> **<sup>2</sup>**<sup>E</sup> <sup>=</sup>**1**<sup>E</sup> در وضع **\*** عادی قرار می گیرد اما بردار 2 I طبق فرمول ) 1 – 9 ( به جای آن که در ربع سوم باشد در ربع دوم

واقع می شود .

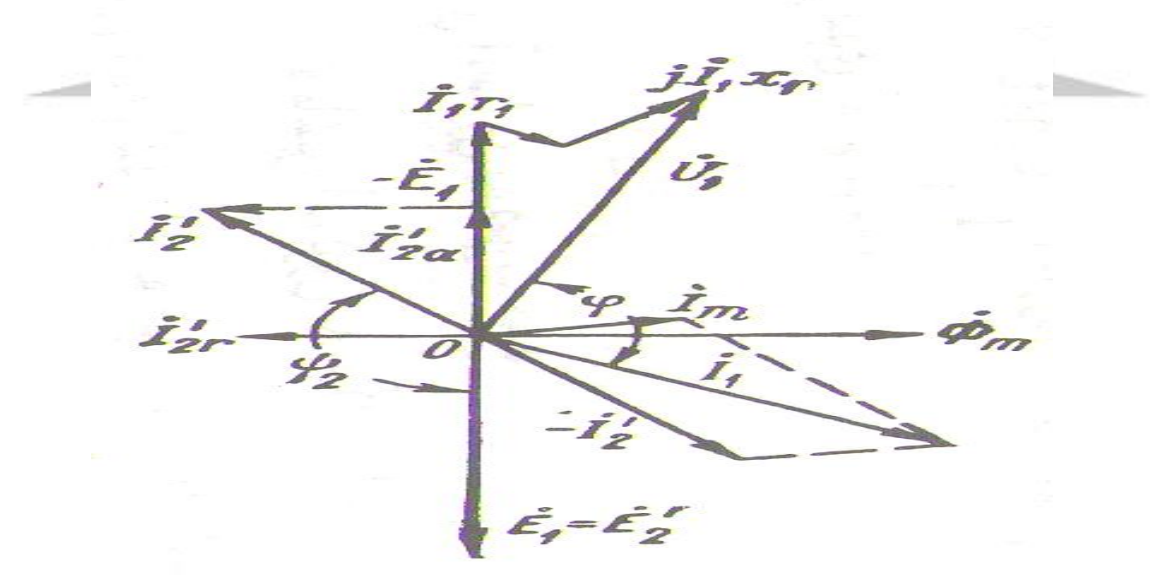

 $(9 - 7, 2)$ 

جریان مدار اول **2**I – I**<sup>m</sup>** = **1**I ولتاژ قطب های اتصال استاتور ماشین **<sup>1</sup>**Z . **<sup>1</sup>**I ( + **<sup>1</sup>**<sup>E</sup> = – **<sup>1</sup>**<sup>U</sup> ( و زاویه 90 **<sup>1</sup>**φ یعنی قدرت الکتریکی ماشین منفی است . بنابراین انرژی مکانیکی که به وسیله موتور تحریک به ماشین آسنکرون داده می شود به انرژی مکانیکی تبدیل می گردد و به شبکه داده می

شود .فوران مغناطیسی <sup>Ф</sup>**<sup>m</sup>** در ژنراتور القائی به وسیله جریان مغناطیس کننده I**<sup>m</sup>** به وجود می آید . بدین منظور ژنراتورهای سنکرونی به کار می برند که موازی با ژنراتور آسنکرون به شبکه خارجی بسته می شود چون جریان I**<sup>m</sup>** در حدود %25 تا %45 جریان نامی I**<sup>n</sup>** است و باید از شبکه به ژنراتور آسنکرون داده شود . لذا قدرت تحریک برحسب کیلو ولت آمپر %25 تا %45 قدرت ژنراتور آسنکرون را تشکیل می دهد یا به عبارت دیگر اگر در نیروگاهی 2 تا 4 ژنراتور آسنکرونی با قدرت مساوی نصب نمایند برای تحریک آنها یک ژنراتور سنکرون با قدرت مساوی قدرت یکی از آنها الزم است .

ماشین القائی به عنوان ژنراتور محدودیت های زیادی دارد . به طوریکه می دانید قدرت تحریک ماشین های سنکرون بزرگ در حدود %1 قدرت آنها است بنابراین زیاد بودن قدرت تحریک ژنراتورهای آسنکرون یکی از معایب اصلی آنها محسوب می شود و به عالوه جریان I**<sup>m</sup>** تقریبا <sup>90</sup> درجه از ولتاژ عقب می افتد و لذا اتصال موازی ژنراتورهای آسنکرون با ژنراتورهای سنکرون حتی اگر بار شبکه اهمی خالص باشد موجب کاهش قابل مالحظه φ cos ژنراتورهای سنکرون می شود . چون این ماشین مدار میدان مجزا ندارد نمی تواند توان راکتیو تولید کند . در واقع خود ژنراتور توان راکتیو مصرف می کند و همواره باید منبع راکتیو خارجی به آن وصل باشد تا میدان مغناطیسی استاتور را حفظ کند . این منبع خارجی توان راکتیو باید ولتاژ خروجی ژنراتور را نیز کنترل کند . چون جریان میدان وجود ندارد ، ژنراتور القائی نمی تواند ولتاژ خروجی خودش را کنترل کند . معموال ولتاژ ژنراتور توسط سیستم خارجی متصل به آن حفظ می شود . البته ضریب بهره ژنراتورهای آسنکرون کمتر از ضریب بهره ژنراتورهای سنکرون نیست .

مزیت بزرگ ژنراتور القائی سادگی آن است ، ژنراتور القائی مدار میدان مجزا نمی خواهد و نباید همواره با سرعتی ثابت گردانده شود . تا وقتی سرعت ماشین از سرعت سنکرون سیستم قدرت متصل به آن بزرگتر باشد به صورت ژنراتور عمل می کند . هرچه گشتاوری که به محور آن وارد می شود بزرگتر باشد ) البته تا حدی خاص ) توان خروجی حاصل بزرگتر است . این حقیقت که هیچ نوع تنظیمی لازم نیست ، این ژنراتور را به انتخاب مناسبی برای نیروگاه های بادی ، تبدیل کرده است . در چنین کاربردهایی تصحیح ضریب قدرت با استفاده از خازن صورت می گیرد و ولتاژ خروجی ژنراتور توسط قدرت خارجی متصل به آن کنتل می شود .

اتصال ژنراتور آسنکرون به شبکه دشوار نیست بدین منظور روتور را با سرعت نزدیک به سرعت سنکرون و در همان جهت گردش میدان دوار به گردش در می آورند . هنگام اتصال ژنراتور آسنکرون به شبکه همان پدیده هایی که در موقع اتصال ترانسفورماتورها و موتورهای آسنکرون به شبکه دیده می شود به وجود می **شماره پروژه467: ماشین های جریان متناوب آسنکرون ) القائی ( ir.wikipower.www**

**برای دریافت فایل** word**پروژه به سایت ویکی پاور مراجعه کنید. فاقد آرم سایت و به همراه فونت های الزمه**

آید . تغییرات قدرت مفیدی که ژنراتور آسنکرون به شبکه می دهد مانند ژنراتور سنکرون به وسیله تغییر دادن قدرت مکانیکی داده شده به محور آن انجام می گیرد .

**ژنراتور آسنکرون مجزا**

یک ماشین القائی می تواند به صورت یک ژنراتور القائی مجزا ، مستقل از هرگونه سیستم قدرت کار کند ، به شرطی که خازن هایی توان راکتیو الزم برای ژنراتور و بارهای متصل به آن را فراهم کند . ) شکل 4–  $.$  $($  9

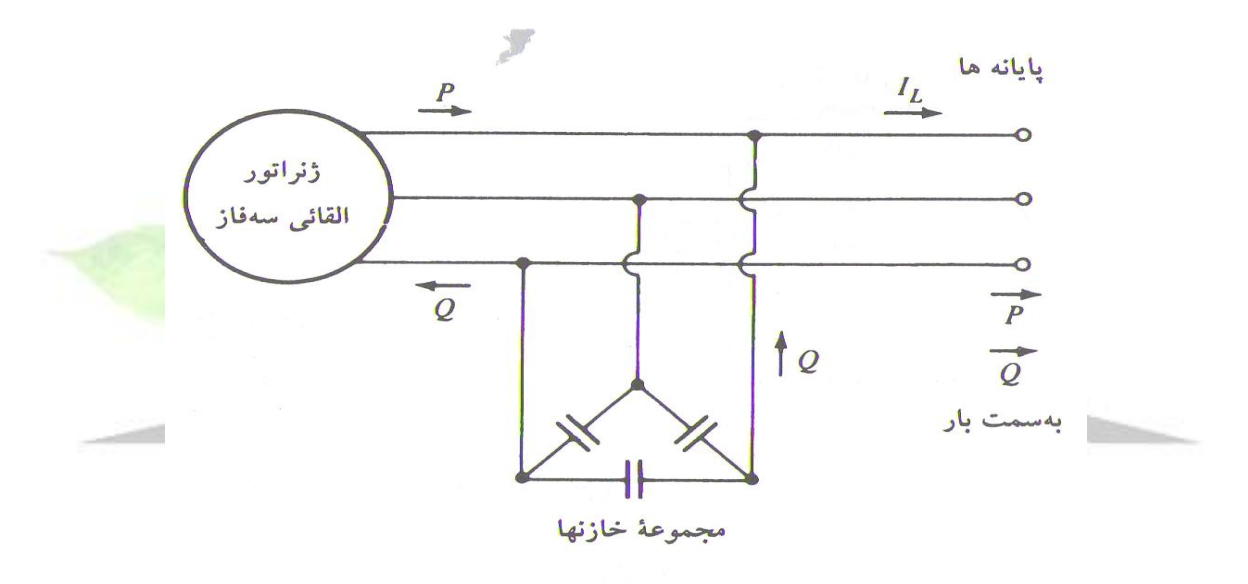

) شکل 4– 9 (

بدین منظور باید از خاصیت خود تحریکی ماشین استفاده کرد . در این صورت باید خازن هایی با ظرفیت معینی را به قطب های اتصال ژنراتور آسنکرون وصل کرد و روتور آن را با سرعت الزم به گردش درآورد . شرط حتمی خود تحریکی ژنراتور آسنکرون وجود پسماند مغناطیسی در روتور آن است . در موقع باز بودن کلید اتصال شبکه خارجی فوران پسماند Ф**<sup>r</sup>** نیروی محرکه الکتریکی E**<sup>r</sup>** را در سیم پیچی استاتور القاء می نماید و در اثر این نیروی محرکه الکتریکی جریان I**<sup>c</sup>** از خازن ها عبور می کند و فوران پسماند Ф**<sup>r</sup>** تقویت می شود خازن های الزم برای ژنراتورهای آسنکرون خود تحریک قیمت زیادی دارد و بدین جهت این نوع ژنراتورها استفاده عملی پیدا نکرده است.

جریان مغناطیس کننده I**<sup>m</sup>** الزم برای یک ماشین القائی برحسب ولتاژ خروجی را می توان به این ترتیب پیدا کرد ، ماشین را به صورت یک موتور بی بار به حرکت درمی آوریم و جریان استاتور آن را برحسب ولتاژ خروجی

اندازه می گیریم . منحنی مغناطیس در شکل ( ۵ ) نشان داده شده است برای دستیابی به یک سطح ولتاژ مشخص با یک ژنراتور القائی ، باید خازن ها بتوانند جریان مغناطیس کننده متناظر با آن سطح ولتاژ را تامین کنند .

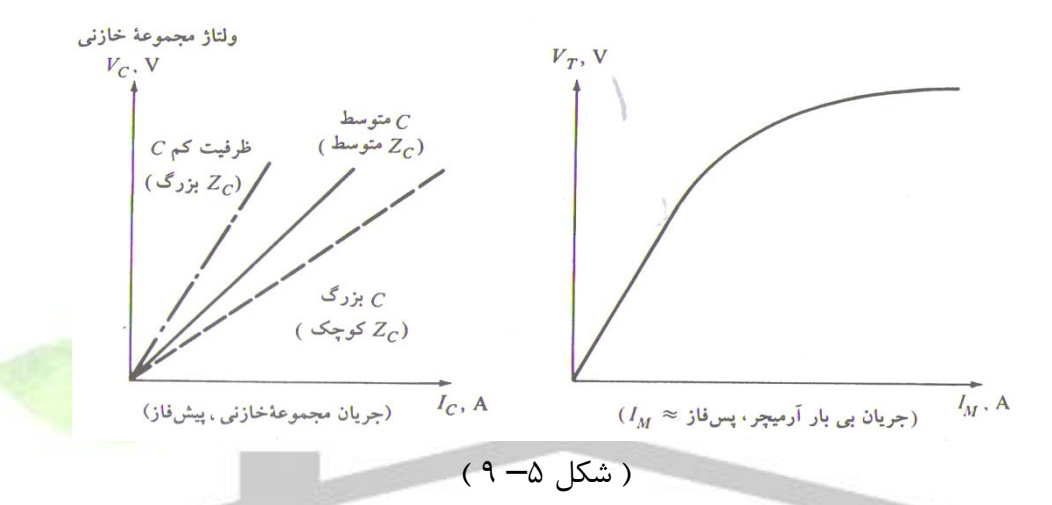

چون جریان راکتیوی که یک خازن می تواند بدهد با ولتاژ اعمال شده به آن نسبت خطی دارد ، مکان هندسی تمام ترکیب های ولتاژ – جریان ممکن برای یک خازن یک خط راست است . چنین خطی به ازای یک فرکانس معلوم در شکل ( ۶ ) نشان داده شده است . اگر یک مجموعه خازنی سه فاز به خروجی یک ژنراتور القائی وصل شود ، ولتاژ بی باری ژنراتور القائی توسط محل برخورد منحنی مغناطیسی ژنراتور و خط بار خازن تعیین می شود . شکل ( ۶ ) ولتاژ خروجی ژنراتور القائی را به ازای سه مجموعه خازن متفاوت نشان می دهد .

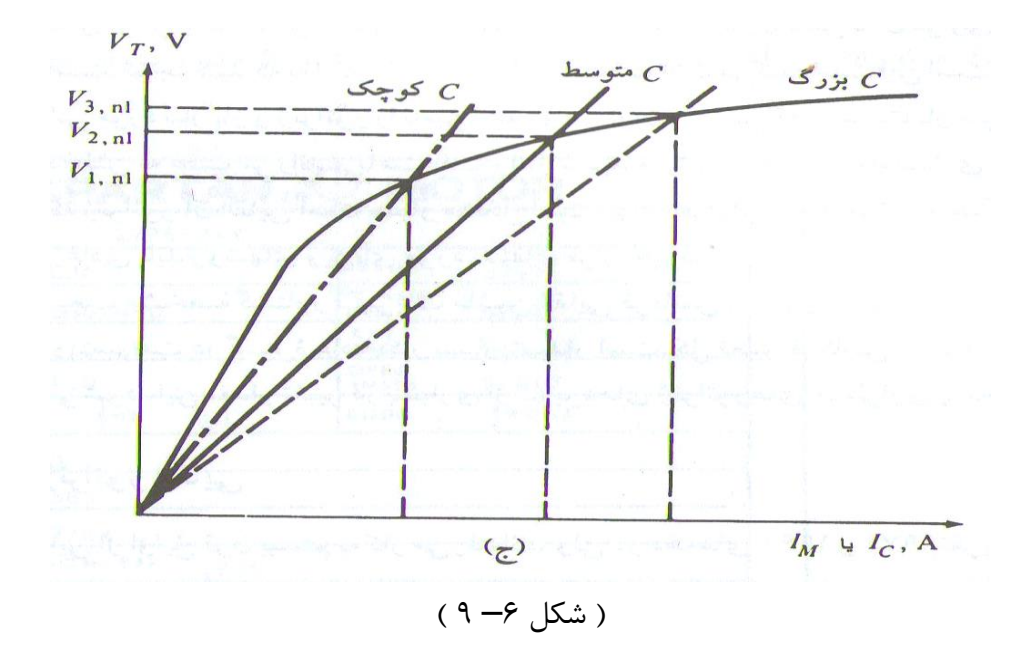

چگونگی افزایش ولتاژ در هنگام شروع کار ژنراتور القائی بدین صورت است که ، وقتی ژنراتور القائی شروع به کار می کند ، پسماند مغناطیسی باقیمانده در مدار میدان آن یک ولتاژ کوچک ایج<mark>اد می کند . این ول</mark>تاژ کوچک باعث می شود که یک جریان خازنی عبور کند و این جریان ولتاژ را افزایش می دهد . افزایش ولتاژ جریان خازنی را به همراه دارد و این عمل تا ایجاد ولتاژ کامل خروجی ادامه می یابد . همانند ماشین DC در ژنراتور القائی نیز عدم وجود پسماند مانع ولتاژ سازی خواهد شد . در این صورت برای ایجاد ولتاژ باید ژنراتور القائی را به طور لحظه ای به صورت القائی به کار انداخت تا <mark>پسماند مغناطیسی به وج</mark>ود آید . مهمترین مشکل ژنراتور القائی این است که ولتاژ آن با تغییر بار ، مخصوصا بار خازنی ، به شدت تغییر می کند . مشخصات خروجی نوعی ژنراتور القائی که به تنهایی کار می کند و خازن ثابتی با آن موازی است در شکل زیر نشان داده شده است . ( شکل  $\vee$  ) .

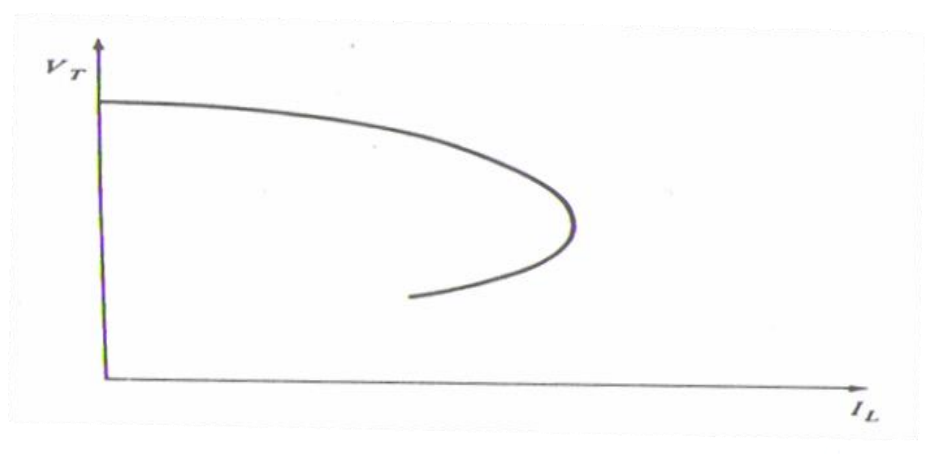

.

**برای دریافت فایل** word**پروژه به سایت ویکی پاور مراجعه کنید. فاقد آرم سایت و به همراه فونت های الزمه**

### ) شکل 7– 9 (

می بینید که به ازاء بار القائی ولتاژ به شدت افت می کند . علت این است که خازن های ثابت باید تمام توان راکتیو مورد نیاز بار و ژنراتور را تامین کنند ، و هرچه توان راکتیو که به سمت بار سوق داده شود ژنراتور را روی منحنی مغناطیسی به عقب می راند و باعث افت ولتاژ شدیدی می شود . بنابراین راه اندازی یک موتور القائی در سیستم قدرتی که ژنراتور آن القائی

است بسیار مشکل است . برای افزایش خازن موثر در هنگام راه اندازی و کاهش آن در هنگام کار عادی باید روش های ویژه ای مورد استفاده قرار بگیرد .

به خاطر طبیعت مشخصه گشتاور – سرعت ماشین القائی فرکانس ژنراتور القائی با بار تغییر می کند ، ولی چون مشخصه گشتاور – سرعت در گسترده عادی کار بسیار شیب دار است ، کل تغییر فرکانس معموال به مقداری کمتر از %5 محدود می شود . این مقدار تغییر در بسیاری از کاربردهای ژنراتورهای اضطراری یا مجزا قابل قبول است.

ژنراتورهای القائی به خاطر سادگی و اندازه کوچک شان برای نیروگاه های بادی کو<mark>چک بسیار مناسب ا</mark>ند . بسیاری از نیروگاه های بادی طوری طراحی شده اند که بتوانند به طور موازی با سیستم های بزرگ کار کرده ، بخش کوچکی از برق مصرفی مشترکان را تامین کنند . در چنین کاربردی می توان وظیفه کنترل ولتاژ و فرکانس را به عهده سیستم قدرت گذاشت و برای تصحیح توان از خازن های استاتیک استفاده کرد

154

منابع: کتاب ACو DCهنرستان کتاب ماشین های الکتریکی بیم بهارا کتاب ماشین های چاپمن

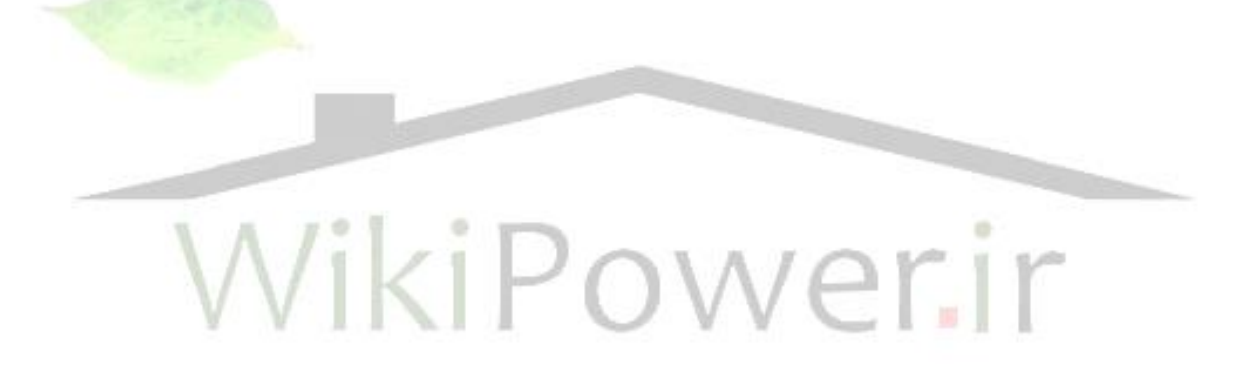